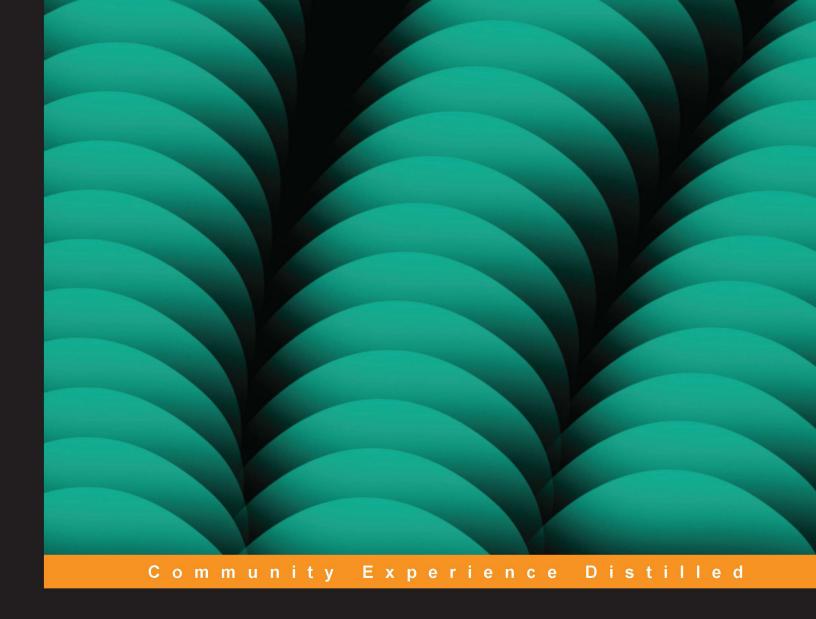

# Nginx HTTP Server Second Edition

Make the most of your infrastructure and serve pages faster than ever with Nginx

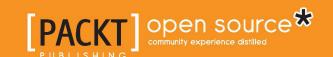

# Nginx HTTP Server

Second Edition

Make the most of your infrastructure and serve pages faster than ever with Nginx

Clément Nedelcu

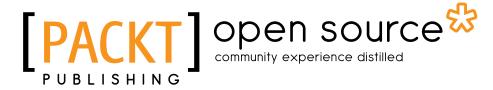

**BIRMINGHAM - MUMBAI** 

### **Nginx HTTP Server**

### Second Edition

Copyright © 2013 Packt Publishing

All rights reserved. No part of this book may be reproduced, stored in a retrieval system, or transmitted in any form or by any means, without the prior written permission of the publisher, except in the case of brief quotations embedded in critical articles or reviews.

Every effort has been made in the preparation of this book to ensure the accuracy of the information presented. However, the information contained in this book is sold without warranty, either express or implied. Neither the author, nor Packt Publishing, and its dealers and distributors will be held liable for any damages caused or alleged to be caused directly or indirectly by this book.

Packt Publishing has endeavored to provide trademark information about all of the companies and products mentioned in this book by the appropriate use of capitals. However, Packt Publishing cannot guarantee the accuracy of this information.

First published: July 2010

Second edition: July 2013

Production Reference: 1120713

Published by Packt Publishing Ltd. Livery Place 35 Livery Street Birmingham B3 2PB, UK.

ISBN 978-1-78216-232-2

www.packtpub.com

Cover Image by Suresh Mogre (suresh.mogre.99@gmail.com)

# **Credits**

Author

Clément Nedelcu

Reviewers

Michael Shadle

Alex Kapranoff

**Acquisition Editor** 

Usha Iyer

**Lead Technical Editor** 

Azharuddin Sheikh

**Technical Editors** 

Vrinda Nitesh Bhosale

Athira Laji

Dominic Pereira

**Project Coordinator** 

Rahul Dixit

Proofreader

Joel T. Johnson

Indexer

Rekha Nair

**Graphics** 

Valentina D'Silva

Disha Haria

**Production Coordinator** 

Prachali Bhiwandkar

**Cover Work** 

Prachali Bhiwandkar

# About the Author

**Clément Nedelcu** was born in France and studied in UK, French, and Chinese universities. After teaching computer science and programming in several eastern Chinese universities, he worked as a Technology Consultant in France, specializing in web and Microsoft .NET programming as well as Linux server administration. Since 2005, he has also been administering a major network of websites in his spare time. This eventually led him to discover Nginx: it made such a difference that he started his own blog about it. One thing leading to another...

I would like to express my gratitude to my wife Julie, my son Leo who was born during the writing of this book and never ceased to cheer me up; my family and my friends who have all been very supportive all along the writing stage. This book is dedicated to Martin Fjordvald for originally directing me to Nginx when my servers were about to kick the bucket. Special thanks to Cliff Wells, Maxim Dounin, and all the folks on the #nginx IRC channel on Freenode.

# About the Reviewers

**Michael Shadle** is a self-proclaimed surgeon, when it comes to procedural PHP. He has been using PHP for over ten years along with MySQL and various Linux and BSD distributions. He has switched between many different web servers over the years and considers Nginx to be the best solution yet.

During the day he works as a senior Web Developer at Intel Corporation on a handful of public-facing websites. He enjoys using his breadth of knowledge to come up with "out of the box" solutions to solve the variety of issues that come up. During the off-hours, he has a thriving personal consulting, web development practice, and has many more personal project ideas than he can tackle at once.

He is a minimalist by heart, and believes that when architecting solutions, starting small and simple allows for a more agile approach in the long run. Michael also coined the phrase, "A simple stack is a happy stack."

**Alex Kapranoff** was born in a family of an electronics engineer and a programmer for old Soviet "Big Iron" computers. He started to write programs at the age of 12 and has never worked outside of the IT industry since then. After getting his Software Engineering degree with honors he had a short stint in the world of enterprise databases and Windows. Then he settled on open-source Unix-like environments for good, first FreeBSD and then Linux, working as a developer for many Russian companies from ISPs to search engines. Most of his experience has been with e-mail/messaging systems and web security. Right now he is trying his hand at a product and project management position in Yandex, one of the biggest search engines in the world.

He took his first look at Nginx working in Rambler side-by-side with Nginx's author Igor Sysoev before the initial public release of the product. Since then, Nginx has been an essential tool in his kit. He won't launch a website, no matter how complex it is, without using Nginx nowadays.

He strongly believes in the Free Software Movement, loves Perl, plain C, LISP, cooking, and fishing, and lives with a beautiful girlfriend and an old cat in Moscow, Russia.

# www.PacktPub.com

### Support files, eBooks, discount offers and more

You might want to visit www.PacktPub.com for support files and downloads related to your book.

Did you know that Packt offers eBook versions of every book published, with PDF and ePub files available? You can upgrade to the eBook version at www.PacktPub.com and as a print book customer, you are entitled to a discount on the eBook copy. Get in touch with us at service@packtpub.com for more details.

At www.PacktPub.com, you can also read a collection of free technical articles, sign up for a range of free newsletters and receive exclusive discounts and offers on Packt books and eBooks.

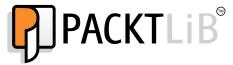

http://PacktLib.PacktPub.com

Do you need instant solutions to your IT questions? PacktLib is Packt's online digital book library. Here, you can access, read and search across Packt's entire library of books.

### Why Subscribe?

- Fully searchable across every book published by Packt
- Copy and paste, print and bookmark content
- On demand and accessible via web browser

### Free Access for Packt account holders

If you have an account with Packt at www.PacktPub.com, you can use this to access PacktLib today and view nine entirely free books. Simply use your login credentials for immediate access.

# **Table of Contents**

| Preface                                                | 1        |
|--------------------------------------------------------|----------|
| Chapter 1: Downloading and Installing Nginx            | 7        |
| Setting up the prerequisites                           | 7        |
| GCC – GNU Compiler Collection                          | 8        |
| The PCRE library                                       | 9        |
| The zlib library                                       | 10       |
| OpenSSL                                                | 11       |
| Downloading Nginx                                      | 11       |
| Websites and resources                                 | 11       |
| Version branches                                       | 13       |
| Features                                               | 14       |
| Downloading and extracting                             | 15       |
| Configure options                                      | 15       |
| The easy way                                           | 16       |
| Path options                                           | 16       |
| Prerequisites options                                  | 18       |
| Module options                                         | 20       |
| Modules enabled by default                             | 20       |
| Modules disabled by default                            | 21       |
| Miscellaneous options                                  | 22       |
| Configuration examples                                 | 24       |
| About the prefix switch Regular HTTP and HTTPS servers | 24<br>25 |
| All modules enabled                                    | 25       |
| Mail server proxy                                      | 26       |
| Build configuration issues                             | 26       |
| Make sure you installed the prerequisites              | 26       |
| Directories exist and are writable                     | 27       |
| Compiling and installing                               | 27       |

| Controlling the Nginx service                                       | 28       |
|---------------------------------------------------------------------|----------|
| Daemons and services                                                | 28       |
| User and group                                                      | 28       |
| Nginx command-line switches                                         | 29       |
| Starting and stopping the daemon                                    | 29       |
| Testing the configuration                                           | 30       |
| Other switches                                                      | 31       |
| Adding Nginx as a system service                                    | 31       |
| System V scripts                                                    | 32       |
| What is an init script?                                             | 33       |
| Init script for Debian-based distributions                          | 33       |
| Init script for Red Hat-based distributions                         | 34       |
| Installing the script                                               | 34       |
| Debian-based distributions                                          | 35       |
| Red Hat-based distributions                                         | 35       |
| Summary                                                             | 36       |
| Chapter 2: Basic Nginx Configuration                                | 37       |
| Configuration file syntax                                           | 37       |
| Configuration Directives                                            | 38       |
| Organization and inclusions                                         | 39       |
| Directive blocks                                                    | 41       |
| Advanced language rules                                             | 42<br>42 |
| Directives accept specific syntaxes Diminutives in directive values | 43       |
| Variables                                                           | 44       |
| String values                                                       | 44       |
| Base module directives                                              | 44       |
| What are base modules?                                              | 45       |
| Nginx process architecture                                          | 45       |
| Core module directives                                              | 46       |
| Events module                                                       | 51       |
| Configuration module                                                | 54       |
| A configuration for your profile                                    | 54       |
| Understanding the default configuration                             | 54       |
| Necessary adjustments                                               | 55       |
| Adapting to your hardware                                           | 56       |
| Testing your server                                                 | 57       |
| Creating a test server                                              | 58       |
| Performance tests                                                   | 59       |
| Httperf<br>Autobench                                                | 59<br>61 |
| OpenWebLoad                                                         | 62       |

| Upgrading Nginx gracefully             | 64       |
|----------------------------------------|----------|
| Summary                                | 64       |
| Chapter 3: HTTP Configuration          | 65       |
| HTTP Core module                       | 65       |
| Structure blocks                       | 66       |
| Module directives                      | 67       |
| Socket and host configuration          | 68       |
| listen                                 | 68       |
| server name                            | 68       |
| server_name_in_redirect                | 69       |
| server names hash max size             | 70       |
| server_names_hash_bucket_size          | 70       |
| port_in_redirect                       | 70       |
| tcp_nodelay                            | 70       |
| tcp_nopush                             | 71       |
| sendfile                               | 71       |
| sendfile_max_chunk                     | 71       |
| send_lowat                             | 72       |
| reset_timedout_connection              | 72       |
| Paths and documents                    | 72       |
| root                                   | 72       |
| alias                                  | 73       |
| error_page                             | 73       |
| if_modified_since                      | 74       |
| index                                  | 74       |
| recursive_error_pages                  | 75<br>75 |
| try_files                              | 75<br>75 |
| Client requests                        | 75       |
| keepalive_requests                     | 76<br>70 |
| keepalive_timeout<br>keepalive_disable | 76<br>76 |
| send timeout                           | 76<br>76 |
| client_body_in_file_only               | 70<br>77 |
| client_body_in_single_buffer           | 77       |
| client_body_buffer_size                | 77       |
| client_body_temp_path                  | 78       |
| client_body_timeout                    | 78       |
| client_header_buffer_size              | 78       |
| client_header_timeout                  | 79       |
| client_max_body_size                   | 79       |
| large_client_header_buffers            | 79       |
| lingering_time                         | 80       |
| lingering_timeout                      | 80       |
| lingering_close                        | 80       |
| ignore_invalid_headers                 | 80       |
| chunked_transfer_encoding              | 81       |
| max_ranges                             | 81       |

| MIME types                                        | 81       |
|---------------------------------------------------|----------|
| types                                             | 81       |
| default_type                                      | 83       |
| types_hash_max_size                               | 83       |
| Limits and restrictions                           | 83       |
| limit_except                                      | 83       |
| limit_rate                                        | 84       |
| limit_rate_after                                  | 84       |
| satisfy                                           | 85       |
| internal                                          | 85       |
| File processing and caching                       | 86       |
| disable_symlinks                                  | 86       |
| directio                                          | 86       |
| directio_alignment                                | 87       |
| open_file_cache                                   | 87       |
| open_file_cache_errors                            | 88       |
| open_file_cache_min_uses                          | 88       |
| open_file_cache_valid                             | 88       |
| read_ahead                                        | 89       |
| Other directives                                  | 89       |
| log_not_found                                     | 89       |
| log_subrequest                                    | 89       |
| merge_slashes                                     | 90       |
| msie_padding                                      | 90       |
| msie_refresh                                      | 91       |
| resolver                                          | 91       |
| resolver_timeout                                  | 91       |
| server_tokens                                     | 92<br>92 |
| underscores_in_headers<br>variables_hash_max_size | 92       |
| variables_hash_bucket_size                        | 93       |
| post_action                                       | 93       |
| Module variables                                  | 93       |
|                                                   |          |
| Request headers                                   | 94       |
| Response headers                                  | 94       |
| Nginx generated                                   | 95       |
| The Location block                                | 97       |
| Location modifier                                 | 97       |
| The = modifier                                    | 98       |
| No modifier                                       | 98       |
| The ~ modifier                                    | 99       |
| The ~* modifier                                   | 100      |
| The ^~ modifier                                   | 100      |
| The @ modifier                                    | 100      |
| Search order and priority                         | 100      |
| Case 1:                                           | 101      |
| Case 2:                                           | 102      |

| Case 3:                                 | 102               |
|-----------------------------------------|-------------------|
| Summary                                 | 103               |
| Chapter 4: Module Configuration         | 105               |
| Rewrite module                          | 105               |
| Reminder on regular expressions         | 106               |
| Purpose                                 | 106               |
| PCRE syntax                             | 107               |
| Quantifiers                             | 108               |
| Captures                                | 109               |
| Internal requests                       | 110<br>111        |
| error_page<br>Rewrite                   | 113               |
| Infinite loops                          | 114               |
| Server Side Includes (SSI)              | 115               |
| Conditional structure                   | 115               |
| Directives                              | 118               |
| Common rewrite rules                    | 121               |
| Performing a search                     | 121               |
| User profile page                       | 121               |
| Multiple parameters                     | 121               |
| Wikipedia-like                          | 122               |
| News website article                    | 122               |
| Discussion board  SSI module            | 122<br><b>122</b> |
|                                         |                   |
| Module directives and variables         | 123               |
| SSI Commands                            | 125               |
| File includes<br>Working with variables | 125<br>127        |
| Conditional structure                   | 127               |
| Configuration                           | 128               |
| Additional modules                      | 129               |
| Website access and logging              | 129               |
| Index                                   | 129               |
| Autoindex                               | 130               |
| Random index                            | 131               |
| Log                                     | 131               |
| Limits and restrictions                 | 133               |
| Auth_basic module                       | 133               |
| Access Limit connections                | 133<br>134        |
| Limit connections Limit request         | 135               |
| Content and encoding                    | 135               |
| Empty GIF                               | 136               |
| FLV and MP4                             | 136               |
| HTTP headers                            | 137               |
| Addition                                | 137               |

| Gzip filter         138           Gzip static         140           Charset filter         141           Memcached         142           Image filter         143           XSLT         145           About your visitors         145           Browser         146           Map         146           Geo         147           GeolP         148           UserID filter         149           Referer         150           Real IP         150           Split Clients         151           SSL and security         151           SSL and security         151           Setting up an SSL certificate         153           Secure link         154           Other miscellaneous modules         155           Stub status         155           Degradation         155           Google-perflools         155           WebDAV         156           Third-party modules         157           Summary         158           Chapter 5: PHP and Python with Nginx         159           Introduction to FastCGI         159           Understanding the CGI mechanism </th <th>Substitution</th> <th>138</th>            | Substitution                          | 138 |
|----------------------------------------------------------------------------------------------------|---------------------------------------|-----|
| Charset filter  Memcached Image filter  XSLT  About your visitors  Browser  App  Geo  Geo  Geol  GeolP  Heferer  Referer  Real IP  Split Clients  SSL and security  SSL  Setting up an SSL certificate  Secure link  Other miscellaneous modules  Stub status  Degradation  Google-perftools  WebDAV  Third-party modules  Third-party modules  Introduction to FastCGI  Understanding the CGI mechanism  Common Gateway Interface (CGI)  Main directives  FastCGI caching  WebPAW  Introduction to FastCGI  Understanding the CGI mechanism  Common Gateway Interface (FastCGI)  Upstream blocks  Main directives  FastCGI caching  Upstream blocks  Module syntax  Server directive  PHP with Nginx  175  PHP with Nginx  177  Architecture  PHP-FPM  Setting up PHP and PHP-FPM  Downloading and extracting Requirements  178  Requirements  178                                                                                                    | Gzip filter                           | 138 |
| Memcached         142           Image filter         143           XSLT         145           About your visitors         145           Browser         146           Map         146           Geo         147           GeolP         148           UserID filter         149           Referer         150           Real IP         150           Split Clients         151           SSL and security         151           SSL setting up an SSL certificate         153           Secure link         154           Other miscellaneous modules         155           Stub status         155           Degradation         155           Google-perftools         156           WebDAV         156           Third-party modules         157           Summary         158           Chapter 5: PHP and Python with Nginx         159           Introduction to FastCGI         159           Understanding the CGI mechanism         160           Common Gateway Interface (FastCGI)         161           uWSGI and SCGI         162           Main directives         164                                                |                                       | 140 |
| Image filter         143           XSLT         145           About your visitors         145           Browser         146           Map         146           Geo         147           GeolP         148           UserID filter         149           Referer         150           Real IP         150           Split Clients         151           SSL and security         151           SSL and security         151           Setting up an SSL certificate         153           Secure link         154           Other miscellaneous modules         155           Stub status         155           Degradation         155           Google-perflools         155           WebDAV         156           Third-party modules         157           Summary         158           Chapter 5: PHP and Python with Nginx         159           Introduction to FastCGI         159           Understanding the CGI mechanism         60           Common Gateway Interface (CGI)         161           Fast Common Gateway Interface (FastCGI)         162           uWSGI and SCGI         163 </td <td></td> <td></td> |                                       |     |
| XSLT                                                                                                    |                                       |     |
| About your visitors 145 Browser 146 Map 146 Geo 147 Geol 147 GeolP 148 UserID filter 159 Referer 150 Real IP 150 Split Clients 151 SSL and security 151 Setting up an SSL certificate 153 Secure link 154 Other miscellaneous modules 155 Stub status 155 Stub status 155 Sub status 155 Sub status 155 Sub status 155 Sub status 155 Sub status 155 Sub status 155 Sub status 155 Sub status 155 Sub pegradation 155 Google-perftools 156 WebDAV 156 WebDAV 156 Third-party modules 157 Summary 158 Chapter 5: PHP and Python with Nginx 159 Introduction to FastCGI 159 Understanding the CGI mechanism 160 Common Gateway Interface (CGI) 161 Fast Common Gateway Interface (FastCGI) 162 uWSGI and SCGI 163 Main directives 164 FastCGI caching 171 Upstream blocks 171 Upstream blocks 174 Module syntax 175 Server directive 177 Architecture 177 PHP-FPM 178 Setting up PHP and PHP-FPM 178 Setting up PHP and PHP-FPM 178 Downloading and extracting 178                                                                                                    |                                       |     |
| Browser                                                                                                    |                                       |     |
| Map       146         Geo       147         GeoIP       148         UserID filter       149         Referer       150         Real IP       150         Split Clients       151         SSL and security       151         SSL setting up an SSL certificate       153         Secure link       154         Other miscellaneous modules       155         Stub status       155         Degradation       155         Google-perflools       156         WebDAV       156         Third-party modules       157         Summary       158         Chapter 5: PHP and Python with Nginx       159         Introduction to FastCGI       159         Understanding the CGI mechanism       160         Common Gateway Interface (CGI)       161         Fast Common Gateway Interface (FastCGI)       162         uWSGI and SCGI       163         Main directives       164         FastCGI caching       171         Upstream blocks       174         Module syntax       175         Server directive       176         PHP with Nginx       177                                                                                  | ·                                     |     |
| Geo         147           GeoIP         148           UserID filter         149           Referer         150           Real IP         150           Split Clients         151           SSL and security         151           SSL setting up an SSL certificate         153           Secure link         154           Other miscellaneous modules         155           Stub status         155           Degradation         155           Google-perftools         156           WebDAV         156           Third-party modules         157           Summary         158           Chapter 5: PHP and Python with Nginx         159           Introduction to FastCGI         159           Understanding the CGI mechanism         160           Common Gateway Interface (CGI)         161           Fast Common Gateway Interface (FastCGI)         162           uWSGI and SCGI         163           Main directives         164           FastCGI caching         171           Upstream blocks         174           Module syntax         175           Server directive         176           PHP w               |                                       |     |
| GeoIP       148         UserID filter       149         Referer       150         Real IP       150         Split Clients       151         SSL and security       151         SSL       151         Setting up an SSL certificate       153         Secure link       154         Other miscellaneous modules       155         Stub status       155         Degradation       155         Google-perftools       156         WebDAV       156         Third-party modules       157         Summary       158         Chapter 5: PHP and Python with Nginx       159         Chapter 5: PHP and Python with Nginx       159         Introduction to FastCGI       159         Understanding the CGI mechanism       160         Common Gateway Interface (CGI)       161         Fast Common Gateway Interface (FastCGI)       162         uWSGI and SCGI       163         Main directives       164         FastCGI caching       171         Upstream blocks       174         Module syntax       175         Server directive       176         PHP with Nginx                                                               | ·                                     |     |
| UserID filter         149           Referer         150           Real IP         150           Split Clients         151           SSL and security         151           SSL         151           Setting up an SSL certificate         153           Secure link         154           Other miscellaneous modules         155           Stub status         155           Degradation         155           Google-perftcols         156           WebDAV         156           Third-party modules         157           Summary         158           Chapter 5: PHP and Python with Nginx         159           Introduction to FastCGI         159           Understanding the CGI mechanism         160           Common Gateway Interface (CGI)         161           Fast Common Gateway Interface (FastCGI)         162           uWSGI and SCGI         163           Main directives         164           FastCGI caching         171           Upstream blocks         174           Module syntax         175           Server directive         176           PHP with Nginx         177                          |                                       |     |
| Referer       150         Real IP       150         Split Clients       151         SSL and security       151         SSL       151         Setting up an SSL certificate       153         Secure link       154         Other miscellaneous modules       155         Stub status       155         Degradation       155         Google-perftools       156         WebDAV       156         Third-party modules       157         Summary       158         Chapter 5: PHP and Python with Nginx       159         Introduction to FastCGI       159         Understanding the CGI mechanism       160         Common Gateway Interface (CGI)       161         Fast Common Gateway Interface (FastCGI)       162         uWSGI and SCGI       163         Main directives       164         FastCGI caching       171         Upstream blocks       174         Module syntax       175         Server directive       176         PHP with Nginx       177         Architecture       177         PHP-FPM       178         Setting up PHP and PHP-FPM <t< td=""><td></td><td></td></t<>                                      |                                       |     |
| Split Clients         151           SSL and security         151           SSL         151           Setting up an SSL certificate         153           Secure link         154           Other miscellaneous modules         155           Stub status         155           Degradation         155           Google-perftools         156           WebDAV         156           Third-party modules         157           Summary         158           Chapter 5: PHP and Python with Nginx         159           Introduction to FastCGI         159           Understanding the CGI mechanism         160           Common Gateway Interface (CGI)         161           Fast Common Gateway Interface (FastCGI)         162           uWSGI and SCGI         163           Main directives         164           FastCGI caching         171           Upstream blocks         174           Module syntax         175           Server directive         176           PHP with Nginx         177           Architecture         177           PHP-FPM         178           Downloading and extracting         178        |                                       |     |
| SSL and security       151         SSL       151         Setting up an SSL certificate       153         Secure link       154         Other miscellaneous modules       155         Stub status       155         Degradation       155         Google-perftools       156         WebDAV       156         Third-party modules       157         Summary       158         Chapter 5: PHP and Python with Nginx       159         Introduction to FastCGI       159         Understanding the CGI mechanism       160         Common Gateway Interface (CGI)       161         Fast Common Gateway Interface (FastCGI)       162         uWSGI and SCGI       163         Main directives       164         FastCGI caching       171         Upstream blocks       174         Module syntax       175         Server directive       176         PHP with Nginx       177         Architecture       177         PHP-FPM       178         Setting up PHP and PHP-FPM       178         Downloading and extracting       178         Requirements       179                                                                      | Real IP                               | 150 |
| SSL and security       151         SSL       151         Setting up an SSL certificate       153         Secure link       154         Other miscellaneous modules       155         Stub status       155         Degradation       155         Google-perftools       156         WebDAV       156         Third-party modules       157         Summary       158         Chapter 5: PHP and Python with Nginx       159         Introduction to FastCGI       159         Understanding the CGI mechanism       160         Common Gateway Interface (CGI)       161         Fast Common Gateway Interface (FastCGI)       162         uWSGI and SCGI       163         Main directives       164         FastCGI caching       171         Upstream blocks       174         Module syntax       175         Server directive       176         PHP with Nginx       177         Architecture       177         PHP-FPM       178         Setting up PHP and PHP-FPM       178         Downloading and extracting       178         Requirements       179                                                                      | Split Clients                         | 151 |
| SSL       151         Setting up an SSL certificate       153         Secure link       154         Other miscellaneous modules       155         Stub status       155         Degradation       155         Google-perftools       156         WebDAV       156         Third-party modules       157         Summary       158         Chapter 5: PHP and Python with Nginx       159         Introduction to FastCGI       159         Understanding the CGI mechanism       160         Common Gateway Interface (CGI)       161         Fast Common Gateway Interface (FastCGI)       162         uWSGI and SCGI       163         Main directives       164         FastCGI caching       171         Upstream blocks       174         Module syntax       175         Server directive       176         PHP with Nginx       177         Architecture       177         PHP-FPM       178         Setting up PHP and PHP-FPM       178         Downloading and extracting       178         Requirements       179                                                                                                    | •                                     | 151 |
| Setting up an SSL certificate         153           Secure link         154           Other miscellaneous modules         155           Stub status         155           Degradation         155           Google-perftools         156           WebDAV         156           Third-party modules         157           Summary         158           Chapter 5: PHP and Python with Nginx         159           Introduction to FastCGI         159           Understanding the CGI mechanism         160           Common Gateway Interface (CGI)         161           Fast Common Gateway Interface (FastCGI)         162           uWSGI and SCGI         163           Main directives         164           FastCGI caching         171           Upstream blocks         174           Module syntax         175           Server directive         176           PHP with Nginx         177           PHP-FPM         178           Setting up PHP and PHP-FPM         178           Downloading and extracting         178           Requirements         179                                                            |                                       | _   |
| Other miscellaneous modules         155           Stub status         155           Degradation         155           Google-perftools         156           WebDAV         156           Third-party modules         157           Summary         158           Chapter 5: PHP and Python with Nginx         159           Introduction to FastCGI         159           Understanding the CGI mechanism         160           Common Gateway Interface (CGI)         161           Fast Common Gateway Interface (FastCGI)         162           uWSGI and SCGI         163           Main directives         164           FastCGI caching         171           Upstream blocks         174           Module syntax         175           Server directive         176           PHP with Nginx         177           Architecture         177           PHP-FPM         178           Setting up PHP and PHP-FPM         178           Downloading and extracting         178           Requirements         179                                                                                                    | Setting up an SSL certificate         | 153 |
| Stub status       155         Degradation       155         Google-perftools       156         WebDAV       156         Third-party modules       157         Summary       158         Chapter 5: PHP and Python with Nginx       159         Introduction to FastCGI       159         Understanding the CGI mechanism       160         Common Gateway Interface (CGI)       161         Fast Common Gateway Interface (FastCGI)       162         uWSGI and SCGI       163         Main directives       164         FastCGI caching       171         Upstream blocks       174         Module syntax       175         Server directive       176         PHP with Nginx       177         Architecture       177         PHP-FPM       178         Setting up PHP and PHP-FPM       178         Downloading and extracting       178         Requirements       179                                                                                                    | Secure link                           | 154 |
| Degradation                                                                                                    | Other miscellaneous modules           | 155 |
| Soogle-perftools   156   WebDAV   156     Third-party modules   157     Summary   158     Chapter 5: PHP and Python with Nginx   159     Introduction to FastCGI   159     Understanding the CGI mechanism   160     Common Gateway Interface (CGI)   161     Fast Common Gateway Interface (FastCGI)   162     uWSGI and SCGI   163     Main directives   164     FastCGI caching   171     Upstream blocks   174     Module syntax   175     Server directive   176     PHP with Nginx   177     Architecture   177     PHP-FPM   178     Setting up PHP and PHP-FPM   178     Setting up PHP and PHP-FPM   178     Requirements   179     Requirements   179     Requirements   179     Command                                                                                                    | Stub status                           | 155 |
| WebDAV       156         Third-party modules       157         Summary       158         Chapter 5: PHP and Python with Nginx       159         Introduction to FastCGI       159         Understanding the CGI mechanism       160         Common Gateway Interface (CGI)       161         Fast Common Gateway Interface (FastCGI)       162         uWSGI and SCGI       163         Main directives       164         FastCGI caching       171         Upstream blocks       174         Module syntax       175         Server directive       176         PHP with Nginx       177         Architecture       177         PHP-FPM       178         Setting up PHP and PHP-FPM       178         Downloading and extracting       178         Requirements       179                                                                                                    |                                       |     |
| Third-party modules         157           Summary         158           Chapter 5: PHP and Python with Nginx         159           Introduction to FastCGI         159           Understanding the CGI mechanism         160           Common Gateway Interface (CGI)         161           Fast Common Gateway Interface (FastCGI)         162           uWSGI and SCGI         163           Main directives         164           FastCGI caching         171           Upstream blocks         174           Module syntax         175           Server directive         176           PHP with Nginx         177           Architecture         177           PHP-FPM         178           Setting up PHP and PHP-FPM         178           Downloading and extracting         178           Requirements         179                                                                                                    |                                       |     |
| Summary         158           Chapter 5: PHP and Python with Nginx         159           Introduction to FastCGI         159           Understanding the CGI mechanism         160           Common Gateway Interface (CGI)         161           Fast Common Gateway Interface (FastCGI)         162           uWSGI and SCGI         163           Main directives         164           FastCGI caching         171           Upstream blocks         174           Module syntax         175           Server directive         176           PHP with Nginx         177           Architecture         177           PHP-FPM         178           Setting up PHP and PHP-FPM         178           Downloading and extracting         178           Requirements         179                                                                                                    |                                       |     |
| Chapter 5: PHP and Python with Nginx         159           Introduction to FastCGI         159           Understanding the CGI mechanism         160           Common Gateway Interface (CGI)         161           Fast Common Gateway Interface (FastCGI)         162           uWSGI and SCGI         163           Main directives         164           FastCGI caching         171           Upstream blocks         174           Module syntax         175           Server directive         176           PHP with Nginx         177           Architecture         177           PHP-FPM         178           Setting up PHP and PHP-FPM         178           Downloading and extracting         178           Requirements         179                                                                                                    | • •                                   |     |
| Introduction to FastCGI         159           Understanding the CGI mechanism         160           Common Gateway Interface (CGI)         161           Fast Common Gateway Interface (FastCGI)         162           uWSGI and SCGI         163           Main directives         164           FastCGI caching         171           Upstream blocks         174           Module syntax         175           Server directive         176           PHP with Nginx         177           Architecture         177           PHP-FPM         178           Setting up PHP and PHP-FPM         178           Downloading and extracting         178           Requirements         179                                                                                                    | Summary                               | 158 |
| Understanding the CGI mechanism Common Gateway Interface (CGI) Fast Common Gateway Interface (FastCGI)  uWSGI and SCGI Main directives 164 FastCGI caching 171 Upstream blocks 174 Module syntax Server directive 176 PHP with Nginx Architecture 177 PHP-FPM Setting up PHP and PHP-FPM Downloading and extracting Requirements 160 161 162 162 163 164 163 174 175 175 175 176 176 177 178 178 178 178                                                                                                    | Chapter 5: PHP and Python with Nginx  | 159 |
| Common Gateway Interface (CGI)       161         Fast Common Gateway Interface (FastCGI)       162         uWSGI and SCGI       163         Main directives       164         FastCGI caching       171         Upstream blocks       174         Module syntax       175         Server directive       176         PHP with Nginx       177         Architecture       177         PHP-FPM       178         Setting up PHP and PHP-FPM       178         Downloading and extracting       178         Requirements       179                                                                                                    | Introduction to FastCGI               | 159 |
| Common Gateway Interface (CGI)       161         Fast Common Gateway Interface (FastCGI)       162         uWSGI and SCGI       163         Main directives       164         FastCGI caching       171         Upstream blocks       174         Module syntax       175         Server directive       176         PHP with Nginx       177         Architecture       177         PHP-FPM       178         Setting up PHP and PHP-FPM       178         Downloading and extracting       178         Requirements       179                                                                                                    | Understanding the CGI mechanism       | 160 |
| Fast Common Gateway Interface (FastCGI)       162         uWSGI and SCGI       163         Main directives       164         FastCGI caching       171         Upstream blocks       174         Module syntax       175         Server directive       176         PHP with Nginx       177         Architecture       177         PHP-FPM       178         Setting up PHP and PHP-FPM       178         Downloading and extracting       178         Requirements       179                                                                                                    | Common Gateway Interface (CGI)        | 161 |
| uWSGI and SCGI       163         Main directives       164         FastCGI caching       171         Upstream blocks       174         Module syntax       175         Server directive       176         PHP with Nginx       177         Architecture       177         PHP-FPM       178         Setting up PHP and PHP-FPM       178         Downloading and extracting       178         Requirements       179                                                                                                    |                                       | 162 |
| Main directives       164         FastCGI caching       171         Upstream blocks       174         Module syntax       175         Server directive       176         PHP with Nginx       177         Architecture       177         PHP-FPM       178         Setting up PHP and PHP-FPM       178         Downloading and extracting       178         Requirements       179                                                                                                    | · · · · · · · · · · · · · · · · · · · | 163 |
| FastCGI caching       171         Upstream blocks       174         Module syntax       175         Server directive       176         PHP with Nginx       177         Architecture       177         PHP-FPM       178         Setting up PHP and PHP-FPM       178         Downloading and extracting       178         Requirements       179                                                                                                    |                                       |     |
| Upstream blocks       174         Module syntax       175         Server directive       176         PHP with Nginx       177         Architecture       177         PHP-FPM       178         Setting up PHP and PHP-FPM       178         Downloading and extracting       178         Requirements       179                                                                                                    |                                       |     |
| Module syntax       175         Server directive       176         PHP with Nginx       177         Architecture       177         PHP-FPM       178         Setting up PHP and PHP-FPM       178         Downloading and extracting       178         Requirements       179                                                                                                    | <u> </u>                              |     |
| Server directive         176           PHP with Nginx         177           Architecture         177           PHP-FPM         178           Setting up PHP and PHP-FPM         178           Downloading and extracting         178           Requirements         179                                                                                                    |                                       |     |
| PHP with Nginx       177         Architecture       177         PHP-FPM       178         Setting up PHP and PHP-FPM       178         Downloading and extracting       178         Requirements       179                                                                                                    |                                       |     |
| Architecture 177 PHP-FPM 178 Setting up PHP and PHP-FPM 178 Downloading and extracting 178 Requirements 179                                                                                                    |                                       |     |
| PHP-FPM 178 Setting up PHP and PHP-FPM 178 Downloading and extracting 178 Requirements 179                                                                                                    | •                                     |     |
| Setting up PHP and PHP-FPM 178 Downloading and extracting 178 Requirements 179                                                                                                    |                                       |     |
| Downloading and extracting 178 Requirements 179                                                                                                    |                                       |     |
| Requirements 179                                                                                                    |                                       |     |
|                                                                                                    |                                       |     |
|                                                                                                    |                                       |     |

| 180        |
|------------|
| 180        |
| 181        |
| 182        |
| 183        |
| 183<br>183 |
| 183        |
| 184        |
| 185        |
| 185        |
| 187        |
| 188        |
| 188        |
| 190        |
| 191        |
| 192        |
| 192        |
| 195        |
| 198        |
| 200        |
| 201        |
| 202        |
| 202        |
| 202        |
| 203        |
| 204<br>204 |
| 204        |
| 206        |
| 208        |
| 209        |
| 210        |
| 210        |
| 211        |
| 211        |
| 213        |
| 213        |
| 214        |
| 214        |
| 215        |
| 215        |
|            |

| Performance                                                                                                    | 216                                                                                            |
|----------------------------------------------------------------------------------------------------|------------------------------------------------------------------------------------------------|
| Usage                                                                                                    | 217                                                                                            |
| Conclusion                                                                                                    | 217                                                                                            |
| Porting your Apache configuration                                                                                                    | 218                                                                                            |
| Directives                                                                                                    | 218                                                                                            |
| Modules                                                                                                    | 220                                                                                            |
| Virtual hosts and configuration sections                                                                                                    | 221                                                                                            |
| Configuration sections                                                                                                    | 221                                                                                            |
| Creating a virtual host                                                                                                    | 222                                                                                            |
| .htaccess files                                                                                                    | 225                                                                                            |
| Reminder on Apache .htaccess files                                                                                                    | 225                                                                                            |
| Nginx equivalence                                                                                                    | 226                                                                                            |
| Rewrite rules                                                                                                    | 228                                                                                            |
| General remarks                                                                                                    | 228                                                                                            |
| On the location                                                                                                    | 228<br>229                                                                                     |
| On the syntax<br>RewriteRule                                                                                                    | 229                                                                                            |
| WordPress                                                                                                    | 231                                                                                            |
| MediaWiki                                                                                                    | 232                                                                                            |
| vBulletin                                                                                                    | 233                                                                                            |
|                                                                                                    | 234                                                                                            |
| Summary                                                                                                    |                                                                                                |
| Appendix A: Directive Index                                                                                                    | 235                                                                                            |
|                                                                                                    |                                                                                                |
| Appendix B: Module Reference                                                                                                    | 259                                                                                            |
| Access                                                                                                    | 259                                                                                            |
|                                                                                                    |                                                                                                |
| Access                                                                                                    | 259                                                                                            |
| Access<br>Addition*                                                                                                    | 259<br>259                                                                                     |
| Access Addition* Auth_basic module                                                                                                    | 259<br>259<br>260                                                                              |
| Access Addition* Auth_basic module Autoindex                                                                                                    | 259<br>259<br>260<br>260                                                                       |
| Access Addition* Auth_basic module Autoindex Browser                                                                                            | 259<br>259<br>260<br>260<br>260                                                                |
| Access Addition* Auth_basic module Autoindex Browser Charset                                                                                    | 259<br>259<br>260<br>260<br>260<br>260                                                         |
| Access Addition* Auth_basic module Autoindex Browser Charset Core DAV*                                                                          | 259<br>259<br>260<br>260<br>260<br>260<br>261                                                  |
| Access Addition* Auth_basic module Autoindex Browser Charset Core DAV* Degradation*                                                             | 259<br>259<br>260<br>260<br>260<br>261<br>261<br>261                                           |
| Access Addition* Auth_basic module Autoindex Browser Charset Core DAV* Degradation* Empty GIF                                                   | 259<br>259<br>260<br>260<br>260<br>261<br>261<br>261<br>261                                    |
| Access Addition* Auth_basic module Autoindex Browser Charset Core DAV* Degradation* Empty GIF Events                                            | 259<br>259<br>260<br>260<br>260<br>261<br>261<br>261<br>261<br>262                             |
| Access Addition* Auth_basic module Autoindex Browser Charset Core DAV* Degradation* Empty GIF Events FastCGI                                    | 259<br>259<br>260<br>260<br>260<br>261<br>261<br>261<br>261<br>262<br>262                      |
| Access Addition* Auth_basic module Autoindex Browser Charset Core DAV* Degradation* Empty GIF Events FastCGI FLV*                               | 259<br>259<br>260<br>260<br>260<br>261<br>261<br>261<br>261<br>262<br>262                      |
| Access Addition* Auth_basic module Autoindex Browser Charset Core DAV* Degradation* Empty GIF Events FastCGI FLV* Geo                           | 259<br>259<br>260<br>260<br>260<br>261<br>261<br>261<br>261<br>262<br>262<br>262               |
| Access Addition* Auth_basic module Autoindex Browser Charset Core DAV* Degradation* Empty GIF Events FastCGI FLV* Geo Geo IP*                   | 259<br>259<br>260<br>260<br>260<br>261<br>261<br>261<br>261<br>262<br>262<br>262<br>262        |
| Access Addition* Auth_basic module Autoindex Browser Charset Core DAV* Degradation* Empty GIF Events FastCGI FLV* Geo Geo IP* Google-perftools* | 259<br>259<br>260<br>260<br>260<br>261<br>261<br>261<br>261<br>262<br>262<br>262<br>262<br>262 |
| Access Addition* Auth_basic module Autoindex Browser Charset Core DAV* Degradation* Empty GIF Events FastCGI FLV* Geo Geo IP*                   | 259<br>259<br>260<br>260<br>260<br>261<br>261<br>261<br>261<br>262<br>262<br>262<br>262        |

| Headers                             | 264 |
|-------------------------------------|-----|
| HTTP Core                           | 264 |
| Image Filter*                       | 264 |
| Index                               | 264 |
| Limit Conn                          | 265 |
| Limit Requests                      | 265 |
| Log                                 | 265 |
| Мар                                 | 265 |
| Memcached                           | 266 |
| MP4*                                | 266 |
| Proxy                               | 266 |
| Random index*                       | 266 |
| Real IP*                            | 267 |
| Referer                             | 267 |
| Rewrite                             | 267 |
| SCGI                                | 267 |
| Secure Link*                        | 268 |
| Split Clients                       | 268 |
| SSI                                 | 268 |
| SSL*                                | 268 |
| Stub status*                        | 269 |
| Substitution*                       | 269 |
| Upstream                            | 269 |
| User ID                             | 269 |
| uWSGI                               | 270 |
| XSLT*                               | 270 |
| Appendix C: Troubleshooting         | 271 |
| General tips on troubleshooting     | 271 |
| Checking access permissions         | 271 |
| Testing your configuration          | 272 |
| Have you reloaded the service?      | 272 |
| Checking logs                       | 273 |
| Install issues                      | 273 |
| The 403 Forbidden custom error page | 274 |
| 400 Bad Request                     | 275 |
| Location block priorities           | 275 |
| If block issues                     | 276 |
| Inefficient statements              | 276 |
| Unexpected behavior                 | 277 |
| ndex                                | 279 |

# **Preface**

It is a well-known fact that the market of web servers has a long-established leader: Apache. According to recent surveys, as of January 2013, over 55 percent of the World Wide Web is served by this eighteen-year old open source application. However, for the past few years, the same reports reveal the rise of a new competitor: Nginx, a lightweight HTTP server originating from Russia (pronounced *engine X*). There have been many interrogations surrounding this young web server. Why has the blogosphere become so effervescent about it? What is the reason causing so many server administrators to switch to Nginx since the beginning of 2009? Is this tiny piece of software mature enough to run my high-traffic website?

To begin with, Nginx is not as young as one might think. Originally started in 2002, the project was first carried out by a standalone developer, Igor Sysoev, for the needs of an extremely high-traffic Russian website, namely Rambler, which as of September 2008, received over 500 million HTTP requests per day. The application is now used to serve some of the most popular websites on the Web such as Facebook, Netflix, WordPress, SourceForge, and many more. Nginx has proven to be a very efficient, lightweight, yet powerful web server.

Along the chapters of this book, you will discover the many features of Nginx and progressively understand why so many administrators have decided to place their trust in this new HTTP server, often at the expense of Apache. There are many aspects in which Nginx is more efficient than its competitors are. Primarily, speed. Making use of asynchronous sockets, Nginx does not spawn processes as many times as it receives requests. One process per core suffices to handle thousands of connections, allowing for a much lighter CPU load and memory consumption. Secondly, ease of use. Configuration files are much simpler to read and tweak than with other web server solutions such as Apache. A couple of lines are enough to set up a complete virtual host configuration.

Last but not least, modularity. Not only is Nginx a completely open source project released under a BSD-like license, but it also comes with a powerful plug-in system—referred to as "modules." A large variety of modules are included with the original distribution archive, and many third-party ones can be downloaded online. Overall, Nginx combines speed, efficiency, and power, providing you the perfect ingredients for a successful web server. It appears to be the best Apache alternative as of today.

Although Nginx is available for Windows since version 0.7.52, it is common knowledge that Linux, or BSD-based distributions, are preferred for hosting production sites. During the various processes described in this book, we will therefore assume that you are hosting your website on a Linux operating system such as Debian, CentOS, or other well-known distributions.

### What this book covers

*Chapter 1, Downloading and Installing Nginx,* guides you through the setup process, by downloading and installing Nginx as well as its prerequisites.

*Chapter 2, Basic Nginx Configuration,* helps you discover the fundamentals of Nginx configuration and set up the Core module.

*Chapter 3, HTTP Configuration,* details the HTTP Core module which contains most of the major configuration sections and directives.

Chapter 4, Module Configuration, helps you discover the many first-party modules of Nginx among which are the Rewrite and the SSI modules.

*Chapter 5, PHP and Python with Nginx*, explains how to set up PHP and other third-party applications (if you are interested in serving dynamic websites) to work together with Nginx via FastCGI.

*Chapter 6, Apache and Nginx Together,* teaches you how to set up Nginx as a reverse proxy server working together with Apache.

*Chapter 7, From Apache to Nginx,* provides a detailed guide to switching from Apache to Nginx.

*Appendix A, Directive Index,* lists and describes all configuration directives, sorted alphabetically. Module directives are also described in their respective chapters too.

Appendix B, Module Reference, lists available modules.

*Appendix C, Troubleshooting,* discusses the most common issues that administrators face when they configure Nginx.

# What you need for this book

Nginx is a free and open source software running under various operating systems: Linux-based, Mac OS, Windows operating systems, and many more. As such, there is no real requirement in terms of software. Nevertheless, in this book, and particularly in the first chapter, we will be working in a Linux environment, so running a Linux-based operating system would be a plus. Prerequisites for compiling the application are further detailed in *Chapter 1*, *Downloading and Installing Nginx*.

### Who this book is for

By covering both early setup stages as well as advanced topics, this book will suit web administrators interested in solutions to optimize their infrastructure; whether they are looking into replacing existing web server software or integrating a new tool cooperating with applications already up and running. If you, your visitors, and your operating system have been disappointed by Apache, this book is exactly what you need.

### Conventions

In this book, you will find a number of styles of text that distinguish between different kinds of information. Here are some examples of these styles, and an explanation of their meaning.

Code words in text, database table names, folder names, filenames, file extensions, pathnames, dummy URLs, user input, and Twitter handles are shown as follows: "The process consists of appending certain switches to the configure script that comes with the source code."

A block of code is set as follows:

```
#user nobody;
worker_processes 1;
```

Any command-line input or output is written as follows:

### apt-get install nginx

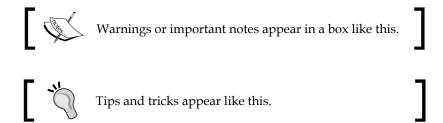

### Reader feedback

Feedback from our readers is always welcome. Let us know what you think about this book—what you liked or may have disliked. Reader feedback is important for us to develop titles that you really get the most out of.

To send us general feedback, simply send an e-mail to feedback@packtpub.com, and mention the book title via the subject of your message.

If there is a topic that you have expertise in and you are interested in either writing or contributing to a book, see our author guide on www.packtpub.com/authors.

# **Customer support**

Now that you are the proud owner of a Packt book, we have a number of things to help you to get the most from your purchase.

# Downloading the example code

You can download the example code files for all Packt books you have purchased from your account at http://www.packtpub.com. If you purchased this book elsewhere, you can visit http://www.packtpub.com/support and register to have the files e-mailed directly to you.

### **Errata**

Although we have taken every care to ensure the accuracy of our content, mistakes do happen. If you find a mistake in one of our books—maybe a mistake in the text or the code—we would be grateful if you would report this to us. By doing so, you can save other readers from frustration and help us improve subsequent versions of this book. If you find any errata, please report them by visiting http://www.packtpub.com/submit-errata, selecting your book, clicking on the errata submission form link, and entering the details of your errata. Once your errata are verified, your submission will be accepted and the errata will be uploaded on our website, or added to any list of existing errata, under the Errata section of that title. Any existing errata can be viewed by selecting your title from http://www.packtpub.com/support.

# **Piracy**

Piracy of copyright material on the Internet is an ongoing problem across all media. At Packt, we take the protection of our copyright and licenses very seriously. If you come across any illegal copies of our works, in any form, on the Internet, please provide us with the location address or website name immediately so that we can pursue a remedy.

Please contact us at copyright@packtpub.com with a link to the suspected pirated material.

We appreciate your help in protecting our authors, and our ability to bring you valuable content.

### **Questions**

You can contact us at questions@packtpub.com if you are having a problem with any aspect of the book, and we will do our best to address it.

# Downloading and Installing Nginx

In this first chapter, we will proceed with the necessary steps towards establishing a functional setup of Nginx. This moment is crucial for the smooth functioning of your web server—there are some required libraries and tools for installing the web server, some parameters that you will have to decide upon when compiling the binaries, and there may also be some configuration changes to perform on your system.

This chapter covers the following:

- Downloading and installing the prerequisites for compiling the Nginx binaries
- Downloading a suitable version of the Nginx source code
- Configuring Nginx compile-time options
- Controlling the application with an init script
- Configuring the system to launch Nginx automatically on startup

# Setting up the prerequisites

As you can see, we have chosen to download the source code of the application and compile it manually, as opposed to installing it using a package manager, such as Yum, Aptitude, or Yast. There are two reasons behind this choice. First, the package may not be available in the enabled repositories of your Linux distribution. On top of that, the rare repositories that offer to download and install Nginx automatically mostly contain outdated versions. More importantly, there is the fact that we need to configure a variety of significant compile-time options. As a result of this choice, your system will require some tools and libraries for the compilation process.

Depending on the optional modules that you select at compile time, you will perhaps need different prerequisites. We will guide you through the process of installing the most common ones, such as GCC, PCRE, zlib, and OpenSSL.

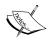

If your operating system offers the possibility to install the Nginx package from a repository, and you are confident enough that the available version will suit all of your needs with the modules included by default, you could consider skipping this chapter altogether and simply run one the following commands. We still recommend getting the latest version and building it from source seeing as it contains the latest bug fixes and security patches. For a Debian-based operating system:

apt-get install nginx
For Red Hat-based operating systems:
yum install nginx

### GCC – GNU Compiler Collection

Nginx is a program written in C, so you will first need to install a compiler tool such as the **GNU Compiler Collection** (**GCC**) on your system. GCC may already be present on your system, but if that is not the case you will have to install it before going any further.

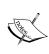

GCC is a collection of free open source compilers for various languages – C, C++, Java, Ada, FORTRAN, and so on. It is the most commonly used compiler suite in the Linux world, and Windows versions are also available. A vast amount of processors are supported, such as x86, AMD64, PowerPC, ARM, MIPS, and more.

First, make sure it isn't already installed on your system:

[alex@example.com ~]\$ gcc

If you get the following output, it means that GCC is correctly installed on your system and you can skip to the next section:

gcc: no input files

If you receive the following message, you will have to proceed with the installation of the compiler:

~bash: gcc: command not found

GCC can be installed using the default repositories of your package manager. Depending on your distribution, the package manager will vary—yum for a Red Hat-based distribution, apt for Debian and Ubuntu, yast for SuSE Linux, and so on. Here is the typical way to proceed with the download and installation of the GCC package:

```
[root@example.com ~]# yum groupinstall "Development Tools"
If you use apt-get:
[root@example.com ~]# apt-get install build-essentials
```

If you use another package manager with a different syntax, you will probably find the documentation with the man utility. Either way, your package manager should be able to download and install GCC correctly, after having solved the dependencies automatically. Note that this command will not only install GCC, it also proceeds with downloading and installing all common requirements for building applications from source, such as code headers and other compilation tools.

### The PCRE library

The **Perl Compatible Regular Expression** (**PCRE**) library is required for compiling Nginx. The Rewrite and HTTP Core modules of Nginx use PCRE for the syntax of their regular expressions, as we will discover in later chapters. You will need to install two packages—pcre and pcre-devel. The first one provides the compiled version of the library, whereas the second one provides development headers and source for compiling projects, which are required in our case.

Here are example commands that you can run in order to install both the packages.

Using yum:

```
[root@example.com ~]# yum install pcre pcre-devel
Or you can install all of the PCRE-related packages:
[root@example.com ~]# yum install pcre*
If you use apt-get:
```

[root@example.com ~]# apt-get install libpcre3 libpcre3-dev

If these packages are already installed on your system, you will receive a message saying something like **Nothing to do**, in other words, the package manager did not install or update any component:

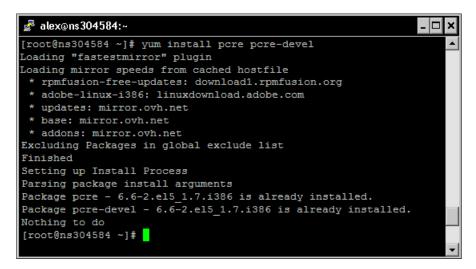

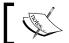

Both components are already present on the system.

# The zlib library

The zlib library provides developers with compression algorithms. It is required for the use of gzip compression in various modules of Nginx. Again, you can use your package manager to install this component as it is part of the default repositories. Similar to PCRE, you will need both the library and its source—zlib and zlib-devel

Using yum:

```
[root@example.com ~]# yum install zlib zlib-devel
Using apt-get:
```

[root@example.com ~] # apt-get install zlib1g zlib1g-dev

These packages install quickly and have no known dependency issues.

### **OpenSSL**

The OpenSSL project is a collaborative effort to develop a robust, commercial-grade, full-featured, and open source toolkit implementing the Secure Sockets Layer (SSL v2/v3) and Transport Layer Security (TLS v1) protocols as well as a full-strength general purpose cryptography library. The project is managed by a worldwide community of volunteers that use the Internet to communicate, plan, and develop the OpenSSL toolkit and its related documentation. For more information, visit http://www.openssl.org

The OpenSSL library will be used by Nginx to serve secure web pages. We thus need to install the library and its development package. The process remains the same here—you install openssl and openssl-devel:

[root@example.com ~] # yum install openssl openssl-devel

Using apt-get:

[root@example.com ~] # apt-get install openssl openssl-dev

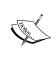

Please be aware of the laws and regulations in your own country. Some countries do not allow usage of a strong cryptography. The author, publisher, and the developers of the OpenSSL and Nginx projects will not be held liable for any violations or law infringements on your part.

Now that you have installed all of the prerequisites, you are ready to download and compile the Nginx source code.

# **Downloading Nginx**

This approach to the download process will lead us to discover the various resources at the disposal of server administrators—websites, communities, and wikis all relating to Nginx. We will also quickly discuss the different version branches available to you, and eventually select the most appropriate one for your setup.

### Websites and resources

Although Nginx is a relatively new and growing project, there are already a good number of resources available on the World Wide Web (WWW) and an active community of administrators and developers.

The official website, which is at www.nginx.org, looks rather bare and does not provide a tremendous amount of information or documentation, other than links for downloading the latest versions. On the contrary, you will find a lot of interesting documentation and examples on the official wiki, wiki.nginx.org, seen below:

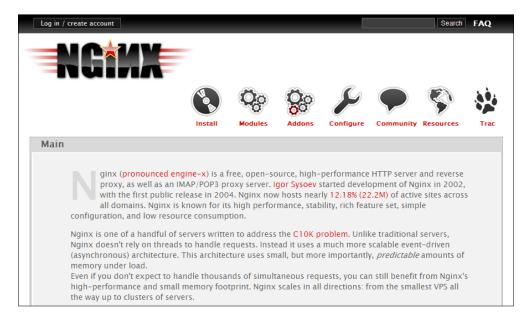

The wiki provides a large variety of documentation and configuration examples, and it may prove very useful to you in many situations. Moreover, it can be edited by its (registered) users, which is a great help towards keeping the documentation up-to-date. If you have specific questions though, you might as well use the forums—forum.nginx.org. An active community of users will answer your questions in no time. Additionally, the Nginx mailing list, which is relayed on the Nginx forum, will also prove to be an excellent resource for any question you may have. And if you need direct assistance, there is always a bunch of regulars helping each other out on the IRC channel #Nginx on irc.freenode.net.

Another interesting source of information—the **blogosphere**. A simple query on your favorite search engine should return a good amount of blog articles documenting Nginx, its configuration, and modules.

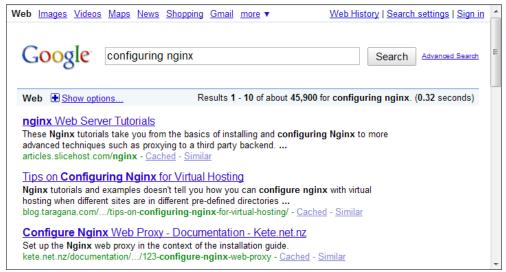

Personal websites and blogs documenting Nginx

It's now time to head over to the official website and get started with downloading the source code for compiling and installing Nginx. Before you do so, let us have a quick summary of the available versions and the features that come with them.

### Version branches

Igor Sysoev, a talented Russian developer and server administrator, initiated this open source project back in 2002. Between the first release in 2004 and the current version, the market share of Nginx has been growing steadily. It now serves over 15 percent of websites on the Internet, according to a May 2013 Netcraft.com survey. The features are plenty and render the application both powerful and flexible at the same time.

There are currently three version branches on the project:

- **Stable version**: This version is usually recommended, as it is approved by both developers and users, but is usually a little behind the development version.
- **Development version**: This is the latest version available for download. Although it is generally solid enough to be installed on production servers, you may run into the occasional bug. As such, the stable version is recommended, even though you do not get to use the latest features.
- **Legacy version**: If, for some reason, you are interested in looking at the older versions, you will find several of them.

A recurrent question regarding development versions is "are they stable enough to be used on production servers?" Cliff Wells, founder and maintainer of the nginx. org wiki website and community, believes so—"I generally use and recommend the latest development version. It's only bit me once!" Early adopters rarely report critical problems. It is up to you to select the version you will be using on your server, knowing that the instructions given in this book should be valid regardless of the release as the Nginx developers have decided to maintain overall backwards compatibility in new versions. You can find more information on version changes, new additions, and bug fixes in the dedicated change log page on the official website.

### **Features**

As of the stable version 1.2.9, Nginx offers an impressive variety of features, which, contrary to what the title of this book indicates, are not all related to serving HTTP content. Here is a list of the main features of the web branch, quoted from the official website www.nginx.org:

- Handling of static files, index files, and autoindexing; open file descriptor cache.
- Accelerated reverse proxying with caching; simple load balancing and fault tolerance.
- Accelerated support with caching of remote FastCGI servers; simple load balancing and fault tolerance.
- Modular architecture. Filters include Gzipping, byte ranges, chunked responses, XSLT, SSI, and image resizing filter. Multiple SSI inclusions within a single page can be processed in parallel if they are handled by FastCGI or proxied servers.
- SSL and TLS SNI support (TLS with Server Name Indication (SNI), required for using TLS on a server doing virtual hosting).

Nginx can also be used as a mail proxy server, although this aspect is not closely documented in the book:

- User redirection to IMAP/POP3 backend using an external HTTP authentication server
- User authentication using an external HTTP authentication server and connection redirection to an internal SMTP backend
- Authentication methods:
  - ° POP3: USER/PASS, APOP, AUTH LOGIN/PLAIN/CRAM-MD5
  - ° IMAP: LOGIN, AUTH LOGIN/PLAIN/CRAM-MD5
  - ° SMTP: AUTH LOGIN/PLAIN/CRAM-MD5

- SSL support
- STARTTLS and STLS support

Nginx is compatible with many computer architectures and operating systems such as Windows, Linux, Mac OS, FreeBSD, and Solaris. The application runs fine on 32-and 64-bit architectures.

### **Downloading and extracting**

Once you have made your choice as to which version you will be using, head over to www.nginx.org and find the URL of the file you wish to download. Position yourself in your home directory, which will contain the source code to be compiled, and download the file using wget:

```
[alex@example.com ~]$ mkdir src && cd src
[alex@example.com src]$ wget http://nginx.org/download/nginx-1.2.9.tar.gz
```

We will be using version 1.2.9, the latest stable version as of April, 2013. Once downloaded, extract the archive contents in the current folder:

```
[alex@example.com src]$ tar zxf nginx-1.2.9.tar.gz
```

You have successfully downloaded and extracted Nginx. Now, the next step will be to configure the compilation process in order to obtain a binary that perfectly fits your operating system.

# Configure options

There are usually three steps when building an application from source—the configuration, the compilation, and the installation. The configuration step allows you to select a number of options that will not be *editable* after the program is built, as it has a direct impact on the project binaries. Consequently, it is a very important stage that you need to follow carefully if you want to avoid surprises later, such as the lack of a specific module or files being located in a random folder.

The process consists of appending certain switches to the configure script that comes with the source code. We will discover the three types of switches that you can activate; but let us first study the easiest way to proceed.

### The easy way

If, for some reason, you do not want to bother with the configuration step, such as for testing purposes or simply because you will be recompiling the application in the future, you may simply use the configure command with no switches. Execute the following three commands to build and install a working version of Nginx:

```
[alex@example.com nginx-1.2.9]# ./configure
```

Running this command should initiate a long procedure of verifications to ensure that your system contains all of the necessary components. If the configuration process fails, please make sure to check the prerequisites section again, as it is the most common cause of errors. For information about why the command failed, you may also refer to the objs/autoconf.err file, which provides a more detailed report:

```
[alex@example.com nginx-1.2.9]# make
```

The make command will compile the application. This step should not cause any errors as long as the configuration went fine:

```
[root@example.com nginx-1.2.9] # make install
```

This last step will copy the compiled files as well as other resources to the installation directory, by default, /usr/local/nginx. You may need to be logged in as root to perform this operation depending on permissions granted to the /usr/local directory.

Again, if you build the application without configuring it, you take the risk to miss out on a lot of features, such as the optional modules and others that we are about to discover.

### Path options

When running the configure command, you are offered the possibility to enable some switches that let you specify the directory or file paths for a variety of elements. Please note that the options offered by the configuration switches may change according to the version you downloaded. The options listed below are valid with the stable version, release 1.2.9. If you use another version, run the configure --help command to list the available switches for your setup.

Using a switch typically consists of appending some text to the command line. For instance, using the --conf-path switch:

[alex@example.com nginx-1.2.9]# ./configure --conf-path=/etc/nginx/nginx.conf

Here is an exhaustive list of the configuration switches for configuring paths:

| Switch              | Usage                                                                                                    | Default Value                                                                                                    |
|---------------------|----------------------------------------------------------------------------------------------------|----------------------------------------------------------------------------------------------------|
| prefix=             | The base folder in which                                                                                                    | /usr/local/nginx.                                                                                                    |
|                     | Nginx will be installed.                                                                                                    | Note: If you configure other switches using relative paths, they will connect to the base folder.                                                                                            |
|                     |                                                                                                    | For example: Specifyingconf-<br>path=conf/nginx.conf will<br>result in your configuration file<br>being found at /usr/local/<br>nginx/conf/nginx.conf.                                       |
| sbin-path=          | The path where the Nginx binary file should be installed.                                                                                                    | <pre><prefix>/sbin/nginx.</prefix></pre>                                                                                                    |
| conf-path=          | The path of the main configuration file.                                                                                                    | <pre><prefix>/conf/nginx.conf.</prefix></pre>                                                                                                    |
| error-log-<br>path= | The location of your error log. Error logs can be configured very accurately in the configuration files. This path only applies in case you do not specify any error logging directive in your configuration. | <pre><prefix>/logs/error.log.</prefix></pre>                                                                                                    |
| pid-path=           | The path of the Nginx pid                                                                                                    | <pre><prefix>/logs/nginx.pid.</prefix></pre>                                                                                                    |
|                     | file. You can specify the pid<br>file path in the configuration<br>file. If that's not the case, the<br>value you specify for this<br>switch will be used.                                                    | Note: The pid file is a simple text file containing the process identifier. It is placed in a well-defined location so that other applications can easily find the pid of a running program. |
| lock-path=          | The location of the lock file.                                                                                                    | <pre><prefix>/logs/nginx.lock.</prefix></pre>                                                                                                    |
|                     | Again, it can be specified in the configuration file, but if it isn't, this value will be used.                                                                                                    | Note: The lock file allows other applications to determine whether or not the program is running. In the case of Nginx, it is used to make sure that the process is not started twice.       |

| Switch                          | Usage                                                                                                    | Default Value                                                             |
|---------------------------------|----------------------------------------------------------------------------------------------------|---------------------------------------------------------------------------|
| with-perl_<br>modules_path=     | Defines the path to the Perl<br>modules. This switch must<br>be defined if you want to<br>include additional Perl<br>modules.          |                                                                           |
| with-perl=                      | Path to the Perl binary file; used for executing Perl scripts. This path must be set if you want to allow execution of Perl scripts.   |                                                                           |
| http-log-<br>path=              | Defines the location of the access logs. This path is used only if the access log directive is unspecified in the configuration files. | <pre><prefix>/logs/access.log.</prefix></pre>                             |
| http-client-<br>body-temp-path= | Directory used for storing temporary files generated by client requests.                                                               | <pre><prefix>/client_body_temp.</prefix></pre>                            |
| http-proxy-<br>temp-path=       | Location of the temporary files used by the proxy.                                                                                     | <pre><prefix>/proxy_temp.</prefix></pre>                                  |
| http-fastcgi-<br>temp-path=     | Location of the temporary files used by the HTTP FastCGI, uWSGI, and SCI modules.                                                      | Respectively <prefix>/ fastcgi_temp,</prefix>                             |
| http-uwsgi-<br>temp-path=       |                                                                                                    | <pre><prefix>/uwsgi_temp, and <prefix>/scgi_temp.</prefix></prefix></pre> |
| http-scgi-<br>temp-path=        |                                                                                                    |                                                                           |
| builddir=                       | Location of the application build.                                                                                                    |                                                                           |

### Prerequisites options

Prerequisites come in the form of libraries and binaries. You should by now have them all installed on your system. Yet, even though they are present on your system, there may be occasions where the configuration script cannot locate them. The reasons might be diverse, for example, if they were installed in non-standard directories. In order to solve such problems, you are given the option to specify the path of prerequisites using the following switches. Miscellaneous prerequisite-related options are grouped together.

| Compiler options | Consider an alternate legation ( 11 C11                                                                                                    |  |
|------------------|----------------------------------------------------------------------------------------------------|--|
| with-cc=         | Specifies an alternate location for the C compiler.                                                                                                    |  |
| with-cpp=        | Specifies an alternate location for the C preprocessor.                                                                                                    |  |
| with-cc-opt=     | Defines additional options to be passed to the C compiler command line.                                                                                                 |  |
| with-ld-opt=     | Defines additional options to be passed to the C linker command line.                                                                                                   |  |
| with-cpu-opt=    | Specifies a different target processor architecture, among the following values: pentium, pentiumpro, pentium3, pentium4, athlon, opteron, sparc32, sparc64, and ppc64. |  |
| PCRE options     |                                                                                                    |  |
| without-pcre     | Disables usage of the PCRE library. This setting is not recommended, as it will remove support for regular expressions, consequently disabling the Rewrite module.      |  |
| with-pcre        | Forces usage of the PCRE library.                                                                                                    |  |
| with-pcre=       | Allows you to specify the path of the PCRE library source code.                                                                                                    |  |
| with-pcre-opt=   | Additional options for building the PCRE library.                                                                                                    |  |
| with-pcre-jit=   | Build PCRE with JIT compilation support.                                                                                                    |  |
| MD5 options      |                                                                                                    |  |
| with-md5=        | Specifies the path to the MD5 library sources.                                                                                                    |  |
| with-md5-opt=    | Additional options for building the MD5 library.                                                                                                    |  |
| with-md5-asm     | Uses assembler sources for the MD5 library.                                                                                                    |  |
| SHA1 options     |                                                                                                    |  |
| with-sha1=       | Specifies the path to the SHA1 library sources.                                                                                                    |  |
| with-shal-opt=   | Additional options for building the SHA1 library.                                                                                                    |  |
| with-shal-asm    | Uses assembler sources for the SHA1 library.                                                                                                    |  |
| zlib options     |                                                                                                    |  |
| with-zlib=       | Specifies the path to the zlib library sources.                                                                                                    |  |
| with-zlib-opt=   | Additional options for building the zlib library.                                                                                                    |  |
| with-zlib-asm=   | Uses assembler optimizations for the following target architectures: pentium, pentiumpro.                                                                               |  |
| OpenSSL options  |                                                                                                    |  |
| with-openssl=    | Specifies the path of the OpenSSL library sources.                                                                                                    |  |
|                  | Additional options for building the OpenSSL library.                                                                                                    |  |

| Libatomic       |                                                                                                    |
|-----------------|----------------------------------------------------------------------------------------------------|
| with-libatomic= | Forces usage of the libatomic_ops library on systems other than x86, amd64, and sparc. This library allows Nginx to perform atomic operations directly instead of resorting to lock files. Depending on your system, it may result in a decrease in SEGFAULT errors and possibly higher request serving rate. |
| with-libatomic= | Specifies the path of the Libatomic library sources.                                                                                                    |

# **Module options**

Modules, which will be detailed in *Chapter 3*, *HTTP Configuration*, and further, need to be selected before compiling the application. Some are enabled by default and some need to be enabled manually, as you will see in the following table. Please note that an exhaustive and more detailed list of modules can be found in *Appendix B*, *Module Reference*.

## Modules enabled by default

The following switches allow you to disable modules that are enabled by default:

| Modules enabled by default     | Description                                                                              |
|--------------------------------|------------------------------------------------------------------------------------------|
| without-http_charset_module    | Disables the Charset module for re-encoding web pages.                                   |
| without-http_gzip_module       | Disables the Gzip compression module.                                                    |
| without-http_ssi_module        | Disables the Server Side Include module.                                                 |
| without-http_userid_module     | Disables the User ID module providing user identification via cookies.                   |
| without-http_access_module     | Disables the Access module allowing access configuration for IP address ranges.          |
| without-http_auth_basic_module | Disables the Basic Authentication module.                                                |
| without-http_autoindex_module  | Disables the Automatic Index module.                                                     |
| without-http_geo_module        | Disables the Geo module allowing you to define variables depending on IP address ranges. |
| without-http_map_module        | Disables the Map module that allows you to declare map blocks.                           |
| without-http_referer_module    | Disables the Referer control module.                                                     |
| without-http_rewrite_module    | Disables the Rewrite module.                                                             |

| Modules enabled by default                  | Description                                                                                      |
|---------------------------------------------|--------------------------------------------------------------------------------------------------|
| without-http_proxy_module                   | Disables the Proxy module for transferring requests to other servers.                            |
| without-http_fastcgi_module                 | Disables the FastCGI, uWSGI, or SCGI                                                             |
| without-http_uwsgi_module                   | modules for interacting with respectively FastCGI, uWSGI, or SCGI processes.                     |
| without-http_scgi_module                    | rastedi, uwodi, or occir processes.                                                              |
| without-http_memcached_module               | Disables the Memcached module for interacting with the <i>memcache daemon</i> .                  |
| without-http_limit_conn_module              | Disables the Limit Connections module for restricting resource usage according to defined zones. |
| without-http_limit_req_module               | Disables the Limit Requests module allowing you to limit the amount of requests per user.        |
| without-http_empty_gif_module               | Disables the Empty Gif module for serving a blank GIF image from memory.                         |
| without-http_browser_module                 | Disables the Browser module for interpreting the User Agent string.                              |
| without-http_upstream_ip_hash_<br>module    | Disables the Upstream module for configuring load-balanced architectures.                        |
| without-http_upstream_least_<br>conn_module | Disables the Least Connections feature                                                           |

# Modules disabled by default

The following switches allow you to enable modules that are disabled by default:

| Modules disabled by default | Description                                                                                                    |
|-----------------------------|----------------------------------------------------------------------------------------------------|
| with-http_ssl_module        | Enables the SSL module for serving pages using HTTPS.                                                                 |
| with-http_realip_module     | Enables the Real IP module for reading the real IP address from the request header data.                              |
| with-http_addition_module   | Enables the Addition module which lets you append or prepend data to the response body.                               |
| with-http_xslt_module       | Enables the XSLT module for applying XSL transformations to XML documents.                                            |
|                             | Note: You will need to install the libxml2 and libxslt libraries on your system if you wish to compile these modules. |

| Modules disabled by default       | Description                                                                                                    |
|-----------------------------------|----------------------------------------------------------------------------------------------------|
| with-http_image_filter_<br>module | Enables the Image Filter module that lets you apply modification to images.                                                             |
|                                   | Note: You will need to install the libgd library on your system if you wish to compile this module.                                     |
| with-http_geoip_module            | Enables the GeoIP module for achieving geographic localization using MaxMind's GeoIP binary database.                                   |
|                                   | Note: You will need to install the libgeoip library on your system if you wish to compile this module.                                  |
| with-http_sub_module              | Enables the Substitution module for replacing text in web pages.                                                                        |
| with-http_dav_module              | Enables the WebDAV module (Distributed Authoring and Versioning via Web).                                                               |
| with-http_flv_module              | Enables the FLV module for special handling of . flv (Flash video) files.                                                               |
| with-http_mp4_module              | Enables the MP4 module for special handling of .mp4 video files.                                                                        |
| with-http_gzip_static_<br>module  | Enables the Gzip Static module for sending precompressed files.                                                                         |
| with-http_random_index_ module    | Enables the Random Index module for picking a random file as the directory index.                                                       |
| with-http_secure_link_ module     | Enables the Secure Link module to check the presence of a keyword in the URL.                                                           |
| with-http_stub_status_ module     | Enables the Stub Status module, which generates a server statistics and information page.                                               |
| with-google_perftools_ module     | Enables the Google Performance Tools module.                                                                                            |
| with-http_degradation_<br>module  | Enables the Degradation module that controls the behavior of your server depending on current resource usage.                           |
| with-http_perl_module             | Enables the Perl module allowing you to insert Perl code directly into your Nginx configuration files, and to make Perl calls from SSI. |

# **Miscellaneous options**

Other options are available in the configuration script, for example, regarding the mail server proxy feature or event management.

| Mail server proxy options |                                                                                                    |
|---------------------------|----------------------------------------------------------------------------------------------------|
| with-mail                 | Enables mail server proxy module. Supports POP3, IMAP4, SMTP. It is disabled by default.                                    |
| with-mail_ssl_module      | Enables SSL support for the mail server proxy. It is disabled by default.                                                   |
| without-mail_pop3_module  | Disables the POP3 module for the mail server proxy. It is enabled by default when the mail server proxy module is enabled.  |
| without-mail_imap_module  | Disables the IMAP4 module for the mail server proxy. It is enabled by default when the mail server proxy module is enabled. |
| without-mail_smtp_module  | Disables the SMTP module for the mail server proxy. It is enabled by default when the mail server proxy module is enabled.  |

#### **Event management:**

Allows you to select the event notification system for the Nginx sequencer. For advanced users only.

| 5                      |                                                                                                    |
|------------------------|----------------------------------------------------------------------------------------------------|
| with-rtsig_module      | Enables the rtsig module to use rtsig as event notification mechanism.                                                                                                    |
| with-select_module     | Enables the select module to use select as event notification mechanism. By default, this module is enabled unless a better method is found on the system—kqueue, epoll, rtsig, or poll.     |
| without-select_module  | Disables the select module.                                                                                                    |
| with-poll_module       | Enables the poll module to use poll as event notification mechanism. By default, this module is enabled if available, unless a better method is found on the system—kqueue, epoll, or rtsig. |
| without-poll_module    | Disables the poll module.                                                                                                    |
| User and group options |                                                                                                    |
| user=                  | Default user account for starting the Nginx worker processes. This setting is used only if you omit to specify the user directive in the configuration file.                                 |
| group=                 | Default user group for starting the Nginx worker processes. This setting is used only if you omit to specify the group directive in the configuration file.                                  |

| Other options      |                                                                                                    |
|--------------------|----------------------------------------------------------------------------------------------------|
| with-ipv6          | Enables IPv6 support.                                                                                                    |
| without-http       | Disables the HTTP server.                                                                                                    |
| without-http-cache | Disables HTTP caching features.                                                                                                    |
| add-module=PATH    | Adds a third-party module to the compile process by specifying its path. This switch can be repeated indefinitely if you wish to compile multiple modules. |
| with-debug         | Enables additional debugging information to be logged.                                                                                                    |
| with-file-aio      | Enables support for Asynchronous IO disk operations.                                                                                                    |

## **Configuration examples**

Here are a few examples of configuration commands that may be used for various cases. In these examples, the path switches were omitted as they are specific to each system and leaving the default values may simply function correctly.

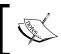

Be aware that these configurations do not include additional third-party modules. Please refer to *Chapter 5, PHP and Python with Nginx,* for more information about installing add-ons.

## About the prefix switch

During the configuration, you should take particular care over the --prefix switch. Many of the future configuration directives (that we will approach in further chapters) will be based on the path you select at this point. While it is not a definitive problem since absolute paths can still be employed, you should know that the prefix cannot be changed once the binaries have been compiled.

There is also another issue that you may run into if you plan to keep up with the times and update Nginx as new versions are released. The default prefix (if you do not override the setting by using the --prefix switch) is /usr/local/nginx. This is a path that does not include the version number. Consequently, when you upgrade Nginx, if you do not specify a different prefix, the new install files will override the previous ones, which among other problems, could potentially erase your currently running binaries.

It is thus recommended to use a different prefix for each version you will be using:

./configure --prefix=/usr/local/nginx-1.2.9

Additionally, to make future changes simpler, you may create a symbolic link /usr/local/nginx pointing to /usr/local/nginx-1.2.9. Once you upgrade, you can update the link to make it point to /usr/local/nginx-newer.version. This will allow the init script to always make use of the latest installed version of Nginx.

## **Regular HTTP and HTTPS servers**

The first example describes a situation where the most important features and modules for serving HTTP and HTTPS content are enabled, and the mail-related options are disabled:

```
./configure --user=www-data --group=www-data --with-http_ssl_module --with-http_realip_module
```

As you can see, the command is rather simple and most switches were left out. The reason being is that the default configuration is rather efficient and most of the important modules are enabled. You will only need to include the http\_ssl module for serving HTTPS content, and optionally, the "real IP" module for retrieving your visitors' IP addresses in case you are running Nginx as backend server.

#### All modules enabled

The next situation: the entire package. All modules are enabled and it is up to you whether you want to use them or not at runtime:

```
./configure --user=www-data --group=www-data --with-http_ssl_module
--with-http_realip_module --with-http_addition_module --with-http_xslt_
module --with-http_image_filter_module --with-http_geoip_module --with-
http_sub_module --with-http_dav_module --with-http_flv_module --with-
http_mp4_module --with-http_gzip_static_module --with-http_random_index_
module --with-http_secure_link_module --with-http_stub_status_module
--with-http_perl_module --with-http_degradation_module
```

This configuration opens up a wide range of possible configuration options. *Chapters* 3, *HTTP Configuration*, to *Chapter 6*, *Apache and Nginx Together*, provide more detailed information on module configuration.

With this setup, all optional modules are enabled, thus requiring additional libraries to be installed—libgeoip for the Geo IP module, libgd for the Image Filter module, libxml2, and libxslt for the XSLT module. You may install those prerequisites using your system package manager such as running yum install libxml2 or aptget install libxml2.

## Mail server proxy

This last build configuration is somewhat special as it is dedicated to enabling mail server proxy features — a darker and less documented side of Nginx. The related features and modules are all enabled:

./configure --user=www-data --group=www-data --with-mail --with-mail\_ssl\_module

If you wish to completely disable the HTTP serving features and only dedicate Nginx to mail proxying, you may add the --without-http switch.

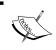

Note that in the commands listed above, the user and group used for running the Nginx worker processes will be www-data, which implies that this user and group must exist on your system.

# **Build configuration issues**

In some cases, the configure command may fail—after a long list of checks, you may receive a few error messages on your terminal. In most (if not all) cases, these errors are related to missing prerequisites or unspecified paths.

In such cases, proceed with the following verifications carefully to make sure you have all it takes to compile the application, and optionally consult the <code>objs/autoconf.err</code> file for more details about the compilation problem. This file is generated during the configure process and will tell you exactly where the process failed.

## Make sure you installed the prerequisites

There are basically four main prerequisites: GCC, PCRE, zlib, and OpenSSL. The last three are libraries that must be installed in two packages: the library itself and its development sources. Make sure you have installed both for each of them. Please refer to the prerequisites section at the beginning of this chapter. Note that other prerequisites, such as LibXML2 or LibXSLT, might be required for enabling extra modules (for example, in the case of the HTTP XSLT module).

If you are positive that all of the prerequisites were installed correctly, perhaps the issue comes from the fact that the configure script is unable to locate the prerequisite files. In that case, make sure that you include the switches related to file paths, as described earlier.

For example, the following switch allows you to specify the location of the OpenSSL library files:

```
./configure [...] --with-openssl=/usr/lib64
```

The OpenSSL library file will be looked for in the specified folder.

#### Directories exist and are writable

Always remember to check the obvious; everyone makes even the simplest of mistakes sooner or later. Make sure the directory you placed the Nginx files in has read and write permissions for the user running the configuration and compilation scripts. Also ensure that all paths specified in the configure script switches are existing, valid paths.

# Compiling and installing

The configuration process is of utmost importance—it generates a makefile for the application depending on the selected switches and performs a long list of requirement checks on your system. Once the configure script is successfully executed, you can proceed with compiling Nginx.

Compiling the project equates to executing the make command in the project source directory:

```
[alex@example.com nginx-1.2.9]$ make
```

A successful build should result in a final message appearing: make [1]: leaving directory followed by the project source path.

Again, problems might occur at compile time. Most of these problems can originate in missing prerequisites or invalid paths specified. If this occurs, run the configure script again and triple-check the switches and all of the prerequisite options. It may also occur that you downloaded a too recent version of the prerequisites that might not be backwards compatible. In such cases, the best option is to visit the official website of the missing component and download an older version.

If the compilation process was successful, you are ready for the next step: installing the application. The following command must be executed with root privileges:

```
[root@example.com nginx-1.2.9] # make install
```

The make install command executes the install section of the makefile. In other words, it performs a few simple operations, such as copying binaries and configuration files to the specified install folder. It also creates directories for storing log and HTML files if these do not already exist. The make install step is not generally a source of problems, unless your system encounters some exceptional error, such as a lack of storage space or memory.

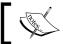

You might require root privileges for installing the application in the /usr/local/ folder, depending on the folder permissions.

# **Controlling the Nginx service**

At this stage, you should have successfully built and installed Nginx. The default location for the output files is /usr/local/nginx, so we will be basing future examples on this.

#### Daemons and services

The next step is obviously to execute Nginx. However, before doing so, it's important to understand the nature of this application. There are two types of computer applications—those that require immediate user input, thus running on the *foreground*, and those that do not, thus running in the *background*. Nginx is of the latter type, often referred to as **daemon**. Daemon names usually come with a trailing "d" and a couple of examples can be mentioned here—httpd the HTTP server daemon, named the name server daemon, or crond the task scheduler—although, as you will notice, it is not the case for Nginx. When started from the command line, a daemon immediately returns the prompt, and in most cases, does not even bother outputting data to the terminal.

Consequently, when starting Nginx you will not see any text appear on the screen and the prompt will return immediately. While this might seem startling, it is on the contrary a good sign. It means the daemon was started correctly and the configuration did not contain any errors.

# User and group

It is of utmost importance to understand the process architecture of Nginx and particularly the user and groups its various processes run under. A very common source of troubles when setting up Nginx is invalid file access permissions—due to a user or group misconfiguration, you often end up getting **403 Forbidden** HTTP errors because Nginx cannot access the requested files.

There are two levels of processes with possibly different permission sets:

- The **Nginx master process**, which should be started as root. In most Unix-like systems, processes started with the root account are allowed to open TCP sockets on any port, whereas other users can only open listening sockets on a port above 1024. If you do not start Nginx as root, standard ports such as 80 or 443 will not be accessible. Additionally, the user directive that allows you to specify a different user and group for the worker processes will not be taken into consideration.
- The **Nginx worker processes**, which are automatically spawned by the master process under the account you specified in the configuration file with the user directive (detailed in *Chapter 2*, *Basic Nginx Configuration*). The configuration setting takes precedence over the configure switch you may have entered at compile time. If you did not specify any of those, the worker processes will be started as user nobody, and group nobody (or nogroup depending on your OS).

# Nginx command-line switches

The Nginx binary accepts command-line arguments for performing various operations, among which is controlling the background processes. To get the full list of commands, you may invoke the help screen using the following commands:

```
[alex@example.com ~] $ cd /usr/local/nginx/sbin
[alex@example.com sbin] $ ./nginx -h
```

The next few sections will describe the purpose of these switches. Some allow you to control the daemon, some let you perform various operations on the application configuration.

## Starting and stopping the daemon

You can start Nginx by running the Nginx binary without any switches. If the daemon is already running, a message will show up indicating that a socket is already listening on the specified port:

```
[emerg]: bind() to 0.0.0.0:80 failed (98: Address already in use) [...]
[emerg]: still could not bind().
```

Beyond this point, you may control the daemon by stopping it, restarting it, or simply reloading its configuration. Controlling is done by sending signals to the process using the nginx -s command.

| Command         | Description                                          |
|-----------------|------------------------------------------------------|
| nginx -s stop   | Stops the daemon immediately (using the TERM signal) |
| nginx -s quit   | Stops the daemon gracefully (using the QUIT signal)  |
| nginx -s reopen | Reopens the log files                                |
| nginx -s reload | Reloads the configuration                            |

Note that when starting the daemon, stopping it, or performing any of the preceding operations, the configuration file is first *parsed* and verified. If the configuration is invalid, whatever command you have submitted will fail, even when trying to stop the daemon. In other words, in some cases you will not be able to even stop Nginx if the configuration file is invalid.

An alternate way to terminate the process, in desperate cases only, is to use the kill or killall commands with root privileges:

[root@example.com ~]# killall nginx

# Testing the configuration

As you can imagine, this tiny bit of detail might become an important issue if you constantly tweak your configuration. The slightest mistake in any of the configuration files can result in a loss of control over the service—you are then unable to stop it via regular init control commands, and obviously, it will refuse to start again.

In consequence, the following command will be useful to you in many occasions. It allows you to check the syntax, validity, and integrity of your configuration:

[alex@example.com ~] \$ /usr/local/nginx/sbin/nginx -t

The -t switch stands for *test configuration*. Nginx will parse the configuration anew and let you know whether it is valid or not. A valid configuration file does not necessarily mean Nginx will start though as there might be additional problems such as socket issues, invalid paths, or incorrect access permissions.

Obviously, manipulating your configuration files while your server is in production is a dangerous thing to do and should be avoided at all costs. The best practice, in this case, is to place your new configuration into a separate temporary file and run the test on that file. Nginx makes it possible by offering the -c switch:

[alex@example.com sbin]\$ ./nginx -t -c /home/alex/test.conf

This command will parse /home/alex/test.conf and make sure it is a valid Nginx configuration file. When you are done, after making sure that your new file is valid, proceed to replacing your current configuration file and reload the server configuration:

```
[alex@example.com sbin] $ cp -i /home/alex/test.conf /usr/local/nginx/
conf/nginx.conf
cp: erase 'nginx.conf' ? yes
[alex@example.com sbin] $ ./nginx -s reload
```

#### Other switches

Another switch that might come in handy in many situations is -v. Not only does it tell you the current Nginx build version, but more importantly it also reminds you about the arguments that you used during the configuration step—in other words, the command switches that you passed to the configure script before compilation.

```
[alex@example.com sbin]$ ./nginx -V
nginx version: nginx/1.2.9
built by gcc 4.4.6 20120305 (Red Hat 4.4.6-4) (GCC)
TLS SNI support enabled
configure arguments: --with-http_ssl_module
```

In this case, Nginx was configured with the --with-http\_ssl\_module switch only.

Why is this so important? Well, if you ever try to use a module that was not included with the configure script during the pre-compilation process, the directive enabling the module will result in a configuration error. Your first reaction will be to wonder where the syntax error comes from. Your second reaction will be to wonder if you even built the module in the first place! Running nginx -V will answer this question.

Additionally, the -g option lets you specify additional configuration directives in case they were not included in the configuration file:

```
[alex@example.com sbin] $ ./nginx -g "timer_resolution 200ms";
```

# Adding Nginx as a system service

In this section, we will create a script that will transform the Nginx daemon into an actual system service. This will result in mainly two outcomes—the daemon will be controllable using standard commands, and more importantly, it will automatically be launched on system startup and stopped on system shutdown.

# System V scripts

Most Linux-based operating systems to date use a System-V style *init daemon*. In other words, their startup process is managed by a daemon called <code>init</code>, which functions in a way that is inherited from the old **System V** Unix-based operating system.

This daemon functions on the principle of *runlevels*, which represent the state of the computer. Here is a table representing the various runlevels and their signification:

| Runlevel | State                               |
|----------|-------------------------------------|
| 0        | System is halted                    |
| 1        | Single-user mode (rescue mode)      |
| 2        | Multiuser mode, without NFS support |
| 3        | Full multiuser mode                 |
| 4        | Not used                            |
| 5        | Graphical interface mode            |
| 6        | System reboot                       |

You can manually initiate a runlevel transition: use the telinit 0 command to shut down your computer or telinit 6 to reboot it.

For each runlevel transition, a set of services are executed. This is the key concept to understand here: when your computer is stopped, its runlevel is 0. When you turn it on, there will be a transition from runlevel 0 to the default computer startup runlevel. The default startup runlevel is defined by your own system configuration (in the /etc/inittab file) and the default value depends on the distribution you are using: Debian and Ubuntu use runlevel 2, Red Hat and Fedora use runlevel 3 or 5, CentOS and Gentoo use runlevel 3, and so on, as the list is long.

So let us summarize. When you start your computer running CentOS, it operates a transition from runlevel 0 to runlevel 3. That transition consists of starting all services that are scheduled for runlevel 3. The question is—how to schedule a service to be started at a specific runlevel?

| /etc/rc.d |      |                       |           |       |
|-----------|------|-----------------------|-----------|-------|
| Name Ext  | Size | Changed               | Rights    | Owner |
| <b>1</b>  |      | 12/29/2009 4:36:09 PM | rwxr-xr-x | root  |
| 📗 init.d  |      | 10/18/2009 3:31:43 PM | rwxr-xr-x | root  |
| № rc0.d   |      | 1/1/2010 6:55:49 PM   | rwxr-xr-x | root  |
| 〗 rc1.d   |      | 1/1/2010 6:55:49 PM   | rwxr-xr-x | root  |
| 〗 rc2.d   |      | 1/1/2010 6:55:49 PM   | rwxr-xr-x | root  |
| 〗 rc3.d   |      | 1/1/2010 6:55:49 PM   | rwxr-xr-x | root  |
| ル rc4.d   |      | 1/1/2010 6:55:49 PM   | rwxr-xr-x | root  |
| 〗 rc5.d   |      | 1/1/2010 6:55:49 PM   | rwxr-xr-x | root  |
| № rc6.d   |      | 1/1/2010 6:55:49 PM   | rwxr-xr-x | root  |

For each runlevel, there is a directory containing scripts to be executed. If you enter these directories (rc0.d, rc1.d, to rc6.d) you will not find actual files, but rather symbolic links referring to scripts located in the init.d directory. Service startup scripts will indeed be placed in init.d, and links will be created by tools placing them in the proper directories.

# What is an init script?

An init script, also known as service startup script or even *sysv script*, is a shell script respecting a certain standard. The script will control a daemon application by responding to commands such as start, stop, and others, which are triggered at two levels. Firstly, when the computer starts, if the service is scheduled to be started for the system runlevel, the init daemon will run the script with the start argument. The other possibility for you is to manually execute the script by calling it from the shell:

[root@example.com ~] # service httpd start

Or if your system does not come with the service command:

[root@example.com ~] # /etc/init.d/httpd start

The script must accept at least the start and stop commands as they will be used by the system to respectively start up and shut down the service. However, for enlarging your field of action as a system administrator, it is often interesting to provide further options, such as a reload argument to reload the service configuration or a restart argument to stop and start the service again.

Note that since service httpd start and /etc/init.d/httpd start essentially do the same thing, with the exception that the second command will work on all operating systems, we will make no further mention of the service command and will exclusively use the /etc/init.d/ method.

## Init script for Debian-based distributions

We will thus create a shell script for starting and stopping our Nginx daemon and also restarting and reloading it. The purpose here is not to discuss Linux shell script programming, so we will merely provide the source code of an existing init script, along with some comments to help you understand it.

Due to differences in the format of the init scripts from one distribution to another, we will here discover two separate scripts: this first one is meant for Debian-based distributions such as Debian, Ubuntu, Knoppix, and so forth.

First, create a file called nginx with the text editor of your choice, and save it in the /etc/init.d/ directory (on some systems, /etc/init.d/ is actually a symbolic link to /etc/rc.d/init.d/). In the file you just created, copy the following script carefully. Make sure that you change the paths to make them correspond to your actual setup.

You will need root permissions to save the script into the init.d directory.

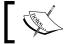

The complete init script for Debian-based distributions can be found in the code bundle.

# Init script for Red Hat-based distributions

Due to the system tools, shell programming functions, and specific formatting that it requires, the script described above is only compatible with Debian-based distributions. If your server is operated by a Red Hat-based distribution such as CentOS, Fedora, and many more, you will need an entirely different script.

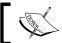

The complete init script for Red Hat-based distributions can be found in the code bundle.

# Installing the script

Placing the file in the init.d directory does not complete our work. There are additional steps that will be required for enabling the service. First of all, you need to make the script executable. So far, it is only a piece of text that the system refuses to run. Granting executable permissions on the script is done with the chmod command:

[root@example.com ~] # chmod +x /etc/init.d/nginx

Note that if you created the file as the root user, you will need to be logged in as root to change the file permissions.

At this point, you should already be able to start the service using service nginx start or /etc/init.d/nginx start, as well as stopping, restarting, or reloading the service.

The last step here will be to make it so the script is automatically started at the proper runlevels. Unfortunately, doing this entirely depends on what operating system you are using. We will cover the two most popular families – Debian, Ubuntu, or other Debian-based distributions and Red Hat/Fedora/CentOS, or other Red Hat-derived systems.

#### **Debian-based distributions**

For the former, a simple command will enable the init script for the system runlevel:

```
[root@example.com ~] # update-rc.d -f nginx defaults
```

This command will create links in the default system runlevel folders. For the reboot and shutdown runlevels, the script will be executed with the stop argument; for all other runlevels, the script will be executed with start. You can now restart your system and see your Nginx service being launched during the boot sequence.

#### **Red Hat-based distributions**

For the Red Hat-based systems family, the command differs, but you get an additional tool for managing system startup. Adding the service can be done via the following command:

```
[root@example.com ~] # chkconfig nginx on
```

Once that is done, you can then verify the runlevels for the service:

```
[root@example.com ~]# chkconfig --list nginx
Nginx 0:off 1:off 2:on 3:off 4:on 5:on 6:off
```

Another tool will be useful to you for managing system services, namely, ntsysv. It lists all services scheduled to be executed on system startup and allows you to enable or disable them at will:

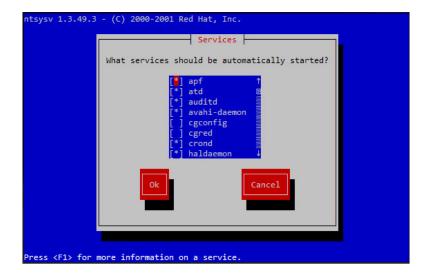

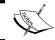

ntsysv requires root privileges to be executed.

Note that prior to using ntsysv, you must first run the chkconfig nginx on command, otherwise nginx will not appear in the list of services.

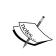

#### Downloading the example code

You can download the example code files for all Packt books you have purchased from your account at http://www.packtpub.com. If you purchased this book elsewhere, you can visit http://www.packtpub.com/support and register to have the files e-mailed directly to you

# Summary

This chapter covered a number of critical steps. We first made sure that your system contained all required components for compiling Nginx. We then proceeded to select the proper version branch for your usage—will you be using the stable version or a more advanced yet potentially unstable one? After downloading the source and configuring the compilation process by enabling or disabling features and modules such as SSL, GeoIP, and more, we compiled the application and installed it on the system in the directory of your choice. We created an *init script* and modified the system boot sequence to schedule for the service to be started.

From this point on, Nginx is installed on your server and automatically starts with the system. Your web server is functional, though it does not yet answer the most basic functionality—serving a website. The first step towards hosting a website will be to establish a configuration file. The next chapter will cover the basic configuration of Nginx and will teach you how to optimize performance based on the expected audience and system resources.

# **Basic Nginx Configuration**

In this chapter, we will begin to establish an appropriate configuration for the web server. For this purpose, we first need to approach the topic of syntax used in the configuration files. Then we need to understand the various directives that will let you optimize your web server for different traffic patterns and hardware setups. Finally, we will create some test pages to make sure that everything has been done correctly and that the configuration is valid. We will only approach the basic configuration directives here. The following chapters will detail more advanced topics such as HTTP module configuration and usage, creating virtual hosts, and more.

This chapter covers the following topics:

- Presentation of the configuration syntax
- Basic configuration directives
- Establishing an appropriate configuration for your profile
- Serving a test website
- Testing and maintaining your web server

# Configuration file syntax

A configuration file is generally a text file that is edited by the administrator and parsed by a program. By specifying a set of values, you define the behavior of the program. In Linux-based operating systems, a large share of applications rely on vast, complex configuration files, which often turn out to be a nightmare to manage. Apache, Qmail, and Bind—all these names bring up bad memories. The fact is that all of these applications use their own configuration file with different syntaxes and styles. PHP works with a Windows-style .ini file, sendmail uses the M4 macro-processor to compile configuration files, Zabbix pulls its configuration from a MySQL database, and so on. There is, unfortunately, no well-established standard, and the same applies to Nginx—you will be required to study a new syntax with its own particularities and its own vocabulary.

On the other hand (and this is one of its advantages), configuring Nginx turns out to be rather simple — at least in comparison to Apache or other mainstream web servers. There are only a few mechanisms that need to be mastered — directives, blocks, and the overall logical structure. Most of the actual configuration process will consist of writing values for directives.

# **Configuration Directives**

The Nginx configuration file can be described as a list of directives organized in a logical structure. The entire behavior of the application is defined by the values that you give to those directives.

By default, Nginx makes use of one main configuration file. The path of this file was defined in the steps described in *Chapter 1*, *Downloading and Installing Nginx* under the *Build configuration* section. If you did not edit the configuration file path and prefix options, it should be located at /usr/local/nginx/conf/nginx.conf. Now let's take a quick peek at the first few lines of this initial setup:

A closer look at the first two lines:

```
#user nobody;
worker_processes 1;
```

As you can probably make out from the # character, the first line is a **comment**. In other words, a piece of text that is not interpreted and has no value whatsoever. Its sole purpose is to be read by whoever opens the file, or to temporarily disable parts of an existing configuration section. You may use the # character at the beginning of a line or following a directive.

The second line is an actual statement—a **directive**. The first bit (worker\_processes) represents a setting key to which you append one or more values. In this case, the value is 1, indicating that Nginx should function with a single worker process (more information about this particular directive is given in further sections).

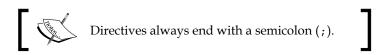

Each directive has a unique meaning and defines a particular feature of the application. It may also have a particular syntax. For example, the worker\_process directive only accepts one numeric value, whereas the user directive lets you specify up to two character strings—one for the *user account* (the Nginx worker processes should run as) and a second for the *user group*.

Nginx works in a modular way, and as such, each module comes with a specific set of directives. The most fundamental directives are part of the Nginx Core module and will be detailed in this chapter. As for other directives brought in by other modules, they will be explored in the later chapters.

# Organization and inclusions

In the preceding screenshot, you may have noticed a particular directive — **include**.

```
include mime.types;
```

As the name suggests, this directive will perform an inclusion of the specified file. In other words, the contents of the file will be inserted at this exact location. Here is a practical example that will help you understand:

```
nginx.conf:
    user nginx nginx;
    worker_processes 4;
    include other_settings.conf;
other_settings.conf:
    error_log logs/error.log;
    pid logs/nginx.pid;
```

The final result, as interpreted by Nginx, is as follows:

```
user nginx nginx;
worker_processes 4;
error_log logs/error.log;
pid logs/nginx.pid;
```

Inclusions are processed recursively. In this case, you have the possibility to use the include directive again in the other\_settings.conf file in order to include yet another file.

In the initial configuration setup, there are two files at use—nginx.conf and mime. types. However, in the case of a more advanced configuration, there may be five or more files, as described in the following table:

| Standard name | Description                                                                                                    |
|---------------|----------------------------------------------------------------------------------------------------|
| nginx.conf    | Base configuration of the application.                                                                                                 |
| mime.types    | A list of file extensions and their associated MIME types.                                                                             |
| fastcgi.conf  | FastCGI-related configuration.                                                                                                    |
| proxy.conf    | Proxy-related configuration.                                                                                                    |
| sites.conf    | Configuration of the websites served by Nginx, also known as virtual hosts. It's recommended to create separate files for each domain. |

These filenames were defined conventionally, nothing actually prevents you from regrouping your FastCGI and proxy settings into a common file named proxy\_and\_fastcgi config.conf.

Note that the include directive supports *filename globbing*. In other words, filenames referenced with the \* wildcard, where \* may match zero, one, or more consecutive characters:

```
include sites/*.conf;
```

This will include all files with a name that ends with .conf in the sites folder. This mechanism allows you to create a separate file for each of your websites and include them all at once.

Be careful when including a file—if the specified file does not exist, the configuration checks will fail, and Nginx will not start:

```
[alex@example sbin]# ./nginx -t
```

[emerg]: open() "/usr/local/nginx/conf/dummyfile.conf" failed (2: No such file or directory) in /usr/local/nginx/conf/nginx.conf:48

The previous statement is not true for inclusions with wildcards. Moreover, if you insert include dummy\*.conf in your configuration and test it (whether there is any file matching this pattern on your system or not), here is what should happen:

```
[alex@example sbin]# ./nginx -t
```

the configuration file /usr/local/nginx/conf/nginx.conf syntax is ok configuration file /usr/local/nginx/conf/nginx.conf test is successful

#### **Directive blocks**

Directives are brought in by modules—if you activate a new module, a specific set of directives becomes available. Modules may also enable **directive blocks**, which allow for a logical construction of the configuration:

```
events {
    worker_connections 1024;
}
```

The events block that you can find in the default configuration file is brought in by the *Events module*. The directives that the module enables can only be used within that block—in the preceding example, worker\_connections will only make sense in the context of the events block. There is one important exception though—some directives may be placed at the root of the configuration file because they have a global effect on the server. The root of the configuration file is also known as the main block.

Note that in some cases, blocks can be nested into each other, following a specific logic:

```
http {
    server {
        listen 80;
        server_name example.com;
        access_log /var/log/nginx/example.com.log;
        location ^~ /admin/ {
            index index.php;
        }
    }
}
```

This example shows how to configure Nginx to serve a website, as you can tell from the http block (as opposed to, say, imap, if you want to make use of the mail server proxy features).

Within the http block, you may declare one or more server blocks. A server block allows you to configure a virtual host. The server block, in this example, contains some configuration that applies to all requests with a Host HTTP header exactly matching example.com.

Within this server block, you may insert one or more location blocks. These allow you to enable settings only when the requested URI matches the specified path. More information is provided in the *The Location block* section of *Chapter 3*, *HTTP Configuration*.

Last but not least, configuration is inherited within children blocks. The access\_log directive (defined at the server block level in this example) specifies that all HTTP requests for this server should be logged into a text file. This is still true within the location child block, although you have the possibility of disabling it by reusing the access\_log directive:

```
[...]
    location ^~ /admin/ {
        index index.php;
        access_log off;
    }
[...]
```

In this case, logging will be enabled everywhere on the website, except for the /admin/ location path. The value set for the access\_log directive at the server block level is overridden by the one at the location block level.

# Advanced language rules

There are a number of important observations regarding the Nginx configuration file syntax. These will help you understand certain syntax rules that may seem confusing if you have never worked with Nginx before.

### Directives accept specific syntaxes

You may indeed stumble upon complex syntaxes that can be confusing at first sight:

```
rewrite ^/(.*)\.(png|jpg|gif)$ /image.php? file=$1&format=$2 last;
```

Syntaxes are directive-specific. While the listen directive may only accept a port number to open a listening socket, the location block or the rewrite directive support complex expressions in order to match particular patterns. Syntaxes will be explained along with directives in their respective chapters.

Later on, we will approach a module (the *Rewrite* module) which allows for a much more advanced logical structure through the if, set, break, and return directives and the use of variables. With all of these new elements, configuration files will begin to look like programming scripts. Anyhow, the more modules we discover, the richer the syntax becomes.

#### Diminutives in directive values

Finally, you may use the following diminutives for specifying a file size in the context of a directive value:

- k or K: Kilobytes
- m or M: Megabytes

As a result, the following two syntaxes are correct and equal:

```
client_max_body_size 2M;
client max body size 2048k;
```

Additionally, when specifying a time value, you may use the following shortcuts:

- ms: Milliseconds
- s: Seconds
- m: Minutes
- h: Hours
- d: Days
- w: Weeks
- M: Months (30 days)
- y: Years (365 days)

This becomes especially useful in the case of directives accepting a period of time as a value:

```
client_body_timeout 3m;
client_body_timeout 180s;
client_body_timeout 180;
```

Note that the default time unit is seconds; the last two lines above thus result in an identical behavior. It is also possible to combine two values with different units:

```
client_body_timeout 1m30s;
client_body_timeout '1m 30s 500ms';
```

The latter variant is enclosed in quotes since values are separated by spaces.

#### **Variables**

Modules also provide variables that can be used in the definition of directive values. For example, the Nginx HTTP Core module defines the <code>\$nginx\_version</code> variable. Variables in Nginx always start with "\$"—the dollar sign. When setting the <code>log\_format</code> directive, you may include all kinds of variables in the format string:

```
[...]
location ^~ /admin/ {
    access_log logs/main.log;
    log_format main '$pid - $nginx_version - $remote_addr';
}
[...]
```

Note that some directives do not allow you to use variables:

```
error log logs/error-$nginx version.log;
```

The preceding directive is valid, syntax-wise. However, it simply generates a file named error-\$nginx\_version.log, without parsing the variable.

## String values

Character strings that you use as directive values can be written in three forms. First, you may enter the value without quotes:

```
root /home/example.com/www;
```

However, if you want to use a particular character, such as a blank space (" "), a semicolon (;), or curly brace ({ and }), you will need to either prefix said character with a backslash (\), or enclose the entire value in single or double quotes:

```
root '/home/example.com/my web pages';
```

Nginx makes no difference whether you use single or double quotes. Note that variables inserted in strings within quotes will be expanded normally, unless you prefix the \$ character with a backslash (\).

## Base module directives

In this section, we will take a closer look at the base modules. We are particularly interested in answering two questions: what are base modules? and what directives are made available?

## What are base modules?

The base modules offer directives that allow you to define parameters of the basic functionality of Nginx. They cannot be disabled at compile time, and as a result, the directives and blocks they offer are always available. Three base modules are distinguished:

- Core module: Essential features and directives such as process management and security
- Events module: Lets you configure the inner mechanisms of the networking capabilities
- Configuration module: Enables the inclusion mechanism

These modules offer a large range of directives; we will be detailing them individually with their syntaxes and default values.

# Nginx process architecture

Before we start detailing the basic configuration directives, it's necessary to understand the process architecture, that is, how Nginx works behind the scenes. Although the application comes as a simple binary file (lightweight background process), the way it functions at runtime can be relatively complex.

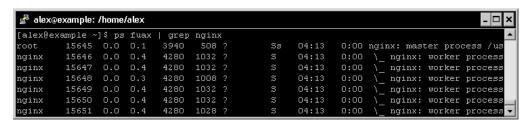

At the very moment of starting Nginx, one unique process exists in memory—the **Master Process**. It is launched with the current user and group permissions—usually root/root if the service is launched at boot time by an init script. The master process itself does not process any client request, instead, it spawns processes that do—the **Worker Processes**, which are affected to a customizable user and group.

From the configuration file, you are able to define the amount of worker processes, the maximum connections per worker process, the user and group the worker processes are running under, and more:

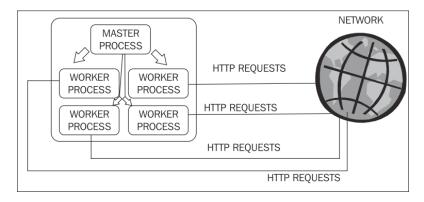

## Core module directives

The following is the list of directives made available by the Core module. Most of these directives must be placed at the root of the configuration file and can only be used once. However, some of them are valid in multiple contexts. If that is the case, the following is the list of valid contexts under the directive name:

| Name and context | Syntax and description                                                                                                    |
|------------------|----------------------------------------------------------------------------------------------------|
| daemon           | Accepted values: on or off                                                                                                    |
|                  | Syntax: daemon on;                                                                                                    |
|                  | Default value: on                                                                                                    |
|                  | Enables or disables daemon mode. If you disable it, the program will not be started in the background; it will stay in the foreground when launched from the shell. This may come in handy for debugging, in situations where you need to know what causes Nginx to crash, and when. |
| debug_points     | Accepted values: stop or abort                                                                                                    |
|                  | <pre>Syntax: debug_points stop;</pre>                                                                                                    |
|                  | Default value: None                                                                                                    |
|                  | Activates debug points in Nginx. Use stop to interrupt the application when a debug point comes about in order to attach a debugger. Use abort to abort the debug point and create a core dump file.                                                                                 |
|                  | To disable this option, simply do not use the directive.                                                                                                    |

| Name and context           | Syntax and description                                                                                                    |
|----------------------------|----------------------------------------------------------------------------------------------------|
| env                        | Syntax:                                                                                                    |
|                            | <pre>env MY_VARIABLE; env MY_VARIABLE=my_value;</pre>                                                                                                    |
|                            | Lets you (re)define environment variables.                                                                                                    |
| error_log                  | Syntax:                                                                                                    |
| Context: main,             | <pre>error_log /file/path level;</pre>                                                                                                    |
| http, server, and          | Default value: logs/error.log error.                                                                                                    |
| location                   | Where level is one of the following values: debug, info, notice, warn, error, and crit (from most to least detailed: debug provides frequent log entries, crit only reports critical errors).                                                                                                    |
|                            | Enables error logging at different levels: Application, HTTP server, virtual host, and virtual host directory.                                                                                                    |
|                            | By redirecting the log output to /dev/null, you can disable error logging. Use the following directive at the root of the configuration file:                                                                                                    |
|                            | error_log /dev/null crit;                                                                                                    |
| lock_file                  | Syntax: File path                                                                                                    |
|                            | <pre>lock_file logs/nginx.lock;</pre>                                                                                                    |
|                            | Default value: Defined at compile time                                                                                                    |
|                            | Use a lock file for mutual exclusion. This is disabled by default, unless you enabled it at compile time. On most operating systems the locks are implemented using atomic operations, so this directive is ignored anyway.                                                                      |
| log_not_found              | Accepted values: on or off                                                                                                    |
| Context: main,             | log_not_found on;                                                                                                    |
| http, server, and location | Default value: on                                                                                                    |
|                            | Enables or disables logging of <b>404 not found</b> HTTP errors. If your logs get filled with 404 errors due to missing favicon.ico or robots.txt files, you might want to turn this off.                                                                                                    |
| master_process             | Accepted values: on or off                                                                                                    |
|                            | master_process on;                                                                                                    |
|                            | Default value: on                                                                                                    |
|                            | If enabled, Nginx will start multiple processes: a main process (the master process) and worker processes. If disabled, Nginx works with a unique process. This directive should be used for testing purposes only as it disables the master process—clients thus cannot connect to your server. |

| Name and context | Syntax and description                                                                                                    |
|------------------|----------------------------------------------------------------------------------------------------|
| pcre_jit         | Accepted values: on or off                                                                                                    |
|                  | <pre>pcre_jit on;</pre>                                                                                                    |
|                  | Enables or disables Just-In-Time compilation for regular expressions (PCRE from version 8.20 and above) which may speed up their processing significantly. For this to work, the PCRE libraries on your system must be specifically built with theenable-jit configuration argument. When configuring your Nginx build, you must also add thewith-pcre-jit argument. |
| pid              | Syntax: File path                                                                                                    |
|                  | <pre>pid logs/nginx.pid;</pre>                                                                                                    |
|                  | Default value: Defined at compile time.                                                                                                    |
|                  | Path of the pid file for the Nginx daemon. The default value can be configured at compile time. Make sure to enable this directive and set its value properly, since the pid file may be used by the Nginx init script depending on your operating system.                                                                                                    |
| ssl_engine       | Syntax: Character string                                                                                                    |
|                  | ssl_engine enginename;                                                                                                    |
|                  | Default value: None                                                                                                    |
|                  | Where enginename is the name of an available hardware SSL accelerator on your system. To check for available hardware SSL accelerators, run this command from the shell:                                                                                                    |
|                  | openssl engine -t                                                                                                    |
| thread_stack_    | Syntax: Numeric (size)                                                                                                    |
| size             | <pre>thread_stack_size 1m;</pre>                                                                                                    |
|                  | Default value: None                                                                                                    |
|                  | Defines the size of the thread stack; please refer to the worker_threads directive below.                                                                                                    |
| timer_           | Syntax: Numeric (time)                                                                                                    |
| resolution       | timer_resolution 100ms;                                                                                                    |
|                  | Default value: None                                                                                                    |
|                  | Controls the interval between system calls to gettimeofday() to synchronize the internal clock. If this value is not specified, the clock is refreshed after each kernel event notification.                                                                                                    |

| Name and context | Syntax and description                                                                                                    |
|------------------|----------------------------------------------------------------------------------------------------|
| user             | Syntax:                                                                                                    |
|                  | <pre>user username groupname; user username;</pre>                                                                                                    |
|                  | Default value: Defined at compile time. If still undefined, the user and group of the Nginx master process are used.                                                                                                    |
|                  | Lets you define the user account, and optionally the user group used for starting the Nginx worker processes. For security reasons, you should make sure to specify a user and group with limited privileges. For example, create a new user and group dedicated to Nginx, and remember to apply proper permissions on the files that will be served. |
| worker_threads   | Syntax: Numeric                                                                                                    |
|                  | <pre>worker_threads 8;</pre>                                                                                                    |
|                  | Default value: None                                                                                                    |
|                  | Defines the amount of threads per worker process.                                                                                                    |
|                  | Warning! Threads are disabled by default. The author stated that "the code is currently broken."                                                                                                    |
| worker_cpu_      | Syntax:                                                                                                    |
| affinity         | <pre>worker_cpu_affinity 1000 0100 0010 0001; worker_cpu_affinity 10 10 01 01; worker_cpu_affinity;</pre>                                                                                                    |
|                  | Default value: None                                                                                                    |
|                  | This directive works in conjunction with worker_processes. It lets you affect worker processes to CPU cores.                                                                                                    |
|                  | There are as many series of digit blocks as worker processes; there are as many digits in a block as your CPU has cores.                                                                                                    |
|                  | If you configure Nginx to use three worker processes, there are<br>three blocks of digits. For a dual-core CPU, each block has two<br>digits:                                                                                                    |
|                  | <pre>worker_cpu_affinity 01 01 10;</pre>                                                                                                    |
|                  | The first block (01) indicates that the first worker process should be affected to the second core.                                                                                                    |
|                  | The second block (01) indicates that the second worker process should be affected to the second core.                                                                                                    |
|                  | The third block (10) indicates that the third worker process should be affected to the first core.                                                                                                    |
|                  | Note that affinity is only recommended for multi-core CPUs, not for processors with hyper-treading or similar technologies.                                                                                                    |

| Name and context | Syntax and description                                                                                                    |
|------------------|----------------------------------------------------------------------------------------------------|
| worker_priority  | Syntax: Numeric                                                                                                    |
|                  | worker_priority 0;                                                                                                    |
|                  | Default value: 0                                                                                                    |
|                  | Defines the priority of the worker processes, from -20 (highest) to 19 (lowest). The default value is 0. Note that kernel processes run at priority level -5, so it's not recommended that you set the priority to -5 or less.                                                                                                    |
| worker_          | Syntax: Numeric, or auto                                                                                                    |
| processes        | worker_processes 4;                                                                                                    |
|                  | Default value: 1                                                                                                    |
|                  | Defines the amount of worker processes. Nginx offers to separate the treatment of requests into multiple processes. The default value is 1, but it's recommended to increase this value if your CPU has more than one core. Besides, if a process gets blocked due to slow I/O operations, incoming requests can be delegated to the other worker processes. |
|                  | Alternatively, you may use the auto value which will let Nginx select an appropriate value for this directive. By default, it is the amount of CPU cores detected on the system.                                                                                                    |
| worker_rlimit_   | Syntax: Numeric (size)                                                                                                    |
| core             | worker_rlimit_core 100m;                                                                                                    |
|                  | Default value: None                                                                                                    |
|                  | Defines the size of core files per worker process.                                                                                                    |
| worker_rlimit_   | Syntax: Numeric                                                                                                    |
| nofile           | <pre>worker_rlimit_nofile 10000;</pre>                                                                                                    |
|                  | Default value: None                                                                                                    |
|                  | Defines the amount of files a worker process may use simultaneously.                                                                                                    |
| worker_rlimit_   | Syntax: Numeric                                                                                                    |
| sigpending       | <pre>worker_rlimit_sigpending 10000;</pre>                                                                                                    |
|                  | Default value: None                                                                                                    |
|                  | Defines the amount of signals that can be queued per user (user ID of the calling process). If the queue is full, signals are ignored past this limit.                                                                                                    |

| Name and context        | Syntax and description                                                                                                    |
|-------------------------|----------------------------------------------------------------------------------------------------|
| working_<br>directory   | Syntax: Directory path                                                                                                    |
|                         | <pre>working_directory /usr/local/nginx/;</pre>                                                                                                    |
|                         | Default value: The prefix switch defined at compile time.                                                                                                    |
|                         | Working directory used for worker processes, it is only used to define the location of core files. The worker process user account (user directive) must have write permissions on this folder in order to be able to write core files. |
| worker_aio_<br>requests | Syntax: Numeric                                                                                                    |
|                         | <pre>worker_aio_requests 10000;</pre>                                                                                                    |
|                         | If you are using alo with the epoll connection processing method, this directive sets the maximum number of outstanding asynchronous I/O operations for a single worker process.                                                        |

#### **Events module**

The Events module comes with directives that allow you to configure network mechanisms. Some of the parameters have an important impact on the application's performance.

All of the directives listed in the following table must be placed in the events block, which is located at the root of the configuration file:

```
user nginx nginx;
master_process on;
worker_processes 4;
events {
   worker_connections 1024;
   use epoll;
}
[...]
```

These directives cannot be placed elsewhere (if you do so, the configuration test will fail).

| Directive name   | Syntax and description                                                                                                    |
|------------------|----------------------------------------------------------------------------------------------------|
| accept_mutex     | Accepted values: on or off                                                                                                    |
|                  | accept_mutex on;                                                                                                    |
|                  | Default value: on                                                                                                    |
|                  | Enables or disables the use of an accept mutex (mutual exclusion) to open listening sockets.                                                                                                  |
| accept_mutex_    | Syntax: Numeric (time)                                                                                                    |
| delay            | accept_mutex_delay 500ms;                                                                                                    |
|                  | Default value: 500 milliseconds                                                                                                    |
|                  | Defines the amount of time a worker process should wait before trying to acquire the resource again. This value is not used if the accept_mutex directive is set to off.                      |
| connections      | Replaced by worker_connections. This directive is now deprecated.                                                                                                    |
| debug_connection | Syntax: IP address or CIDR block.                                                                                                    |
|                  | debug_connection 172.63.155.21;                                                                                                    |
|                  | debug_connection 172.63.155.0/24;                                                                                                    |
|                  | Default value: None.                                                                                                    |
|                  | Writes detailed logs for clients matching this IP address or address block. The debug information is stored in the file specified with the error_log directive, enabled with the debug level. |
|                  | Note: Nginx must be compiled with thedebug switch in order to enable this feature.                                                                                                    |
| multi_accept     | Syntax: on or off                                                                                                    |
|                  | <pre>multi_accept off;</pre>                                                                                                    |
|                  | Default value: off                                                                                                    |
|                  | Defines whether or not Nginx should accept all incoming connections at once from the listening queue.                                                                                         |

| Directive name | Syntax and description                                                                                                    |
|----------------|----------------------------------------------------------------------------------------------------|
| use            | Accepted values: /dev/poll, epoll, eventport, kqueue, rtsig, or select                                                                                                    |
|                | use kqueue;                                                                                                    |
|                | Default value: Defined at compile time                                                                                                    |
|                | Selects the event model among the available ones (the ones that you enabled at compile time), though Nginx automatically selects the most appropriate one.                                                                                                    |
|                | The supported models are:                                                                                                    |
|                | <ul> <li>select: The default and standard module, it is used if<br/>the OS does not support a more efficient one (it's the only<br/>available method under Windows). This method is not<br/>recommended for servers that expect to be under high<br/>load.</li> </ul> |
|                | <ul> <li>poll: It is automatically preferred over select, but is<br/>not available on all systems.</li> </ul>                                                                                                    |
|                | <ul> <li>kqueue: An efficient method for FreeBSD 4.1+, OpenBSD 2.9+, NetBSD 2.0, and MacOS X operating systems.</li> </ul>                                                                                                    |
|                | <ul> <li>epoll: An efficient method for Linux 2.6+ based operating systems.</li> </ul>                                                                                                    |
|                | <ul> <li>rtsig: Real-time signals, available as of Linux 2.2.19,<br/>but unsuited for high-traffic profiles as default system<br/>settings only allow 1,024 queued signals.</li> </ul>                                                                                |
|                | <ul> <li>/dev/poll: An efficient method for Solaris 7 11/99+,<br/>HP/UX 11.22+, IRIX 6.5.15+, and Tru64 UNIX 5.1A+<br/>operating systems.</li> </ul>                                                                                                    |
|                | <ul> <li>eventport: An efficient method for Solaris 10, though a<br/>security patch is required.</li> </ul>                                                                                                    |
| worker_        | Syntax: Numeric                                                                                                    |
| connections    | worker_connections 1024;                                                                                                    |
|                | Default value: None                                                                                                    |
|                | Defines the amount of connections that a worker process may treat simultaneously.                                                                                                    |

# **Configuration module**

The Nginx Configuration module is a simple module enabling file inclusions with the include directive, as previously described in the *Organization and inclusions* section. The directive can be inserted anywhere in the configuration file and accepts a single parameter — the file's path.

```
include /file/path.conf;
include sites/*.conf;
```

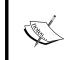

Note that if you do not specify an absolute path, the file path is relative to the configuration directory. By default, include sites/example.conf will include the following file: /usr/local/nginx/conf/sites/example.conf

# A configuration for your profile

Following this long list of directives from the base modules, we can begin to envision a first configuration adapted to your profile in terms of targeted traffic and, more importantly, to your hardware. In this section, we will first take a closer look at the default configuration file to understand the implications of each setting.

# Understanding the default configuration

There is a reason why Nginx stands apart from other web servers—it's extremely lightweight, optimized, and to put it simply, it's fast. As such, the default configuration is efficient, and in many cases, you will not need to apply radical changes to the initial setup.

We will study the default configuration by opening up the main configuration file <code>nginx.conf</code>, although you will find this file to be almost empty. The reason lies in the fact that when a directive does not appear in the configuration file, the default value is employed. We will thus consider the default values here as well as the directives found in the original setup:

```
user root root;
worker_processes 1;
worker_priority 0;
error_log logs/error.log error;
log_not_found on;
events {
```

```
accept_mutex on;
accept_mutex_delay 500ms;
multi_accept off;
worker_connections 1024;
}
```

While this configuration may work out of the box, there are some issues you need to address right away.

# **Necessary adjustments**

We will review some of the configuration directives that need to be changed immediately and the possible values you may set:

- user root root;
  - This directive specifies that the worker processes will be started as root. It is dangerous for security as it grants full permissions over the filesystem. You need to create a new user account on your system and make use of it here. Recommended value (granted that a www-data user account and group exist on the system): user www-data www-data;
- worker processes 1;
  - With this setting, only one worker process will be started, which implies that all requests will be processed by a unique execution flow (the current version of Nginx is not multi-threaded, by choice). This also implies that the execution is delegated to only one core of your CPU. It is highly recommended to increase this value; you should have at least one process per CPU core. Recommended value (granted your server is powered by a quad-core CPU): worker\_processes 4;
- worker priority 0;
  - By default, the worker processes are started with a regular priority. If your system performs other tasks simultaneously, you might want to grant a higher priority to the Nginx worker processes. In this case, you should decrease the value the smaller the value, the higher the priority. Values range from -20 (highest priority) to 19 (lowest priority). There is no recommended value here as it completely depends on your situation. However, you should not set it under -5 as it is the default priority for kernel processes.

log not found on;

This directive specifies whether Nginx should log 404 errors or not. While these errors may, of course, provide useful information about missing resources, a lot of them may be generated by web browsers trying to reach the *favicon* (the conventional /favicon.ico of a website) or robots trying to access the indexing instructions (robots.txt). Set this to off if you want to ensure your log files don't get cluttered by "Error 404" entries, but keep in mind that this could deprive you from potentially important information about other pages that visitors failed to reach. Note that this directive is part of the HTTP Core module. Refer to the next chapter for more information.

worker\_connections 1024;

This setting, combined with the amount of worker processes, allows you to define the total amount of connections accepted by the server simultaneously. If you enable four worker processes, each accepting 1,024 connections, your server will treat a total of 4,096 simultaneous connections. You need to adjust this setting to match your hardware: the more RAM and CPU power your server relies on, the more connections you can accept concurrently.

# Adapting to your hardware

We will now establish three different setups—a standard one to be used by a regular website with decent hardware, a low-traffic setup intended to optimize performance on modest hardware, and finally an adequate setup for production servers in high-traffic situations.

It is always difficult to classify computer power. Firstly, each situation comes with its own resources. If you work in a large company, talking about a *powerful computer* will not have the same meaning as in the case of standalone website administrators who need to resort to third-party web hosting providers. Secondly, computers get more powerful every year: faster CPUs, cheaper RAM, and the rise of new technologies (SSDs). Consequently, the specifications given below are here for reference and need to be adjusted to your own situation and to your era. The recommended values for the directives are directly based on the specifications — one worker process per CPU core, maximum connections depending on the RAM, and so on.

| Low-traffic setup                                                                                                    | Standard setup                                                                                                    | High-traffic setup                                                                                                    |  |
|----------------------------------------------------------------------------------------------------|----------------------------------------------------------------------------------------------------|----------------------------------------------------------------------------------------------------|--|
| CPU: Dual-core                                                                                                    | CPU: Quad-core                                                                                                    | CPU: 8-core                                                                                                    |  |
| RAM: 2 GB                                                                                                    | RAM: 4 GB                                                                                                    | RAM: 12 GB                                                                                                    |  |
| Requests: ~ 1/s                                                                                                    | Requests: ~ 50/s                                                                                                    | Requests: ~1000/s                                                                                                    |  |
| Recommended values                                                                                                    |                                                                                                    |                                                                                                    |  |
| <pre>worker_processes 2; worker_rlimit_nofile 1024; worker_priority -5; worker_cpu_affinity 01 10; events {    multi_accept on;    work er_connections 128; }</pre> | <pre>worker_processes 4; worker_rlimit_nofile 8192; worker_priority 0; worker_cpu_affinity 0001 0010 0100 1000; events {     multi_accept off;     work er_connections 1024; }</pre> | <pre>worker_processes 8; worker_priority 0; worker_rlimit_ nofile 16384; events {    multi_accept off; worker_connections 8192; }</pre> |  |

There are two adjustments that have a critical effect on the performance, namely, the amount of worker processes and the connection limit. The first one, if set improperly, may clutter particular cores of your CPU and leave other ones unused or underused. Make sure the worker\_processes match the quantity of cores in your CPU.

The second one, if set too low, could result in connections being refused; if set too high, could overflow the RAM and cause a system-wide crash. Unfortunately, there is no simple equation to calculate the value of the worker\_connections directive; you will need to base it on expected traffic estimations.

# **Testing your server**

The base configuration of your server is now established. In the following chapters, we will advance to the http modules and how to create virtual hosts. But for now, let's make sure that our setup is correct and suitable for production.

## Creating a test server

In order to perform simple tests, such as connecting to the server with a web browser, we need to set up a website for Nginx to serve. A test page comes with the default package in the html folder (/usr/local/nginx/html/index.html) and the original nginx.conf is configured to serve this page. Here is the section that we are interested in for now:

```
http {
    include
                 mime.types;
    default_type application/octet-stream;
    sendfile
    keepalive timeout 65;
    server {
        listen
                     80;
        server name localhost;
        location / {
            root html;
            index index.html index.htm;
                    500 502 503 504 /50x.html;
        error page
        location = /50x.html {
            root html;
```

As you can already tell, this segment configures Nginx to serve a website:

- By opening a listening socket on port 80
- Accessible at the address: http://localhost/
- The index page is index.html

For more details about these directives, please refer to *Chapter 3*, *HTTP Configuration* and go to the *HTTP module configuration* section. Anyhow, fire up your favorite web browser and visit http://localhost/:

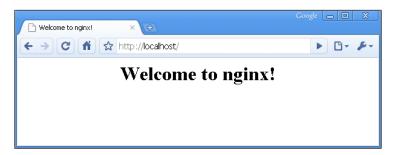

You should be greeted with a welcome message; if you aren't, then check the configuration again and make sure you reloaded Nginx in order to apply the changes.

#### **Performance tests**

Having configured the basic functioning and the architecture of your Nginx setup, you may already want to proceed with running some tests. The methodology here is experimental—run the tests, edit the configuration, reload the server, run the tests again, edit the configuration again, and so on. Ideally, you should avoid running the testing tool on the same computer that is used to run Nginx as it may cause the results to be biased.

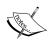

One could question the pertinence of running performance tests at this stage. On one hand, virtual hosts and modules are not fully configured yet and your website might use FastCGI applications (PHP, Python, and so on). On the other hand, we are testing the raw performance of the server without additional components (for example, to make sure that it fully makes use of all CPU cores). Besides, it's always better to come up with a polished configuration before the server is put into production.

We have retained three tools to evaluate the server performance here. All three applications were specifically designed for load tests on web servers and have different approaches due to their origin:

- httperf: A relatively well-known open source utility developed by HP, for Linux operating systems only
- Autobench: Perl wrapper for httperf improving the testing mechanisms and generating detailed reports
- OpenWebLoad: Smaller scale open source load testing application that supports both Windows and Linux platforms

The principle behind each of these tools is to generate a massive amount of HTTP requests in order to clutter the server and study the results.

## Httperf

Httperf is a simple command-line tool that can be downloaded from its official website: http://www.hpl.hp.com/research/linux/httperf/ (it might also be available in the default repositories of your operating system). The source comes as a tar.gz archive and needs to be compiled using the standard method: ./configure, make, and make install.

Once installed, you may execute the following command:

```
[alex@example ~] $ httperf --server 192.168.1.10 --port 80 --uri /index. html --rate 300 --num-conn 30000 --num-call 1 --timeout 5
```

Replace the values in the preceding command with your own:

- --server: The website hostname you wish to test
- --uri: The path of the file that will be downloaded
- --rate: How many requests should be sent every second
- --num-conn: The total amount of connections
- --num-call: How many requests should be sent per connection
- --timeout: Quantity of seconds elapsed before a request is considered lost

In this example, httperf will download http://192.168.1.10/index.html repeatedly, 300 times per second, resulting in a total of 30,000 requests.

```
🚜 alex@example: /home/alex
Maximum connect burst length: 6298
Total: connections 21767 requests 21710 replies 21710 test-duration 14.692 s
Connection rate: 1481.6 conn/s (0.7 ms/conn, <=1022 concurrent connections)
Connection time [ms]: min 1.4 avg 563.4 max 3922.6 median 197.5 stddev 988.4
Connection time [ms]: connect 397.6
Connection length [replies/conn]: 1.000
Request rate: 1477.7 req/s (0.7 ms/req)
Request size [B]: 72.0
Reply rate [replies/s]: min 1942.8 avg 2077.3 max 2211.8 stddev 190.2 (2 samples)
Reply time [ms]: response 165.7 transfer 0.0
Reply size [B]: header 215.0 content 151.0 footer 0.0 (total 366.0)
Reply status: 1xx=0 2xx=21702 3xx=0 4xx=0 5xx=8
CPU time [s]: user 0.22 system 8.88 (user 1.5% system 60.5% total 62.0%)
Net I/O: 633.5 KB/s (5.2*10^6 bps)
Errors: total 78290 client-timo 57 socket-timo 0 connrefused 0 connreset 0
Errors: fd-unavail 78233 addrunavail O ftab-full O other O
```

The results indicate the response times and the amount of successful requests. If the success ratio is 100 percent or the response time near 0 ms, increase the request rate and run the test again until the server shows signs of weakness. Once the results begin to look a little less perfect, tweak the appropriate configuration directives and run the test again.

#### **Autobench**

**Autobench** is a Perl script that makes use of httperf more efficiently—it runs continuous tests and automatically increases request rates until your server gets saturated. One of the interesting features of Autobench is that it generates a .tsv report that you can open with various applications to generate graphs. You may download the source code from the author's personal website: http://www.xenoclast.org/autobench/. Once again, extract the files from the archive, run make then make install.

Although it supports testing of multiple hosts at once, we will only be using the single host test for more simplicity. The command we will execute resembles the httperf one:

```
[alex@example ~]$ autobench --single_host --host1 192.168.1.10 --uri1 / index.html --quiet --low_rate 20 --high_rate 200 --rate_step 20 --num_call 10 --num conn 5000 --timeout 5 --file results.tsv
```

The switches can be configured as follows:

- --host1: The website host name you wish to test
- --uri1: The path of the file that will be downloaded
- --quiet: Does not display httperf information on the screen
- --low rate: Connections per second at the beginning of the test
- --high\_rate: Connections per second at the end of the test
- --rate\_step: The number of connections to increase the rate by after each test
- --num\_call: How many requests should be sent per connection
- --num\_conn: Total amount of connections
- --timeout: The number of seconds elapsed before a request is considered lost
- --file: Export results as specified (.tsv file)

Once the test terminates, you end up with a .tsv file that you can import in applications such as Microsoft Excel. Here is a graph generated from results on a test server (note that the report file contains up to 10 series of statistics):

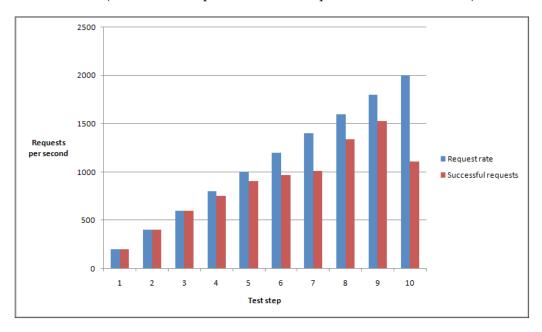

As you can tell from the graph, this test server supports up to 600 requests per second without a loss. Past this limit, some connections get dropped as Nginx cannot handle the load. It stills gets up to over 1,500 successful requests per second at step 9.

## **OpenWebLoad**

**OpenWebLoad** is a free open source application. It is available for both Linux and Windows platforms and was developed in the early 2000s, back in the days of Web 1.0. A different approach is offered here. Instead of throwing loads of requests at the server and seeing how many are handled correctly, it will simply send as many requests as possible using a variable amount of connections and report to you every second.

You may download it from its official website: http://openwebload.sourceforge.net. Extract the source from the .tar.gz archive, run ./configure, make, and make install.

Its usage is simpler than the previous two utilities:

[alex@example ~] \$ openload example.com/index.html 10

The first argument is the URL of the website you want to test. The second one is the amount of connections that should be opened.

A new result line is produced every second. Requests are sent continuously until you press the *Enter* key, following that a result summary is displayed. Here is how to decipher the output:

- Tps (transactions per second): A transaction corresponds to a completed request (back and forth)
- MaTps: Average Tps over the last 20 seconds
- Resp Time: Average response time for the elapsed second
- **Err** (error rate): Errors occur when the server returns a response that is not the expected HTTP 200 OK
- Count: Total transaction count

You can fiddle with the amount of simultaneous connections and see how your server performs in order to establish a balanced configuration for your setup. Three tests were run here with a different amount of connections. The results speak for themselves:

|                               | Test 1 | Test 2 | Test 3 |
|-------------------------------|--------|--------|--------|
| Simultaneous connections      | 1      | 20     | 1000   |
| Transactions per second (Tps) | 67.54  | 205.87 | 185.07 |
| Average response time         | 14 ms  | 91 ms  | 596 ms |

Too few connections result in a low Tps rate however, the response times are optimal. Too many connections produce a relatively high Tps, but the response times are critically high. You thus need to find a happy medium.

# **Upgrading Nginx gracefully**

There are many situations where you need to replace the Nginx binary, for example, when you compile a new version and wish to put it in production or simply after having enabled new modules and rebuilt the application. What most administrators would do in this situation is stop the server, copy the new binary over the old one, and start Nginx again. While this is not considered to be a problem for most websites, there may be some cases where uptime is critical and connection losses should be avoided at all costs. Fortunately, Nginx embeds a mechanism allowing you to switch binaries with uninterrupted uptime—zero percent request loss is guaranteed if you follow these steps carefully:

- 1. Replace the old Nginx binary (by default, /usr/local/nginx/sbin/nginx) with the new one.
- 2. Find the pid of the Nginx master process, for example, with  $ps \times | grep nginx | grep master or by looking at the value found in the pid file.$
- 3. Send a USR2 (12) signal to the master process—kill -USR2 \*\*\*, replacing \*\*\* with the pid found in step 2. This will initiate the upgrade by renaming the old .pid file and running the new binary.
- 4. Send a WINCH (28) signal to the old master process—kill -WINCH \*\*\*, replacing \*\*\* with the pid found in step 2. This will engage a graceful shutdown of the old worker processes.
- 5. Make sure that all of the old worker processes are terminated, and then send a QUIT signal to the old master process—kill -QUIT \*\*\*, replacing \*\*\* with the pid found in step 2.

Congratulations! You have successfully upgraded Nginx and have not lost a single connection.

# **Summary**

This chapter provided a first approach of the configuration architecture by studying the syntax and the core module directives that have an impact on the overall server performance. We then went through a series of adjustments in order to fit your own profile, followed by performance tests that have probably led you to fine-tune some more.

This is just the beginning though. Practically everything that we will be doing from now on is to establish configuration sections. The next chapter will detail more advanced directives by further exploring the module system and the exciting possibilities that are offered to you.

# HTTP Configuration

At this stage, we have a working Nginx setup—not only is it installed on the system and launched automatically on startup, but it's also organized and optimized with the help of basic directives. It's now time to go one step further into the configuration by discovering the HTTP Core module. This module constitutes the essential component of the HTTP configuration—it allows you to set up websites to be served, also referred to as *virtual hosts*.

#### This chapter will cover:

- An introduction to the HTTP Core module
- The http / server / location structure
- HTTP Core module directives, thematically
- HTTP Core module variables
- The in-depths of the location block

# **HTTP Core module**

The HTTP Core module is the component that contains all of the fundamental blocks, directives, and variables of the HTTP server. It's enabled by default when you configure the build (as described in *Chapter 1*, *Downloading and Installing Nginx*), but as it turns out, it's actually optional—you can decide not to include it in your custom build. Doing so will completely disable all HTTP functionalities, and all of the other HTTP modules will not be compiled. Though obviously if you purchased this book, it's highly likely that you are interested in the web serving capacities of Nginx, so you will have this enabled.

This module is the largest of all standard Nginx modules—it provides an impressive amount of directives and variables. In order to understand all of these new elements and how they come into play, we first need to understand the logical organization introduced by the three main blocks—http, server, and location.

#### Structure blocks

In the previous chapter, we discovered the Core module by studying the default Nginx configuration file which includes a sequence of directives and values, with no apparent organization. Then came the Events module, which introduced the first block (events). This block would be the only placeholder for all of the directives brought in by the Events module.

As it turns out, the HTTP module introduces three new logical blocks:

- http: This block is inserted at the root of the configuration file. It allows you
  to start defining directives and blocks from all modules related to the HTTP
  facet of Nginx. Although there is no real purpose in doing so, the block can
  be inserted multiple times, in which case the directive values inserted in the
  last block will override the previous ones.
- server: This block allows you to *declare a website*. In other words, a specific website (identified by one or more hostnames, for example, www.mywebsite.com) becomes acknowledged by Nginx and receives its own configuration. This block can only be used within the http block.
- location: Lets you define a group of settings to be applied to a particular location on a website. The next part of this section provides more details about the location block. This block can be used within a server block or nested within another location block.

The following diagram summarizes the final structure by providing a couple of basic examples corresponding to actual situations:

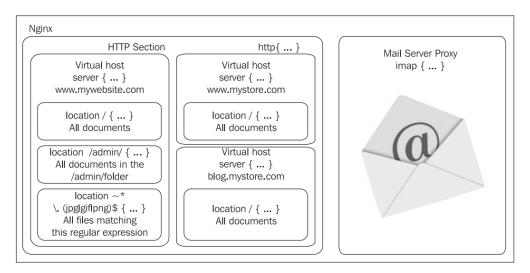

The HTTP section, defined by the **http** block, encompasses the entire web-related configuration. It may contain one or more **server** blocks, defining the domains and sub-domains that you are hosting. For each of these websites, you have the possibility to define **location** blocks that let you apply additional settings to a particular request URI or request URIs matching a pattern.

Remember that the principle of setting inheritance applies here. If you define a setting at the http block level (for example, gzip on to enable gzip compression), the setting will preserve its value in the potentially incorporated server and location blocks:

```
http {
    # Enable gzip compression at the http block level
    gzip on;

server {
    server_name localhost;
    listen 80;

    # At this stage, gzip still set to on

    location /downloads/ {
        gzip off;

    # This directive only applies to documents found
    # in /downloads/
    }
    }
}
```

## **Module directives**

At each of the three levels, directives can be inserted in order to affect the behavior of the web server. The following is the list of all directives that are introduced by the main HTTP module, grouped by thematic. For each directive, an indication regarding the context is given. Some cannot be used at certain levels. For instance, it would make no sense to insert a server\_name directive inside a location block. In that extent, the table indicates the possible levels where each directive is allowed—the http block, the server block, the location block, and additionally the if block, later introduced by the *Rewrite module*.

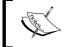

Note that this documentation is valid as of stable version 1.2.9. Future updates may alter the syntax of some directives or provide new features that are not discussed here.

## Socket and host configuration

This set of directives will allow you to configure your virtual hosts. In practice, this materializes by creating server blocks that you identify either by a hostname or by an IP address and port combination. In addition, some directives will let you fine-tune your network settings by configuring TCP socket options.

#### listen

Context: server

Specifies the IP address and/or the port to be used by the listening socket that will serve the website. Sites are generally served on port 80 (the default value) via HTTP, or 443 via HTTPS.

```
Syntax: listen [address] [:port] [additional options];
```

#### Additional options:

- default\_server: Specifies that this server block is to be used as the default website for any request received at the specified IP address and port
- ssl: Specifies that the website should be served using SSL
- Other options are related to the bind and listen system calls: backlog=num, rcvbuf=size, sndbuf=size, accept\_filter=filter, deferred, setfib=number, and bind

#### **Examples:**

```
listen 192.168.1.1:80;
listen 127.0.0.1;
listen 80 default;
listen [:::a8c9:1234]:80; # IPv6 addresses must be put between square brackets
listen 443 ssl;
```

This directive also allows Unix sockets:

```
listen unix:/tmp/nginx.sock;
```

#### server\_name

Context: server

Assigns one or more hostnames to the server block. When Nginx receives an HTTP request, it matches the Host header of the request against all of the server blocks. The first server block to match this hostname is selected.

Plan B: If no server block matches the desired host, Nginx selects the first server block that matches the parameters of the listen directive (such as listen \*:80 would be a catch-all for all requests received on port 80), giving priority to the first block that has the default option enabled on the listen directive.

Note that this directive accepts wildcards as well as regular expressions (in which case, the hostname should start with the ~ character).

```
Syntax: server_name hostname1 [hostname2...];
```

#### Examples:

```
server_name www.website.com;
server_name www.website.com website.com;
server_name *.website.com;
server_name .website.com; # combines both *.website.com and website.com
server_name *.website.*;
server_name *.website.*;
```

Note that you may use an empty string as the directive value in order to catch all of the requests that do not come with a <code>Host</code> header, but only after at least one regular name (or "\_" for a dummy hostname):

```
server_name website.com "";
server name "";
```

## server name in redirect

Context: http, server, location

This directive applies the case of internal redirects (for more information about internal redirects, check the *Rewrite Module* section below). If set to on, Nginx will use the first hostname specified in the server\_name directive. If set to off, Nginx will use the value of the Host header from the HTTP request.

Syntax: on or off

Default value: off

#### server\_names\_hash\_max\_size

Context: http

Nginx uses hash tables for various data collections in order to speed up the processing of requests. This directive defines the maximum size of the server names hash table. The default value should fit with most configurations. If this needs to be changed, Nginx will automatically tell you on startup, or when you reload its configuration.

Syntax: Numeric value

Default value: 512

#### server\_names\_hash\_bucket\_size

Context: http

Sets the bucket size for server names hash tables. Similarly, you should only change this value if Nginx tells you to.

Syntax: Numeric value

Default value: 32 (or 64, or 128, depending on your processor cache specifications).

#### port\_in\_redirect

Context: http, server, location

In the case of a redirect, this directive defines whether or not Nginx should append the port number to the redirection URL.

Syntax: on or off

Default value: on

## tcp\_nodelay

Context: http, server, location

Enables or disables the TCP\_NODELAY socket option for keep-alive connections only. Quoting the Linux documentation on sockets programming:

"TCP\_NODELAY is for a specific purpose; to disable the Nagle buffering algorithm. It should only be set for applications that send frequent small bursts of information without getting an immediate response, where timely delivery of data is required (the canonical example is mouse movements)."

Syntax: on or off

Default value: on

#### tcp\_nopush

Context: http, server, location

Enables or disables the TCP\_NOPUSH (FreeBSD) or TCP\_CORK (Linux) socket option. Note that this option only applies if the sendfile directive is enabled. If tcp\_nopush is set to on, Nginx will attempt to transmit the entire HTTP response headers in a single TCP packet.

Syntax: on or off

Default value: off

#### sendfile

Context: http, server, location

If this directive is enabled, Nginx will use the sendfile kernel call to handle file transmission. If disabled, Nginx will handle the file transfer by itself. Depending on the physical location of the file being transmitted (such as NFS), this option may affect the server performance.

Syntax: on or off

Default value: off

#### sendfile max chunk

Context: http, server

This directive defines a maximum size of data to be used for each call to sendfile (read above).

Syntax: Numeric value (size)

Default value: 0

#### send\_lowat

Context: http, server

An option allowing you to make use of the SO\_SNDLOWAT flag for TCP sockets under FreeBSD only. This value defines the minimum number of bytes in the buffer for output operations.

Syntax: Numeric value (size)

Default value: 0

#### reset\_timedout\_connection

Context: http, server, location

When a client connection times out, its associated information may remain in memory depending on the state it was on. Enabling this directive will erase all memory associated to the connection after it times out.

Syntax: on or off

Default value: off

#### Paths and documents

This section describes directives that configure the documents that should be served for each website such as the document root, the site index, error pages, and so on.

#### root

Context: http, server, location, if. Variables are accepted.

Defines the document root, containing the files you wish to serve to your visitors.

Syntax: Directory path

Default value: html

root /home/website.com/public html;

#### alias

Context: location. Variables are accepted.

alias is a directive that you place in a location block only. It assigns a different path for Nginx to retrieve documents for a specific request. As an example, consider the following configuration:

```
http {
    server {
        server_name localhost;
        root /var/www/website.com/html;
        location /admin/ {
        alias /var/www/locked/;
        }
    }
}
```

When a request for http://localhost/ is received, files are served from the /var/www/website.com/html/ folder. However, if Nginx receives a request for http://localhost/admin/, the path used to retrieve the files is /home/website.com/locked/. Moreover, the value of the document root directive (root) is not altered. This procedure is invisible in the eyes of dynamic scripts.

Syntax: Directory (do not forget the trailing /) or file path

#### error\_page

Context: http, server, location, if. Variables are accepted.

Allows you to affect URIs to HTTP response code and optionally to substitute the code with another.

```
Syntax: error page code1 [code2...] [=replacement code] [=@block | URI]
```

#### Examples:

```
error_page 404 /not_found.html;
error_page 500 501 502 503 504 /server_error.html;
error_page 403 http://website.com/;
error_page 404 @notfound; # jump to a named location block
error_page 404 =200 /index.html; # in case of 404 error, redirect to
index.html with a 200 OK response code
```

## if\_modified\_since

Context: http, server, location

Defines how Nginx handles the <code>if-Modified-Since</code> HTTP header. This header is mostly used by search engine spiders (such as Google web crawling bots). The robot indicates the date and time of the last pass. If the requested file was not modified since that time the server simply returns a <code>304 Not Modified</code> response code with no body.

This directive accepts the following three values:

- off: Ignores the If-Modified-Since header.
- exact: Returns 304 Not Modified if the date and time specified in the HTTP header are an exact match with the actual requested file modification date. If the file modification date is anterior or ulterior, the file is served normally (200 OK response).
- before: Returns 304 Not Modified if the date and time specified in the HTTP header is anterior or equal to the requested file modification date.

```
Syntax: if_modified_since off | exact | before

Default value: exact
```

#### index

Context: http, server, location. Variables are accepted.

Defines the default page that Nginx will serve if no filename is specified in the request (in other words, the index page). You may specify multiple filenames and the first file to be found will be served. If none of the specified files are found, Nginx will either attempt to generate an automatic index of the files, if the autoindex directive is enabled (check the HTTP Autoindex module) or return a 403 Forbidden error page. Optionally, you may insert an absolute filename (such as /page.html, based from the document root directory) but only as the last argument of the directive.

```
Syntax: index file1 [file2...] [absolute_file];
Default value: index.html
  index index.php index.html index.htm;
  index index.php index2.php /catchall.php;
```

#### recursive\_error\_pages

Context: http, server, location

Sometimes an error page itself served by the error\_page directive may trigger an error, in this case the error\_page directive is used again (recursively). This directive enables or disables recursive error pages.

Syntax: on or off
Default value: off

## try\_files

Context: server, location. Variables are accepted.

Attempts to serve the specified files (arguments 1 to N-1), if none of these files exist, jumps to the respective named location block (last argument) or serves the specified URI.

Syntax: Multiple file paths, followed by a named location block or a URI

Example:

```
location / {
    try_files $uri $uri.html $uri.php $uri.xml @proxy;
}
# the following is a "named location block"
location @proxy {
    proxy_pass 127.0.0.1:8080;
}
```

In this example, Nginx tries to serve files normally. If the request URI does not correspond to any existing file, Nginx appends .html to the URI and tries to serve the file again. If it still fails, it tries with .php, then .xml. Eventually, if all of these possibilities fail, another location block (@proxy) handles the request.

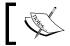

You may also specify \$uri/ in the list of values in order to test for the existence of a directory with that name.

# **Client requests**

This section documents the way that Nginx will handle client requests. Among other things, you are allowed to configure the keep-alive mechanism behavior and possibly logging client requests into files.

## keepalive\_requests

Context: http, server, location

Maximum amount of requests served over a single keep-alive connection.

Syntax: Numeric value

Default value: 100

## keepalive\_timeout

Context: http, server, location

This directive defines the amount of seconds the server will wait before closing a keep-alive connection. The second (optional) parameter is transmitted as the value of the Keep-Alive: timeout= HTTP response header. The intended effect is to let the client browser close the connection itself after this period has elapsed. Note that some browsers ignore this setting. Internet Explorer, for instance, automatically closes the connection after around 60 seconds.

```
Syntax: keepalive_timeout time1 [time2];
Default value: 75
  keepalive_timeout 75;
  keepalive timeout 75 60;
```

## keepalive\_disable

Context: http, server, location

This option allows you to disable the keepalive functionality for the browser families of your choice.

```
Syntax: keepalive_disable browser1 browser2;
```

Default value: msie6

## send\_timeout

Context: http, server, location

The amount of time after which Nginx closes an inactive connection. A connection becomes inactive the moment a client stops transmitting data.

Syntax: Time value (in seconds)

Default value: 60

## client\_body\_in\_file\_only

Context: http, server, location

If this directive is enabled, the body of incoming HTTP requests will be stored into actual files on the disk. The *client body* corresponds to the client HTTP request raw data, minus the headers (in other words, the content transmitted in POST requests). Files are stored as plain text documents.

This directive accepts three values:

- off: Do not store the request body in a file
- clean: Store the request body in a file and remove the file after a request is processed
- on: Store the request body in a file, but do not remove the file after the request is processed (not recommended unless for debugging purposes)

Syntax: client\_body\_in\_file\_only on | clean | off

Default value: off

## client\_body\_in\_single\_buffer

Context: http, server, location

Defines whether or not Nginx should store the request body in a single buffer in memory.

Syntax: on or off

Default value: off

## client\_body\_buffer\_size

Context: http, server, location

Specifies the size of the buffer holding the body of client requests. If this size is exceeded, the body (or at least part of it) will be written to the disk. Note that if the client\_body\_in\_file\_only directive is enabled, request bodies are always stored to a file on the disk, regardless of their size (whether they fit in the buffer or not).

Syntax: Size value

Default value: 8k or 16k (2 memory pages) depending on your computer architecture

#### client\_body\_temp\_path

Context: http, server, location

Allows you to define the path of the directory that will store the client request body files. An additional option lets you separate those files into a folder hierarchy over up to three levels.

Syntax: client body temp path path [level1] [level2] [level3]

```
Default value: client_body_temp

client_body_temp_path /tmp/nginx_rbf;
client_body_temp_path temp 2; # Nginx will create 2-digit folders to
hold request body files
client_body_temp_path temp 1 2 4; # Nginx will create 3 levels of
folders (first level: 1 digit, second level: 2 digits, third level: 4
digits)
```

## client\_body\_timeout

Context: http, server, location

Defines the inactivity timeout while reading a client request body. A connection becomes inactive the moment the client stops transmitting data. If the delay is reached, Nginx returns a 408 Request timeout HTTP error.

Syntax: Time value (in seconds)

Default value: 60

## client\_header\_buffer\_size

Context: http, server, location

This directive allows you to define the size of the buffer that Nginx allocates to request headers. Usually, 1k is enough. However, in some cases, the headers contain large chunks of cookie data or the request URI is lengthy. If that is the case, then Nginx allocates one or more larger buffers (the size of larger buffers is defined by the large client header buffers directive).

Syntax: Size value

Default value: 1k

#### client\_header\_timeout

Context: http, server, location

Defines the inactivity timeout while reading a client request header. A connection becomes inactive the moment the client stops transmitting data. If the delay is reached, Nginx returns a 408 Request timeout HTTP error.

Syntax: Time value (in seconds)

Default value: 60

#### client\_max\_body\_size

Context: http, server, location

It is the maximum size of a client request body. If this size is exceeded, Nginx returns a 413 Request entity too large HTTP error. This setting is particularly important if you are going to allow users to upload files to your server over HTTP.

Syntax: Size value

Default value: 1m

#### large\_client\_header\_buffers

Context: http, server, location

Defines the amount and size of larger buffers to be used for storing client requests, in case the default buffer (client\_header\_buffer\_size) was insufficient. Each line of the header must fit in the size of a single buffer. If the request URI line is greater than the size of a single buffer, Nginx returns the 414 Request URI too large error. If another header line exceeds the size of a single buffer, Nginx returns a 400 Bad request error.

 $Syntax: {\tt large\_client\_header\_buffers\ amount\ size}$ 

Default value: 4\*8 kilobytes

## lingering\_time

Context: http, server, location

This directive applies to client requests with a request body. As soon as the amount of uploaded data exceeds max\_client\_body\_size, Nginx immediately sends a 413 Request entity too large HTTP error response. However, most browsers continue uploading data regardless of that notification. This directive defines the amount of time Nginx should wait after sending this error response before closing the connection.

Syntax: Numeric value (time)

Default value: 30 seconds

## lingering\_timeout

Context: http, server, location

This directive defines the amount of time that Nginx should wait between two read operations before closing the client connection.

Syntax: Numeric value (time)

Default value: 5 seconds

## lingering\_close

Context: http, server, location

Controls the way Nginx closes client connections. Set this to off to immediately close connections after all of the request data has been received. The default value (on) allows to wait and process additional data if necessary. If set to always, Nginx will always wait to close the connection. The amount of waiting time is defined by the lingering timeout directive.

Syntax: on, off, or always

Default value: on

## ignore\_invalid\_headers

Context: http, server

If this directive is disabled, Nginx returns a 400 Bad Request HTTP error in case request headers are malformed.

Syntax: on or off

Default value: on

## chunked\_transfer\_encoding

Context: http, server, location

Enables or disables chunked transfer encoding for HTTP 1.1 requests.

Syntax: on or off

Default value: on

#### max\_ranges

Context: http, server, location

Defines how many byte ranges Nginx will accept to serve when a client requests partial content from a file. If you do not specify a value, there is no limit. If you set this to 0, the byte range functionality is disabled.

Syntax: Size value

## MIME types

Nginx offers two particular directives that will help you configure MIME types: types and default\_type, which defines the default MIME types for documents. This will affect the *Content-Type* HTTP header sent within responses. Read on.

#### types

Context: http, server, location

This directive allows you to establish correlations between MIME types and file extensions. It's actually a block accepting a particular syntax:

```
types {
  mimetype1 extension1;
  mimetype2 extension2 [extension3...];
  [...]
}
```

When Nginx serves a file, it checks the file extension in order to determine the MIME type. The MIME type is then sent as the value of the Content-Type HTTP header in the response. This header may affect the way browsers handle files. For example, if the MIME type of the file you are requesting is application/pdf, your browser may, for instance, attempt to render the file using a plugin associated to that MIME type instead of merely downloading it.

Nginx includes a basic set of MIME types as a standalone file (mime.types) to be included with the include directive:

```
include mime.types;
```

This file already covers the most important file extensions so you will probably not need to edit it. If the extension of the served file is not found within the listed types, the default type is used, as defined by the default type directive (read below).

Note that you may override the list of types by re-declaring the types block. A useful example would be to force all files in a folder to be downloaded instead of being displayed:

```
http {
   include mime.types;
[...]
   location /downloads/ {
        # removes all MIME types
        types { }
        default_type application/octet-stream;
    }
   [...]
}
```

Note that some browsers ignore MIME types and may still display files if their filename ends with a known extension, such as .html or .txt.

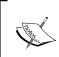

To control the way files are handled by the browser of your visitors in a more certain and definitive manner, you should make use of the Content-Disposition HTTP header via the add\_header directive—detailed in the HTTP Headers module (*Chapter 4*, *Module Configuration*).

The default values, if the mime.types file is not included, are:

```
types {
  text/html html;
  image/gif gif;
  image/jpeg jpg;
}
```

#### default\_type

Context: http, server, location

Defines the default MIME type. When Nginx serves a file, the file extension is matched against the known types declared within the types block in order to return the proper MIME type as value of the Content-Type HTTP response header. If the extension doesn't match any of the known MIME types, the value of the default\_type directive is used.

Syntax: MIME type

Default value: text/plain

## types\_hash\_max\_size

Context: http, server, location

Defines the maximum size of an entry in the MIME types hash table.

Syntax: Numeric value.

Default value: 4 k or 8 k (1 line of CPU cache)

#### Limits and restrictions

This set of directives will allow you to add restrictions that apply when a client attempts to access a particular location or document on your server. Note that you will find additional directives for restricting access in the next chapter.

#### limit except

Context: location

This directive allows you to prevent the use of all HTTP methods, except the ones that you explicitly allow. Within a location block, you may want to restrict the use of some HTTP methods, such as forbidding clients from sending POST requests. You need to define two elements—first, the methods that are not forbidden (the allowed methods; all others will be forbidden), and second, the audience that is affected by the restriction:

```
location /admin/ {
    limit_except GET {
      allow 192.168.1.0/24;
      deny all;
    }
}
```

This example applies a restriction to the /admin/ location—all visitors are only allowed to use the GET method. Visitors that have a local IP address, as specified with the allow directive (detailed in the HTTP Access module), are not affected by this restriction. If a visitor uses a forbidden method, Nginx will return in a 403 Forbidden HTTP error. Note that the GET method implies the HEAD method (if you allow GET, both GET and HEAD are allowed).

The syntax is particular:

```
limit_except METHOD1 [METHOD2...] {
  allow | deny | auth_basic | auth_basic_user_file | proxy_pass |
perl;
}
```

The directives that you are allowed to insert within the block are documented in their respective module section in *Chapter 4, Module Configuration*.

#### limit\_rate

Context: http, server, location, if

Allows you to limit the transfer rate of individual client connections. The rate is expressed in bytes per second:

```
limit_rate 500k;
```

This will limit connection transfer rates to 500 kilobytes per second. If a client opens two connections, the client will be allowed 2 \* 500 kilobytes.

Syntax: Size value

Default value: No limit

#### limit\_rate\_after

Context: http, server, location, if

Defines the amount of data transferred before the limit rate directive takes effect.

```
limit rate 10m;
```

Nginx will send the first 10 megabytes at maximum speed. Past this size, the transfer rate is limited by the value specified with the <code>limit\_rate</code> directive (see above). Similar to the <code>limit\_rate</code> directive, this setting only applies to a single connection.

Syntax: Size value

Default: None

## satisfy

Context: location

The satisfy directive defines whether clients require all access conditions to be valid (satisfy all) or at least one (satisfy any).

```
location /admin/ {
    allow 192.168.1.0/24;
    deny all;
    auth_basic "Authentication required";
    auth_basic_user_file conf/htpasswd;
}
```

In the previous example, there are two conditions for clients to be able to access the resource:

- Through the allow and deny directives (HTTP Access module), we only allow clients that have a local IP address, all other clients are denied access
- Through the auth\_basic and auth\_basic\_user\_file directives (HTTP Auth Basic module), we only allow clients that provide a valid username and password

With satisfy all, the client must satisfy both conditions in order to gain access to the resource. With satisfy any, if the client satisfies either condition, they are granted access.

Syntax: satisfy any | all

Default value: all

#### internal

Context: location

This directive specifies that the location block is internal. In other words, the specified resource cannot be accessed by external requests.

```
server {
    [...]
    server_name .website.com;
    location /admin/ {
        internal;
    }
}
```

With the previous configuration, clients will not be able to browse http://website.com/admin/. Such requests will be met with 404 Not Found errors. The only way to access the resource is via internal redirects (check the *Rewrite module* section for more information on internal redirects).

# File processing and caching

It's important for your websites to be built upon solid foundations. File access and caching is a critical aspect of web serving. In this perspective, Nginx lets you perform precise tweaking with the use of the following directives.

#### disable\_symlinks

This directive allows you to control the way Nginx handles symbolic links when they are to be served. By default (directive value is off) symbolic links are allowed and Nginx follows them. You may decide to disable the following of symbolic links under different conditions by specifying one of these values:

- on: If any part of the requested URI is a symbolic link, access to it is denied and Nginx returns a 403 HTTP error page.
- if\_not\_owner: Similar to the above, but access is denied only if the link and the object it points to have different owners.
- The optional parameter from= allows you to specify a part of the URL that will not be checked for symbolic links. For example, disable\_symlinks on from=\$document\_root will tell Nginx to normally follow symbolic links in the URI up to the \$document\_root folder. If a symbolic link is found in the URI parts after that, access to the requested file will be denied.

#### directio

Context: http, server, location

If this directive is enabled, files with a size greater than the specified value will be read with the Direct I/O system mechanism. This allows Nginx to read data from the storage device and place it directly in memory with no intermediary caching process involved.

Syntax: Size value, or off

Default value: off

#### directio\_alignment

Context: http, server, location

Sets byte alignment when using directio. Set this value to 4k if you use XFS under Linux.

Syntax: Size value

Default value: 512

#### open\_file\_cache

Context: http, server, location

This directive allows you to enable the cache which stores information about open files. It does not actually store file contents itself but only information such as:

- File descriptors (file size, modification time, and so on).
- The existence of files and directories.
- File errors, such as Permission denied, File not found, and so on. Note that this can be disabled with the open file cache errors directive.

This directive accepts two arguments:

- max=X, where X is the amount of entries that the cache can store. If this
  amount is reached, older entries will be deleted in order to leave room for
  newer entries.
- Optionally inactive=Y, where Y is the amount of seconds that a cache entry should be stored. By default, Nginx will wait 60 seconds before clearing a cache entry. If the cache entry is accessed, the timer is reset. If the cache entry is accessed more than the value defined by open\_file\_cache\_min\_uses, the cache entry will not be cleared (until Nginx runs out of space and decides to clear out older entries).

Syntax: open\_file\_cache max=X [inactive=Y] | off

Default value: off

#### Example:

open file cache max=5000 inactive=180;

#### open\_file\_cache\_errors

Context: http, server, location

Enables or disables the caching of file errors with the open\_file\_cache directive (read above).

Syntax: on or off

Default value: off

## open\_file\_cache\_min\_uses

Context: http, server, location

By default, entries in the <code>open\_file\_cache</code> are cleared after a period of inactivity (60 seconds, by default). If there is activity though, you can prevent Nginx from removing the cache entry. This directive defines the amount of time an entry must be accessed in order to be eligible for protection.

```
open_file_cache_min_uses 3;
```

If the cache entry is accessed more than three times, it becomes permanently active and is not removed until Nginx decides to clear out older entries to free up some space.

Syntax: Numeric value

Default value: 1

#### open\_file\_cache\_valid

Context: http, server, location

The open file cache mechanism is important, but cached information quickly becomes obsolete especially in the case of a fast-moving filesystem. In that perspective, information needs to be re-verified after a short period of time. This directive specifies the amount of seconds that Nginx will wait before revalidating a cache entry.

Syntax: Time value (in seconds)

Default value: 60

#### read\_ahead

Context: http, server, location

Defines the amount of bytes to pre-read from files. Under Linux-based operating systems, setting this directive to a value above 0 will enable reading ahead, but the actual value you specify has no effect. Set this to 0 to disable pre-reading.

Syntax: Size value

Default value: 0

#### Other directives

The following directives relate to various aspects of the web server—logging, URI composition, DNS, and so on.

#### log\_not\_found

Context: http, server, location

Enables or disables logging of 404 Not Found HTTP errors. If your logs get filled with 404 errors due to missing favicon.ico or robots.txt files, you might want to turn this off.

Syntax: on or off

Default value: on

#### log\_subrequest

Context: http, server, location

Enables or disables logging of sub-requests triggered by internal redirects (see the *Rewrite module* section) or SSI requests (see the *Server Side Includes* module section).

Syntax: on or off

Default value: off

## merge\_slashes

Context: http, server, location

Enabling this directive will have the effect of merging multiple consecutive slashes in a URI. It turns out to be particularly useful in situations resembling the following:

```
server {
    [...]
    server_name website.com;
    location /documents/ {
        type { }
        default_type text/plain;
    }
}
```

By default, if the client attempts to access http://website.com//documents/ (note the // in the middle of the URI), Nginx will return a 404 Not found HTTP error. If you enable this directive, the two slashes will be merged into one and the location pattern will be matched.

Syntax: on or off

Default value: off

## msie\_padding

Context: http, server, location

This directive functions with the Microsoft Internet Explorer (MSIE) and Google Chrome browser families. In the case of error pages (with error code 400 or higher), if the length of the response body is less than 512 bytes, these browsers will display their own error page, sometimes at the expense of a more informative page provided by the server. If you enable this option, the body of responses with a status code of 400 or higher will be padded to 512 bytes.

Syntax: on or off

Default value: off

#### msie\_refresh

Context: http, server, location

It is another MSIE-specific directive that will take effect in the case of HTTP response codes 301 Moved permanently and 302 Moved temporarily. When enabled, Nginx sends clients running an MSIE browser a response body containing a refresh meta tag (<meta http-equiv="Refresh"...>) in order to redirect the browser to the new location of the requested resource.

Syntax: on or off

Default value: off

#### resolver

Context: http, server, location

Specifies the name servers that should be employed by Nginx to resolve hostnames to IP addresses and vice-versa. DNS query results are cached for some time, either by respecting the TTL provided by the DNS server, or by specifying a time value to the valid argument.

Syntax: IP addresses, valid=Time value

Default value: None (system default)

```
resolver 127.0.0.1; \# use local DNS resolver 8.8.8.8 8.8.4.4 valid=1h; \# use Google DNS and cache results for 1 hour
```

#### resolver\_timeout

Context: http, server, location

Timeout for a hostname resolution query.

Syntax: Time value (in seconds)

Default value: 30

#### server\_tokens

Context: http, server, location

This directive allows you to define whether or not Nginx should inform the clients of the running version number. There are two situations where Nginx indicates its version number:

- In the server header of HTTP responses (such as nginx/1.2.9). If you set server\_tokens to off, the server header will only indicate Nginx.
- On error pages, Nginx indicates the version number in the footer. If you set server\_tokens to off, the footer of error pages will only indicate Nginx.

If you are running an older version of Nginx and do not plan to update it, it might be a good idea to hide your version number for security reasons.

Syntax: on or off

Default value: on

# underscores\_in\_headers

Context: http, server

Allows or disallows underscores in custom HTTP header names. If this directive is set to on, the following example header is considered valid by Nginx: test\_header: value.

Syntax: on or off

Default value: off

# variables\_hash\_max\_size

Context: http

This directive defines the maximum size of the variables hash tables. If your server configuration uses a total of more than 512 variables, you will have to increase this value.

Syntax: Numeric value

Default value: 512

#### variables\_hash\_bucket\_size

Context: http

This directive allows you to set the bucket size for the variables hash tables.

Syntax: Numeric value

Default value: 64 (or 32, or 128, depending on your processor cache specifications)

#### post\_action

Context: http, server, location, if

Defines a post-completion action, a URI that will be called by Nginx after the request has been completed.

Syntax: URI or named location block.

#### Example:

```
location /payment/ {
    post_action /scripts/done.php;
}
```

# Module variables

The HTTP Core module introduces a large set of variables that you can use within the value of directives. Be careful though, as only a handful of directives accept variables in the definition of their value. If you insert a variable in the value of a directive that does not accept variables, no error is reported; instead the variable name appears as raw text.

There are three different kinds of variables that you will come across. The first set represents the values transmitted in the headers of the client request. The second set corresponds to the headers of the response sent to the client. Finally, the third set comprises variables that are completely generated by Nginx.

# Request headers

Nginx lets you access the client request headers under the form of variables that you will be able to employ later on in the configuration:

| Variable                           | Description                                                                                                    |  |
|------------------------------------|----------------------------------------------------------------------------------------------------|--|
| \$http_host                        | Value of the <i>Host</i> HTTP header, a string indicating the hostname that the client is trying to reach.                                                    |  |
| <pre>\$http_user_agent</pre>       | Value of the <i>User-Agent</i> HTTP header, a string indicating the web browser of the client.                                                                |  |
| <pre>\$http_referer</pre>          | Value of the <i>Referer</i> HTTP header, a string indicating the URL of the previous page from which the client comes.                                        |  |
| <pre>\$http_via</pre>              | Value of the <i>Via</i> HTTP header, which informs us about possible proxies used by the client.                                                              |  |
| <pre>\$http_x_forwarded_ for</pre> | Value of the <i>X-Forwarded-For</i> HTTP header, which shows the actual IP address of the client if the client is behind a proxy.                             |  |
| <pre>\$http_cookie</pre>           | Value of the <i>Cookie</i> HTTP header, which contains the cookie data sent by the client.                                                                    |  |
| \$http                             | Additional headers sent by the client can be retrieved using \$http_followed by the header name in lowercase and with dashes (-) replaced by underscores (_). |  |

# Response headers

In a similar fashion, you are allowed to access the HTTP headers of the response that was sent to the client. These variables are not available at all times—they will only carry a value after the response is sent, for instance, at the time of writing messages in the logs.

| Variable                               | Description                                                                                                    |  |
|----------------------------------------|----------------------------------------------------------------------------------------------------|--|
| \$sent_http_content_<br>type           | Value of the <i>Content-Type</i> HTTP header, indicating the MIME type of the resource being transmitted.                                                        |  |
| <pre>\$sent_http_content_ length</pre> | Value of the <i>Content-Length</i> HTTP header informing the client of the response body length.                                                                 |  |
| \$sent_http_location                   | Value of the <i>Location</i> HTTP header, which indicates that the location of the desired resource is different than the one specified in the original request. |  |
| <pre>\$sent_http_last_ modified</pre>  | Value of the <i>Last-Modified</i> HTTP header corresponding to the modification date of the requested resource.                                                  |  |

| Variable                                  | Description                                                                                                    |
|-------------------------------------------|----------------------------------------------------------------------------------------------------|
| \$sent_http_connection                    | Value of the <i>Connection</i> HTTP header, defining whether the connection will be kept alive or closed.                                                                         |
| <pre>\$sent_http_keep_alive</pre>         | Value of the <i>Keep-Alive</i> HTTP header that defines the amount of time a connection will be kept alive.                                                                       |
| <pre>\$sent_http_transfer_ encoding</pre> | Value of the <i>Transfer-Encoding</i> HTTP header, giving information about the response body encoding method (such as compress, gzip).                                           |
| <pre>\$sent_http_cache_ control</pre>     | Value of the <i>Cache-Control</i> HTTP header, telling us whether the client browser should cache the resource or not.                                                            |
| \$sent_http                               | Additional headers sent to the client can be retrieved using <code>\$sent_http_</code> followed by the header name, in lowercase and with dashes (-) replaced by underscores (_). |

# **Nginx generated**

Apart from the HTTP headers, Nginx provides a large amount of variables concerning the request, the way it was and will be handled, as well as settings in use with the current configuration.

| Variable                          | Description                                                                                                    |
|-----------------------------------|----------------------------------------------------------------------------------------------------|
| \$arg_XXX                         | Allows you to access the query string (GET parameters), where XXX is the name of the parameter you want to utilize.                                              |
| \$args                            | All of the arguments of the query string combined together.                                                                                                    |
| <pre>\$binary_remote_ addr</pre>  | IP address of the client as binary data (4 bytes).                                                                                                    |
| <pre>\$body_bytes_sent</pre>      | Amount of bytes sent in the body of the response.                                                                                                    |
| <pre>\$connection_ requests</pre> | Amount of requests already served by the current connection.                                                                                                    |
| <pre>\$content_length</pre>       | Equates to the Content-Length HTTP header.                                                                                                    |
| <pre>\$content_type</pre>         | Equates to the Content-Type HTTP header.                                                                                                    |
| <pre>\$cookie_XXX</pre>           | Allows you to access cookie data where XXX is the name of the parameter you want to utilize.                                                                     |
| <pre>\$document_root</pre>        | Returns the value of the root directive for the current request.                                                                                                 |
| \$document_uri                    | Returns the current URI of the request. It may differ from the original request URI if internal redirects were performed. It is identical to the \$uri variable. |

| Variable                         | Description                                                                                                    |  |
|----------------------------------|----------------------------------------------------------------------------------------------------|--|
| \$host                           | This variable equates to the <i>Host</i> HTTP header of the request. Nginx itself gives this variable a value for cases where the <i>Host</i> header is not provided in the original request.                                                                                                    |  |
| \$hostname                       | Returns the system hostname of the server computer                                                                                                    |  |
| \$https                          | Set to on for HTTPS connections, empty otherwise.                                                                                                    |  |
| \$is_args                        | If the \$args variable is defined, \$is_args equates to ?. If \$args is empty, \$is_args is empty as well. You may use this variable for constructing an URI that optionally comes with a query string, such as index.php\$is_args\$args. If there is any query string argument in the request, \$is_args is set to ?, making this a valid URI. |  |
| <pre>\$limit_rate</pre>          | Returns the per-connection transfer rate limit, as defined by the limit_rate directive. You are allowed to edit this variable by using set (directive from the Rewrite module):                                                                                                    |  |
|                                  | <pre>set \$limit_rate 128k;</pre>                                                                                                    |  |
| <pre>\$nginx_version</pre>       | Returns the version of Nginx you are running.                                                                                                    |  |
| \$pid                            | Returns the Nginx process identifier.                                                                                                    |  |
| <pre>\$query_string</pre>        | Identical to \$args.                                                                                                    |  |
| <pre>\$remote_addr</pre>         | Returns the IP address of the client.                                                                                                    |  |
| <pre>\$remote_port</pre>         | Returns the port of the client socket.                                                                                                    |  |
| <pre>\$remote_user</pre>         | Returns the client username if they used authentication.                                                                                                    |  |
| <pre>\$realpath_root</pre>       | Returns the document root in the client request, with symbolic links resolved into the actual path.                                                                                                    |  |
| <pre>\$request_body</pre>        | Returns the body of the client request, or - if the body is empty.                                                                                                    |  |
| <pre>\$request_body_ file</pre>  | If the request body was saved (see the client_body_in_file_only directive) this variable indicates the path of the temporary file.                                                                                                    |  |
| <pre>\$request_ completion</pre> | Returns OK if the request is completed, an empty string otherwise.                                                                                                    |  |
| <pre>\$request_filename</pre>    | Returns the full filename served in the current request.                                                                                                    |  |
| <pre>\$request_method</pre>      | Indicates the HTTP method used in the request, such as GET or POST.                                                                                                    |  |
| <pre>\$request_uri</pre>         | Corresponds to the original URI of the request, remains unmodified all along the process (unlike \$document_uri/\$uri).                                                                                                    |  |
| \$scheme                         | Returns either http or https, depending on the request.                                                                                                    |  |

| Variable                                                                              | Description                                                                                                    |  |
|---------------------------------------------------------------------------------------|----------------------------------------------------------------------------------------------------|--|
| \$server_addr                                                                         | Returns the IP address of the server. Be aware as each use of the variable requires a system call, which could potentially affect overall performance in the case of high-traffic setups. |  |
| \$server_name                                                                         | Indicates the value of the server_name directive that was used while processing the request.                                                                                              |  |
| \$server_port                                                                         | Indicates the port of the server socket that received the request data.                                                                                                    |  |
| \$server_protocol                                                                     | Returns the protocol and version, usually HTTP/1.0 or HTTP/1.1.                                                                                                    |  |
| <pre>\$tcpinfo_rtt, \$tcpinfo_rttvar, \$tcpinfo_snd_ cwnd, \$tcpinfo_ rcv_space</pre> | If your operating system supports the TCP_INFO socket option, these variables will be populated with information on the current client TCP connection.                                    |  |
| <pre>\$time_iso8601, \$time_local</pre>                                               | Provides the current time respectively in ISO 8601 and local formats for use with the access_log directive.                                                                               |  |
| \$uri                                                                                 | Identical to \$document_uri.                                                                                                    |  |

# The Location block

We have established that Nginx offers you the possibility to fine-tune your configuration down to three levels—at the *protocol* level (http block), the server level (server block), and the requested URI level (location block). Let us now detail the latter.

#### Location modifier

Nginx allows you to define location blocks by specifying a pattern that will be matched against the requested document URI.

```
server {
    server_name website.com;
    location /admin/ {
    # The configuration you place here only applies to
    # http://website.com/admin/
    }
}
```

Instead of a simple folder name, you can indeed insert complex patterns. The syntax of the location block is:

```
location [=|\sim|\sim*|^{\sim}=0] pattern \{\ldots\}
```

The first optional argument is a symbol called **location modifier** that will define the way Nginx matches the specified pattern and also defines the very nature of the pattern (simple string or regular expression). The following paragraphs detail the different modifiers and their behavior.

#### The = modifier

The requested document URI must match the specified pattern exactly. The pattern here is limited to a simple literal string; you cannot use a regular expression:

```
server {
    server_name website.com;
    location = /abcd {
    [...]
    }
}
```

The configuration in the location block:

- Applies to http://website.com/abcd (exact match)
- Applies to http://website.com/ABCD (it is case-sensitive if your operating system uses a case-sensitive filesystem)
- Applies to http://website.com/abcd?param1&param2 (regardless of query string arguments)
- Does not apply to http://website.com/abcd/(trailing slash)
- Does not apply to http://website.com/abcde (extra characters after the specified pattern)

#### No modifier

The requested document URI must begin with the specified pattern. You may not use regular expressions:

```
server {
    server_name website.com;
    location /abcd {
    [...]
    }
}
```

The configuration in the location block:

- Applies to http://website.com/abcd (exact match)
- Applies to http://website.com/ABCD (it is case-sensitive if your operating system uses a case-sensitive filesystem)
- Applies to http://website.com/abcd?param1&param2 (regardless of query string arguments)
- Applies to http://website.com/abcd/(trailing slash)
- Applies to http://website.com/abcde (extra characters after the specified pattern)

#### The ~ modifier

The requested URI must be a case-sensitive match to the specified regular expression:

```
server {
    server_name website.com;
    location ~ ^/abcd$ {
    [...]
    }
}
```

The ^/abcd\$ regular expression used in this example specifies that the pattern must begin (^) with /, be followed by abc, and finish (\$) with d. Consequently, the configuration in the location block:

- Applies to http://website.com/abcd (exact match)
- Does not apply to http://website.com/ABCD (case-sensitive)
- Applies to http://website.com/abcd?param1&param2 (regardless of query string arguments)
- Does not apply to http://website.com/abcd/ (trailing slash) due to the specified regular expression
- Does not apply to http://website.com/abcde (extra characters) due to the specified regular expression

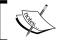

With operating systems such as Microsoft Windows, ~ and ~\* are both case-insensitive, as the OS uses a case-insensitive filesystem.

#### The ~\* modifier

The requested URI must be a case-insensitive match to the specified regular expression:

```
server {
    server_name website.com;
    location ~* ^/abcd$ {
    [...]
    }
}
```

The regular expression used in the example is similar to the previous one. Consequently, the configuration in the location block:

- Applies to http://website.com/abcd (exact match)
- Applies to http://website.com/ABCD (case-insensitive)
- Applies to http://website.com/abcd?param1&param2 (regardless of query string arguments)
- Does not apply to http://website.com/abcd/ (trailing slash) due to the specified regular expression
- Does not apply to http://website.com/abcde (extra characters) due to the specified regular expression

#### The ^~ modifier

Similar to the no-symbol behavior, the location URI must begin with the specified pattern. The difference is that if the pattern is matched, Nginx stops searching for other patterns (read the section below about search order and priority).

#### The @ modifier

Defines a named location block. These blocks cannot be accessed by the client, but only by internal requests generated by other directives, such as try\_files or error\_page.

# Search order and priority

Since it's possible to define multiple location blocks with different patterns, you need to understand that when Nginx receives a request, it searches for the location block that best matches the requested URI:

```
server {
    server_name website.com;
    location /files/ {
```

```
# applies to any request starting with "/files/"
# for example /files/doc.txt, /files/, /files/temp/
}
location = /files/ {
# applies to the exact request to "/files/"
# and as such does not apply to /files/doc.txt
# but only /files/
}
}
```

When a client visits http://website.com/files/doc.txt, the first location block applies. However, when they visit http://website.com/files/, the second block applies (even though the first one matches) because it has priority over the first one (it is an exact match).

The order you established in the configuration file (placing the /files/ block before the = /files/ block) is irrelevant. Nginx will search for matching patterns in a specific order:

- 1. location blocks with the = modifier: If the specified string exactly matches the requested URI, Nginx retains the location block.
- 2. location blocks with no modifier: If the specified string exactly matches the requested URI, Nginx retains the location block.
- 3. location blocks with the ^~ modifier: If the specified string matches the beginning of the requested URI, Nginx retains the location block.
- 4. location blocks with ~ or ~\* modifier: If the regular expression matches the requested URI, Nginx retains the location block.
- 5. location blocks with no modifier: If the specified string matches the beginning of the requested URI, Nginx retains the location block.

In that extent, the ^~ modifier begins to make sense, and we can envision cases where it becomes useful.

#### Case 1:

```
server {
    server_name website.com;
    location /doc {
    [...] # requests beginning with "/doc"
    }
    location ~* ^/document$ {
    [...] # requests exactly matching "/document"
    }
}
```

You might wonder: when a client requests http://website.com/document, which of these two location blocks applies? Indeed, both blocks match this request. Again, the answer does not lie in the order in which the blocks appear in the configuration files. In this case, the second location block will apply as the ~\* modifier has priority over the other.

#### Case 2:

```
server {
    server_name website.com;
    location /document {
    [...] # requests beginning with "/document"
    }
    location ~* ^/document$ {
    [...] # requests exactly matching "/document"
    }
}
```

The question remains the same—what happens when a client sends a request to download http://website.com/document? There is a trick here. The string specified in the first block now exactly matches the requested URI. As a result, Nginx prefers it over the regular expression.

#### Case 3:

```
server {
    server_name website.com;
    location ^~ /doc {
    [...] # requests beginning with "/doc"
    }
    location ~* ^/document$ {
    [...] # requests exactly matching "/document"
    }
}
```

This last case makes use of the ^~ modifier. Which block applies when a client visits http://website.com/document? The answer is the first block. The reason being that ^~ has priority over ~\*. As a result, any request with a URI beginning with / doc will be affected to the first block, even if the request URI matches the regular expression defined in the second block.

# **Summary**

All along this chapter we studied key concepts of the Nginx HTTP configuration. First, we learned about creating virtual hosts by declaring server blocks. Then we discovered the directives and variables of the HTTP Core module that can be inserted within those blocks and eventually understood the mechanisms governing the location block.

The job is done—your server now actually serves websites. We are going to take it one step further by discovering the modules that truly form the power of Nginx. The next chapter will deal with advanced topics, such as the Rewrite and SSI modules, as well as additional components of the HTTP server.

# 4

# Module Configuration

The true richness of Nginx lies within its modules. The entire application is built on a modular system, and each module can be enabled or disabled at compile time. Some bring up simple functionality such as the *Autoindex* module that generates a listing of the files in a directory. Some will transform your perception of a web server (such as the Rewrite module). Developers are also invited to create their own modules. A quick overview of the third-party module system can be found at the end of this chapter.

#### This chapter covers:

- The Rewrite module, which does more than just rewriting URIs
- The SSI module, a server-side scripting language
- Additional modules enabled in the default Nginx build
- Optional modules that must be enabled at compile time
- A quick note on third-party modules

# Rewrite module

This module, in particular, brings much more functionality to Nginx than a simple set of directives. It defines a whole new level of request processing that will be explained all along this section.

Initially, the purpose of this module (as the name suggests) is to perform URL rewriting. This mechanism allows you to get rid of <code>ugly</code> URLs containing multiple parameters, for instance, <code>http://example.com/article.php?id=1234&comment=32-such</code> URLs being particularly uninformative and meaningless for a regular visitor. Instead, links to your website will contain useful information that indicate the nature of the page you are about to visit. The URL given in the example becomes <code>http://website.com/article-1234-32-US-economy-strengthens.html</code>. This solution is not only more interesting for your visitors, but also for search engines—URL rewriting is a key element to <code>Search Engine Optimization</code> (SEO).

The principle behind this mechanism is simple—it consists of rewriting the URI of the client request after it is received, before serving the file. Once rewritten, the URI is matched against location blocks in order to find the configuration that should be applied to the request. The technique is further detailed in the coming sections.

# Reminder on regular expressions

First and foremost, this module requires a certain understanding of *regular expressions*, also known as *regexes* or *regexps*. Indeed, URL rewriting is performed by the rewrite directive, which accepts a pattern followed by the replacement URI.

It is a vast topic—entire books are dedicated to explaining the ins and outs. However, the simplified approach that we are about to examine should be more than sufficient to make the most of the mechanism.

#### **Purpose**

The first question we must answer is: What's the purpose of regular expressions? To put it simply, the main purpose is to verify that a string matches a pattern. The said pattern is written in a particular language that allows defining extremely complex and accurate rules.

| String | Pattern  | Matches? | Explanation                                                                                |
|--------|----------|----------|--------------------------------------------------------------------------------------------|
| hello  | ^hello\$ | Yes      | The string begins by character h (^h), followed by e, 1, 1, and then finishes by o (o\$).  |
| hell   | ^hello\$ | No       | The string begins by character h (^h), followed by e, 1, 1 but does not finish by o.       |
| Hello  | ^hello\$ | Depends  | If the engine performing the match is casesensitive, the string doesn't match the pattern. |

This concept becomes a lot more interesting when complex patterns are employed, such as one that validate an e-mail addresses:  $^{[A-Z0-9._{+-}]+@[A-Z0-9.-]+\.}$  [A-Z] {2,4}\$. Validating the well-forming of an e-mail address programmatically would require a great deal of code, while all of the work can be done with a single regular expression pattern matching.

# **PCRE** syntax

The syntax that Nginx employs originates from the Perl Compatible Regular Expression (**PCRE**) library, which (if you remember *Chapter 2, Basic Nginx Configuration*) is a pre-requisite for making your own build (unless you disable modules that make use of it). It's the most commonly used form of regular expression, and nearly everything you learn here remains valid for other language variations.

In its simplest form, a pattern is composed of one character, for example, x. We can match strings against this pattern. Does example match the pattern x? Yes, example contains the character x. It can be more than one specific character—the pattern [a-z] matches any character between a and z, or even a combination of letters and digits: [a-z0-9]. In consequence, the pattern hell[a-z0-9] validates the following strings: hello and hell4, but not hell or hell!.

You probably noticed that we employed the characters [ and ]. These are called **metacharacters** and have a special effect on the pattern. There are a total of 11 metacharacters, and all play a different role. If you want to actually create a pattern containing one of these characters, you need to escape them with the \ character.

| Metacharacter | Description                                                     |
|---------------|-----------------------------------------------------------------|
| ^             | The entity after this character must be found at the beginning. |
| Beginning     | Example pattern: ^h                                             |
|               | Matching strings: hello, h, hh                                  |
|               | Non-matching strings: character, ssh                            |
| \$            | The entity before this character must be found at the end.      |
| End           | Example pattern: e\$                                            |
|               | Matching strings: sample, e, file                               |
|               | Non-matching strings: extra, shell                              |
|               | Matches any character.                                          |
| Any           | Example pattern: hell                                           |
|               | Matching strings: hello, hellx, hell!                           |
|               | Non-matching strings: hell, helo                                |

| Metacharacter | Description                                                                                                    |  |
|---------------|----------------------------------------------------------------------------------------------------|--|
| [ ]           | Matches any character within the specified set.                                                                                                    |  |
| Set           | Syntax: [a-z] for a range, [abcd] for a set, and [a-z0-9] for two ranges. Note that if you want to include the – character in a range, you need to insert it right after the [or just before the]. |  |
|               | Example pattern: hell[a-y123-]                                                                                                    |  |
|               | Matching strings: hello, hell1, hell2, hell3, hell-                                                                                                    |  |
|               | Non-matching strings: hellz, hell4, heloo, he-llo                                                                                                    |  |
| [^ ]          | Matches any character that is not within the specified set.                                                                                                    |  |
| Negate set    | Example pattern: hell [^a-np-z0-9]                                                                                                    |  |
|               | Matching strings: hello, hell;                                                                                                    |  |
|               | Non-matching strings: hella, hell5                                                                                                    |  |
|               | Matches the entity placed either before or after the $\mid$ .                                                                                                    |  |
| Alternation   | Example pattern: hello welcome                                                                                                    |  |
|               | Matching strings: hello, welcome, helloes, awelcome                                                                                                    |  |
|               | Non-matching strings: hell, ellow, owelcom                                                                                                    |  |
| ( )           | Groups a set of entities, often to be used in conjunction with  .                                                                                                    |  |
| Grouping      | Example pattern: ^(hello hi) there\$                                                                                                    |  |
|               | Matching strings: hello there, hi there.                                                                                                    |  |
|               | Non-matching strings: hey there, ahoy there                                                                                                    |  |
| \             | Allows you to escape special characters.                                                                                                    |  |
| Escape        | Example pattern: Hello\.                                                                                                    |  |
|               | Matching strings: Hello., Hello. How are you?, Hi! Hello                                                                                                    |  |
|               | Non-matching strings: Hello, Hello, how are you?                                                                                                    |  |

#### **Quantifiers**

So far, you are able to express simple patterns with a limited number of characters. Quantifiers allow you to extend the amount of accepted entities:

| Quantifier      | Description                                           |  |
|-----------------|-------------------------------------------------------|--|
| *               | The entity preceding * must be found 0 or more times. |  |
| 0 or more times | Example pattern: he*110                               |  |
|                 | Matching strings: hllo, hello, heeeello               |  |
|                 | Non-matching strings: hallo, ello                     |  |

| Quantifier       | Description                                                         |  |
|------------------|---------------------------------------------------------------------|--|
| +                | The entity preceding + must be found 1 or more times.               |  |
| 1 or more times  | Example pattern: he+110                                             |  |
|                  | Matching strings: hello, heeeello                                   |  |
|                  | Non-matching strings: hllo, helo                                    |  |
| ?                | The entity preceding? must be found 0 or 1 time.                    |  |
| 0 or 1 time      | Example pattern: he?110                                             |  |
|                  | Matching strings: hello, hllo                                       |  |
|                  | Non-matching strings: heello, heeeello                              |  |
| {x}              | The entity preceding $\{x\}$ must be found $x$ times.               |  |
| x times          | Example pattern: he{3}110                                           |  |
|                  | Matching strings: heeello, oh heeello there!                        |  |
|                  | Non-matching strings: hello, heello, heeeello                       |  |
| {x,}             | The entity preceding $\{x, \}$ must be found at least $x$ times.    |  |
| At least x times | Example pattern: he{3,}110                                          |  |
|                  | Matching strings: heeello, heeeeeeello                              |  |
|                  | Non-matching strings: hllo, hello, heello                           |  |
| $\{x,y\}$        | The entity preceding $\{x,y\}$ must be found between x and y times. |  |
| x to y times     | Example pattern: he{2,4}110                                         |  |
|                  | Matching strings: heello, heeello                                   |  |
|                  | Non-matching strings: hello, heeeeello                              |  |

As you probably noticed, the { and } characters in the regular expressions conflict with the block delimiter of the Nginx configuration file syntax language. If you want to write a regular expression pattern that includes curly brackets, you need to place the pattern between quotes (single or double quotes):

```
rewrite hel{2,}o /hello.php; # invalid
rewrite "hel{2,}o" /hello.php; # valid
rewrite 'hel{2,}o' /hello.php; # valid
```

# **Captures**

One last feature of the regular expression mechanism is the ability to capture sub-expressions. Whatever text is placed between parentheses () is captured and can be used after the matching process.

Here are a couple of examples to illustrate the principle:

| Pattern                                           | String      | Captured                                 |
|---------------------------------------------------|-------------|------------------------------------------|
| ^(hello hi) (sir mister)\$                        | hello sir   | \$1 = hello                              |
|                                                   |             | \$2 = sir                                |
| ^(hello (sir))\$                                  | hello sir   | <pre>\$1 = hello sir<br/>\$2 = sir</pre> |
| ^(.*)\$                                           | nginx rocks | \$1 = nginx rocks                        |
| ^(.{1,3})([0-9]{1,4})([?!]{1,2})\$                | abc1234!?   | \$1 = abc                                |
|                                                   |             | \$2 = 1234                               |
|                                                   |             | \$3 = !?                                 |
| Named captures are also supported:                | /admin/doc  | <pre>\$folder = admin</pre>              |
| ^/(? <folder>[^/]*)/(?<file>.*)\$</file></folder> |             | \$file = doc                             |

When you use a regular expression in Nginx, for example, in the context of a location block, the buffers that you capture can be employed in later directives:

```
server {
    server_name website.com;
    location ~* ^/(downloads|files)/(.*)$ {
        add_header Capture1 $1;
        add_header Capture2 $2;
    }
}
```

In the preceding example, the location block will match the request URI against a regular expression. A couple of URIs that would apply here: /downloads/file.txt, /files/archive.zip, or even /files/docs/report.doc. Two parts are captured: \$1 will contain either downloads or files and \$2 will contain whatever comes after /downloads/ or /files/. Note that the add\_header directive (syntax: add\_header header\_name header\_value, see the HTTP headers module section) is employed here to append arbitrary headers to the client response for the sole purpose of demonstration.

# Internal requests

Nginx differentiates external and internal requests. External requests directly originate from the client; the URI is then matched against possible location blocks:

```
server {
    server_name website.com;
    location = /document.html {
```

```
deny all; # example directive
}
```

A client request to http://website.com/document.html would directly fall into the above location block.

Opposite to this, internal requests are triggered by Nginx via specific directives. In default Nginx modules, there are several directives capable of producing internal requests: error\_page, index, rewrite, try\_files, add\_before\_body, add\_after\_body (from the Addition module), the include SSI command, and more.

There are two different kinds of internal requests:

- Internal redirects Nginx redirects the client requests internally. The URI is changed, and the request may therefore match another location block and become eligible for different settings. The most common case of internal redirects is when using the Rewrite directive, which allows you to rewrite the request URI.
- Sub-requests: Additional requests that are triggered internally to generate content that is complementary to the main request. A simple example would be with the Addition module. The add\_after\_body directive allows you to specify a URI that will be processed after the original one, the resulting content being appended to the body of the original request. The SSI module also makes use of sub-requests to insert content with the include command.

#### error\_page

Detailed in the module directives of the Nginx HTTP Core module, error\_page allows you to define the server behavior when a specific error code occurs. The simplest form is to affect a URI to an error code:

```
server {
    server_name website.com;
    error_page 403 /errors/forbidden.html;
    error_page 404 /errors/not_found.html;
}
```

When a client attempts to access a URI that triggers one of these errors, Nginx is supposed to serve the page corresponding to the error code. In fact, it does not just send the client the error page—it actually initiates a completely new request based on the new URI.

Consequently, you can end up falling back on a different configuration, like in the following example:

```
server {
    server_name website.com;
    root /var/www/vhosts/website.com/httpdocs/;
    error_page 404 /errors/404.html;
    location /errors/ {
        alias /var/www/common/errors/;
        internal;
    }
}
```

When a client attempts to load a document that does not exist, they will initially receive a 404 error. We employed the error\_page directive to specify that 404 errors should create an internal redirect to /errors/404.html. As a result, a new request is generated by Nginx with the URI /errors/404.html. This URI falls under the location /errors/ block so the configuration applies.

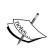

Logs can prove to be particularly useful when working with redirects and URL rewrites. Be aware that information on internal redirects will show up in the logs only if you set the error\_log directive to debug. You can also get it to show up at the notice level, under the condition that you specify rewrite log on; wherever you need it.

A raw, but trimmed, excerpt from the debug log summarizes the mechanism:

```
->http request line: "GET /page.html HTTP/1.1"
->http uri: "/page.html"
->test location: "/errors/"
->using configuration ""
->http filename: "/var/www/vhosts/website.com/httpdocs/page.html"
-> open() "/var/www/vhosts/website.com/httpdocs/page.html" failed (2:
No such file or directory), client: 127.0.0.1, server: website.com, request: "GET /page.html HTTP/1.1", host: "website.com"
->http finalize request: 404, "/page.html?" 1
->http special response: 404, "/page.html?"
->test location: "/errors/404.html?"
->test location: "/errors/"
->http filename: "/var/www/common/errors/404.html"
->http finalize request: 0, "/errors/404.html?" 1
```

Note that the use of the internal directive in the location block forbids clients from accessing the /errors/ directory. This location can only be accessed from an internal redirect.

The mechanism is the same for the index directive (detailed further on in the Index module)—if no file path is provided in the client request, Nginx will attempt to serve the specified index page by triggering an internal redirect.

#### Rewrite

While the previous directive error\_page is not actually part of the Rewrite module, detailing its functionality provides a solid introduction to the way Nginx handles requests.

Similar to how the error\_page directive redirects to another location, rewriting the URI with the rewrite directive generates an internal redirect:

```
server {
    server_name website.com;
    root /var/www/vhosts/website.com/httpdocs/;
    location /storage/ {
        internal;
        alias /var/www/storage/;
    }
    location /documents/ {
        rewrite ^/documents/(.*)$ /storage/$1;
    }
}
```

A client query to http://website.com/documents/file.txt initially matches the second location block (location /documents/). However, the block contains a rewrite instruction that transforms the URI from /documents/file.txt to / storage/file.txt. The URI transformation reinitializes the process—the new URI is matched against the location blocks. This time, the first location block (location /storage/) matches the URI (/storage/file.txt).

Again, a quick peek at the debug log confirms the mechanism:

```
->http request line: "GET /documents/file.txt HTTP/1.1"
->http uri: "/documents/file.txt"
->test location: "/storage/"
->test location: "/documents/"
->using configuration "/documents/"
->http script regex: "^/documents/(.*)$"
```

```
->"^/documents/(.*)$" matches "/documents/file.txt", client:
127.0.0.1, server: website.com, request: "GET /documents/file.txt
HTTP/1.1", host: "website.com"
->rewritten data: "/storage/file.txt", args: "", client: 127.0.0.1,
server: website.com, request: "GET /documents/file.txt HTTP/1.1",
host: "website.com"
->test location: "/storage/"
->using configuration "/storage/"
->http filename: "/var/www/storage/file.txt"
->HTTP/1.1 200 OK
->http output filter "/storage/test.txt?"
```

# Infinite loops

With all of the different syntaxes and directives, you may easily get confused. Worse—you might get Nginx confused. This happens, for instance, when your rewrite rules are redundant and cause internal redirects to loop infinitely:

```
server {
    server_name website.com;
    location /documents/ {
        rewrite ^(.*)$ /documents/$1;
    }
}
```

You thought you were doing well, but this configuration actually triggers internal redirects /documents/anything to /documents//documents/anything. Moreover, since the location patterns are re-evaluated after an internal redirect, /documents//documents/anything becomes /documents//documents/anything.

Here is the corresponding excerpt from the debug log:

```
->test location: "/documents/"
->using configuration "/documents/"
->rewritten data: "/documents//documents/file.txt", [...]
->test location: "/documents/"
->using configuration "/documents/"
->rewritten data: "/documents//documents//documents/file.txt" [...]
->test location: "/documents/"
->using configuration "/documents/"
->rewritten data: -
>"/documents//documents//documents/file.txt" [...]
->[...]
```

You probably wonder if this goes on indefinitely—the answer is no. The amount of cycles is restricted to 10. You are only allowed 10 internal redirects. Anything past this limit and Nginx will produce a 500 Internal Server Error.

# Server Side Includes (SSI)

A potential source of sub-requests is the **Server Side Include** (**SSI**) module. The purpose of SSI is for the server to parse documents before sending the response to the client in a somewhat similar fashion to PHP or other preprocessors.

Within a regular HTML file (for example), you have the possibility to insert tags corresponding to commands interpreted by Nginx:

```
<html>
<head>
    <!--# include file="header.html" -->
</head>
<body>
    <!--# include file="body.html" -->
</body>
</html>
```

Nginx processes these two commands; in this case, it reads the contents of head. html and body.html and inserts them into the document source, which is then sent to the client.

Several commands are at your disposal; they are detailed in the SSI module section in this chapter. The one we are interested in for now is the include command—including a file into another file:

```
<!--# include virtual="/footer.php?id=123" -->
```

The specified file is not just opened and read from a static location. Instead, a whole subrequest is processed by Nginx, and the body of the response is inserted instead of the include tag.

#### **Conditional structure**

The Rewrite module introduces a new set of directives and blocks, among which is the if conditional structure:

```
server {
    if ($request_method = POST) {
       [...]
    }
}
```

This gives you the possibility to apply a configuration according to the specified condition. If the condition is true, the configuration is applied; otherwise, it isn't.

The following table describes the different syntaxes accepted when forming a condition:

| Operator          | Description                                                                                                    |
|-------------------|----------------------------------------------------------------------------------------------------|
| None              | The condition is true if the specified variable or data is not equal to an empty string or a string starting with character 0:                                                                                   |
|                   | if (\$string) {                                                                                                    |
|                   | []                                                                                                    |
|                   | }                                                                                                    |
| =, !=             | The condition is true if the argument preceding the = symbol is equal to the argument following it. The following example can be read as "if the request_method is equal to POST, then apply the configuration": |
|                   | <pre>if (\$request_method = POST) {    []</pre>                                                                                                    |
|                   | }                                                                                                    |
|                   | The != operator does the opposite: "if the request method is different than GET, then apply the configuration":                                                                                                  |
|                   | <pre>if (\$request_method != GET) {    [] }</pre>                                                                                                    |
| ~, ~*, !~,<br>!~* | The condition is true if the argument preceding the ~ symbol matches the regular expression pattern placed after it:                                                                                             |
|                   | <pre>if (\$request_filename ~ "\.txt\$") {    [] }</pre>                                                                                                    |
|                   | $\sim$ is case-sensitive, $\sim$ * is case-insensitive. Use the ! symbol to negate the matching:                                                                                                    |
|                   | <pre>if (\$request_filename !~* "\.php\$") {     [] }</pre>                                                                                                    |
|                   | Note that you can insert capture buffers in the regular expression:                                                                                                    |
|                   | if (\$uri ~ "^/search/(.*)\$") {                                                                                                    |
|                   | <pre>set \$query \$1; rewrite ^ http://google.com/search?q=\$query; }</pre>                                                                                                    |

| Operator | Description                                                                                                    |
|----------|----------------------------------------------------------------------------------------------------|
| -f, !-f  | Tests the existence of the specified file:                                                                       |
|          | <pre>if (-f \$request_filename) {    [] # if the file exists }</pre>                                             |
|          | Use !-f to test the non-existence of the file:  if (!-f \$request_filename) {  [] # if the file does not exist } |
| -d, !-d  | Similar to the -f operator, for testing the existence of a directory.                                            |
| -e, !-e  | Similar to the -f operator, for testing the existence of a file, directory, or symbolic link.                    |
| -x, !-x  | Similar to the -f operator, for testing if a file exists and is executable.                                      |

As of version 1.2.9, there is no else-or else if-like instruction. However, other directives allowing you to control the flow sequencing are available.

You might wonder: what are the advantages of using a location block over an if block? Indeed, in the following example, both seem to have the same effect:

```
if ($uri ~ /search/) {
    [...]
}
location ~ /search/ {
    [...]
}
```

As a matter of fact, the main difference lies within the directives that can be employed within either block—some can be inserted in an if block and some can't; on the contrary, almost all directives are authorized within a location block, as you probably noticed in the directive listings. In general, it's best to only insert directives from the Rewrite module within an if block, as other directives were not originally intended for such usage.

# **Directives**

The Rewrite module provides you with a set of directives that do more than just rewriting a URI. The following table describes these directives along with the context in which they can be employed:

| Directive                             | Description                                                                                                    |
|---------------------------------------|----------------------------------------------------------------------------------------------------|
| rewrite Context: server, location, if | As discussed previously, the rewrite directive allows you to rewrite the URI of the current request, thus resetting the treatment of the said request.                                                                                                    |
|                                       | <pre>Syntax: rewrite regexp replacement [flag];</pre>                                                                                                    |
|                                       | Where regexp is the regular expression the URI should match in order for the replacement to apply.                                                                                                    |
|                                       | Flag may take one of the following values:                                                                                                    |
|                                       | <ul> <li>last: The current rewrite rule should be the last to be<br/>applied. After its application, the new URI is processed by<br/>Nginx and a location block is searched for. However,<br/>further rewrite instructions will be disregarded.</li> </ul> |
|                                       | <ul> <li>break: The current rewrite rule is applied, but Nginx<br/>does not initiate a new request for the modified URI (does<br/>not restart the search for matching location blocks). All<br/>further rewrite directives are ignored.</li> </ul>         |
|                                       | <ul> <li>redirect: Returns a 302 Moved temporarily HTTP<br/>response, with the replacement URI set as value of the<br/>location header.</li> </ul>                                                                                                    |
|                                       | <ul> <li>permanent: Returns a 301 Moved permanently HTTP<br/>response, with the replacement URI set as the value of the<br/>location header.</li> </ul>                                                                                                    |
|                                       | <ul> <li>If you specify a URI beginning with http:// as the<br/>replacement URI, Nginx will automatically use the<br/>redirect flag.</li> </ul>                                                                                                    |

#### Directive

#### Description

- Note that the request URI processed by the directive is a relative URI: It does not contain the hostname and protocol. For a request such as http://website.com/documents/page.html, the request URI is /documents/page.html.
- Is decoded: The URI corresponding to a request such as http://website.com/my%20page.html would be /my page.html.
- Does not contain arguments: For a request such as http://website.com/page.php?id=1&p=2, the URI would be /page.php. When rewriting the URI, you don't need to consider including the arguments in the replacement URI—Nginx does it for you. If you wish for Nginx to not include the arguments in the rewritten URI, then insert a ? at the end of the replacement URI: rewrite ^/search/(.\*)\$ /search.php?q=\$1?.
- Examples:

```
rewrite ^/search/(.*)$ /search.php?q=$1;
rewrite ^/search/(.*)$ /search.php?q=$1?;
rewrite ^ http://website.com;
rewrite ^ http://website.com permanent;
```

break

Context: server, location, if

The break directive is used to prevent further rewrite directives. Past this point, the URI is fixed and cannot be altered.

#### Example:

```
if (-f $uri) {
  break; # break if the file exists
}
if ($uri ~ ^/search/(.*)$) {
  set $query $1;
  rewrite ^ /search.php?q=$query?;
}
```

This example rewrites /search/anything-like queries to / search.php?q=anything. However, if the requested file exists (such as /search/index.html), the break instruction prevents Nginx from rewriting the URI.

| Directive                                                                                             | Description                                                                                                    |
|----------------------------------------------------------------------------------------------------|----------------------------------------------------------------------------------------------------|
| return                                                                                                | Interrupts the request treatment process and returns the specified                                                                                                    |
| Context: server,                                                                                      | HTTP status code or specified text.                                                                                                    |
| location, if                                                                                          | Syntax: return code   text;                                                                                                    |
|                                                                                                    | Where code is picked among the following status codes: 204, 400, 402 to 406, 408, 410, 411, 413, 416, and 500 to 504. In addition, you may use the Nginx-specific code 444 in order to return a HTTP 200 OK status code with no further header or body data. You may also specify the raw text that will be returned to the user as response body. |
|                                                                                                    | Example:                                                                                                    |
|                                                                                                    | if (\$uri ~ ^/admin/) {                                                                                                    |
|                                                                                                    | return 403;                                                                                                    |
|                                                                                                    | # the instruction below is NOT executed                                                                                                    |
|                                                                                                    | # as Nginx already completed the request                                                                                                    |
|                                                                                                    | <pre>rewrite ^ http://website.com; }</pre>                                                                                                    |
| set                                                                                                   | Initializes or redefines a variable. Note that some variables cannot                                                                                                    |
| Context: server,                                                                                      | be redefined, for example, you are not allowed to alter \$uri.                                                                                                    |
| location, if                                                                                          | Syntax: set \$variable value;                                                                                                    |
|                                                                                                    | Examples:                                                                                                    |
|                                                                                                    | <pre>set \$var1 "some text";</pre>                                                                                                    |
|                                                                                                    | if (\$var1 ~ ^(.*) (.*)\$) {                                                                                                    |
|                                                                                                    | set \$var2 \$1\$2; #concatenation                                                                                                    |
|                                                                                                    | <pre>rewrite ^ http://website.com/\$var2; }</pre>                                                                                                    |
| uninitialized                                                                                         | ,                                                                                                    |
| variable_warn                                                                                         | If set to on, Nginx will issue log messages when the configuration employs a variable that has not yet been initialized.                                                                                                    |
| Context: http,<br>server,<br>location, if<br>rewrite_log<br>Context: http,<br>server,<br>location, if | Syntax: on or off                                                                                                    |
|                                                                                                    | <pre>uninitialized_variable_warn on;</pre>                                                                                                    |
|                                                                                                    | If set to on, Nginx will issue log messages for every operation                                                                                                    |
|                                                                                                    | performed by the rewrite engine at the notice error level (see error_log directive).                                                                                                    |
|                                                                                                    | Syntax: on or off                                                                                                    |
|                                                                                                    | Default value: off                                                                                                    |
|                                                                                                    | rewrite_log off;                                                                                                    |

# Common rewrite rules

Here is a set of rewrite rules that satisfy basic needs for dynamic websites that wish to beautify their page links thanks to the URL rewriting mechanism. You will obviously need to adjust these rules according to your particular situation as every website is different.

# Performing a search

This rewrite rule is intended for search queries. Search keywords are included in the URL.

| Input URI     | http://website.com/search/some-search-keywords       |
|---------------|------------------------------------------------------|
| Rewritten URI | http://website.com/search.php?q=some-search-keywords |
| Rewrite rule  | rewrite ^/search/(.*)\$ /search.php?q=\$1?;          |

# User profile page

Most dynamic websites that allow visitors to register, offer a profile view page. URLs of this form can be employed, containing both the user ID and the username.

| Input URI     | http://website.com/user/31/James                               |
|---------------|----------------------------------------------------------------|
| Rewritten URI | http://website.com/user.php?id=31&name=James                   |
| Rewrite rule  | rewrite ^/user/([0-9]+)/(.+)\$ /user.<br>php?id=\$1&name=\$2?; |

#### **Multiple parameters**

Some websites may use different syntaxes for the argument string, for example, by separating non-named arguments with slashes.

| Input URI     | http://website.com/index.php/param1/param2/param3                              |
|---------------|--------------------------------------------------------------------------------|
| Rewritten URI | <pre>http://website.com/index.php?p1=param1&amp;p2=param2&amp;p3= param3</pre> |
| Rewrite rule  | rewrite ^/index.php/(.*)/(.*)\$ /index.<br>php?p1=\$1&p2=\$2&p3=\$3?;          |

# Wikipedia-like

Many websites have now adopted the URL style introduced by Wikipedia: a prefix folder, followed by an article name.

| Input URI     | http://website.com/wiki/Some_keyword                 |
|---------------|------------------------------------------------------|
| Rewritten URI | http://website.com/wiki/index.php?title=Some_keyword |
| Rewrite rule  | rewrite ^/wiki/(.*)\$ /wiki/index.php?title=\$1?;    |

#### News website article

This URL structure is often employed by news websites as URLs contain indications of the articles' contents. It is formed of an article identifier, followed by a slash, then a list of keywords. The keywords can usually be ignored and not included in the rewritten URI.

| Input URI     | http://website.com/33526/us-economy-strengthens |
|---------------|-------------------------------------------------|
| Rewritten URI | http://website.com/article.php?id=33526         |
| Rewrite rule  | rewrite ^/([0-9]+)/.*\$ /article.php?id=\$1?;   |

#### **Discussion board**

Modern bulletin boards now use *pretty URLs* for the most part. This example shows how to create a *topic view* URL with two parameters—the topic identifier and the starting post. Once again, keywords are ignored:

| Input URI     | http://website.com/topic-1234-50-some-keywords.html                                    |
|---------------|----------------------------------------------------------------------------------------|
| Rewritten URI | http://website.com/viewtopic.php?topic=1234&start=50                                   |
| Rewrite rule  | rewrite ^/topic-([0-9]+)-([0-9]+)-(.*)\.html\$<br>/viewtopic.php?topic=\$1&start=\$2?; |

# SSI module

SSI, for Server Side Includes, is actually a sort of server-side programming language interpreted by Nginx. Its name is based on the fact that the most used functionality of the language is the include command. Back in the 1990s, such languages were employed in order to render web pages dynamic, from simple static .html files with client-side scripts to complex pages with server-processed compositions. Within the HTML source code, webmasters could now insert server-interpreted directives, which would then lead the way to more advanced pre-processors such as PHP or ASP.

The most famous illustration of SSI is the *quote of the day*. In order to insert a new quote every day at the top of each page of their website, webmasters would have to edit out the HTML source of every page, replacing the former quote manually. With Server Side Includes, a single command suffices to simplify the task:

```
<html>
<head><title>My web page</title></head>
<body>
    <h1>Quote of the day: <!--# include file="quote.txt" -->
    </h1>
</body>
</html>
```

All you would have to do to insert a new quote is to edit the contents of the quote.txt file. Automatically, all pages would show the updated quote. As of today, most of the major web servers (Apache, IIS, Lighttpd, and so on) support Server Side Includes.

#### Module directives and variables

Having directives inserted within the actual content of files that Nginx serves raises one major issue—what files should Nginx parse for SSI commands? It would be a waste of resources to parse binary files such as images (.gif, .jpg, .png) or other kinds of media. You need to make sure to configure Nginx correctly with the directives introduced by this module:

| Directive                                   | Description                                                                                                 |
|---------------------------------------------|----------------------------------------------------------------------------------------------------|
| ssi                                         | Enables parsing files for SSI commands. Nginx only parses files                                             |
| location, if directive.  Syntax: on o       | corresponding to MIME types selected with the ssi_types directive.                                          |
|                                             | Syntax: on or off                                                                                           |
|                                             | Default value: off                                                                                          |
|                                             | ssi on;                                                                                                    |
| <pre>ssi_types Context: http, server,</pre> | Defines the MIME file types that should be eligible for SSI parsing. The text/html type is always included. |
| location                                    | Syntax:                                                                                                    |
|                                             | <pre>ssi_types type1 [type2] [type3]; ssi_types *;</pre>                                                    |
|                                             | Default value: text/html                                                                                    |
|                                             | ssi_types text/plain;                                                                                       |

| Directive                                                     | Description                                                                                                    |
|---------------------------------------------------------------|----------------------------------------------------------------------------------------------------|
| ssi_silent_errors  Context: http, server, location            | Some SSI commands may generate errors; when that is the case, Nginx outputs a message at the location of the command—an error occurred while processing the directive. Enabling this option silences Nginx and the message does not appear. |
|                                                               | Syntax: on or off                                                                                                    |
|                                                               | Default value: off                                                                                                    |
|                                                               | ssi_silent_errors off;                                                                                                    |
| <pre>ssi_value_length Context: http, server, location</pre>   | SSI commands have arguments that accept a value (for example, # include file="value" ). This parameter defines the maximum length accepted by Nginx.                                                                                        |
|                                                               | Syntax: Numeric                                                                                                    |
|                                                               | Default: 256 (characters)                                                                                                    |
|                                                               | ssi_value_length 256;                                                                                                    |
| ssi_ignore_<br>recycled_buffers                               | When set to on, this directive prevents Nginx from making use of recycled buffers.                                                                                                    |
| Context: http, server, location                               | Syntax: on or off                                                                                                    |
|                                                               | Default: off                                                                                                    |
| <pre>ssi_min_file_chunk Context: http, server, location</pre> | If the size of a buffer is greater than ssi_min_file_chunk, data is stored in a file and then sent via sendfile. In other cases, it is transmitted directly from the memory.                                                                |
|                                                               | Syntax: Numeric value (size)                                                                                                    |
|                                                               | Default: 1,024                                                                                                    |

A quick note regarding possible concerns about the SSI engine resource usage — by enabling the SSI module at the location or server block level, you enable parsing of at least all text/html files (pretty much any page to be displayed by the client browser). While the Nginx SSI module is efficiently optimized, you might want to disable parsing for files that do not require it.

Firstly, all your pages containing SSI commands should have the .shtml (Server HTML) extension. Then, in your configuration, at the location block level, enable the SSI engine under a specific condition. The name of the served file must end with .shtml:

```
server {
    server_name website.com;
    location ~* \.shtml$ {
        ssi on;
    }
}
```

On one hand, all HTTP requests submitted to Nginx will go through an additional regular expression pattern matching. On the other hand, static HTML files or files to be processed by other interpreters (.php, for instance) will not be parsed unnecessarily.

Finally, the SSI module enables two variables:

- \$date\_local: Returns the current time according to the current system time zone
- \$date\_gmt: Returns the current GMT time, regardless of the server time zone

#### **SSI Commands**

Once you have the SSI engine enabled for your web pages, you are ready to start writing your first dynamic HTML page. Again, the principle is simple—design the pages of your website using regular HTML code, inside which you will insert SSI commands.

These commands respect a particular syntax—at first sight, they look like regular HTML comments: <!-- A comment -->, and that is the good thing about it—if you accidentally disable SSI parsing of your files, the SSI commands do not appear on the client browser; they are only visible in the source code as actual HTML comments. The full syntax is as follows:

```
<!--# command param1="value1" param2="value2" ... -->
```

#### File includes

The main command of the Server Side Include module is obviously the include command. It comes in two different fashions.

First, you are allowed to make a simple file include:

```
<!--# include file="header.html" -->
```

This command generates an HTTP sub-request to be processed by Nginx. The body of the response that was generated is inserted instead of the command itself.

The second possibility is to use the include virtual command:

```
<!--# include virtual="/sources/header.php?id=123" -->
```

This also performs a sub-request to the server; the difference lies within the way that Nginx fetches the specified file (when using include file, the wait parameter is automatically enabled). Indeed, two parameters can be inserted within the include command tag. By default, all SSI requests are issued simultaneously, in parallel. This can cause slowdowns and timeouts in the case of heavy loads. Alternatively, you can use the wait="yes" parameter to specify that Nginx should wait for the completion of the request before moving on to other includes:

```
<!--# include virtual="header.php" wait="yes" -->
```

If the result of your include command is empty or triggered an error (404, 500, and so on), Nginx inserts the corresponding error page with its HTML: <html>[...] 404
Not Found</body></html>. The message is displayed at the exact same place where you inserted the include command. If you wish to revise this behavior, you have the possibility to create a named block. By linking the block to the include command, the contents of the block will show at the location of the include command tag, in case an error occurs:

```
<html>
<head><title>SSI Example</title></head>
<body>
<center>
    <!--# block name="error_footer" -->Sorry, the footer file was not found.<!--# endblock -->
    <h1>Welcome to nginx</h1>
    <!--# include virtual="footer.html" stub="error_footer" -->
</center>
</body>
</html>
```

The result as output in the client browser is shown as follows:

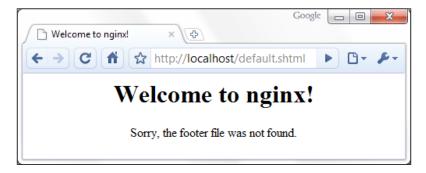

As you can see, the contents of the error\_footer block were inserted at the location of include command, after the <hl> tag.

# Working with variables

The Nginx SSI module also offers the possibility to work with variables. Displaying a variable (in other words, inserting the variable value into the final HTML source code) can be done with the echo command:

```
<!--# echo var="variable name" -->
```

The command accepts the following three parameters:

- var: The name of the variable you want to display, for example, REMOTE\_ADDR to display the IP address of the client.
- default: A string to be displayed in case the variable is empty. If you don't specify this parameter, the output is (none).
- encoding: Encoding method for the string. The accepted values are none (no particular encoding), url (encode text like a URL—a blank space becomes %20, and so on) and entity (uses HTML entities: & becomes &).

You may also affect your own variables with the set command:

```
<!--# set var="my_variable" value="your value here" -->
```

The value parameter is itself parsed by the engine; as a result, you are allowed to make use of existing variables:

```
<!--# echo var="MY_VARIABLE" -->
<!--# set var="MY_VARIABLE" value="hello" -->
<!--# echo var="MY_VARIABLE" -->
<!--# set var="MY_VARIABLE" value="$MY_VARIABLE there" -->
<!--# echo var="MY_VARIABLE" -->
```

Here is the code that Nginx outputs for each of the three echo commands from the example above:

```
(none)
hello
hello there
```

#### **Conditional structure**

The following set of commands will allow you to include text or other directives depending on a condition. The conditional structure can be established with the following syntax:

```
<!--# if expr="expression1" -->
[...]
<!--# elif expr="expression2" -->
```

```
[...]
<!--# else -->
[...]
<!--# endif -->
```

The expression can be formulated in three different ways:

- Inspecting a variable: <!--# if expr="\$variable" -->. Similar to the if block in the Rewrite module, the condition is true if the variable is not empty.
- Comparing two strings: <!--# if expr="\$variable = hello" -->. The condition is true if the first string is equal to the second string. Use != instead of = to revert the condition (the condition is true if the first string is not equal to the second string).
- Matching a regular expression pattern: <!--# if expr="\$variable = / pattern/" -->. Note that the pattern must be enclosed with / characters, otherwise it is considered to be a simple string (for example, <!-- # if expr="\$MY\_VARIABLE = /^/documents//" -->). Similar to the comparison, use != to negate the condition. Captures in regular expressions are supported.

The content that you insert within a condition block can contain regular HTML code or additional SSI directives, with one exception—you cannot nest if blocks.

# Configuration

Last and probably least (for once) of the SSI commands offered by Nginx is the config command. It allows you to configure two simple parameters.

First, the message that appears when the SSI engine faces an error is malformed tags or invalid expressions. By default, Nginx displays [an error occurred while processing the directive]. If you want it to display something else, enter the following:

```
<!--# config errmsg="Something terrible happened" -->
```

Additionally, you can configure the format of the dates that are returned by the \$date local and \$date gmt variables using the timefmt parameter:

```
<!--# config timefmt="%A, %d-%b-%Y %H:%M:%S %Z" -->
```

The string you specify here is passed as the format string of the strftime C function. For more information about the arguments that can be used in the format string, please refer to the documentation of the strftime C language function at http://www.opengroup.org/onlinepubs/009695399/functions/strftime.html.

## Additional modules

The first half of this chapter covered two of the most important Nginx modules, namely, the Rewrite module and the SSI module. There are a lot more modules that will greatly enrich the functionality of the web server; they are regrouped here, by thematic.

Among the modules described in this section, some are included in the default Nginx build, but some are not. This implies that unless you specifically configured your Nginx build to include these modules (as described in *Chapter 1*, *Downloading and Installing Nginx*), they will not be available to you.

# Website access and logging

The following set of modules allows you to configure how visitors access your website and the way your server logs requests.

#### Index

The Index module provides a simple directive named index, which lets you define the page that Nginx will serve by default if no filename is specified in the client request (in other words, it defines the website index page). You may specify multiple filenames; the first file to be found will be served. If none of the specified files are found, Nginx will either attempt to generate an automatic index of the files, if the autoindex directive is enabled (check the HTTP Autoindex module), or return a 403 Forbidden error page.

Optionally, you may insert an absolute filename (such as /page.html) but only as the last argument of the directive.

```
Syntax: index file1 [file2...] [absolute_file];
Default value: index.html
  index index.php index.html index.htm;
  index index.php index2.php /catchall.php;
```

This directive is valid in the following contexts: http, server, location.

#### **Autoindex**

If Nginx cannot provide an index page for the requested directory, the default behavior is to return a 403 Forbidden HTTP error page. With the following set of directives, you enable an automatic listing of the files that are present in the requested directory:

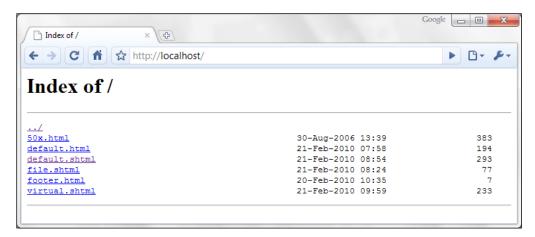

Three columns of information appear for each file – the filename, the file date and time, and the file size in bytes.

| Directive                        | Description                                                                                                    |
|----------------------------------|----------------------------------------------------------------------------------------------------|
| autoindex                        | Enables or disables automatic directory listing for directories                                                                  |
| Context: http, server,           | missing an index page.                                                                                                    |
| location                         | Syntax: on or off                                                                                                    |
| <pre>autoindex_exact_ size</pre> | If set to on, this directive ensures that the listing displays file sizes in bytes. Otherwise, another unit is employed, such as |
| Context: http, server,           | KB, MB, or GB.                                                                                                    |
| location                         | Syntax: on or off                                                                                                    |
|                                  | Default value: on                                                                                                    |
| <pre>autoindex_localtime</pre>   | By default, this directive is set to off, so the date and time of                                                                |
| Context: http, server, location  | files in the listing appears as GMT time. Set it to on to make use of the local server time.                                     |
|                                  | Syntax: on or off                                                                                                    |
|                                  | Default value: off                                                                                                    |

#### Random index

This module enables a simple directive, random\_index, which can be used within a location block in order for Nginx to return an index page selected randomly among the files of the specified directory.

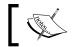

This module is not included in the default Nginx build.

Syntax: on or off

# Log

This module controls the behavior of Nginx regarding access logs. It is a key module for system administrators as it allows analyzing the runtime behavior of web applications. It is composed of three essential directives:

| Directive                                  | Description                                                                                                    |
|--------------------------------------------|----------------------------------------------------------------------------------------------------|
| access_log Context: http, server, location | This parameter defines the access log file path, the format of entries in the access log by selecting a template name, or disables access logging. |
|                                            | <pre>Syntax: access_log path [format [buffer=size]]   off;</pre>                                                                                   |
|                                            | Some remarks concerning the directive syntax:                                                                                                    |
|                                            | <ul> <li>Use access_log off to disable access logging at the current level</li> </ul>                                                              |
|                                            | <ul> <li>The format argument corresponds to a template declared<br/>with the log_format directive, described below</li> </ul>                      |
|                                            | <ul> <li>If the format argument is not specified, the default format<br/>is employed (combined)</li> </ul>                                         |
|                                            | <ul> <li>You may use variables in the file path</li> </ul>                                                                                         |

| Directive                                                       | Description                                                                                                    |
|-----------------------------------------------------------------|----------------------------------------------------------------------------------------------------|
| log_format Context: http, server, location                      | Defines a template to be utilized by the access_log directive, describing the contents that should be included in an entry of the access log.                                                                             |
|                                                                 | <pre>Syntax: log_format template_name format_string;</pre>                                                                                                    |
|                                                                 | The default template is called combined and matches the following example:                                                                                                    |
|                                                                 | <pre>log_format combined '\$remote_addr - \$remote_user [\$time_local] '"\$request" \$status \$body_bytes_sent '"\$http_referer" "\$http_user_agent"'; # Other example log_format simple '\$remote_addr \$request';</pre> |
| <pre>open_log_file_ cache Context: http, server, location</pre> | Configures the cache for log file descriptors. Please refer to the open_file_cache directive of the HTTP Core module for additional information.                                                                          |
|                                                                 | <pre>Syntax: open_log_file_cache max=N [inactive=time] [min_uses=N] [valid=time]   off;</pre>                                                                                                    |
|                                                                 | The arguments are similar to the open_file_cache and other related directives; the difference being that this applies to access log files only.                                                                           |

The Log module also enables several new variables, though they are only accessible when writing log entries:

- Sconnection: The connection number
- \$pipe: The variable is set to "p" if the request was pipelined
- \$time\_local: Local time (at the time of writing the log entry)
- \$msec: Local time (at the time of writing the log entry) to the microsecond
- \$request\_time: Total length of the request processing, in milliseconds
- \$status: Response status code
- \$bytes\_sent: Total number of bytes sent to the client
- \$body\_bytes\_sent: Number of bytes sent to the client for the response body
- \$apache\_bytes\_sent: Similar to \$body\_bytes, which corresponds to the %B parameter of Apache's mod\_log\_config
- \$request\_length: Length of the request body

#### Limits and restrictions

The following modules allow you to regulate access to the documents of your websites—require users to authenticate, match a set of rules, or simply restrict access to certain visitors.

## Auth\_basic module

The auth\_basic module enables the basic authentication functionality. With the two directives that it reveals, you can make it so that a specific location of your website (or your server) is restricted to users that authenticate using a username and password:

```
location /admin/ {
    auth_basic "Admin control panel";
    auth_basic_user_file access/password_file;
}
```

The first directive, auth\_basic, can be set to either off or a text message usually referred to as *authentication challenge* or *authentication realm*. This message is displayed by web browsers in a username/password box when a client attempts to access the protected resource.

The second one, auth\_basic\_user\_file, defines the path of the password file relative to the directory of the configuration file. A password file is formed of lines respecting the following syntax: username:password[:comment]. The password must be encrypted with the crypt(3) function, for example, using the htpasswd command-line utility from Apache.

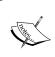

If you aren't too keen on installing Apache on your system just for the sake of the htpasswd tool, you may resort to online tools as there are plenty of them available. Fire up your favorite search engine and type "online htpasswd".

#### Access

Two important directives are brought up by this module: allow and deny. They let you allow or deny access to a resource for a specific IP address or IP address range.

Both directives have the same syntax: allow IP | CIDR | all, where IP is an IP address, CIDR is an IP address range (CIDR syntax), and all specifies that the directive applies to all clients:

```
location {
   allow 127.0.0.1; # allow local IP address
   deny all; # deny all other IP addresses
}
```

Note that rules are processed from top-down—if your first instruction is deny all, all possible allow exceptions that you place afterwards will have no effect. The opposite is also true—if you start with allow all, all possible deny directives that you place afterwards will have no effect, as you already allowed all IP addresses.

#### **Limit connections**

The mechanism induced by this module is a little more complex than regular ones. It allows you to define the maximum amount of simultaneous connections to the server for a specific *zone*.

The first step is to define the zone using the limit\_conn\_zone directive:

- Directive syntax: limit\_conn\_zone \$variable zone=name:size;
- \$variable is the variable that will be used to differentiate one client from another, typically \$binary\_remote\_addr—the IP address of the client in binary format (more efficient than ASCII)
- name is an arbitrary name given to the zone
- size is the maximum size you allocate to the table storing session states

The following example defines zones based on the client IP addresses:

```
limit conn zone $binary remote addr zone=myzone:10m;
```

Now that you have defined a zone, you may limit connections using limit conn:

```
limit_conn zone_name connection_limit;
```

When applied to the previous example it becomes:

```
location /downloads/ {
    limit_conn myzone 1;
}
```

As a result, requests that share the same <code>\$binary\_remote\_addr</code> are subject to the connection limit (one simultaneous connection). If the limit is reached, all additional concurrent requests will be answered with a <code>503 Service unavailable HTTP</code> response. If you wish to log client requests that are affected by the limits you have set, enable the <code>limit\_conn\_log\_level</code> directive and specify the log level (<code>info|notice|warn|error</code>).

# Limit request

In a similar fashion, the *Limit request* module allows you to limit the amount of requests for a defined zone.

Defining the zone is done via the <code>limit\_req\_zone</code> directive; its syntax differs from the *Limit zone* equivalent directive:

```
limit req zone $variable zone=name:max memory size rate=rate;
```

The directive parameters are identical, except for the trailing rate: expressed in requests per second (r/s) or requests per minute (r/m). It defines a request rate that will be applied to clients where the zone is enabled. To apply a zone to a location, use the limit req directive:

```
limit req zone=name burst=burst [nodelay];
```

The burst parameter defines the maximum possible bursts of requests—when the amount of requests received from a client exceeds the limit defined in the zone, the responses are delayed in a manner that respects the rate that you defined. To a certain extent, only a maximum of burst requests will be accepted simultaneously. Past this limit, Nginx returns a 503 Service Unavailable HTTP error response:

```
limit_req_zone $binary_remote_addr zone=myzone:10m rate=2r/s;
[...]
location /downloads/ {
    limit_req zone=myzone burst=10;
}
```

If you wish to log client requests that are affected by the limits you have set, enable the limit\_req\_log\_level directive and specify the log level (info | notice | warn | error).

# **Content and encoding**

The following set of modules provides functionalities having an effect on the contents served to the client, either by modifying the way the response is encoded, by affecting the headers, or by generating a response from scratch.

# **Empty GIF**

The purpose of this module is to provide a directive that serves a 1 x 1 transparent GIF image from the memory. Such files are sometimes used by web designers to tweak the appearance of their website. With this directive, you get an empty GIF straight from the memory instead of reading and processing an actual GIF file from the storage space.

To utilize this feature, simply insert the empty gif directive in the location of your choice:

```
location = /empty.gif {
    empty_gif;
```

#### FLV and MP4

FLV and MP4 are separate modules enabling a simple functionality that becomes useful when serving Flash (FLV) or MP4 video files. It parses a special argument of the request, start, which indicates the offset of the section the client wishes to download or pseudo-stream. The video file must thus be accessed with the following URI: video.flv?start=XXX. This parameter is prepared automatically by mainstream video players such as JWPlayer.

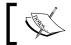

This module is not included in the default Nginx build.

To utilize this feature, simply insert the flv or mp4 directive in the location of vour choice:

```
location ~* \.flv {
    flv;
location ~* \.mp4 {
    mp4;
```

Be aware that in case Nginx fails to seek to the requested position within the video file, the request will result in a 500 Internal Server Error HTTP response. JWPlayer sometimes misinterprets this error and simply displays a "Video not found" error message.

#### **HTTP** headers

Two directives are introduced by this module that will affect the header of the response sent to the client.

First, add\_header Name value lets you add a new line in the response headers, respecting the following syntax: Name: value. The line is added only for responses of the following code: 200, 201, 204, 301, 302, and 304. You may insert variables in the value argument.

Additionally, the expires directive allows you to control the value of the *Expires* and *Cache-Control HTTP header* sent to the client, affecting requests of the same code, as listed above. It accepts a single value among the following:

- off: Does not modify either headers.
- A time value: The expiration date of the file is set to *the current time* +, *the time you specify*. For example, expires 24h will return an expiry date set to 24 hours from now.
- epoch: The expiration date of the file is set to January 1, 1970. The Cache-Control header is set to no-cache.
- max: The expiration date of the file is set to December 31, 2037. The Cache-Control header is set to 10 years.

#### **Addition**

The Addition module allows you (through simple directives) to add content before or after the body of the HTTP response.

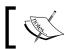

This module is not included in the default Nginx build.

The two main directives are:

```
add_before_body file_uri;
add_after_body file_uri;
```

As stated previously, Nginx triggers a sub-request for fetching the specified URI. Additionally, you can define the type of files to which the content is appended in case your location block pattern is not specific enough (default: text/html):

```
addition_types mime_type1 [mime_type2...];
addition_types *;
```

#### Substitution

Along the lines of the previous module, the Substitution module allows you to search and replace text directly from the response body:

sub\_filter searched\_text replacement\_text;

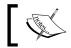

This module is not included in the default Nginx build.

Two additional directives provide more flexibility:

- sub filter once (on or off, default on): Only replaces the text once and stops after the first occurrence.
- sub filter types (default text/html): Affects additional MIME types that will be eligible for the text replacement. The \* wildcard is allowed.

# **Gzip filter**

This module allows you to compress the response body with the Gzip algorithm before sending it to the client. To enable Gzip compression, use the gzip directive (on or off) at the http, server, location, and even the if level (though that is not recommended). The following directives will help you further configure the filter options:

| Directive                       | Description                                                                          |
|---------------------------------|--------------------------------------------------------------------------------------|
| gzip_buffers                    | Defines the amount and size of buffers to be used for storing the                    |
| Context: http,                  | compressed response.                                                                 |
| server, location                | <pre>Syntax: gzip_buffers amount size;</pre>                                         |
|                                 | Default: gzip_buffers 4 4k (or 8 k depending on the OS).                             |
| gzip_comp_level                 | Defines the compression level of the algorithm. The specified value                  |
| Context: http, server, location | ranges from 1 (low compression, faster for the CPU) to 9 (high compression, slower). |
|                                 | Syntax: Numeric value.                                                               |
|                                 | Default: 1                                                                           |
| gzip_disable                    | Disables Gzip compression for requests where the User-Agent                          |
| Context: http,                  | HTTP header matches the specified regular expression.                                |
| server,location                 | Syntax: Regular expression                                                           |
|                                 | Default: None                                                                        |

|                                   | escription                                                                                                    |  |
|-----------------------------------|----------------------------------------------------------------------------------------------------|--|
|                                   | nables Gzip compression for the specified protocol version.                                                                  |  |
|                                   | vntax: 1.0 or 1.1                                                                                                    |  |
| Context: http, D server, location | efault: 1.1                                                                                                    |  |
| n n                               | If the response body length is inferior to the specified value, it is not compressed.                                        |  |
| context. 1100p)                   | vntax: Numeric value (size)                                                                                                  |  |
| ·                                 | efault: 0                                                                                                    |  |
|                                   | nables or disables Gzip compression for the body of responses                                                                |  |
| Context: http,                    | received from a proxy (see reverse-proxying mechanisms in later chapters).                                                   |  |
| TI                                | ne directive accepts the following parameters; some can be ombined:                                                          |  |
|                                   | • off/any: Disables or enables compression for all requests                                                                  |  |
|                                   | <ul> <li>expired: Enables compression if the Expires header prevents caching</li> </ul>                                      |  |
|                                   | • no-cache/no-store/private: Enables compression if the <i>Cache-Control</i> header is set to no-cache, no-store, or private |  |
|                                   | <ul> <li>no_last_modified: Enables compression in case the Last-<br/>Modified header is not set</li> </ul>                   |  |
|                                   | <ul> <li>no_etag: Enables compression in case the ETag header is<br/>not set</li> </ul>                                      |  |
|                                   | • auth: Enables compression in case an <i>Authorization</i> header is set                                                    |  |
|                                   | nables compression for types other than the default text/html IIME type.                                                     |  |
| ** ·                              | /ntax:                                                                                                    |  |
|                                   | <pre>gzip_types mime_type1 [mime_type2]; gzip_types *;</pre>                                                                 |  |
| D                                 | efault: text/html (cannot be disabled)                                                                                       |  |
| gzip_vary A                       | Adds the Vary: Accept-Encoding HTTP header to the response.                                                                  |  |
|                                   | vntax: on or off                                                                                                    |  |
| server, location D                | efault: off                                                                                                    |  |

| Directive                       | Description                                                                                                    |
|---------------------------------|----------------------------------------------------------------------------------------------------|
| gzip_window                     | Sets the size of the window buffer (windowBits argument) for                                                               |
| Context: http, server, location | Gzipping operations. This directive value is used for calls to functions from the Zlib library.                            |
|                                 | Syntax: Numeric value (size)                                                                                               |
|                                 | Default: MAX_WBITS constant from the Zlib library                                                                          |
| gzip_hash                       | Sets the amount of memory that should be allocated for the                                                                 |
| Context: http, server, location | internal compression state (memLevel argument). This directive value is used for calls to functions from the Zlib library. |
|                                 | Syntax: Numeric value (size)                                                                                               |
|                                 | Default: MAX_MEM_LEVEL constant from the Zlib prerequisite library                                                         |
| <pre>postpone_ gzipping</pre>   | Defines a minimum data threshold to be reached before starting the Gzip compression.                                       |
| Context: http,                  | Syntax: Size (numeric value)                                                                                               |
| server,location                 | Default: 0                                                                                                    |
| gzip_no_buffer                  | By default, Nginx waits until at least one buffer (defined by gzip_                                                        |
| Context: http, server, location | buffers) is filled with data before sending the response to the client. Enabling this directive disables buffering.        |
|                                 | Syntax: on or off                                                                                                    |
|                                 | Default: off                                                                                                    |

## **Gzip static**

This module adds a simple functionality to the Gzip filter mechanism – when its gzip static directive (on or off) is enabled, Nginx will automatically look for a .gz file corresponding to the requested document before serving it. This allows Nginx to send pre-compressed documents instead of compressing documents on-the-fly at each request.

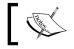

This module is not included in the default Nginx build.

If a client requests /documents/page.html, Nginx checks for the existence of a /documents/page.html.gz file. If the .gz file is found, it is served to the client. Note that Nginx does not generate .gz files itself, even after serving the requested files.

#### **Charset filter**

With the *Charset filter* module, you can control the character set of the response body more accurately. Not only are you able to specify the value of the charset argument of the Content-Type HTTP header (such as Content-Type: text/html; charset=utf-8), but Nginx can also re-encode data to a specified encoding method automatically.

| Directive                          | Description                                                                                                    |  |
|------------------------------------|----------------------------------------------------------------------------------------------------|--|
| charset                            | This directive adds the specified encoding to the Content-Type                                                                                                    |  |
|                                    | header of the response. If the specified encoding differs from the                                                                                                    |  |
| Context: http, server, location,   | source_charset one, Nginx re-encodes the document.                                                                                                    |  |
| if                                 | Syntax: charset encoding   off;                                                                                                    |  |
|                                    | Default: off                                                                                                    |  |
|                                    | Example: charset utf-8;                                                                                                    |  |
| source_charset                     | Defines the initial encoding of the response; if the value specified in                                                                                                    |  |
| Context: http,                     | the charset directive differs, Nginx re-encodes the document.                                                                                                    |  |
| server, location, if               | <pre>Syntax: source_charset encoding;</pre>                                                                                                    |  |
| override_                          | When Nginx receives a response from the proxy or FastCGI                                                                                                    |  |
| charset                            | gateway, this directive defines whether or not the character encoding should be checked and potentially overridden.                                                           |  |
| Context: http,                     |                                                                                                    |  |
| server, location, if               | Syntax: on or off                                                                                                    |  |
|                                    | Default: off                                                                                                    |  |
| charset_types                      | Defines the MIME types that are eligible for re-encoding.                                                                                                    |  |
| Context: http,<br>server, location | Syntax:                                                                                                    |  |
|                                    | <pre>charset_types mime_type1 [mime_type2]; charset_types * ;</pre>                                                                                                    |  |
|                                    | Default: text/html, text/xml, text/plain, text/vnd.wap. wml, application/x-javascript, application/rss+xml                                                                    |  |
| charset_map                        | Lets you define character re-encoding tables. Each line of the table                                                                                                    |  |
| Context: http                      | contains two hexadecimal codes to be exchanged. You will find reencoding tables for the koi8-r character set in the default Nginx configuration folder (koi-win and koi-utf). |  |
|                                    | <pre>Syntax: charset_map src_encoding dest_encoding { }</pre>                                                                                                    |  |

#### Memcached

Memcached is a daemon application that can be connected to via sockets. Its main purpose, as the name suggests, is to provide an efficient distributed key/value memory caching system. The *Nginx Memcached* module provides directives allowing you to configure access to the Memcached daemon.

| Directive                                                 | Description                                                                                                    |
|-----------------------------------------------------------|----------------------------------------------------------------------------------------------------|
| memcached_pass Context: location, if                      | Defines the hostname and port of the Memcached daemon.                                                                                                    |
| Comexi. 100ac101, 11                                      | <pre>Syntax: memcached_pass hostname:port;</pre>                                                                                                    |
|                                                           | <pre>Example: memcached_pass localhost:11211;</pre>                                                                                                    |
| <pre>memcached_bind Context: http, server, location</pre> | Forces Nginx to use the specified local IP address for connecting to the Memcached server. This can come in handy if your server has multiple network cards connected to different networks. |
|                                                           | <pre>Syntax: memcached_bind IP_address;</pre>                                                                                                    |
|                                                           | <pre>Example: memcached_bind 192.168.1.2;</pre>                                                                                                    |
| memcached_connect_timeout                                 | Defines the connection timeout in milliseconds (default: 60,000). Example: memcached_connect_                                                                                                |
| Context: http, server, location                           | timeout 5000;                                                                                                    |
| memcached_send_timeout                                    | Defines the data writing operations timeout                                                                                                    |
| Context: http, server, location                           | <pre>in milliseconds (default: 60,000). Example: memcached_send_timeout 5,000;</pre>                                                                                                    |
| memcached_read_timeout                                    | Defines the data reading operations timeout                                                                                                    |
| Context: http, server, location                           | <pre>in milliseconds (default: 60,000). Example: memcached_read_timeout 5,000;</pre>                                                                                                    |
| memcached_buffer_size                                     | Defines the size of the read and write buffer, in                                                                                                    |
| Context: http, server, location                           | <pre>bytes (default: page size). Example: memcached_<br/>buffer_size 8k;</pre>                                                                                                    |
| memcached_next_upstream                                   | When the memcached_pass directive is connected                                                                                                    |
| Context: http, server, location                           | to an upstream block (see Upstream module), this directive defines the conditions that should be matched in order to skip to the next upstream server.                                       |
|                                                           | Syntax: Values selected among error timeout, invalid_response, not_found, or off                                                                                                    |
|                                                           | Default: error timeout                                                                                                    |
|                                                           | Example: memcached_next_upstream off;                                                                                                    |

Additionally, you will need to define the <code>\$memcached\_key</code> variable that defines the key of the element that you are placing or fetching from the cache. You may, for instance, use <code>set \$memcached key \$uri or set \$memcached key \$uri?\$args</code>.

Note that the Nginx Memcached module is only able to retrieve data from the cache; it does not store the result of requests. Storing data in the cache should be done by a server-side script. You just need to make sure to employ the same key naming scheme in both your server-side scripts and the Nginx configuration. As an example, we could decide to use memcached to retrieve data from the cache before passing the request to a proxy, if the requested URI is not found (see *Chapter 7*, *From Apache to Nginx*, for more details about the Proxy module):

```
server {
    server_name example.com;
[...]
    location / {
        set $memcached_key $uri;
        memcached_pass 127.0.0.1:11211;
        error_page 404 @notcached;
    }
    location @notcached {
        internal;
        # if the file is not found, forward request to proxy
        proxy_pass 127.0.0.1:8080;
    }
}
```

# Image filter

This module provides image processing functionalities through the *GD Graphics Library* (also known as *gdlib*).

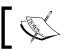

This module is not included in the default Nginx build.

Make sure to employ the following directives on a location block that filters image files only, such as location  $~* \ \. (png|jpg|gif)$ \$ { ... }.

| Directive                                 | Description                                                                                                    |  |
|-------------------------------------------|----------------------------------------------------------------------------------------------------|--|
| <pre>image_filter Context: location</pre> | Lets you apply a transformation on the image before sending it to the client. There are five options available:                                                                                                    |  |
| Context. 10cac1on                         | <ul> <li>test: Makes sure that the requested document is an<br/>image file, returns a 415 Unsupported media type<br/>HTTP error if the test fails.</li> </ul>                                                                                  |  |
|                                           | <ul> <li>size: Composes a simple JSON response indicating information about the image such as the size and type (for example; { "img": { "width":50, "height":50, "type":"png"}}). If the file is invalid, a simple {} is returned.</li> </ul> |  |
|                                           | <ul> <li>resize width height: Resizes the image to the<br/>specified dimensions.</li> </ul>                                                                                                    |  |
|                                           | <ul> <li>crop width height: Selects a portion of the image<br/>of the specified dimensions.</li> </ul>                                                                                                    |  |
|                                           | <ul> <li>rotate 90   180   270: Rotates the image by the<br/>specified angle (in degrees).</li> </ul>                                                                                                    |  |
|                                           | <pre>Example: image_filter resize 200 100;</pre>                                                                                                    |  |
| <pre>image_filter_buffer</pre>            | Defines the maximum file size for images to be processed.                                                                                                    |  |
| Context: http, server, location           | Default: image_filter_buffer 1m;                                                                                                    |  |
| image_filter_jpeg_                        | Defines the quality of output JPEG images.                                                                                                    |  |
| quality                                   | Default: image_filter_jpeg_quality 75;                                                                                                    |  |
| Context: http, server, location           |                                                                                                    |  |
| <pre>image_filter_ transparency</pre>     | By default, PNG and GIF images keep their existing transparency during operations you perform using the Image                                                                                                    |  |
| Context: http, server, location           | Filter module. If you set this directive to off, all existing transparency will be lost but the image quality will be improved.                                                                                                    |  |
|                                           | Syntax: on or off                                                                                                    |  |
|                                           | Default: on                                                                                                    |  |
| image_filter_<br>sharpen                  | Sharpens the image by specified percentage (value may exceed 100).                                                                                                    |  |
| Context: http, server, location           | Syntax: Numeric value Default: 0                                                                                                    |  |

Please note that when it comes to JPG images, Nginx automatically strips off metadata (such as EXIF) if it occupies more than 5 percent of the total space of the file.

#### **XSLT**

The Nginx XSLT module allows you to apply an XSLT transform on an XML file or response received from a backend server (proxy, FastCGI, and so on) before serving the client.

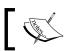

This module is not included in the default Nginx build.

| Directive         | Description                                                          |
|-------------------|----------------------------------------------------------------------|
|                   | •                                                                    |
| xml_entities      | Specifies the DTD file containing symbolic element definitions.      |
| Context: http,    | Syntax: File path                                                    |
| server, location  | <pre>Example: xml_entities xml/entities.dtd;</pre>                   |
| xslt_stylesheet   | Specifies the XSLT template file path with its parameters. Variables |
| Context: location | may be inserted in the parameters.                                   |
|                   | <pre>Syntax: xslt_stylesheet template [param1] [param2];</pre>       |
|                   | <pre>Example: xslt_stylesheet xml/sch.xslt param=value;</pre>        |
| xslt_types        | Defines additional MIME types to which the transforms may apply,     |
| Context: http,    | other than text/xml.                                                 |
| server, location  | Syntax: MIME type                                                    |
|                   | Example:                                                             |
|                   | <pre>xslt_types text/xml text/plain;</pre>                           |
|                   | <pre>xslt_types *;</pre>                                             |
| xslt_paramxslt_   | Both directives allow defining parameters for XSLT stylesheets. The  |
| string_param      | difference lies in the way the specified value is interpreted: using |
| Context: http,    | xslt_param, XPath expressions in the value are processed; while      |
| server,location   | xslt_string_param should be used for plain character strings.        |
|                   | <pre>Syntax: xslt_param key value;</pre>                             |

# **About your visitors**

The following set of modules provides extra functionality that will help you find out more information about the visitors, such as by parsing client request headers for browser name and version, assigning an identifier to requests presenting similarities, and so on.

#### **Browser**

The Browser module parses the User-Agent HTTP header of the client request in order to establish values for variables that can be employed later in the configuration. The three variables produced are:

- \$modern\_browser: If the client browser is identified as being a modern web browser, the variable takes the value defined by the modern\_browser\_value directive.
- \$ancient\_browser: If the client browser is identified as being an old web browser, the variable takes the value defined by ancient\_browser\_value.
- \$msie: This variable is set to 1 if the client is using a Microsoft IE browser.

To help Nginx recognize web browsers, telling the old from the modern, you need to insert multiple occurrences of the ancient\_browser and modern\_browser directives:

```
modern browser opera 10.0;
```

With this example, if the User-Agent HTTP header contains Opera 10.0, the client browser is considered modern.

# Map

Just like the Browser module, the Map module allows you to create maps of values depending on a variable:

```
map $uri $variable {
   /page.html 0;
   /contact.html 1;
   /index.html 2;
   default 0;
}
rewrite ^ /index.php?page=$variable;
```

Note that the map directive can only be inserted within the http block. Following this example, \$variable may have three different values. If \$uri was set to /page.html, \$variable is now defined as 0; if \$uri was set to /contact.html, \$variable is now 1; if \$uri was set to /index.html, \$variable now equals 2. For all other cases (default), \$variable is set to 0. The last instruction rewrites the URL accordingly. Apart from default, the map directive accepts another special keyword: hostnames. It allows you to match hostnames using wildcards such as \*.domain.com.

Two additional directives allow you to tweak the way Nginx manages the mechanism in memory:

- map\_hash\_max\_size: Sets the maximum size of the hash table holding a map
- map\_hash\_bucket\_size: The maximum size of an entry in the map

Regular expressions may also be used in patterns if you prefix them with ~ (case sensitive) or ~\* (case insensitive):

```
map $http_referer $ref {
    ~google "Google";
        ~* yahoo "Yahoo";
        \~bing "Bing"; # not a regular expression due to the \ before the tilde
    default $http_referer; # variables may be used
}
```

#### Geo

The purpose of this module is to provide functionality that is quite similar to the map directive—affecting a variable based on client data (in this case, the IP address). The syntax is slightly different in the extent that you are allowed to specify address ranges (in CIDR format):

```
geo $variable {
  default unknown;
  127.0.0.1 local;
  123.12.3.0/24 uk;
  92.43.0.0/16 fr;
}
```

Note that the above block is being presented to you just for the sake of the example and does not actually detect U.K. and French visitors; you'll want to use the GeoIP module if you wish to achieve proper geographical location detection. In this block, you may insert a number of directives that are specific to this module:

- delete: Allows you to remove the specified subnetwork from the mapping.
- default: The default value given to \$variable in case the user's IP address does not match any of the specified IP ranges.
- include: Allows you to include an external file.
- proxy: Defines a subnet of trusted addresses. If the user IP address is among the trusted, the value of the X-Forwarded-For header is used as IP address instead of the socket IP address.

- proxy recursive: If enabled, this will look for the value of the X-Forwarded-For header even if the client IP address is not trusted.
- ranges: If you insert this directive as the first line of your geo block, it allows you to specify IP ranges instead of CIDR masks. The following syntax is thus permitted: 127.0.0.1-127.0.0.255

#### **GeoIP**

Although the name suggests some similarities with the previous one, this optional module provides accurate geographical information about your visitors by making use of the MaxMind (www.maxmind.com) GeoIP binary databases. You need to download the database files from the MaxMind website and place them in your Nginx directory.

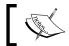

This module is not included in the default Nginx build.

All you have to do then is specify the database path with either directive:

```
geoip country country.dat; # country information db
geoip city city.dat; # city information db
geoip org geoiporg.dat; # ISP/organization db
```

The first directive enables several variables: \$geoip country code (two-letter country code), \$geoip country code3 (three-letter country code), and \$geoip country\_name (full country name). The second directive includes the same variables but provides additional information: \$geoip region, \$geoip city, \$geoip postal code, \$geoip city continent code, \$geoip latitude, \$geoip longitude, \$qeoip dma code, \$qeoip area code, \$qeoip region name. The third directive offers information about the organization or ISP that owns the specified IP address, by filling up the \$geoip org variable.

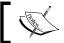

If you need the variables to be encoded in UTF-8, simply add the utf8 keyword at the end of the geoip\_ directives.

# **UserID** filter

This module assigns an identifier to clients by issuing cookies. The identifier can be accessed from variables \$uid got and \$uid set further in the configuration.

| Directive              | Description                                                                  |
|------------------------|------------------------------------------------------------------------------|
| userid                 | Enables or disables issuing and logging of cookies.                          |
| Context: http, server, | The directive accepts four possible values:                                  |
| location               | • on: Enables v2 cookies and logs them                                       |
|                        | <ul> <li>v1: Enables v1 cookies and logs them</li> </ul>                     |
|                        | <ul> <li>log: Does not send cookie data but logs incoming cookies</li> </ul> |
|                        | off: Does not send cookie data                                               |
|                        | Default value: userid off;                                                   |
| userid_service         | Defines the IP address of the server issuing the cookie.                     |
| Context: http, server, | <pre>Syntax: userid_service ip;</pre>                                        |
| location               | Default: IP address of the server                                            |
| userid_name            | Defines the name assigned to the cookie.                                     |
| Context: http, server, | <pre>Syntax: userid_name name;</pre>                                         |
| location               | Default value: The user identifier                                           |
| userid_domain          | Defines the domain assigned to the cookie.                                   |
| Context: http, server, | <pre>Syntax: userid_domain domain;</pre>                                     |
| location               | Default value: None (the domain part is not sent)                            |
| userid_path            | Defines the path part of the cookie.                                         |
| Context: http, server, | <pre>Syntax: userid_path path;</pre>                                         |
| location               | Default value: /                                                             |
| userid_expires         | Defines the cookie expiration date.                                          |
| Context: http, server, | <pre>Syntax: userid_expires date   max;</pre>                                |
| location               | Default value: No expiration date                                            |
| userid_p3p             | Assigns a value to the P3P header sent with the cookie.                      |
| Context: http, server, | <pre>Syntax: userid_p3p data;</pre>                                          |
| location               | Default value: None                                                          |

#### Referer

A simple directive is introduced by this module: valid\_referers. Its purpose is to check the Referer HTTP header from the client request and possibly to deny access based on the value. If the referrer is considered invalid, \$invalid\_referer is set to 1. In the list of valid referers, you may employ three kinds of values:

- None: The absence of a referrer is considered to be a valid referrer
- Blocked: A masked referrer (such as XXXXX) is also considered valid
- A server name: The specified server name is considered to be a valid referrer

Following the definition of the \$invalid\_referer variable, you may, for example, return an error code if the referrer was found invalid:

```
valid_referers none blocked *.website.com *.google.com;
  if ($invalid_referer) {
   return 403;
}
```

Be aware that spoofing the Referer HTTP header is a very simple process, so checking the referrer of client requests should not be used as a security measure.

#### Real IP

This module provides one simple feature—it replaces the client IP address by the one specified in the *X-Real-IP* HTTP header for clients that visit your website behind a proxy or for retrieving IP addresses from the proper header if Nginx is used as a backend server (it essentially has the same effect as Apache's mod\_rpaf, see *Chapter 7, From Apache to Nginx*, for more details). To enable this feature, you need to insert the real\_ip\_header directive that defines the HTTP header to be exploited—either X-Real-IP or X-Forwarded-For. The second step is to define trusted IP addresses. In other words, the clients that are allowed to make use of those headers. This can be done thanks to the set\_real\_ip\_from directive, which accepts both IP addresses and CIDR address ranges:

```
real_ip_header X-Forwarded-For;
set_real_ip_from 192.168.0.0/16;
set_real_ip_from 127.0.0.1;
set_real_ip_from unix:; # trusts all UNIX-domain sockets
```

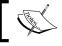

This module is not included in the default Nginx build.

# **Split Clients**

The Split Clients module provides a resource-efficient way to split the visitor base into subgroups based on the percentages that you specify. To distribute visitors into one group or another, Nginx hashes a value that you provide (such as the visitor's IP address, cookie data, query arguments, and so on) and decides which group the visitor should be affected to. The following example configuration divides visitors up into three groups based on their IP address. If a visitor is affected to the first 50 percent, the value of \$variable will be set to group1:

```
split_clients "$remote_addr" $variable {
  50% "group1";
  30% "group2";
  20% "group3";
}
location ~ \.php$ {
  set $args "${query_string}&group=${variable}";
}
```

# SSL and security

Nginx provides secure HTTP functionalities through the SSL module but also offers an extra module called *Secure Link* that helps you protect your website and visitors in a totally different way.

#### SSL

The SSL module enables HTTPS support, HTTP over SSL/TLS in particular. It gives you the possibility to serve secure websites by providing a certificate, a certificate key, and other parameters defined with the following directives:

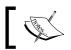

This module is not included in the default Nginx build.

| Directive             | Description                                                         |
|-----------------------|---------------------------------------------------------------------|
| ssl                   | Enables HTTPS for the specified server. This directive is           |
| Context: http, server | the equivalent of listen 443 ssl or listen port ssl more generally. |
|                       | Syntax: on or off                                                   |
|                       | Default: ssl off;                                                   |

| Directive                                         | Description                                                                                                    |  |
|---------------------------------------------------|----------------------------------------------------------------------------------------------------|--|
| ssl_certificate                                   | Sets the path of the PEM certificate.                                                                                                    |  |
| Context: http, server                             | Syntax: File path                                                                                                    |  |
| ssl_certificate_key                               | Sets the path of the PEM secret key file.                                                                                                    |  |
| Context: http, server                             | Syntax: File path                                                                                                    |  |
| ssl_client_certificate                            | Sets the path of the client PEM certificate.                                                                                                    |  |
| Context: http, server                             | Syntax: File path                                                                                                    |  |
| ssl_crl Context: http, server                     | Orders Nginx to load a CRL (Certificate Revocation List) file, which allows checking the revocation status of certificates.                                                          |  |
| ssl_dhparam                                       | Sets the path of the <i>Diffie-Hellman</i> parameters file.                                                                                                    |  |
| Context: http, server                             | Syntax: File path.                                                                                                    |  |
| ssl_protocols                                     | Specifies the protocol that should be employed.                                                                                                    |  |
| Context: http, server                             | <pre>Syntax: ssl_protocols [SSLv2] [SSLv3] [TLSv1] [TLSv1.1] [TLSv1.2];</pre>                                                                                                    |  |
|                                                   | Default:ssl_protocols SSLv2 SSLv3 TLSv1;                                                                                                    |  |
| <pre>ssl_ciphers Context: http, server</pre>      | Specifies the ciphers that should be employed. The list of available ciphers can be obtained running the following command from the shell: openssl ciphers.                          |  |
|                                                   | <pre>Syntax: ssl_ciphers cipher1[:cipher2];</pre>                                                                                                    |  |
|                                                   | Default:ssl_ciphers ALL:!ADH:RC4+RSA:+HIGH:<br>+MEDIUM:+LOW:+SSLv2:+EXP;                                                                                                    |  |
| ssl_prefer_server_<br>ciphers                     | Specifies whether server ciphers should be preferred over client ciphers.                                                                                                    |  |
| Context: http, server                             | Syntax: on or off                                                                                                    |  |
|                                                   | Default: off                                                                                                    |  |
| ssl_verify_client                                 | Enables verifying certificates transmitted by the client                                                                                                    |  |
| Context: http, server                             | and sets the result in the \$ssl_client_verify. The optional_no_ca value verifies the certificate if there is one, but does not require it to be signed by a trusted CA certificate. |  |
|                                                   | Syntax: on   off   optional   optional_no_ca                                                                                                    |  |
|                                                   | Default: off                                                                                                    |  |
| <pre>ssl_verify_depth Context: http, server</pre> | Specifies the verification depth of the client certificate chain.                                                                                                    |  |
| <b>.</b>                                          | Syntax: Numeric value                                                                                                    |  |
|                                                   | Default: 1                                                                                                    |  |
|                                                   |                                                                                                    |  |

| Directive             | Description                                                    |  |
|-----------------------|----------------------------------------------------------------|--|
| ssl_session_cache     | Configures the cache for SSL sessions.                         |  |
| Context: http, server | <pre>Syntax: off, none, builtin:size or shared:name:size</pre> |  |
|                       | Default: off (disables SSL sessions)                           |  |
| ssl_session_timeout   | When SSL sessions are enabled, this directive defines          |  |
| Context: http, server | the timeout for using session data.                            |  |
|                       | Syntax: Time value                                             |  |
|                       | Default: 5 minutes                                             |  |

Additionally, the following variables are made available:

- \$ssl cipher: Indicates the cipher used for the current request
- \$ssl client serial: Indicates the serial number of the client certificate
- \$ssl\_client\_s\_dn and \$ssl\_client\_i\_dn: Indicates the value of the Subject and Issuer DN of the client certificate
- \$ssl\_protocol: Indicates the protocol at use for the current request
- \$ssl\_client\_cert and \$ssl\_client\_raw\_cert: Returns client certificate data, which is raw data for the second variable
- \$ssl\_client\_verify: Set to SUCCESS if the client certificate was successfully verified
- \$ssl\_session\_id: Allows you to retrieve the ID of an SSL session

# Setting up an SSL certificate

Although the SSL module offers a lot of possibilities, in most cases only a couple of directives are actually useful for setting up a secure website. This guide will help you configure Nginx to use an SSL certificate for your website (in the example, your website is identified by secure.website.com). Before doing so, ensure that you already have the following elements at your disposal:

- A .key file generated with the following command: openssl genrsa -out secure.website.com.key 1024 (other encryption levels work too).
- A .csr file generated with the following command: openssl req -new -key secure.website.com.key -out secure.website.com.csr.
- Your website certificate file, as issued by the Certificate Authority, for example, secure.website.com.crt. (Note: In order to obtain a certificate from the CA, you will need to provide your .csr file.)
- The CA certificate file as issued by the CA (for example, gd\_bundle.crt if you purchased your certificate from GoDaddy.com).

The first step is to merge your website certificate and the CA certificate together with the following command:

```
cat secure.website.com.crt gd_bundle.crt > combined.crt
```

You are then ready to configure Nginx to serve secure content:

```
server {
    listen 443;
    server_name secure.website.com;
    ssl on;
    ssl_certificate /path/to/combined.crt;
    ssl_certificate_key /path/to/secure.website.com.key;
    [...]
}
```

#### Secure link

Totally independent from the SSL module, Secure link provides a basic protection by checking the presence of a specific hash in the URL before allowing the user to access a resource:

```
location /downloads/ {
secure_link_md5 "secret";
secure_link $arg_hash,$arg_expires;
   if ($secure_link = "") {
     return 403;
   }
}
```

With such a configuration, documents in the <code>/downloads/</code> folder must be accessed via a URL containing a query string parameter <code>hash=XXX</code> (note the <code>\$arg\_hash</code> in the example), where <code>XXX</code> is the MD5 hash of the secret you defined through the <code>secure\_link\_md5</code> directive. The second argument of the <code>secure\_link</code> directive is a UNIX timestamp defining the expiration date. The <code>\$secure\_link</code> variable is empty if the URI does not contain the proper hash or if the date has expired. Otherwise, it is set to 1.

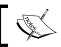

This module is not included in the default Nginx build.

## Other miscellaneous modules

The remaining three modules are optional (which all need to be enabled at compile time) and provide additional advanced functionality.

#### Stub status

The Stub status module was designed to provide information about the current state of the server, such as the amount of active connections, the total handled requests, and more. To activate it, place the stub\_status directive in a location block. All requests matching the location block will produce the status page:

```
location = /nginx_status {
    stub_status on;
    allow 127.0.0.1; # you may want to protect the information
    deny all;
}
```

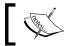

This module is not included in the default Nginx build.

An example result produced by Nginx:

```
Active connections: 1
server accepts handled requests
10 10 23
Reading: 0 Writing: 1 Waiting: 0
```

It's interesting to note that there are several server monitoring solutions such as *Monitorix* that offer Nginx support through the stub status page by calling it at regular intervals and parsing the statistics.

## **Degradation**

The HTTP Degradation module configures your server to return an error page when your server runs low on memory. It works by defining a memory amount that is to be considered low, and then specifies the locations for which you wish to enable the degradation check:

```
degradation sbrk=500m; # to be inserted at the http block level degrade 204; # in a location block, specify the error code (204 or 444) to return in case the server condition has degraded
```

# Google-perftools

This module interfaces the Google Performance Tools profiling mechanism for the Nginx worker processes. The tool generates a report based on performance analysis of the executable code. More information can be discovered from the official website of the project http://code.google.com/p/google-perftools/.

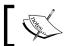

This module is not included in the default Nginx build.

In order to enable this feature, you need to specify the path of the report file that will be generated using the google perftools profiles directive:

google perftools profiles logs/profiles;

#### WebDAV

**WebDAV** is an extension of the well-known HTTP protocol. While HTTP was designed for visitors to download resources from a website (in other words, reading data) WebDAV extends the functionality of web servers by adding write operations such as creating files and folders, moving and copying files, and more. The Nginx WebDAV module implements a small subset of the WebDAV protocol:

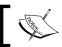

This module is not included in the default Nginx build.

| Directive                        | Description                                                                                                    |  |
|----------------------------------|----------------------------------------------------------------------------------------------------|--|
| dav_methods                      | Selects the DAV methods you want to enable.                                                                                                    |  |
| Context: http, server, location  | <pre>Syntax: dav_methods [off   [PUT] [DELETE] [MKCOL] [COPY] [MOVE]];</pre>                                                                                                    |  |
|                                  | Default: off                                                                                                    |  |
| dav_access                       | Defines access permissions at the current level.                                                                                                    |  |
| Context: http, server, location  | <pre>Syntax: dav_access [user:r w rw] [group:r w rw] [all:r w rw];</pre>                                                                                                    |  |
|                                  | Default: dav_access user:rw;                                                                                                    |  |
| <pre>create_full_put_ path</pre> | This directive defines the behavior when a client requests to create a file in a directory that does not exist. If set to on, the directory path is created. If set to off, the file creation fails.  Syntax: on or off |  |
| Context: http, server,           |                                                                                                    |  |
| location                         |                                                                                                    |  |
|                                  | Default: off                                                                                                    |  |

| Directive              | Description                                                   |
|------------------------|---------------------------------------------------------------|
| min_delete_depth       | This directive defines a minimum URI depth for deleting files |
| Context: http, server, | or directories when processing the DELETE command.            |
| location               | Syntax: Numeric value                                         |
|                        | Default: 0                                                    |

# Third-party modules

The Nginx community has been growing larger over the past few years and many additional modules were written by third-party developers. These can be downloaded from the official wiki website http://wiki.nginx.org/nginx3rdPartyModules.

The currently available modules offer a wide range of new possibilities, among which are:

- An Access Key module to protect your documents in a similar fashion as Secure link, by Mykola Grechukh
- A Fancy Indexes module that improves the automatic directory listings generated by Nginx, by Adrian Perez de Castro
- The *Headers More* module that improves flexibility with HTTP headers, by *Yichun Zhang (agentzh)*
- Many more features for various parts of the web server

To integrate a third-party module into your Nginx build, you need to follow these three simple steps:

- 1. Download the .tar.gz archive associated with the module you wish to download.
- 2. Extract the archive with the following command: tar xzf module.tar.gz.
- 3. Configure your Nginx build with the following command:

```
./configure --add-module=/module/source/path [...]
```

Once you finished building and installing the application, the module is available just like a regular Nginx module with its directives and variables.

If you are interested in writing Nginx modules yourself, *Evan Miller* published an excellent walkthrough: *Emiller's Guide to Nginx Module Development*. The complete guide may be consulted from his personal website at http://www.evanmiller.org/.

# **Summary**

All throughout this chapter, we have been discovering modules that help you improve or fine-tune the configuration of your web server. Nginx fiercely stands up to other concurrent web servers in terms of functionality, and its approach with virtual hosts and the way they are configured will probably convince many administrators to make the switch.

Three additional modules were left out though. Firstly, the FastCGI module will be approached in the next chapter, as it will allow us to configure a gateway to applications such as PHP or Python. Secondly, the proxy module that lets us design complex setups will be described in *Chapter 7, From Apache to Nginx*. Finally, the Upstream module is tied to both, so it will be detailed in parallel.

# 5 PHP and Python with Nginx

The 2000s have been the decade of server-side technologies. Over the past fifteen years or so, an overwhelming majority of websites have migrated from simple static HTML content to highly and fully dynamic pages, taking the Web to an entirely new level in terms of interaction with visitors. Software solutions emerged quickly, including open source ones, and some became mature enough to process high-traffic websites. In this chapter, we will study the ability of Nginx to interact with these applications. We have selected two for different reasons. The first one is obviously PHP. According to a January 2013 Netcraft survey, nearly 40 percent of the World Wide Web is powered by PHP. The second one is Python. The reason being the way it's installed and configured to work with Nginx. The mechanism effortlessly applies to other applications such as Perl or Ruby on Rails.

This chapter covers the following topics:

- Discovering the CGI and FastCGI technologies
- The Nginx FastCGI and similar modules
- Load balancing via the Upstream module
- Setting up PHP and PHP-FPM
- Setting up Python and Django
- Configuring Nginx to work with PHP and Python

# Introduction to FastCGI

Before we begin, you should know that (as the name suggests) FastCGI is actually a variation of CGI. Therefore, explaining CGI first is in order. The improvements introduced by FastCGI are detailed in the following sections.

# **Understanding the CGI mechanism**

The original purpose of a web server was merely to answer requests from clients by serving files located on a storage device. The client sends a request to download a file and the server processes the request and sends the appropriate response: 200 OK if the file can be served normally, 404 if the file was not found, and other variants.

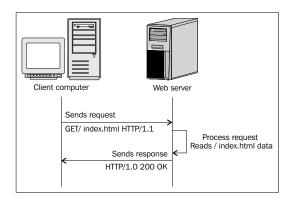

This mechanism has been in use since the beginning of the World Wide Web and it still is. However, as stated before, static websites are being progressively abandoned at the expense of dynamic ones that contain scripts that are processed by applications such as PHP and Python among others. The web serving mechanism thus evolved into the following:

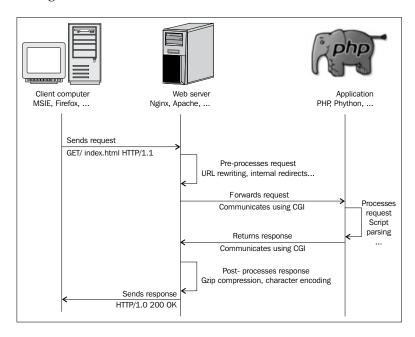

When a client attempts to visit a dynamic page, the web server receives the request and forwards it to a third-party application. The application processes the script independently and returns the produced response to the web server, which then forwards the response back to the client.

In order for the web server to communicate with that application, the CGI protocol was invented in the early 1990s.

# **Common Gateway Interface (CGI)**

As stated in RFC 3875 (CGI protocol v1.1), designed by the Internet Society (ISOC):

The Common Gateway Interface (CGI) allows an HTTP server and a CGI script to share responsibility for responding to client requests. [...] The server is responsible for managing connection, data transfer, transport, and network issues related to the client request, whereas the CGI script handles the application issues such as data access and document processing.

CGI is the protocol that describes the way information is exchanged between the web server (Nginx) and the gateway application (PHP, Python, and so on). In practice, when the web server receives a request that should be forwarded to the gateway application, it simply executes the command corresponding to the desired application, for example, /usr/bin/php. Details about the client request (such as the User Agent and other request information) are passed either as command-line arguments or in environment variables, while actual data from POST or PUT requests is transmitted via the standard input. The invoked application then writes the processed document contents to the standard output, which is recaptured by the web server.

While this technology seems simple and efficient enough at first sight, it comes with a few major drawbacks, which are discussed as follows:

- A unique process is spawned for each request. Memory and other context information are lost from one request to another.
- Starting up a process can be resource-consuming for the system. Massive amounts of simultaneous requests (each spawning a process) could quickly clutter a server.
- Designing an architecture where the web server and the gateway application would be located on different computers seems difficult, if not impossible.

# Fast Common Gateway Interface (FastCGI)

The issues mentioned in the *Common Gateway Interface (CGI)* section render the CGI protocol relatively inefficient for servers that are subject to heavy load. The will to find solutions led Open Market in the mid-90s to develop an evolution of CGI: FastCGI. It has become a major standard over the past fifteen years and most web servers now offer the functionality, even proprietary server software such as Microsoft IIS.

Although the purpose remains the same, FastCGI offers significant improvements over CGI with the establishment of the following principles:

- Instead of spawning a new process for each request, FastCGI employs persistent processes that come with the ability to handle multiple requests.
- The web server and the gateway application communicate with the use of sockets such as TCP or POSIX Local IPC sockets. Consequently, both processes may be on two different computers on a network.
- The web server forwards the client request to the gateway and receives the
  response within a single connection. Additional requests may also follow
  without needing to create additional connections. Note that on most web
  servers, including Nginx and Apache, the implementation of FastCGI does
  not (or at least not fully) support multiplexing.
- Since FastCGI is a socket-based protocol, it can be implemented on any platform with any programming language.

Throughout this chapter, we will be setting up PHP and Python via FastCGI. Additionally, you will find the mechanism to be relatively similar in the case of other applications, such as Perl or Ruby on Rails.

Designing a FastCGI-powered architecture is actually not as complex as one might imagine. As long as you have the web server and the processing application running, the only difficulty that remains is to establish the connection between both parties. The first step in that perspective is to configure the way Nginx will communicate with the FastCGI application. FastCGI compatibility with Nginx is introduced by the FastCGI module. This section details the directives that are made available by the module.

#### uWSGI and SCGI

Before reading the rest of the chapter, you should know that Nginx offers two other CGI-derived module implementations:

- The **uWSGI** module allows Nginx to communicate with applications through the **uwsgi** protocol, itself derived from **Web Server Gateway Interface** (**WSGI**). The most commonly used (if not the unique) server implementing the uwsgi protocol is the unoriginally named uWSGI server. Its latest documentation can be found at http://uwsgi-docs.readthedocs.org. This module will prove useful to Python adepts seeing as the uWSGI project was designed mainly for Python applications.
- SCGI, which stands for Simple Common Gateway Interface, is a variant of the CGI protocol, much like FastCGI. Younger than FastCGI since its specification was first published in 2006, SCGI was designed to be easier to implement and as its name suggests: simple. It is not related to a particular programming language. SCGI interfaces and modules can be found in a variety of software projects such as Apache, IIS, Java, Cherokee, and a lot more.

There are no major differences in the way Nginx handles the FastCGI, uwsgi and SCGI protocols: each of these have their respective module, containing similarly named directives. The following table lists a couple of directives from the FastCGI module, which are detailed in following sections, and their uWSGI and SCGI equivalents:

| FastCGI module    | uWSGI equivalent | SCGI equivalent |
|-------------------|------------------|-----------------|
| fastcgi_pass      | uwsgi_pass       | scgi_pass       |
| fastcgi_cache     | uwsgi_cache      | scgi_cache      |
| fastcgi_temp_path | uwsgi_temp_path  | scgi_temp_path  |

Directive names and syntaxes are identical. In addition, the Nginx development team has been maintaining all three modules in parallel. New directives or directive updates are always applied to all of them. As such, the following sections will be documenting Nginx's implementation of the FastCGI protocol, but they also apply to uWSGI and SCGI.

#### Main directives

The FastCGI, uWSGI, and SCGI modules are included in the default Nginx build. You do not need to enable them manually at compile time. The directives listed in the following table allow you to configure the way Nginx *passes* requests to the FastCGI/uWSGI/SCGI application. Note that you will find fastcgi\_params, uwsgi\_params, and scgi\_params files in the Nginx configuration folder that define directive values that are valid for most situations.

| Directive             | Description                                                                                                    |  |  |  |
|-----------------------|----------------------------------------------------------------------------------------------------|--|--|--|
| fastcgi_pass          | This directive specifies that the request should be                                                                                         |  |  |  |
| Context: location, if | passed to the FastCGI server, by indicating its location:                                                                                   |  |  |  |
|                       | <ul> <li>For TCP sockets, the syntax is:<br/>fastcgi_pass hostname:port;</li> </ul>                                                         |  |  |  |
|                       | <ul> <li>For Unix Domain sockets, the syntax is:<br/>fastcgi_pass unix:/path/to/fastcgi.<br/>socket;</li> </ul>                             |  |  |  |
|                       | <ul> <li>You may also refer to upstream blocks (read the<br/>following sections for more information):<br/>fastcgi_pass myblock;</li> </ul> |  |  |  |
|                       | Examples:                                                                                                    |  |  |  |
|                       | <pre>fastcgi_pass localhost:9000;</pre>                                                                                                    |  |  |  |
|                       | fastcgi_pass 127.0.0.1:9000;                                                                                                    |  |  |  |
|                       | <pre>fastcgi_pass unix:/tmp/fastcgi.socket;</pre>                                                                                           |  |  |  |
|                       | # Using an upstream block                                                                                                    |  |  |  |
|                       | upstream fastcgi {                                                                                                    |  |  |  |
|                       | server 127.0.0.1:9000;                                                                                                    |  |  |  |
|                       | server 127.0.0.1:9001;                                                                                                    |  |  |  |
|                       | }                                                                                                    |  |  |  |
|                       | <pre>location ~* \.php\$ {</pre>                                                                                                    |  |  |  |
|                       | <pre>fastcgi_pass fastcgi;</pre>                                                                                                    |  |  |  |
|                       | }                                                                                                    |  |  |  |

| Directive                                     | Description                                                                                                    |  |
|-----------------------------------------------|----------------------------------------------------------------------------------------------------|--|
| fastcgi_param Context: http, server, location | This directive allows you to configure the request passed to FastCGI. Two parameters are strictly required for all FastCGI requests: SCRIPT_FILENAME and QUERY_STRING.                                                                       |  |
|                                               | Example:                                                                                                    |  |
|                                               | <pre>fastcgi_param SCRIPT_FILENAME /home/website.com/www\$fastcgi_script_ name;</pre>                                                                                                    |  |
|                                               | <pre>fastcgi_param QUERY_STRING \$query_ string;</pre>                                                                                                    |  |
|                                               | As for POST requests, additional parameters are required: REQUEST_METHOD, CONTENT_TYPE, and CONTENT_LENGTH:                                                                                                    |  |
|                                               | <pre>fastcgi_param REQUEST_METHOD \$request_ method;</pre>                                                                                                    |  |
|                                               | <pre>fastcgi_param CONTENT_TYPE \$content_ type;</pre>                                                                                                    |  |
|                                               | <pre>fastcgi_param CONTENT_LENGTH \$con tent_length;</pre>                                                                                                    |  |
|                                               | The fastcgi_params file that you will find in the Nginx configuration folder already includes all of the necessary parameter definitions, except for the SCRIPT_FILENAME, which you need to specify for each of your FastCGI configurations. |  |
|                                               | If the parameter name begins with HTTP_, it will override potentially existing HTTP headers of the client request.                                                                                                    |  |
|                                               | You may optionally specify the if_not_empty keyword, forcing Nginx to transmit the parameter only if the specified value is not empty.                                                                                                    |  |
|                                               | <pre>Syntax: fastcgi_param PARAM value [if_not_ empty];</pre>                                                                                                    |  |
| fastcgi_bind                                  | This directive binds the socket to a local IP address,                                                                                                    |  |
| Context: http, server, location               | allowing you to specify the network interface you want to use for FastCGI communications.                                                                                                    |  |
|                                               | <pre>Syntax: fastcgi_bind IP_address;</pre>                                                                                                    |  |

| Directive                                                                | Description                                                                                                    |  |  |
|--------------------------------------------------------------------------|----------------------------------------------------------------------------------------------------|--|--|
| fastcgi_pass_header Context: http, server,                               | This directive specifies the additional headers that should be passed to the FastCGI server.                                                                                                    |  |  |
| location                                                                 | Syntax: fastcgi_pass_header headername;                                                                                                    |  |  |
|                                                                          | Example:                                                                                                    |  |  |
|                                                                          | <pre>fastcgi_pass_header Authorization;</pre>                                                                                                    |  |  |
| <pre>fastcgi_hide_header Context: http, server, location</pre>           | This directive specifies the headers that should be hidden from the FastCGI server (headers that Nginx does not forward).                                                                                                    |  |  |
| 100401311                                                                | <pre>Syntax: fastcgi_hide_header headername;</pre>                                                                                                    |  |  |
|                                                                          | Example:                                                                                                    |  |  |
|                                                                          | <pre>fastcgi_hide_header X-Forwarded-For;</pre>                                                                                                    |  |  |
| fastcgi_index                                                            | The FastCGI server does not support automatic                                                                                                    |  |  |
| Context: http, server, location                                          | directory indexes. If the requested URI ends with a /, Nginx appends the value fastcgi_index.                                                                                                    |  |  |
|                                                                          | <pre>Syntax: fastcgi_index filename;</pre>                                                                                                    |  |  |
|                                                                          | Example:                                                                                                    |  |  |
|                                                                          | <pre>fastcgi_index index.php;</pre>                                                                                                    |  |  |
| <pre>fastcgi_ignore_client_ abort  Context: http, server, location</pre> | This directive lets you define what happens if the client aborts their request to the web server. If the directive is turned on, Nginx ignores the abort request and finishes processing the request. If it's turned off, Nginx does not ignore the abort request. It interrupts the request treatment and aborts related communication with the FastCGI server. |  |  |
|                                                                          | Syntax: on or off                                                                                                    |  |  |
|                                                                          | Default: off                                                                                                    |  |  |
| <pre>fastcgi_intercept_errors Context: http, server, location</pre>      | This directive defines whether or not Nginx should process the errors returned by the gateway or directly return error pages to the client. (Note: Error processing is done via the error_page directive of Nginx.)                                                                                                    |  |  |
|                                                                          | Syntax: on or off                                                                                                    |  |  |
|                                                                          | Default: off                                                                                                    |  |  |

| Directive                                                          | Description                                                                                                    |  |
|--------------------------------------------------------------------|----------------------------------------------------------------------------------------------------|--|
| fastcgi_read_timeout Context: http, server, location               | This directive defines the timeout for the response from the FastCGI application. If Nginx does not receive the response after this period, the 504 Gateway Timeout HTTP error is returned.                     |  |
|                                                                    | Syntax: Numeric value (in seconds)                                                                                                    |  |
|                                                                    | Default: 60 seconds                                                                                                    |  |
| <pre>fastcgi_connect_timeout Context: http, server, location</pre> | This directive defines the backend server connection timeout. This is different than the read/send timeout. If Nginx is already connected to the backend server, the fastcgi_connect_timeout is not applicable. |  |
|                                                                    | Syntax: Time value (in seconds)                                                                                                    |  |
|                                                                    | Default: 60 seconds                                                                                                    |  |
| <pre>fastcgi_send_timeout Context: http, server, location</pre>    | This is the timeout for sending data to the backend server. The timeout isn't applied to the entire response delay but rather between two write operations.                                                     |  |
| 100401011                                                          | Syntax: Time value (in seconds)                                                                                                    |  |
|                                                                    | Default value: 60                                                                                                    |  |
| <pre>fastcgi_split_path_info Context: location</pre>               | A directive particularly useful for URLs of the following form: http://website.com/page.php/param1/param2/.                                                                                                    |  |
|                                                                    | The directive splits the path information according to the specified regular expression:                                                                                                    |  |
|                                                                    | <pre>fastcgi_split_path_info ^(.+\.php)(.*)\$; This affects two variables:</pre>                                                                                                    |  |
|                                                                    | • \$fastcgi_script_name: The filename of<br>the actual script to be executed (in the example:<br>page.php)                                                                                                    |  |
|                                                                    | <ul> <li>\$fastcgi_path_info: The part of the URL<br/>that is after the script name (in the example: /<br/>param1/param2/)</li> </ul>                                                                           |  |
|                                                                    | These can be employed in further parameter definitions:                                                                                                    |  |
|                                                                    | <pre>fastcgi_param SCRIPT_FILENAME /home/website.com/www\$fastcgi_script_ name; fastcgi_param PATH_INFO \$fastcgi_path_info;</pre>                                                                              |  |
|                                                                    | Syntax: Regular expression                                                                                                    |  |

| Directive                                                              | Description                                                                                                    |  |
|------------------------------------------------------------------------|----------------------------------------------------------------------------------------------------|--|
| fastcgi_store  Context: http, server, location                         | This directive enables a simple <i>cache store</i> where responses from the FastCGI application are stored as files on the storage device. When the same URI is requested again, the document is directly served from the cache store instead of forwarding the request to the FastCGI application. |  |
|                                                                        | This directive enables or disables the cache store.                                                                                                    |  |
|                                                                        | Syntax: on or off                                                                                                    |  |
| <pre>fastcgi_store_access Context: http, server,</pre>                 | This directive defines the access permissions applied to the files created in the context of the cache store.                                                                                                    |  |
| location                                                               | <pre>Syntax: fastcgi_store_access [user:r w rw] [group:r w rw] [all:r w rw];</pre>                                                                                                    |  |
|                                                                        | Default: fastcgi_store_access user:rw;                                                                                                    |  |
| <pre>fastcgi_temp_path Context: http, server,</pre>                    | This directive sets the path of temporary and cache store files.                                                                                                    |  |
| location                                                               | Syntax: File path                                                                                                    |  |
|                                                                        | Example:                                                                                                    |  |
|                                                                        | <pre>fastcgi_temp_path /tmp/nginx_fastcgi;</pre>                                                                                                    |  |
| <pre>fastcgi_max_temp_file_ size Context: http, server, location</pre> | Set this directive to 0 to disable the use of temporary files for FastCGI requests or to specify a maximum file size.                                                                                                    |  |
|                                                                        | Default value: 1 GB                                                                                                    |  |
|                                                                        | Syntax: Size value                                                                                                    |  |
|                                                                        | Example: fastcgi_max_temp_file_size 5m;                                                                                                    |  |
| <pre>fastcgi_temp_file_write_ size</pre>                               | This directive sets the write buffer size when saving temporary files to the storage device.                                                                                                    |  |
| Context: http, server,                                                 | Syntax: Size value                                                                                                    |  |
| location                                                               | Default value: 2 * proxy_buffer_size                                                                                                    |  |
| fastcgi_buffers                                                        | This directive sets the amount and size of buffers that                                                                                                    |  |
| Context: http, server, location                                        | will be used for reading the response data from the FastCGI application.                                                                                                    |  |
|                                                                        | <pre>Syntax: fastcgi_buffers amount size;</pre>                                                                                                    |  |
|                                                                        | Default: 8 buffers, 4 k or 8 k each, depending on platform                                                                                                    |  |
|                                                                        | Example:                                                                                                    |  |
|                                                                        | fastcgi_buffers 8 4k;                                                                                                    |  |

| Directive                                                         | Description                                                                                                    |  |  |  |
|-------------------------------------------------------------------|----------------------------------------------------------------------------------------------------|--|--|--|
| fastcgi_buffer_size Context: http, server, location               | This directive sets the size of the buffer for reading the beginning of the response from the FastCGI application, which usually contains simple header data.                      |  |  |  |
|                                                                   | The default value corresponds to the size of 1 buffer, as defined by the previous directive (fastcgi_buffers).                                                                     |  |  |  |
|                                                                   | Syntax: Size value                                                                                                    |  |  |  |
|                                                                   | Example:                                                                                                    |  |  |  |
|                                                                   | <pre>fastcgi_buffer_size 4k;</pre>                                                                                                    |  |  |  |
| <pre>fastcgi_send_lowat Context: http, server, location</pre>     | This option allows you to make use of the SO_SNDLOWAT flag for TCP sockets under FreeBSD only. This value defines the minimum number of bytes in the buffer for output operations. |  |  |  |
|                                                                   | Syntax: Numeric value (size)                                                                                                    |  |  |  |
|                                                                   | Default value: 0                                                                                                    |  |  |  |
| fastcgi_pass_request_<br>body                                     | This directive defines whether or not, respectively,<br>the request body and extra request headers should be<br>passed on to the backend server.                                   |  |  |  |
| <pre>fastcgi_pass_request_ headers</pre>                          | Syntax: on or off;                                                                                                    |  |  |  |
| Context: http, server, location                                   | Default: on                                                                                                    |  |  |  |
| <pre>fastcgi_ignore_headers Context: http, server, location</pre> | This directive prevents Nginx from processing one or more of the following headers from the backend server response:                                                               |  |  |  |
| 100401011                                                         | • X-Accel-Redirect                                                                                                    |  |  |  |
|                                                                   | • X-Accel-Expires                                                                                                    |  |  |  |
|                                                                   | • Expires                                                                                                    |  |  |  |
|                                                                   | • Cache-Control                                                                                                    |  |  |  |
|                                                                   | • X-Accel-Limit-Rate                                                                                                    |  |  |  |
|                                                                   | • X-Accel-Buffering                                                                                                    |  |  |  |
|                                                                   | • X-Accel-Charset                                                                                                    |  |  |  |
|                                                                   | <pre>Syntax: fastcgi_ignore_headers header1 [header2];</pre>                                                                                                    |  |  |  |

| Directive                                                        | Description                                                                                                    |  |  |
|------------------------------------------------------------------|----------------------------------------------------------------------------------------------------|--|--|
| <pre>fastcgi_next_upstream Context: http, server, location</pre> | When fastcgi_pass is connected to an upstream block, this directive defines the cases where requests should be abandoned and re-sent to the next upstream server of the block. The directive accepts a combination of values among the following: |  |  |
|                                                                  | <ul> <li>error: An error occurred while<br/>communicating or attempting to communicate<br/>with the server</li> </ul>                                                                                                    |  |  |
|                                                                  | <ul> <li>timeout: A timeout occurs during transfers or connection attempts</li> </ul>                                                                                                    |  |  |
|                                                                  | <ul> <li>invalid_header: The backend server<br/>returned an empty or invalid response</li> </ul>                                                                                                    |  |  |
|                                                                  | <ul> <li>http_500, http_502, http_503, http_504,<br/>http_404: In case such HTTP errors occur,<br/>Nginx switches to the next upstream</li> </ul>                                                                                                 |  |  |
|                                                                  | <ul> <li>off: Forbids from using the next upstream server</li> </ul>                                                                                                    |  |  |
|                                                                  | Examples:                                                                                                    |  |  |
|                                                                  | <pre>fastcgi_next_upstream error timeout http_504;</pre>                                                                                                    |  |  |
|                                                                  | <pre>fastcgi_next_upstream timeout invalid_ header;</pre>                                                                                                    |  |  |
| <pre>fastcgi_catch_stderr Context: http, server, location</pre>  | This directive allows you to intercept some of the error messages sent to stderr (Standard Error stream) and store them in the Nginx error log.                                                                                                   |  |  |
|                                                                  | <pre>Syntax: fastcgi_catch_stderr filter;</pre>                                                                                                    |  |  |
|                                                                  | <pre>Example: fastcgi_catch_stderr "PHP Fatal error:";</pre>                                                                                                    |  |  |
| <pre>fastcgi_keep_conn Context: http, server,</pre>              | When set to on, Nginx will conserve the connection to the FastCGI server, thus reducing overhead.                                                                                                    |  |  |
| location                                                         | Syntax: on or off (default: off).                                                                                                    |  |  |
|                                                                  | Note that there is no equivalent directive in the uWSGI and SCGI modules.                                                                                                    |  |  |

# FastCGI caching

Once you have correctly configured Nginx to work with your FastCGI application, you may optionally make use of the following directives, which will help you improve the overall server performance by setting up a cache system.

| Directive                                                        | Description                                                                                                    |  |
|------------------------------------------------------------------|----------------------------------------------------------------------------------------------------|--|
| fastcgi_cache Context: http, server,                             | This directive defines a cache zone. The identifier given to the zone is to be reused in further directives.                                                                                                    |  |
| location                                                         | Syntax: fastcgi_cache zonename;                                                                                                    |  |
|                                                                  | Example: fastcgi_cache cache1;                                                                                                    |  |
| <pre>fastcgi_cache_key Context: http, server, location</pre>     | This directive defines the cache key. In other words, what differentiates a cache entry from another. If the cache key is set to \$uri, as a result, all requests with a similar \$uri will correspond to the same cache entry. It's not enough for most dynamic websites, you also need to include the query string arguments in the cache key so that /index.php and /index.php?page=contact do not point to the same cache entry. |  |
|                                                                  | Syntax: fastcgi_cache_key key;                                                                                                    |  |
|                                                                  | <pre>Example: fastcgi_cache "\$scheme\$host\$request_ uri \$cookie_user";</pre>                                                                                                    |  |
| <pre>fastcgi_cache_methods Context: http, server, location</pre> | This directive defines the HTTP methods eligible for caching. GET and HEAD are included by default and cannot be disabled. You may, for example, enable caching of POST requests.                                                                                                    |  |
|                                                                  | <pre>Syntax: fastcgi_cache_methods METHOD;</pre>                                                                                                    |  |
|                                                                  | <pre>Example: fastcgi_cache_methods POST;</pre>                                                                                                    |  |
| <pre>fastcgi_cache_min_ uses Context: http, server,</pre>        | This directive defines the minimum amount of hits before a request is eligible for caching. By default, the response of a request is cached after one hit (next requests with the same                                                                                                    |  |
| location                                                         | cache key will receive the cached response).                                                                                                    |  |
|                                                                  | Syntax: Numeric value                                                                                                    |  |
|                                                                  | Example: fastcgi_cache_min_uses 1;                                                                                                    |  |

| Dinastira                                                           | Description                                                                                                    |
|---------------------------------------------------------------------|----------------------------------------------------------------------------------------------------|
| Directive  fastcgi_cache_path                                       | Description  This directive indicates the directory for storing cached files, as well as other parameters.                                                                                                    |
| Context: http, server, location                                     | Syntax: fastcgi_cache_path path [levels=numbers] keys_zone=name:size [inactive=time] [max_ size=size] [loader_files=number] [loader_ sleep=time] [loader_threshold=time];                                                                                                    |
|                                                                     | The additional parameters are:                                                                                                    |
|                                                                     | <ul> <li>levels: Indicates the depth of subdirectories (1:2 indicates that subfolders will be created down to two levels)</li> </ul>                                                                                                    |
|                                                                     | <ul> <li>keys_zone: Selects the zone you previously<br/>declared with the fastcgi_cache directive, and<br/>indicates the size to occupy in memory</li> </ul>                                                                                                    |
|                                                                     | <ul> <li>inactive: If a cached response is not used within<br/>the specified time frame, it's removed from the<br/>cache (default: 10 minutes)</li> </ul>                                                                                                    |
|                                                                     | <ul> <li>max_size: Defines the maximum size of the entire cache</li> </ul>                                                                                                    |
|                                                                     | • loader_files, loaded_sleep, loader_ threshold: Configures the cache loader: the amount of files it processes in one read cycle (loader_files, default: 100 files), the pause time between read cycles (loader_sleep, default: 50ms), and the maximum duration of a read cycle (loader_threshold, default: 200ms). |
|                                                                     | <pre>Example: fastcgi_cache_path /tmp/nginx_cache levels=1:2 zone=zone1:10m inactive=10m max_ size=200M;</pre>                                                                                                    |
| <pre>fastcgi_cache_use_ stale Context: http, server, location</pre> | This directive defines whether or not Nginx should serve stale cached data in certain circumstances (in regards to the gateway). If you use fastcgi_cache_use_stale timeout, and if the gateway times out, then Nginx will serve cached data.                                                                       |
|                                                                     | <pre>Syntax: fastcgi_cache_use_stale [updating] [error] [timeout] [invalid_header] [http_500];</pre>                                                                                                    |
|                                                                     | <pre>Example: fastcgi_cache_use_stale error timeout;</pre>                                                                                                    |

| Directive                                                       | Description                                                                                                    |  |  |
|-----------------------------------------------------------------|----------------------------------------------------------------------------------------------------|--|--|
| fastcgi_cache_valid Context: http, server, location             | This directive allows you to customize the caching time for different kinds of response codes. You may cache responses associated to 404 error codes for 1 minute, and on the opposite cache, 200 OK responses for 10 minutes or more. This directive can be inserted more than once, demonstrated as follows: |  |  |
|                                                                 | <pre>fastcgi_cache_valid 404 1m; fastcgi_cache_valid 500 502 504 5m; fastcgi_cache_valid 200 10;</pre>                                                                                                    |  |  |
|                                                                 | <pre>Syntax: fastcgi_cache_valid code1 [code2] time;</pre>                                                                                                    |  |  |
| <pre>fastcgi_no_cache Context: http, server, location</pre>     | You may want to disable caching for requests that meet certain conditions. The directive accepts a series of variables. If at least one of these variables has a value (not an empty string, and not 0), this request will not be stored in cache.                                                             |  |  |
|                                                                 | <pre>Syntax: fastcgi_no_cache \$variable1 [\$variable2] [];</pre>                                                                                                    |  |  |
|                                                                 | <pre>Example: fastcgi_no_cache \$args_nocaching;</pre>                                                                                                    |  |  |
| <pre>fastcgi_cache_bypass Context: http, server, location</pre> | This directive functions in a similar manner to fastcgi_no_cache, except that it tells Nginx whether or not the request should be <i>loaded</i> from cache, if it can be (as opposed to deciding whether to <i>store</i> the request result in cache).                                                         |  |  |
|                                                                 | <pre>Syntax: fastcgi_cache_bypass \$variable1 [\$variable2] [];</pre>                                                                                                    |  |  |
|                                                                 | <pre>Example: fastcgi_cache_bypass \$cookie_bypass_ cache;</pre>                                                                                                    |  |  |
| <pre>fastcgi_cache_lock, fastcgi_cache_lock_ timeout</pre>      | If set to on, fastcgi_cache_lock prevents repopulating existing cache elements for the duration specified by fastcgi_cache_lock_timeout.                                                                                                    |  |  |
| Context: http, server, location                                 | <pre>Example:    fastcgi_cache_lock on;    fastcgi_cache_lock_timeout 10s;</pre>                                                                                                    |  |  |

Here is a full Nginx FastCGI cache configuration example, making use of most of the cache-related directives described in the preceding table:

```
fastcgi_cache phpcache;
fastcgi_cache_key "$scheme$host$request_uri"; # $request_uri includes
the request arguments (such as /page.php?arg=value)
```

```
fastcgi_cache_min_uses 2; # after 2 hits, a request receives a cached
response
fastcgi_cache_path /tmp/cache levels=1:2 keys_zone=phpcache:10m inac
tive=30m max_size=500M;
fastcgi_cache_use_stale updating timeout;
fastcgi_cache_valid 404 1m;
fastcgi cache valid 500 502 504 5m;
```

Since these directives are valid for pretty much any virtual host configuration, you may want to save these in a separate file (fastcgi\_cache) that you include at the appropriate place:

```
server {
    server_name website.com;
    location ~* \.php$ {
        fastcgi_pass 127.0.0.1:9000;
        fastcgi_param SCRIPT_FILENAME
/home/website.com/www$fastcgi_script_name;
        fastcgi_param PATH_INFO $fastcgi_script_name;
        include fastcgi_params;
        include fastcgi_cache;
    }
}
```

# **Upstream blocks**

With the FastCGI module, and as you will discover in the next chapter with the Proxy module too, Nginx forwards requests to backend servers. It communicates with processes using either FastCGI or simply by behaving like a regular HTTP client. Either way, the backend server (a FastCGI application, another web server, and so on) may be hosted on a different server in the case of load-balanced architectures:

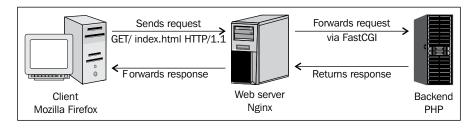

The general issue with applications (such as PHP) is that they are quite resource-consuming, especially in terms of CPU. Therefore, you may find yourself forced to balance the load across multiple servers, resulting in the following architecture:

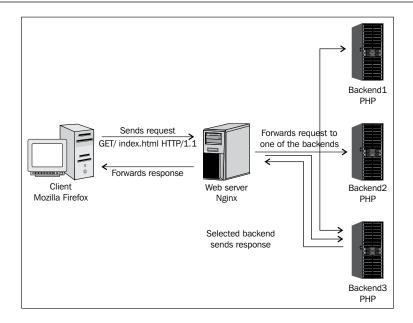

In this case, Nginx is connected to multiple backend servers. To establish such a configuration, a new module comes into play: the **upstream module**.

#### Module syntax

The upstream module allows you to declare named upstream blocks that define lists of servers:

```
upstream phpfpm {
  server 192.168.0.50:9000;
  server 192.168.0.51:9000;
  server 192.168.0.52:9000;
}
```

When defining the FastCGI configuration, connect to the upstream block:

```
server {
    server_name website.com;
    location ~* \.php$ {
        fastcgi_pass phpfpm;
        [...]
    }
}
```

In this case, requests eligible to FastCGI will be forwarded to one of the backend servers defined in the upstream block.

A question you might ask is, how does Nginx decide which backend server is to be employed for each request? And the answer is simple: the default method of the Upstream module is round robin. However, this method is not necessarily the best. Two requests from the same visitor might be processed by two different servers, and that could be a problem for many reasons (for example, when PHP sessions are stored on the backend server and are not replicated across the other servers).

To ensure that requests from a same visitor always get processed by the same backend server, you may enable the ip\_hash option when declaring the upstream block:

```
upstream phpfpm {
  ip_hash;
  server 192.168.0.50:9000;
  server 192.168.0.51:9000;
  server 192.168.0.52:9000;
}
```

This will distribute requests based on the visitors IP address employing a regular round robin algorithm. However, be aware that client IP addresses are sometimes subject to change for various reasons such as dynamic IP refresh, proxy switching, Tor. Consequently, the <code>ip\_hash</code> mechanism cannot fully guarantee that clients will always be involved to the same upstream server. Alternatively, you may force Nginx to select the backend server that currently has the last amount of active connections, through the use of the <code>least conn</code> directive.

#### Server directive

The server directive that you place within upstream blocks accepts several parameters that influence the backend selection by Nginx:

weight=n: This lets you indicate a numeric value that will affect the
weight of the backend server. If you create an upstream block with
two backend servers, and set the weight of the first one to 2, it will
be selected twice more often:

```
upstream php {
  server 192.168.0.1:9000 weight=2;
  server 192.168.0.2:9000;
}
```

• max\_fails=n: This defines the number of communication failures that should occur (in the time frame specified with the fail\_timeout parameter below) before Nginx considers the server inoperative.

- fail\_timeout=n: This defines the time frame within which the maximum failure count applies. If Nginx fails to communicate with the backend server max\_fails times over fail\_timeout seconds, the server is considered inoperative.
- down: If you mark a backend server as down, the server is no longer used. This only applies when the ip hash directive is enabled.
- backup: If you mark a backend server as backup, Nginx will not make use of the server until all other servers (servers not marked as backup) are down or inoperative.

These parameters are all optional and can be used altogether:

```
upstream phpbackend {
  server localhost:9000 weight=5;
  server 192.168.0.1 max_fails=5 fail_timeout=60s;
  server unix:/tmp/backend backup;
}
```

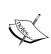

Inserting the keepalive directive in your upstream block enables a connection cache to your backend servers. Requests can then be processed faster since the socket connection and disconnection times are eliminated. For example, keepalive 32 will maintain up to 32 connections (per worker process) to your backend servers.

# **PHP** with Nginx

We are now going to configure PHP to work together with Nginx via FastCGI. Why FastCGI in particular, as opposed to the other two alternatives SCGI and uWSGI? The answer came with the release of PHP version 5.3.3. As of this version, all releases come with an integrated FastCGI process manager allowing you to easily connect applications implementing the FastCGI protocol. The only requirement is for your PHP build to have been configured with the --enable-fpm argument. If you are unsure whether your current setup includes the necessary components, worry not, a section of this chapter is dedicated to building PHP with everything we need.

#### **Architecture**

Before starting the setup process, it's important to understand the way PHP will interact with Nginx. We have established that FastCGI is a communication protocol running through sockets, which implies that there is a client and a server. The client is obviously Nginx. As for the server, well, the answer is actually more complicated than just "PHP."

By default, PHP supports the FastCGI protocol. The PHP binary processes scripts and is able to interact with Nginx via sockets. However, we are going to use an additional component to improve the overall process management: the FastCGI Process Manager, also known as **PHP-FPM**:

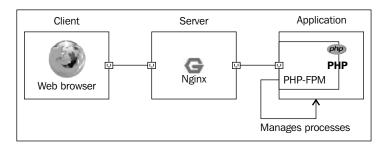

PHP-FPM takes FastCGI support to an entirely new level. Its numerous features are detailed in the next section.

#### PHP-FPM

The process manager, as its name suggests, is a script that manages PHP processes. It awaits and receives instructions from Nginx and runs the requested PHP scripts under the environment that you configure. In practice, PHP-FPM introduces a number of possibilities such as:

- Automatically daemonizing PHP (turning it into a background process)
- Executing scripts in a *chrooted* environment
- Improved logging, IP address restrictions, pool separation, and many more

# Setting up PHP and PHP-FPM

In this section, we will detail the process of downloading and compiling a recent version of PHP. You will need to go through this particular step if you are currently running an earlier version of PHP (<5.3.3).

#### Downloading and extracting

At the time of writing these lines, the latest stable version of PHP is 5.4.14. Download the tar ball via the following command:

[user@local ~]\$ wget http://php.net/get/php-5.4.14.tar.gz/from/www.php. net/mirror Once downloaded, extract the PHP archive with the tar command:

```
[user@local ~]$ tar xzf php-5.4.14.tar.gz
```

#### Requirements

There are two main requirements for building PHP with PHP-FPM: the libevent and libxml development libraries. If these are not already installed on your system, you will need to install them with your system's package manager.

For Red Hat-based systems and other systems using Yum as the package manager:

```
[root@local ~]# yum install libevent-devel libxml2-devel
```

For Ubuntu, Debian, and other systems that use apt-get or aptitude:

```
[root@local ~]# aptitude install libxml2-dev libevent-dev
```

#### **Building PHP**

Once you have installed all of the dependencies, you may start building PHP. Similar to other applications and libraries that were previously installed, you will basically need three commands: configure, make, and make install. Be aware that this will install a new instance of the application. If you already have PHP set up on your system, the new instance will not override it, but instead be installed in a different location that is revealed to you during the make install command execution.

The first step (configure) is critical here as you will need to enable the PHP-FPM options in order for PHP to include the required functionality. There is a great variety of configuration arguments that you can pass to the configure command, some are necessary to enable important features such as database interaction, regular expressions, file compression support, web server integration, and so on. All of the possible configure options are listed when you run this command:

```
[user@local php-5.4.14]$ ./configure --help
```

A minimal command may be also used, but be aware that a great deal of features will be missing. If you wish to include other components, additional dependencies may be needed, which are not documented here. In all cases, the --enable-fpm switch should be included:

```
[user@local php-5.4.14]$ ./configure --enable-fpm [...]
```

The next step is to build the application and install it at the same time:

```
[user@local php-5.4.14] $ make && make install
```

This process may take a while depending on your system specifications. Take good note of (some of) the information given to you during the build process. If you did not specify the location of the compiled binaries and configuration files, they will be revealed to you at the end of this step.

#### Post-install configuration

Begin by configuring your newly installed PHP, for example, copying the php.ini of your previous setup over the new one.

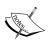

Due to the way Nginx forwards script file and request information to PHP, a security breach might be caused by the use of the cgi.fix\_pathinfo=1 configuration option. It is highly recommended that you set this option to 0 in your php.ini file. For more information about this particular security issue, please consult the following article:

http://cnedelcu.blogspot.com/2010/05/nginx-php-via-fastcgi-important.html

The next step is to configure PHP-FPM. Open up the php-fpm. conf file which located in /usr/local/php/etc/ by default. We cannot detail all aspects of the PHP-FPM configuration here (they are largely documented in the configuration file itself anyway), but there are important configuration directives that you shouldn't miss:

- Edit the user(s) and group(s) used by the worker processes and optionally the UNIX sockets
- Address(es) and port(s) on which PHP-FPM will be listening
- Amount of simultaneous requests that will be served
- IP address(es) allowed to connect to PHP-FPM

#### Running and controlling

Once you have made the appropriate changes to the PHP-FPM configuration file, you may start it with the following command (the file paths may vary depending on your build configuration):

[user@local ~]# /usr/local/php/sbin/php-fpm -c /usr/local/php/etc/php.ini
--pid /var/run/php-fpm.pid --fpm-config=/usr/local/php/etc/php-fpm.conf
-D

The preceding command includes several important arguments:

- -c /usr/local/php/etc/php.ini sets the path of the PHP configuration file
- --pid /var/run/php-fpm.pid sets the path of the PID file, which can be useful for controlling the process via an init script
- --fpm-config=/usr/local/php/etc/php-fpm.conf forces PHP-FPM to use the specified configuration file
- -D *daemonizes* PHP-FPM (ensures it runs in the background)

Other command-line arguments can be obtained by running php-fpm -h.

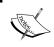

Stopping PHP-FPM can be done via the kill or killall commands. Alternatively, you may use an init script to start and stop the process, provided the version of PHP you installed came with one.

# **Nginx configuration**

If you have managed to configure and start PHP-FPM correctly, you are ready to tweak your Nginx configuration file to establish the connection between both parties. The following server block is a simple, valid template on which you can base your own website configuration:

```
server {
    server name .website.com; # server name, accepting www
    listen 80; # listen on port 80
    root /home/website/www; # our root document path
    index index.php; # default request filename: index.php
    location ~* \.php$ { # for requests ending with .php
        # specify the listening address and port that you configured
previously
        fastcgi pass 127.0.0.1:9000;
        # the document path to be passed to PHP-FPM
        fastcgi param SCRIPT FILENAME $document root$fastcgi script
name;
        # the script filename to be passed to PHP-FPM
        fastcgi param PATH INFO $fastcgi script name;
        # include other FastCGI related configuration settings
        include fastcgi_params;
}
```

After saving the configuration file, reload Nginx using one of the following commands:

/usr/local/nginx/sbin/nginx -s reload
service nginx reload

Create a simple script at the root of your website to make sure PHP is being correctly interpreted:

[user@local ~]# echo "<?php phpinfo(); ?>" >/home/website/www/index.php

Fire up your favorite web browser and load http://localhost/ (or your website URL). You should be seeing something similar to the following screenshot, which is the PHP server information page:

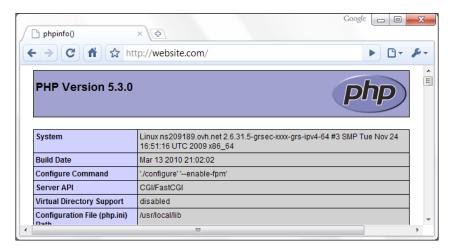

Note that you may run into the occasional 403 Forbidden HTTP error if the file and directory access permissions are not properly configured. If that is the case, make sure that you specified the correct user and group in the php-fpm.conf file and that the directory and files are readable by PHP.

# **Python and Nginx**

Python is a popular object-oriented programming language available on many platforms, from Unix-based systems to Windows. It is also available for Java and the Microsoft .NET platform. If you are interested in configuring Python to work with Nginx, it's likely that you already have a clear idea of what Python does. We are going to use Python as server-side web programming language, with the help of the Django framework.

# Django

Django is an open source web development framework for Python that aims at making web development simple and easy, as its slogan states:

The Web framework for perfectionists with deadlines.

More information is available on the project website at www.djangoproject.com.

Among other interesting features, such as a dynamic administrative interface, a caching framework, and unit tests, Django comes with a FastCGI manager. It's going to make things much simpler for us from the perspective of running Python scripts through Nginx.

# Setting up Python and Django

We will now install Python and Django on your Linux operating system, along with its prerequisites. The process is relatively smooth and mostly consists of running a couple of commands that rarely cause trouble.

#### **Python**

Python should be available on your package manager repositories. To install it, run the following commands. For Red Hat-based systems and other systems using Yum as the package manager, use:

yum install python python-devel

For Ubuntu, Debian, and other systems that use Apt or Aptitude, use:

aptitude install python python-dev

The package manager will resolve dependencies by itself.

#### Django

In order to install Django, we will use a different approach. We will be downloading the source directly from the Django SVN in order to make sure we get the latest version.

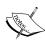

**SVN** is an acronym for **Subversion**, a file management and revision system. Its main purpose is to maintain a collaborative working environment for development projects, and to conserve historical versions of source code and other files. By connecting to an SVN repository, you are able to download specific versions of a project's source code.

Therefore, the first step is to install Subversion, the tool that will allow us to synchronize with the Django repository. For Red Hat-based systems and other systems using Yum as the package manager, use:

```
yum install subversion
```

For Ubuntu, Debian, and other systems that use Apt or Aptitude, use:

```
aptitude install subversion
```

The package manager will resolve dependencies by itself.

Once Subversion is installed, we can download the source files into a dedicated folder, and install Django:

```
[root@website.com ~] # mkdir django && cd django
[root@website.com django] # svn co http://code.djangoproject.com/svn/
django/trunk/
[...]
[root@website.com django] # cd trunk
[root@website.com trunk] # python setup.py install
```

Finally, there is one last component required for running the Python FastCGI manager: the flup library. This provides the actual FastCGI protocol implementation. For Red Hat-based systems and other systems using Yum as the package manager (EPEL repositories must be enabled, otherwise you will need to build from source), use:

```
yum install python-flup
```

For Ubuntu, Debian, and other systems that use Apt or Aptitude, use:

```
aptitude install python-flup
```

#### Starting the FastCGI process manager

The process of beginning to build a website with the Django framework will not be detailed here. Once that part is done, you will find a manage.py Python script that comes with the default project template. Move to the directory of this file, and run the following command:

```
[root@website.com www] # python manage.py runfcgi method=prefork host=127.0.0.1 port=9000 pidfile=/var/run/ django.pid
```

If everything was correctly configured, and the dependencies are properly installed, running this command should produce no output, which is often a good sign. The FastCGI process manager is now running in the background waiting for connections. You can verify that the application is running with the ps command (for example, by executing ps aux | grep python). All we need to do now is to set up the virtual host in the Nginx configuration file.

# **Nginx configuration**

The Nginx configuration is similar to the PHP one:

```
server {
    server_name .website.com;
    listen 80;
    root /home/website/www;
    index index.html;

    location / {
        fastcgi_pass 127.0.0.1:9000;
            fastcgi_param SCRIPT_FILENAME $document_root$fastcgi_script_name;
            fastcgi_param PATH_INFO $fastcgi_script_name;
            include fastcgi_params;
    }
}
```

# **Summary**

Whether you use PHP, Python, or any other CGI application, you should now have a clear idea of how to get your scripts processed behind Nginx. There are all sorts of implementations on the Web for mainstream programming languages and the FastCGI protocol. Due to its well-acknowledged efficiency, it is starting to take over server-integrated solutions such as Apache's mod\_php, mod\_wsgi, and many others.

If you are unsure about connecting Nginx directly to those server applications, because you already have a well-functioning system architecture in place (for example, Apache with <code>mod\_php</code>), you may want to consider the option offered in the next chapter, *Installing Nginx on top of Your Existing Apache Setup*.

# 6

# **Apache and Nginx Together**

If you are reading this book, chances are you already have some good knowledge of the Apache web server with its 51 percent market share (as of April 2013 according to a Netcraft Survey). In fact, a lot of the administrators interested in Nginx are people who have encountered issues with the former regarding slowdowns, being complex to configure, unresponsive at times, and has a variety of other problems. Consequently, the first idea that comes to mind is to replace **Apache** with an alternative web server such as **Nginx**. However, there is a possibility that is not often considered as it sounds a little far-fetched at first — running both Nginx and Apache at the same time. When you look into it, this solution offers a great deal of advantages, especially for administrators looking for a quick and efficient solution to the aforementioned issues.

#### This chapter covers:

- An introduction to the reverse proxy mechanism
- The advantages and disadvantages of the architecture
- Discovering the proxy module of Nginx
- Configuring Nginx to work with Apache
- Reconfiguring Apache to work as a backend server
- Additional tweaks and notes

# Nginx as reverse proxy

First, let's make it clear, the reverse proxy mechanism that we are going to describe in this chapter cannot be considered to be perfect server architecture. At best, it is a temporary solution and should be employed in problematic cases such as the following:

- When you already have Apache installed with complex configuration files that can hardly be ported to Nginx, or if you do not have the time or the will to completely switch to Nginx
- When your system operates a frontend system management panel such as Parallels Plesk, cPanel, or other solutions that generate automatically Apache configuration files
- When a functionality that your project or architecture requires is available with Apache but not with Nginx

In most of the other cases, a complete switch to Nginx is in order. *Chapter 7, From Apache to Nginx* provides a good description of the process.

# Understanding the issue

The reverse proxy mechanism mainly addresses one issue — the overall serving speed of Apache. Due to the massive amount of modules and other components that Apache loads in memory (for each HTTP request that it receives), your server may rapidly clutter when massive influxes of requests come in at the same time. One could say that Apache focuses on functionality at the expense of optimization and processing speeds. In practice, this results in excessive memory and CPU overhead. Oppositely, Nginx has proven to be both lightweight and stable while serving a larger amount of requests (using lesser RAM and CPU time in comparison to Apache).

What do we make of that? Before answering this question, it would be interesting to analyze the type of content that will be delivered by your server. Let us visit a regular web page that millions of people load every day: www.yahoo.com. While it's not fully representative of the World Wide Web, our analysis will be valid for a large number of websites and the Yahoo! homepage is the perfect illustration to the problem that we face.

When a regular user visits www.yahoo.com, the web browser actually needs to download a great amount of data. Here are the different files that the browser downloads:

| Media type                                | File/Request<br>count | Total size | Total<br>Gzipped<br>Size |
|-------------------------------------------|-----------------------|------------|--------------------------|
| HTML source code                          | 1                     | 157.6 KB   | 52.5 KB                  |
| JavaScript (.js) code files and libraries | 6                     | 382.1 KB   | 112.3 KB                 |
| Cascading Style Sheet (.css) files        | 3                     | 256.8 KB   | 42.8 KB                  |
| Flash animations (.swf)                   | 2                     | 61.4 KB    | 61.4 KB                  |
| Images linked from CSS files (.png, .gif) | 18                    | 43.0 KB    | 43.0 KB                  |
| Regular images (.gif, .jpg)               | 11                    | 73.3 KB    | 73.3 KB                  |
| TOTAL                                     | 41                    | 974.2 KB   | 385.3 KB                 |

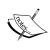

These figures reflect a snapshot taken at the time of writing these lines, as visited by a US-based visitor. Results may differ slightly according to your geographical location, date of visit, and other criteria.

The amount of data to download may not be too surprising. After all, the 385.3 KB (make that 400-450 KB including cookie data and other overhead) can be transferred in less than a second with the fast Internet connections that are now being offered in many countries.

A much bigger problem, in our case, is the amount of requests that the server will have to handle. For all of the first-time visitors, and for any web browser that does not use cached data to load this page, a minimum of 41 HTTP requests will be processed by the web server. Thankfully, a great portion of people will have most of the files cached, but that is never good if you have something to update. Besides, cached data is bound to expire one day or another.

Can your web server process 41 HTTP requests in less than a second? Can it process 41,000 (1,000 page views/second)? Can it process 410,000? If so, you probably have the infrastructure to support such a load. Either way, you are better off with Nginx as you have noticed, 40 out of the 41 requests are for static content — image files, CSS, JavaScript code files, and so on. Provided the speed at which Nginx serves those files, we could design an architecture that lets Nginx serve static files and Apache to handle dynamic content.

# The reverse proxy mechanism

Somewhat like the **FastCGI architecture**, described in the previous chapter, we are going to be running Nginx as a frontend server. In other words, it will be in direct communication with the outside world whereas Apache will be running as a backend server and will only exchange data with Nginx:

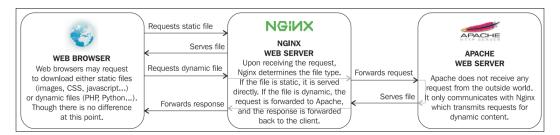

There are now two web servers running and processing requests:

- Nginx positioned as a frontend server (in other words, as reverse proxy), receives all the requests coming from the outside world. It filters them, either serving static files directly to the client or forwarding dynamic content requests to Apache.
- Apache runs as a backend server and it only communicates with Nginx. It may be hosted on the same computer as the frontend, in which case, the listening port must be edited to leave port 80 available to Nginx. Alternatively, you can employ multiple backend servers (using the upstream block, as seen in *Chapter 6*, *Apache and Nginx Together*) on different machines and share the load.

To communicate and interact with each other, neither processes will be using FastCGI. Instead, as the name suggests, Nginx acts as a simple proxy server — it receives HTTP requests from client (acting as HTTP server) and forwards them to the backend server (acting as HTTP client). There is, thus, no new protocol or software involved. The mechanism is handled by the proxy module of Nginx (detailed later in the chapter).

# Advantages and disadvantages of the mechanism

The main purpose of setting up Nginx as a frontend server and giving Apache a simple backend role is to improve the serving speed. As we established, a great amount of requests coming from clients are for static files, and static files are served much faster by Nginx. The overall performance sharply improves both on the client side and server side.

On a lesser scale, Apache has experienced quite a number of security issues in the past, pushing forward new releases. You are forced to keep your system up-to-date in order to make sure you have a completely secure web server. It is reasonable to say that the more popular a web server is, the more likely bugs and security issues are to be discovered. Oppositely, the latest stable versions of Nginx have so far been apparently secure and the author had no other choice than to focus his rare updates on new functionality over security fixes.

Eventually, if you adopt this solution, you will find it particularly easy to set up as you nearly have no modification to make when it comes to Apache configuration. All it requires is a simple port change, but that isn't even necessary if you set up Nginx and Apache on different servers. Your setup works as it is, which is particularly useful if you already spent hours configuring Apache to work with server-side preprocessors, such as PHP, Python, or others.

On the other hand, you are still deporting requests for dynamic content to Apache, which is, slower than a combination of Nginx and FastCGI most of the time. The optimal solution would be to completely switch to Nginx and leave out Apache.

Besides, since Nginx that is installed as the frontend, it implies that it receives raw requests from users. This implies that the **URI** (**Uniform Resource Identifier**) comes in its original form, which can lead to confusion for Nginx as it will not be able to make the difference between static and dynamic content. You have two choices to solve this issue. You can either port your rewrite rules to Nginx or redirect any request that results in a 404 error to the Apache backend. To explain the latter, a request such as /articles/43515-us-economy-strengthens.html most likely does not correspond to any file on your system — it's meant to be rewritten. You may then check for the existence of such a file from within the Nginx configuration and if it doesn't exist, redirect the request to Apache.

Last but not the least, and this will be further discussed in the last section of this chapter, there may be some issues with control panel software such as Parallels Plesk, cPanel, and others. These panels are very useful for administrators, as they automate some of the most bothersome tasks like adding virtual hosts to the Apache configuration, creating e-mail accounts, configuring the DNS daemon, and many more. The two main issues being:

- These control panels allow you to apply changes on the web server configuration, and based on your changes, they automatically generate valid configuration files for the server. Unfortunately, so far these control panels only offer Apache compatibility, they do not generate Nginx configuration files. So any change that you make will have no effect.
- Whether you completely replace Apache by Nginx or go for the reverse proxy mechanism, Nginx usually ends up running on port 80. The control panel software generating configuration files is unaware of this fact and might be stubborn. When generating configuration files, it will systematically reset the Apache port to 80, creating conflicts with Nginx.

Both issues will be discussed again later in the chapter.

# Nginx proxy module

Similar to the previous chapter, the first step towards establishing the new architecture will be to discover the appropriate module. The default Nginx build comes with the proxy module, which allows forwarding of HTTP requests from the client to a backend server. We will be configuring multiple aspects of the module:

- Basic address and port information on the backend server
- Caching, buffering, and temporary file options
- Limits, timeout, and error behavior
- Other miscellaneous options

All these options are available via directives which we will learn to configure throughout this section.

#### **Main directives**

The first set of directives will allow you to establish basic configuration such as the location of the backend server, information to be passed, and how it should be passed.

| Directive                                               | Description                                                                                                    |
|---------------------------------------------------------|----------------------------------------------------------------------------------------------------|
| proxy_pass Context: location, if                        | Specifies that the request should be forwarded to the backend server by indicating its location:                                                                                              |
|                                                         | For TCP sockets, the syntax is proxy_pass http://hostname:port;                                                                                                    |
|                                                         | For Unix domain sockets, the syntax is: proxy_pass http://unix:/path/to/file.socket;                                                                                                    |
|                                                         | You may also refer to upstream blocks: proxy_pass http://myblock;                                                                                                    |
|                                                         | Instead of http://, you can use https:// for secure traffic. Additional URI parts as well as the use of variables are allowed.                                                                |
|                                                         | Examples:                                                                                                    |
|                                                         | <pre>proxy_pass http://localhost:8080;</pre>                                                                                                    |
|                                                         | proxy_pass http://127.0.0.1:8080;                                                                                                    |
|                                                         | <pre>proxy_pass http://unix:/tmp/nginx.sock;</pre>                                                                                                    |
|                                                         | proxy_pass https://192.168.0.1;                                                                                                    |
|                                                         | <pre>proxy_pass http://localhost:8080/uri/;</pre>                                                                                                    |
|                                                         | <pre>proxy_pass http://unix:/tmp/nginx.sock:/uri/;</pre>                                                                                                    |
|                                                         | <pre>proxy_pass http://\$server_name:8080;</pre>                                                                                                    |
|                                                         | # Using an upstream block                                                                                                    |
|                                                         | upstream backend {                                                                                                    |
|                                                         | server 127.0.0.1:8080;                                                                                                    |
|                                                         | server 127.0.0.1:8081;<br>}                                                                                                    |
|                                                         | location ~* \.php\$ {                                                                                                    |
|                                                         | <pre>proxy_pass http://backend; }</pre>                                                                                                    |
| <pre>proxy_method Context: http, server, location</pre> | Allows overriding the HTTP method of the request to be forwarded to the backend server. If you specify POST, for example, all requests forwarded to the backend server will be POST requests. |
|                                                         | <pre>Syntax: proxy_method method;</pre>                                                                                                    |
|                                                         | <pre>Example: proxy_method POST;</pre>                                                                                                    |

| Directive                                                                                       | Description                                                                                                    |
|-------------------------------------------------------------------------------------------------|----------------------------------------------------------------------------------------------------|
| proxy_hide_header Context: http, server, location                                               | By default, as Nginx prepares the response received from the backend server to be forwarded back to the client, it ignores some of the headers, such as Date, Server, X-Pad, and X-Accel-*. With this directive, you can specify an additional header line to be hidden from the client. You may insert this directive multiple times with one header name for each.  Syntax: proxy_hide_header header_name;  Example: proxy_hide_header Cache-Control;                                                                                                    |
| <pre>proxy_pass_header Context: http, server, location</pre>                                    | Related to the above directive, this directive forces some of the ignored headers to be passed on to the client.  Syntax: proxy_pass_header headername;  Example: proxy_pass_header Date;                                                                                                    |
| <pre>proxy_pass_ request_body proxy_pass_ request_headers Context: http, server, location</pre> | Defines whether or not, respectively, the request body and extra request headers should be passed on to the backend server.  Syntax: on or off;  Default: on                                                                                                    |
| proxy_redirect Context: http, server, location                                                  | Allows you to rewrite the URL appearing in the Location HTTP header on redirections triggered by the backend server.  Syntax: off, default, or the URL of your choice off: Redirections are forwarded as it is.  default: The value of the proxy_pass directive is used as the hostname and the current path of the document is appended.  Note that the proxy_redirect directive must be inserted after the proxy_pass directive as the configuration is parsed sequentially.  URL: Replace a part of the URL by another.  Additionally, you may use variables in the rewritten URL.  Examples:  proxy_redirect off;  proxy_redirect default;  proxy_redirect http://localhost:8080/ http://example.com/;  proxy_redirect http://localhost:8080/wiki/ /w/;  proxy_redirect http://localhost:8080/ http://\$host/; |

| Directive                       | Description                                                                                                    |
|---------------------------------|----------------------------------------------------------------------------------------------------|
| <pre>proxy_next_ upstream</pre> | When proxy_pass is connected to an upstream block, this directive defines the cases where requests should be abandoned  |
| Context: http, server, location | and resent to the next upstream server of the block. The directive accepts a combination of values among the following: |
|                                 | error: An error occurred while communicating or attempting to communicate with the server                               |
|                                 | timeout: A timeout occurs during transfers or connection attempts                                                       |
|                                 | <pre>invalid_header: The backend server returned an empty or<br/>invalid response</pre>                                 |
|                                 | http_500, http_502, http_503, http_504, http_404: In case such HTTP errors occur, Nginx switches to the next upstream   |
|                                 | off: Forbids from using the next upstream server                                                                        |
|                                 | Examples:                                                                                                    |
|                                 | <pre>proxy_next_upstream error timeout http_504;</pre>                                                                  |
| _                               | <pre>proxy_next_upstream timeout invalid_header;</pre>                                                                  |

# Caching, buffering, and temporary files

Ideally, as much as possible, you should reduce the amount of requests being forwarded to the backend server. The following directive will help you build a caching system, as well as control buffering options and the way Nginx handles temporary files:

| Directive                                         | Description                                                                                                    |
|---------------------------------------------------|----------------------------------------------------------------------------------------------------|
| proxy_buffer_size Context: http, server, location | Sets the size of the buffer for reading the beginning of the response from the backend server, which usually contains simple header data. |
|                                                   | The default value corresponds to the size of 1 buffer, as defined by the directive above (proxy_buffers).                                 |
|                                                   | Syntax: Numeric value (size)                                                                                                    |
|                                                   | Example:                                                                                                    |
|                                                   | <pre>proxy_buffer_size 4k;</pre>                                                                                                    |

| Directive                                                  | Description                                                                                                    |
|------------------------------------------------------------|----------------------------------------------------------------------------------------------------|
| proxy_buffering Context: http, server, location            | Defines whether or not the response from the backend server should be buffered. If set to on, Nginx will store the response data in memory using the memory space offered by the buffers. If the buffers are full, the response data will be stored as a temporary file. If the directive is set to off, the response is directly forwarded to the client.                                                                       |
|                                                            | Syntax: on or off                                                                                                    |
|                                                            | Default: on                                                                                                    |
| proxy_buffers Context: http, server,                       | Sets the amount and size of buffers that will be used for reading the response data from the backend server.                                                                                                    |
| location                                                   | <pre>Syntax: proxy_buffers amount size;</pre>                                                                                                    |
|                                                            | Default: 8 buffers, 4 k or 8 k each depending on platform                                                                                                    |
|                                                            | <pre>Example: fastcgi_buffers 8 4k;</pre>                                                                                                    |
| <pre>proxy_busy_buffers_ size Context: http, server,</pre> | When the backend-received data accumulated in buffers exceeds the specified value, buffers are flushed and data is sent to the client.                                                                                                    |
| location                                                   | Syntax: Numeric value (size)                                                                                                    |
|                                                            | Default: 2 * proxy_buffer_size                                                                                                    |
| proxy_cache Context: http, server,                         | Defines a cache zone. The identifier given to the zone is to be reused in further directives.                                                                                                    |
| location                                                   | Syntax: proxy_cache zonename;                                                                                                    |
|                                                            | <pre>Example: proxy_cache cache1;</pre>                                                                                                    |
| proxy_cache_key Context: http, server, location            | This directive defines the cache key, in other words, it differentiates one cache entry from another. If the cache key is set to \$uri, as a result, all requests with this \$uri will work as a single cache entry. But that's not enough for most dynamic websites. You also need to include the query string arguments in the cache key, so that /index.php and /index.php?page=contact do not point to the same cache entry. |
|                                                            | Syntax: proxy_cache_key key;                                                                                                    |
|                                                            | <pre>Example: proxy_cache_key "\$scheme\$host\$request_ uri \$cookie_user";</pre>                                                                                                    |

| Directive                                                        | Description                                                                                                    |
|------------------------------------------------------------------|----------------------------------------------------------------------------------------------------|
| proxy_cache_path Context: http                                   | Indicates the directory for storing cached files, as well as other parameters.                                                                                                    |
|                                                                  | <pre>Syntax: proxy_cache_path path [levels=numbers keys_zone=name:size inactive=time max_ size=size];</pre>                                                                                                    |
|                                                                  | The additional parameters are:                                                                                                    |
|                                                                  | levels: Indicates the depth level of subdirectories (usually 1:2 is enough)                                                                                                    |
|                                                                  | keys_zone: Lets you make use of the zone you previously declared with the proxy_cache directive and indicates the size to occupy in memory                                                                                                    |
|                                                                  | inactive: If a cached response is not used within the specified time frame, it is removed from the cache                                                                                                    |
|                                                                  | max_size: Defines the maximum size of the entire cache                                                                                                    |
|                                                                  | <pre>Example: proxy_cache_path /tmp/nginx_cache levels=1:2 zone=zone1:10m inactive=10m max_ size=200M;</pre>                                                                                                    |
| <pre>proxy_cache_methods Context: http, server,</pre>            | Defines the HTTP methods eligible for caching. GET and HEAD are included by default and cannot be disabled.                                                                                                    |
| location                                                         | <pre>Syntax: proxy_cache_methods METHOD;</pre>                                                                                                    |
|                                                                  | <pre>Example: proxy_cache_methods OPTIONS;</pre>                                                                                                    |
| <pre>proxy_cache_min_ uses Context: http, server, location</pre> | Defines the minimum amount of hits before a request is eligible for caching. By default, the response of a request is cached after one hit (next requests with the same cache key will receive the cached response).                                                                    |
|                                                                  | Syntax: Numeric value                                                                                                    |
|                                                                  | <pre>Example: proxy_cache_min_uses 1;</pre>                                                                                                    |
| proxy_cache_valid Context: http, server, location                | This directive allows you to customize the caching time for different kinds of response codes. You may cache responses associated with 404 error codes for 1 minute, and on the opposite cache, 200 OK responses for 10 minutes or more. This directive can be inserted more than once: |
|                                                                  | proxy_cache_valid 404 1m;                                                                                                    |
|                                                                  | <pre>proxy_cache_valid 500 502 504 5m;</pre>                                                                                                    |
|                                                                  | <pre>proxy_cache_valid 200 10;</pre>                                                                                                    |
|                                                                  | <pre>Syntax: proxy_cache_valid code1 [code2] time;</pre>                                                                                                    |

| Directive                              | Description                                                                                                    |
|----------------------------------------|----------------------------------------------------------------------------------------------------|
| <pre>proxy_cache_use_<br/>stale</pre>  | Defines whether or not Nginx should serve stale cached data in certain circumstances (in regard to the gateway). If you use             |
| Context: http, server, location        | proxy_cache_use_stale timeout, and if the gateway times out, then Nginx will serve cached data.                                         |
|                                        | <pre>Syntax: proxy_cache_use_stale [updating] [error] [timeout] [invalid_header] [http_500];</pre>                                      |
|                                        | <pre>Example: proxy_cache_use_stale error timeout;</pre>                                                                                |
| <pre>proxy_max_temp_ file_size</pre>   | Set this directive to 0 to disable the use of temporary files for requests eligible to proxy forwarding or specify a maximum file size. |
| Context: http, server, location        | Syntax: Size value                                                                                                    |
|                                        | Default value: 1 GB                                                                                                    |
|                                        |                                                                                                    |
|                                        | Example: proxy_max_temp_file_size 5m;                                                                                                   |
| <pre>proxy_temp_file_ write_size</pre> | Sets the write buffer size when saving temporary files to the storage device.                                                           |
| Context: http, server,                 | Syntax: Size value                                                                                                    |
| location                               | Default value: 2 * proxy_buffer_size                                                                                                    |
| proxy_temp_path                        | Sets the path of temporary and cache store files.                                                                                       |
| Context: http, server,                 | <pre>Syntax: proxy_temp_path path [level1 [level2]]</pre>                                                                               |
| location                               | Examples:                                                                                                    |
|                                        | <pre>proxy_temp_path /tmp/nginx_proxy;</pre>                                                                                            |
|                                        | <pre>proxy_temp_path /tmp/cache 1 2;</pre>                                                                                              |

# Limits, timeouts, and errors

The following directives will help you define timeout behavior, as well as various limitations regarding communications with the backend server:

| Directive                       | Description                                                                                                    |
|---------------------------------|----------------------------------------------------------------------------------------------------|
| proxy_connect_<br>timeout       | Defines the backend server connection timeout. This is different from the read/send timeout. If Nginx is already connected to the backend server, the proxy connect |
| Context: http, server, location | timeout is not applicable.                                                                                                    |
|                                 | Syntax: Time value (in seconds)                                                                                                    |
|                                 | <pre>Example: proxy_connect_timeout 15;</pre>                                                                                                    |

| Directive                                                             | Description                                                                                                    |
|-----------------------------------------------------------------------|----------------------------------------------------------------------------------------------------|
| proxy_read_timeout Context: http, server,                             | The timeout for reading data from the backend server. This timeout isn't applied to the entire response delay but between two read operations instead.                                                                                                    |
| location                                                              | Syntax: Time value (in seconds)                                                                                                    |
|                                                                       | Default value: 60                                                                                                    |
|                                                                       | <pre>Example: proxy_read_timeout 60;</pre>                                                                                                    |
| <pre>proxy_send_timeout Context: http, server, location</pre>         | This timeout is for sending data to the backend server. The timeout isn't applied to the entire response delay but between two write operations instead.                                                                                                    |
|                                                                       | Syntax: Time value (in seconds)                                                                                                    |
|                                                                       | Default value: 60                                                                                                    |
|                                                                       | <pre>Example: proxy_send_timeout 60;</pre>                                                                                                    |
| <pre>proxy_ignore_ client_abort Context: http, server, location</pre> | If set to on, Nginx will continue processing the proxy request, even if the client aborts its request. In the other case (off), when the client aborts its request, Nginx also aborts its request to the backend server.                                              |
| Tocacton                                                              | Default value: off                                                                                                    |
| <pre>proxy_intercept_ errors  Context: http, server, location</pre>   | By default, Nginx returns all error pages (HTTP status code 400 and higher) sent by the backend server directly to the client. If you set this directive to on, the error code is parsed and can be matched against the values specified in the error page directive. |
|                                                                       | Default value: off                                                                                                    |
| <pre>proxy_send_lowat Context: http, server, location</pre>           | An option allowing you to make use of the SO_SNDLOWAT flag for TCP sockets under BSD-based operating systems only. This value defines the minimum number of bytes in the buffer for output operations.                                                                |
|                                                                       | Syntax: Numeric value (size)                                                                                                    |
|                                                                       | Default value: 0                                                                                                    |

# Other directives

Finally, the last set of directives available in the proxy module is uncategorized and is as follows:

| Directive                                                   | Description                                                                                                    |  |  |
|-------------------------------------------------------------|----------------------------------------------------------------------------------------------------|--|--|
| proxy_headers_hash_max_                                     | Sets the maximum size for the proxy headers hash tables.                                                                                            |  |  |
| size                                                        | Syntax: Numeric value                                                                                                    |  |  |
| Context: http, server, location                             | Default value: 512                                                                                                    |  |  |
| proxy_headers_hash_                                         | Sets the bucket size for the proxy headers hash tables.                                                                                             |  |  |
| bucket_size                                                 | Syntax: Numeric value                                                                                                    |  |  |
| Context: http, server, location                             | Default value: 64                                                                                                    |  |  |
| <pre>proxy_ignore_headers</pre>                             | Prevents Nginx from processing one of the following                                                                                                 |  |  |
| Context: http, server,                                      | four headers from the backend server response:                                                                                                    |  |  |
| location                                                    | X-Accel-Redirect, X-Accel-Expires, Expires, and Cache-Control.                                                                                      |  |  |
|                                                             | <pre>Syntax: proxy_ignore_headers header1 [header2];</pre>                                                                                          |  |  |
| proxy_set_body                                              | Allows you to set a static request body for debugging                                                                                               |  |  |
| Context: http, server,                                      | purposes. Variables may be used in the directive value.                                                                                             |  |  |
| location                                                    | Syntax: String value (any value)                                                                                                    |  |  |
|                                                             | <pre>Example: proxy_set_body test;</pre>                                                                                                    |  |  |
| <pre>proxy_set_header Context: http, server, location</pre> | This directive allows you to redefine header values to be transferred to the backend server. It can be declared multiple times.                     |  |  |
| 100401011                                                   | <pre>Syntax: proxy_set_header Header Value;</pre>                                                                                                   |  |  |
|                                                             | <pre>Example: proxy_set_header Host \$host;</pre>                                                                                                   |  |  |
| proxy_store                                                 | Specifies whether or not the backend server response                                                                                                |  |  |
| Context: http, server, location                             | should be stored as a file. Stored response files can be reused for serving other requests.                                                         |  |  |
|                                                             | Possible values: on, off, or a path relative to the document root (or alias). You may also set this to on and define the proxy_temp_path directive. |  |  |
|                                                             | Examples:                                                                                                    |  |  |
|                                                             | <pre>proxy_store on;</pre>                                                                                                    |  |  |
|                                                             | <pre>proxy_temp_path /temp/store;</pre>                                                                                                    |  |  |

| Directive                                 | Description                                                                                                    |  |
|-------------------------------------------|----------------------------------------------------------------------------------------------------|--|
| proxy_store_access Context: http, server, | This directive defines file access permissions for the stored response files.                                                                             |  |
| location                                  | <pre>Syntax: proxy_store_access [user:[r w rw]] [group:[r w rw]] [all:[r w rw]];</pre>                                                                    |  |
|                                           | <pre>Example: proxy_store_access user:rw group:rw all:r;</pre>                                                                                            |  |
| proxy_http_version                        | Sets the HTTP version to be used for communicating                                                                                                    |  |
| Context: http, server, location           | with the proxy backend. HTTP 1.0 is the default value, but if you are going to enable keepalive connections, you might want to set this directive to 1.1. |  |
|                                           | <pre>Syntax: proxy_http_version 1.0   1.1;</pre>                                                                                                    |  |
| proxy_cookie_domain                       | Applies an on-the-fly modification to the domain or path                                                                                                  |  |
| proxy_cookie_path                         | attributes of a cookie (case insensitive).                                                                                                    |  |
| Context: http, server, location           | <pre>Syntaxes: proxy_cookie_domain off   domain replacement;</pre>                                                                                        |  |
|                                           | <pre>proxy_cookie_path off   domain replacement ;</pre>                                                                                                   |  |

#### **Variables**

The proxy module offers several variables that can be inserted in various locations, for example, in the proxy\_set\_header directive or in the logging-related directives such as log\_format. The available variables are:

- \$proxy\_host: Contains the hostname of the backend server used for the current request.
- \$proxy\_port: Contains the port of the backend server used for the current request.
- \$proxy\_add\_x\_forwarded\_for: This variable contains the value of the X-Forwarded-For request header, followed by the remote address of the client. Both values are separated by a comma. If the X-Forwarded-For request header is unavailable, the variable only contains the client remote address.
- \$proxy\_internal\_body\_length: Length of the request body (set with the proxy\_set\_body directive or 0).

# **Configuring Apache and Nginx**

After having reviewed the proxy module, which allows us to establish our reverse proxy configuration architecture, it's now time to put all these principles into practice. There are basically two main parts involved in the configuration, one relating to Apache and one relating to Nginx. The order in which you decide to apply those modifications does not make any difference whatsoever.

Note that while we have chosen to describe the process specifically for Apache, this method can be applied to any other HTTP server. The only point that differs is the exact configuration sections and directives that you will need to edit. Otherwise, the principle of reverse proxy can be applied, regardless of the server software you are using.

# **Reconfiguring Apache**

There are two main aspects of your Apache configuration that will need to be edited in order to allow both Apache and Nginx to work together at the same time. But let us first clarify where we are coming from and where we are going.

# **Configuration overview**

At this point, you probably have the following architecture set up on your server:

- A web server application running on port 80, such as Apache
- A dynamic server-side script processing application such as PHP, communicating with your web server via CGI, FastCGI, or as a server module

The new configuration we are going towards will resemble the following:

- Nginx running on port 80
- Apache (or another web server) running on a different port, accepting requests coming from local sockets only
- The script processing application configuration will remain unchanged

As you can tell, only two main configuration changes will be applied to Apache, as well as the other web server that you are running. Firstly, change the port number in order to avoid conflicts with Nginx, which will then be running as the frontend server. Secondly, (although this is optional) you may want to disallow requests coming from the outside and only allow requests forwarded by Nginx. Both configuration steps are detailed in the next sections.

# Resetting the port number

Depending on how your web server was set up (manual build or automatic configuration from server panel managers such as cPanel, Plesk), you may find yourself with a lot of configuration files to edit. The main configuration file is often found in /etc/httpd/conf/ or /etc/apache2/, and there might be more, depending on how your configuration is structured. Some server panel managers create extra configuration files for each virtual host.

There are three main elements you need to replace in your Apache configuration:

- The Listen directive is set to listen on port 80 by default. You will have to replace that port by another such as 8080. This directive is usually found in the main configuration file.
- You must make sure that the following configuration directive is present in the main configuration file: NameVirtualHost A.B.C.D:8080, where A.B.C.D is the IP address of the main network interface on which server communications go through.
- The port you just selected needs to be reported in all your virtual host configuration sections.

The virtual host sections must be transformed from the following template:

```
<VirtualHost A.B.C.D:80>
  ServerName example.com
  ServerAlias www.example.com
[...]
</VirtualHost>
```

#### to the following:

```
<VirtualHost A.B.C.D:8080>
   ServerName example.com:8080
   ServerAlias www.example.com
[...]
</VirtualHost>
```

In this example, A.B.C.D is the IP address of the virtual host and example.com is the virtual host's name. The port must be edited on the first two lines.

# Accepting local requests only

There are many ways by which you can restrict Apache to only accept local requests and deny access to the outside world. But first, why would you want to do that? As an extra layer positioned between the client and Apache, Nginx provides a certain comfort in terms of security. Visitors no longer have direct access to Apache, which decreases the potential risk regarding all security issues the web server may have. Globally, it's not necessarily a bad idea to only allow access to your frontend server.

The first method consists of changing the listening network interface in the main configuration file. The Listen directive of Apache lets you specify a port, but also an IP address. However, by default, no IP address is selected which results in communications coming from all interfaces. All you have to do is replace the Listen 8080 directive by Listen 127.0.0.1:8080, Apache should then only listen on the local IP address. If you do not host Apache on the same server, you will need to specify the IP address of the network interface that can communicate with the server hosting Nginx.

The second alternative is to establish per-virtual-host restrictions:

```
<VirtualHost A.B.C.D:8080>
  ServerName example.com:8080
  ServerAlias www.example.com
[...]
  Order deny,allow
  allow from 127.0.0.1
  allow from 192.168.0.1
  deny all
```

Using the allow and deny Apache directives, you are able to restrict the allowed IP addresses accessing your virtual hosts. This allows for a finer configuration, which can be useful in case some of your websites cannot be fully served by Nginx.

Once all your changes are done, don't forget to reload the server to make sure the new configuration is applied, such as service httpd reload or /etc/init.d/ httpd reload.

# **Configuring Nginx**

There are only a couple of simple steps to establish a working configuration of Nginx, although it can be tweaked more accurately as seen in the next section.

# **Enabling proxy options**

The first step is to enable proxying of requests from your location blocks. Since the proxy\_pass directive cannot be placed at the http or server level, you need to include it in every single place that you want to be forwarded. Usually, a location / { fallback block suffices since it encompasses all requests, except those that match location blocks containing a break statement.

The following is a simple example using a single static backend hosted on the same server:

```
server {
    server_name .example.com;
    root /home/example.com/www;
    [...]
    location / {
        proxy_pass http://127.0.0.1:8080;
    }
}
```

In the following example, we make use of an upstream block allowing us to specify multiple servers, as described in *Chapter 6, Apache and Nginx Together*:

```
upstream apache {
    server 192.168.0.1:80;
    server 192.168.0.2:80;
    server 192.168.0.3:80 weight=2;
    server 192.168.0.4:80 backup;
}

server {
    server_name .example.com;
    root /home/example.com/www;
    [...]
    location / {
        proxy_pass http://apache;
    }
}
```

So far, with such a configuration, all requests are proxied to the backend server. We are now going to separate the content into two categories:

- **Dynamic files**: Files that require processing before being sent to the client, such as PHP, Perl, and Ruby scripts, will be served by Apache
- Static files: All other content that does not require additional processing, such as images, CSS files, static HTML files, and media, will be served directly by Nginx

Therefore, we somehow need to separate the dynamic from the static content to be provided by either server.

# Separating content

In order to establish this separation, we can simply use two different location blocks, one that will match the dynamic file extensions and another one encompassing all the other files. This example passes requests for .php files to the proxy:

```
server {
    server_name .example.com;
    root /home/example.com/www;
    [...]
    location ~* \.php.$ {
        # Proxy all requests with an URI ending with .php*
        # (includes PHP, PHP3, PHP4, PHP5...)
            proxy_pass http://127.0.0.1:8080;
    }
    location / {
            # Your other options here for static content
            # for example cache control, alias...
            expires 30d;
    }
}
```

This method, although simple, will cause trouble with websites using URL rewriting. Most Web 2.0 websites now use links that hide file extensions such as http://example.com/articles/us-economy-strengthens/; some even replace file extensions with links such as http://example.com/us-economy-strengthens.html.

When building a reverse proxy configuration, you have two options:

- Port your Apache rewrite rules to Nginx (usually found in the .htaccess file at the root of the website), in order for Nginx to know the actual file extension of the request and proxy it to Apache correctly.
- If you do not wish to port your Apache rewrite rules, the default behavior shown by Nginx is to return 404 errors for such requests. However, you can alter this behavior in multiple ways, for example, by handling 404 requests with the error\_page directive, or by testing the existence of files before serving them. Both solutions are detailed in the following.

Here is an implementation of this mechanism, using the error\_page directive:

```
server {
    server_name .example.com;
    root /home/example.com/www;
    [...]
    location / {
        # Your static files are served here
        expires 30d;
        [...]
        # For 404 errors, submit the query to the @proxy
        # named location block
        error_page 404 @proxy;
    }
    location @proxy {
        proxy_pass http://127.0.0.1:8080;
    }
}
```

Alternatively, making use of the if directive from the rewrite module:

```
server {
    server_name .example.com;
    root /home/example.com/www;
    [...]
    location / {
      # If the requested file extension ends with .php,
      # forward the query to Apache
      if ($request filename ~* \.php.$) {
        break; # prevents further rewrites
        proxy pass http://127.0.0.1:8080;
     # If the requested file does not exist,
     # forward the query to Apache
     if (!-f $request filename) {
       break; # prevents further rewrites
       proxy pass http://127.0.0.1:8080;
    # Your static files are served here
    expires 30d;
}
```

There is no real performance difference between either solution, as they will transfer the same amount of requests to the backend server. You should work on porting your Apache rewrite rules to Nginx if you are looking to get optimal performance.

# Advanced configuration

For now, we have only made use of one directive offered by the proxy module. There are many more features that we can employ to optimize our design. The table below lists a handful of settings that are valid for most of your reverse proxy configurations, although they need to be verified individually. Since they can be employed multiple times, you can also place them in a separate configuration file that you will include in your location blocks.

Start by creating a proxy.conf text file that you place in the Nginx configuration directory. Insert the directives described in the following in that file. Then, for each location of your if blocks that forward requests to a backend server or upstream block, insert the following line after the proxy\_pass directive:

include proxy.conf;

Suggested values for some of the settings:

| Setting                                                                   | Description                                                                                                    |
|---------------------------------------------------------------------------|----------------------------------------------------------------------------------------------------|
| <pre>proxy_redirect off;</pre>                                            | Lets Nginx forward redirections to the client as it is without processing the response itself.                                                                                                    |
| <pre>proxy_set_header Host \$host;</pre>                                  | The Host HTTP header in the request forwarded to the backend server defaults to the proxy hostname, as specified in the configuration file. This setting lets Nginx use the original Host from the client request instead.                                                                                                    |
| <pre>proxy_set_header X-Real- IP \$remote_addr;</pre>                     | Since the backend server receives a request from Nginx, the IP address it communicates with is not that of the client. Use this setting to forward the actual client IP address into a new header, X-Real-IP.                                                                                                    |
| <pre>proxy_set_header X-Forwarded-For \$proxy_ add_x_forwarded_for;</pre> | Similar to the header above, except that if the client already uses a proxy on his/her own end, the actual IP address of the client should be contained in the X-Forwarded-For request header. Using \$proxy_add_x_forwarded_for ensures that both the IP address of the communicating socket and possibly the original IP address of the client (behind a proxy) gets forwarded to the backend server. |

| Setting                                  | Description                                                                                                    |
|------------------------------------------|----------------------------------------------------------------------------------------------------|
| <pre>client_max_body_size 10m;</pre>     | Limits the maximum size of the request body to 10 megabytes. Actually, this setting is referenced here to make sure that you adjust the value to the same level as your backend server. Otherwise, a request that is correctly received and processed by Nginx may not be successfully forwarded to the backend. |
| <pre>client_body_buffer_size 128k;</pre> | Defines the minimum size of the memory buffer that will hold a request body. Past this size, the content is saved in a temporary file. Adjust it according to the expected size of requests your visitors will be sending, similar to client_max_body_size.                                                      |
| <pre>proxy_connect_timeout 15;</pre>     | If you are working with a backend server on a local network, make sure to keep this value reasonably low (15 seconds here, but it depends on the average load). The maximum value for this directive is 75 seconds anyway.                                                                                       |
| <pre>proxy_send_timeout 15;</pre>        | Make sure you define a timeout for write operations (timeout between two write operations during a communication to the backend server).                                                                                                    |
| <pre>proxy_read_timeout 15;</pre>        | Similar to the previous directive, except for read operations.                                                                                                    |

Many other directives may be configured here. However, default values are appropriate for most setups.

# Improving the reverse proxy architecture

There are a few more additional steps that you may be interested in if you want to perfect your reverse proxy architecture. Three main issues are discussed here: the issue of IP addresses and how to ensure that the backend server retrieves the correct one, how to handle HTTPS requests with such a setup, and finally a few words about server control panels (cPanel, Plesk, and others).

# Forwarding the correct IP address

Nowadays, a good portion of websites make use of the visitor's IP address for all kinds of reasons:

- Storing the IP address of a visitor posting a comment on a blog or a discussion forum
- Geo-targeted advertising or other services
- Limiting services to specific IP address ranges

Therefore, it is important for those websites to ensure that the web server correctly receives the IP address of the visitor.

As explained before, since Apache, or more generally the backend server uses the IP address of the socket it communicates with, the IP that will appear in our design will always be the IP of the server hosting Nginx. We discussed a solution already — inserting the proxy\_set\_header X-Real-IP \$remote\_addr; directive in the configuration in order to forward the client IP address in the X-Real-IP header.

Unfortunately, that is not enough as some web applications are not configured to make use of the X-Real-IP header. The client remote address needs to be replaced somehow by that value. When it comes to Apache, a module was written to do just that: mod\_rpaf. Details on how to install and configure it are not discussed here; you may find more documentation over at the official website: http://stderr.net/apache/rpaf/.

#### SSL issues and solutions

If your website is going to serve secure web pages, you need to somehow allow visitors to connect to your infrastructure via **SSL** (**Secure Sockets Layer**) on port 443. Two solutions are possible at this point: either you do not make use of Nginx at all and keep your Apache SSL configuration unmodified, or you configure Nginx to accept communications on port 443.

The first solution is clearly the simplest — do not change the port of your virtual hosts as configured in Apache. Your website should still be fully accessible from the outside, unless your backend server is hosted on another computer on the local network.

The alternative is to configure Nginx to accept secure connections via the SSL module, as described in *Chapter 5*, *PHP and Phython with Nginx*. Once your server block is correctly configured, you can establish a proxied configuration to forward secure requests to your Apache server. Note that if your backend server is hosted on the same machine, you will need to edit the configuration in order to avoid port conflicts between the frontend and backend.

# Server control panel issues

A lot of server administrators rely on control panel software to simplify many aspects of their work: managing hosted domains, e-mail accounts, network settings, and much more. Advanced software solutions such as Parallels Plesk or cPanel are able to generate configuration files for many server applications (web, e-mail, database, and so on) on-the-fly. Unfortunately, most of them only support Apache as a unique web server application; Nginx is often left behind.

If you followed the steps of the reverse proxy configuration process, you noticed that at some point, the Apache configuration files had to be manually edited. We replaced the listening port and edited or inserted some configuration directives. Obviously, when the control panel software generates configuration files, it is unaware of the manual changes we made. Therefore, it erases our modifications. When you restart Apache, you are greeted with error messages and conflicts.

At this point, there is no other solution than to apply the changes again after each configuration rebuild. With the growing popularity of Nginx, developers will hopefully implement full Nginx support in their software, or at least allow those configuration settings to be edited that are required to use Nginx as a reverse proxy.

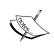

Facing the growing popularity of Nginx, web control panel developers are indeed starting to take steps towards full or partial support of Nginx. As of version 11, Parallels Plesk now offers support for Nginx as a frontend server.

# **Summary**

Configuring Nginx as a reverse proxy for our architecture introduces a lot of advantages in terms of loading speeds and server load. However, a few obstacles might stand in your way, especially if you are running control panel software solutions to manage your services. Moreover, you do not get to make the most of Nginx as you are not using it for all your requests.

If you are seeking to find an even more efficient solution, you may want to look into completely replacing Apache by Nginx. The next chapter will detail this process, step-by-step, from virtual hosts to rewrite rules to FastCGI.

# From Apache to Nginx

Every experienced system administrator will tell you the same story. When your web infrastructure works fine and client requests are served at a good speed, the last thing you want to do is modify the architecture that you have spent days, weeks, or even months putting together. In reality, as your website grows more popular, problems pertaining to scalability tend to occur inevitably (and the said problems are not as documented as mainstream ones), regardless of the effort you originally involved in your initial server configuration. Eventually you have to start looking for solutions. In that extent, there are multiple reasons why you would want to completely adopt Nginx at the expense of your previous web server application. Whether you have decided that Nginx could be more efficient as a unique server rather than working as a reverse proxy, or simply because you want to get rid of Apache once and for all, this chapter will guide you through the complete process of replacing the latter by the former.

#### This chapter covers:

- An in-depth comparison between Apache and Nginx
- A full guide to porting your Apache configuration
- How to port your Apache rewrite rules to Nginx
- Rewrite rule walkthroughs for a few popular web applications

# **Nginx versus Apache**

This section will provide answers to the main questions that one would ask about Nginx — how does it stand apart from the other servers? How does it compare to Apache? Whether you were using Apache before or considered it as a replacement for your current web server, why would you decide to adopt Nginx at the expense of the web server that empowers nearly half of the Internet websites worldwide?

#### **Features**

With the reverse proxy configuration that was elaborated in the previous chapter, the presence or absence of specific features wasn't much of a problem. This is because Nginx would simply have to differentiate between static and dynamic content, and in consequence, serve static file requests and forward dynamic file requests to a backend server.

However, when you start to consider Nginx as a possible full replacement for your current web server, you better make sure of what's in the box. If your projected architecture requires specific components, the first thing you would usually do is check the application features. The table below lists a few of the major features and describes how Nginx performs in comparison to Apache.

# Core and functioning

| Features                                                                                     | Nginx                                                                                                    | Apache                                                                                                    |
|----------------------------------------------------------------------------------------------|----------------------------------------------------------------------------------------------------|----------------------------------------------------------------------------------------------------|
| Request<br>management:<br>This specifies how<br>the web server<br>processes the<br>requests. | Event-driven architecture: In this architecture, requests are accepted using asynchronous sockets and aren't processed in separate threads, in order to reduce memory and CPU overhead. | Synchronous sockets, threads, and processes: In this, each request is in a separate thread or process and uses synchronous sockets.                                     |
| Programming language: This specifies the language the web server is written in.              | C: The C language is notably low-level and offers more accurate memory management.                                                                                                    | C and C++: Although Apache was written in C, many modules were designed with C++.                                                                                       |
| Portability: This specifies the operating systems that are supported.                        | <b>Multiplatform:</b> Nginx runs under Windows, GNU/Linux, Unix, BSD, Mac OS X, and Solaris.                                                                                            | Multiplatform: Apache runs<br>under Windows, GNU/Linux,<br>Unix, BSD, Mac OS X, Solaris,<br>Novell NetWare, OS/2, TPF,<br>OpenVMS, eCS, AIX, z/OS, HP-<br>UX, and more. |
| Year of birth: This specifies the time when the development started.                         | <b>2002:</b> While Nginx is younger than Apache, it was intended for a more modern era.                                                                                                 | <b>1994:</b> Apache is one of the numerous open source projects initiated in the 90s that contributed to making the World Wide Web what it is today.                    |

# **General functionality**

This section mainly focuses on differences between Apache and Nginx rather than listing all sorts of features that have already been covered in previous chapters:

| Feature                                                                                                 | Nginx                                                                                                    | Apache                                                                                                    |
|----------------------------------------------------------------------------------------------------|----------------------------------------------------------------------------------------------------|----------------------------------------------------------------------------------------------------|
| HTTPS support: This specifies whether the web server can deliver secure web pages.                      | Supported as module: If you want HTTPS support, you need to make sure to compile Nginx with the proper module.                                                                                    | Supported as module: Apache comes with HTTPS support via a module included by default.                                                            |
| Virtual Hosting: This specifies whether the web server can host multiple websites on the same computer. | Supported natively: Nginx natively supports virtual hosting, but is not configured by default to accept per-virtual-host configuration files (more details are provided further in this chapter). | Supported natively: Apache natively supports virtual hosting and offers the possibility to include one configuration file per folder (.htaccess). |
| CGI Support: This specifies whether the web server support CGI based protocols.                         | FastCGI, uWSGI, SCGI: Nginx supports FastCGI, uWSGI and SCGI via modules that are included by default at compile time.                                                                            | CGI, FastCGI: Most CGI protocols are exploitable via modules that can be loaded into Apache.                                                      |
| Module system: This specifies how the web server handles the modules.                                   | <b>Static module system</b> : Modules must be included at compile time.                                                                                                    | Dynamic module system:<br>Modules can be loaded and<br>unloaded dynamically from<br>configuration files.                                          |

Generally speaking, Apache has a lot more to offer, notably a much larger number of modules available. Most of its functionality, even core functions for the application core, is modularized. At this time, the official Apache module website references over 500 modules for various version branches, versus a little more than 90 for Nginx. This state of facts is mainly caused by the following reasons:

# Flexibility and community

This is another criterion for establishing an honest comparison between two applications of Nginx and Apache family. In today's information technology industry, one cannot simply regard the raw functionality of a server application without considering questions such as:

- Where am I going to get help if I get stuck?
- Am I going to find documentation about the features offered by the server?

- Are more modules going to be implemented in the future?
- Is the project still active and being updated by its developers?
- Has the server security been tested by a large enough number of administrators?

These questions generally answer themselves when the server gets popular enough. In the case of Apache, saying that it is a mainstream application would be an understatement. Documentation is easily found, developers have released hundreds of modules over the years, and it has received regular updates for the past fifteen years.

What about Nginx, how does it stand on those matters? That is definitely a sensitive issue. To begin with, there are some solid websites, centralizing information such as the official wiki. If you have a problem with Apache, a simple search engine query suffices to find multiple articles, answering the exact question you have been asking yourself. If you have an overly specific problem with Nginx though, you will likely have to resort to newsgroups, mailing lists, or web forums.

On the updates and security side though, Nginx is frequently updated by its author Igor Sysoev and his team. Those updates rarely include security fixes as the server has been built on solid and reliable foundations from the start. Although it doesn't serve as many websites as Apache does, Nginx still empowers some of the most popular online platforms such as Facebook, SourceForge, WordPress, ImageShack, and many more. This contributes to conferring it undeniable legitimacy in the domain of high-performance web servers.

#### **Performance**

While features and community-related matters are important in general, the aspect that can make all the difference is performance. Administrators naturally tend to favor the server that will provide optimal comfort for the end user, characterized by minimal page load times and maximum download speeds.

Chapter 2, Basic Nginx Configuration provided a first approach to HTTP server performance testing. The same tests can be applied to Apache in order to establish direct performance comparisons. In fact, many admin bloggers and technicians have already done so, and the general trend is unquestionably in favor of Nginx on all aspects, such as the following:

- The RPS rate is generally much higher with Nginx, sometimes twice higher than Apache's. In other words, Nginx is able to serve twice as many pages as Apache in the same lapse of time.
- Response times are lower on Nginx. As the request count grows, Apache becomes slower and slower to serve pages.

• Apache tends to use slightly more bandwidth than Nginx for serving the same requests. This can be interpreted in two ways — either Apache generates more traffic overhead, or it is able to transfer data at a faster rate by better occupying the available bandwidth (it's still unsure as to which of these assumptions is the most valid).

In conclusion on the field of performance, Nginx wins hands down. It's clearly the main reason why so many have switched to the lightweight Russian web server.

# **Usage**

The reason why Nginx is so far ahead of Apache performance-wise is because it's precisely the reason it was written for. Originally, Igor Sysoev created Nginx to empower an extremely high-traffic Russian website (www.rambler.ru), which received hundreds of millions of requests every day. This was probably not part of the original plans of the Apache designers when they initiated the project back in the early 90s.

More generally, it is said that Nginx was designed to address the **C10k problem**. This expression designates a common observation according to which the current state of computer technology and network scalability only allows a computer (from the mainstream industry) to maintain up to 10,000 simultaneous network connections, due to operating system and software limitations. While that number isn't representative anymore due to the progress of the technology, at the time, the issue was considered very seriously and it triggered the development of major web servers such as Lighttpd, Cherokee, and obviously Nginx.

#### Conclusion

There is one famous quote going around the Nginx community that summarizes the situation pretty accurately:

"Apache is like Microsoft Word, it has a million options but you only need six. Nginx does those six things, and it does five of them 50 times faster than Apache." – Chris Lea, ChrisLea.com

Other notable testimonies help build the reputation of Nginx:

"I currently have Nginx doing reverse proxy of over tens of millions of HTTP requests per day (that's a few hundred per second) on a *single server*. At peak load, it uses about 15 MB RAM and 10 percent of my CPU on my particular configuration (FreeBSD 6). Under the same kind of load, Apache falls over (after using 1,000 or so processes and god knows how much RAM), Pound falls over (too many threads, and using 400 MB+ of RAM for all the thread stacks), and Lighty leaks more than 20 MB per hour (and uses more CPU, but not significantly more)." – Bob Ippolito, MochiMedia.com

If you are in the market for high-scale projects with limited resources at your disposal, Nginx comes in as a great solution. Apache is a good option to get your projects started when your knowledge of web servers and hosting is limited, but as soon as you meet success, you, your server, and your visitors may eventually find it inconsistent.

# **Porting your Apache configuration**

That's it. You've had enough of Apache. You finally decided to make a complete switch to Nginx. There are quite a few steps ahead of you now, the first of which is to adapt your previous configuration in a way to ensure that your existing websites work 1:1 after the switch.

#### **Directives**

This first section will summarize some of the common Apache configuration directives and attempt to provide equivalent or replacement solutions from Nginx. The list follows the order of the default Apache configuration file:

#### Apache directive

# ServerTokens: Apache allows you to configure the information transmitted in request headers regarding the server OS and software name and versions.

ServerRoot: Lets you define the root folder of the server, which will contain the configuration and logs folder.

PID file: Defines the path of the application PID file.

TimeOut: This directive defines three elements:

- The maximum execution time of a GET request
- The maximum allowed delay between two TCP packets in POST and PUT requests
- The maximum allowed delay between two TCP ACK packets

#### Nginx equivalent

server\_tokens: In Nginx, you may enable or disable transmission of server information by using the server\_tokens directive from the main HTTP module.

-prefix build-time option: With Nginx,this option is defined at compile time with the-prefix switch of the configure script or at execution time with the -p command line option.

PID: The exact equivalent directive is PID.

**Multiple directives:** There are multiple directives allowing a similar behavior:

- send\_timeout: Defines the maximum allowed delay between two read operations by the client
- client\_body\_timeout: Defines the timeout for reading client request body
- client\_header\_timeout: Defines the timeout for reading client request headers

| keepAlive, MaxKeepAliveRequests, KeepAliveTimeout: These three directives control the keep-alive behavior of Apache.  Listen: Defines the interface and port on which Apache will listen for connections.  LoadModule: With this directive, Apache offers the possibility to load modules dynamically.  Listen: In Nginx, this directive is only defined at the virtual host level (server block). with_**** module: Nginx cannot load modules dynamically; these need to be included at compile time. Once incorporated in Nginx, they cannot be disabled.  Include: File inclusion directive supports wildcards.  User, Group: Allows you to define the user and group under which the daemon will be running.  ServerAdmin, ServerSignature: Let's you specify the e-mail address of the server administrator and a signature message to be displayed on error and diagnostic pages.  UseCanonicalName: Defines how Apache constructs self-referential URLs.  User: The user directive of Nginx lets you specify both the user and the group.  As of Version 1.2.9, there is no equivalent for Nginx. Error pages do not show the e-mail address of the server administrator and a signature message to be displayed on error and diagnostic pages.  UseCanonicalName: Defines how Apache constructs self-referential URLs.  DocumentRoot: Defines the root folder from which Apache will serve files. The directive can be used at the server and virtual host levels.  DirectoryIndex, IndexOptions, IndexIgnore: Define directory index and file listing options.  AccessFileName: Defines the filename of .htaccess files that are included dynamically on page execution.                                                                                                    | Apache directive                                                                      | Nginx equivalent                                                                                                    |
|----------------------------------------------------------------------------------------------------|---------------------------------------------------------------------------------------|----------------------------------------------------------------------------------------------------|
| at the virtual host level (server block).  LoadModule: With this directive, Apache offers the possibility to load modules dynamically.  Include: File inclusion directive supports wildcards.  User, Group: Allows you to define the user and group under which the daemon will be running.  ServerAdmin, ServerSignature: Let's you specify the e-mail address of the server administrator and a signature message to be displayed on error and diagnostic pages.  UseCanonicalName: Defines how Apache constructs self-referential URLs.  UseCanonicalName: Defines how Apache constructs self-referential URLs.  DocumentRoot: Defines the root folder from which Apache will serve files. The directive can be used at the server and virtual host levels.  DirectoryIndex, IndexOptions, IndexIgnore: Define directory index and file listing options.  AccessFileName: Defines the filename of . htaccess files that are included dynamically on page warmtine in the virtual host level (server block). with_****_module: Nginx cannot load modules dynamically; these need to be included at compile time. Once incorporated in Nginx, they cannot be disabled.  Include: The include directive of Nginx lets you specify both the user and the group.  User: The user directive of Nginx lets you specify both the user and the group.  No equivalent  As of Version 1.2.9, there is no equivalent for Nginx. Error pages do not show the e-mail address of the server administrator or other information. Look into the error_page directive to customize your site's error pages.  No direct equivalent  Although there is no direct equivalent for this Apache directive, the construction of self-referential URLs can be defined via module-specific settings (proxy, FastCGI, and so on).  Root: The root directive can be inserted to define the document root at all levels: http, server, location, and if blocks.  No equivalent  No direct equivalent or this Apache directive, the construction of self-referential URLs can be defined via module-specific settings (proxy, FastCGI, and so on).  No     | MaxKeepAliveRequests, KeepAliveTimeout: These three directives control the keep-alive | These two directives are the direct equivalents to the Apache ones, except that if you want to completely disable keepalives, set keepalive_ |
| Apache offers the possibility to load modules dynamically.  Include: File inclusion directive supports wildcards.  User, Group: Allows you to define the user and group under which the daemon will be running.  ServerAdmin, ServerSignature: Let's you specify the e-mail address of the server administrator and a signature message to be displayed on error and diagnostic pages.  UseCanonicalName: Defines how Apache constructs self-referential URLs.  DocumentRoot: Defines the root folder from which Apache will serve files. The directive can be used at the server and virtual host levels.  DirectoryIndex, IndexOptions, IndexIgnore: Define directory index and file listing options.  AccessFileName: Defines the filename of .htaccess files that are included dynamically on page constructs of the server and the group.  Include: The include directive of Nginx is identical.  User: The user directive of Nginx lets you specify both the user and the group.  No equivalent  As of Version 1.2.9, there is no equivalent for Nginx. Error pages do not show the e-mail address of the server administrator or other information. Look into the error_page directive to customize your site's error pages.  No direct equivalent  Although there is no direct equivalent for this Apache directive, the construction of self-referential URLs can be defined via module-specific settings (proxy, FastCGI, and so on).  Root: The root directive can be inserted to define the document root at all levels: http, server, location, and if blocks.  Include: The include directive of Nginx is identical.  User: The user directive of Nginx lets you specify both the user and the group.  No equivalent  As of Version 1.2.9, there is no equivalent for Nginx error pages do not show the e-mail address of the server administrator or other information. Look into the error_page directive to customize your site's error pages.  No direct equivalent  Although there is no direct equivalent for this Apache directive, the construction of self-referential URLs can be defined via module-s | port on which Apache will listen for                                                  |                                                                                                    |
| supports wildcards.  User, Group: Allows you to define the user and group under which the daemon will be running.  ServerAdmin, ServerSignature: Let's you specify the e-mail address of the server administrator and a signature message to be displayed on error and diagnostic pages.  UseCanonicalName: Defines how Apache constructs self-referential URLs.  UseCanonicalName: Defines how Apache constructs self-referential URLs.  DocumentRoot: Defines the root folder from which Apache will serve files. The directive can be used at the server and virtual host levels.  DirectoryIndex, IndexOptions, IndexIgnore: Define directory index and file listing options.  AccessFileName: Defines the filename of .htaccess files that are included dynamically on page                                                                                                    | Apache offers the possibility to load                                                 | modules dynamically; these need to be included at compile time. Once incorporated in Nginx,                                                  |
| the user and group under which the daemon will be running.  ServerAdmin, ServerSignature: Let's you specify the e-mail address of the server administrator and a signature message to be displayed on error and diagnostic pages.  UseCanonicalName: Defines how Apache constructs self-referential URLs.  URLs.  No equivalent  As of Version 1.2.9, there is no equivalent for Nginx. Error pages do not show the e-mail address of the server administrator or other information. Look into the error_page directive to customize your site's error pages.  No direct equivalent Although there is no direct equivalent for this Apache directive, the construction of self-referential URLs can be defined via module-specific settings (proxy, FastCGI, and so on).  DocumentRoot: Defines the root folder from which Apache will serve files. The directive can be used at the server and virtual host levels.  DirectoryIndex, IndexOptions, IndexIgnore: Define directory index and file listing options.  AccessFileName: Defines the filename of .htaccess files that are included dynamically on page preparation.  No equivalent  As of Version 1.2.9, there is no equivalent for Nginx. Error pages do not show the e-mail address of the server administrator or other information. Look into the error_page directive to customize your site's error pages.  No direct equivalent  Although there is no direct equivalent for this Apache directive, the construction of self-referential URLs can be defined via module-specific settings (proxy, FastCGI, and so on).  Root: The root directive can be inserted to define the document root at all levels: http, server, location, and if blocks.  Index, autoindex, random_index, fancyindex (third party):  Niginx also offers a good variety of options for managing indexes.  No equivalent                                                                                                    |                                                                                       |                                                                                                    |
| Let's you specify the e-mail address of the server administrator and a signature message to be displayed on error and diagnostic pages.  UseCanonicalName: Defines how Apache constructs self-referential URLs.  DocumentRoot: Defines the root folder from which Apache will serve files. The directive can be used at the server and virtual host levels.  DirectoryIndex, IndexOptions, IndexIgnore: Define directory index and file listing options.  As of Version 1.2.9, there is no equivalent for Nginx. Error pages do not show the e-mail address of the server administrator or other information. Look into the error_page directive to customize your site's error pages.  No direct equivalent  Although there is no direct equivalent for this Apache directive, the construction of self-referential URLs can be defined via module-specific settings (proxy, FastCGI, and so on).  Root: The root directive can be inserted to define the document root at all levels: http, server, location, and if blocks.  DirectoryIndex, IndexOptions, Index, autoindex, random_index, fancyindex (third party):  Nginx also offers a good variety of options for managing indexes.  No equivalent  Nginx, as of Version 1.2.9, has no such feature as .htaccess files. Read the further sections for                                                                                                    | the user and group under which the                                                    |                                                                                                    |
| of the server administrator and a signature message to be displayed on error and diagnostic pages.  UseCanonicalName: Defines how Apache constructs self-referential URLs.  UseCanonicalName: Defines how Apache constructs self-referential URLs.  DocumentRoot: Defines the root folder from which Apache will serve files. The directive can be used at the server and virtual host levels.  DirectoryIndex, IndexOptions, IndexIgnore: Define directory index and file listing options.  AccessFileName: Defines the filename of .htaccess files that are included dynamically on page                                                                                                    |                                                                                       | No equivalent                                                                                                    |
| Although there is no direct equivalent for this Apache directive, the construction of self-referential URLs can be defined via module-specific settings (proxy, FastCGI, and so on).  DocumentRoot: Defines the root folder from which Apache will serve files. The directive can be used at the server and virtual host levels.  DirectoryIndex, IndexOptions, IndexIgnore: Define directory index and file listing options.  AccessFileName: Defines the filename of .htaccess files that are included dynamically on page approach in the construction of self-referential URLs can be defined via module-specific settings (proxy, FastCGI, and so on).  Root: The root directive can be inserted to define the document root at all levels: http, server, location, and if blocks.  index, autoindex, random_index, fancyindex (third party):  Nginx also offers a good variety of options for managing indexes.  No equivalent  Nginx, as of Version 1.2.9, has no such feature as .htaccess files. Read the further sections for                                                                                                    | of the server administrator and a signature message to be displayed on                | Nginx. Error pages do not show the e-mail address of the server administrator or other information. Look into the error_page directive       |
| URLs.  Apache directive, the construction of self-referential URLs can be defined via module-specific settings (proxy, FastCGI, and so on).  DocumentRoot: Defines the root folder from which Apache will serve files. The directive can be used at the server and virtual host levels.  DirectoryIndex, IndexOptions, IndexIgnore: Define directory index and file listing options.  AccessFileName: Defines the filename of .htaccess files that are included dynamically on page approach in the cequivalent to the construction of self-referential URLs can be defined via module-specific settings (proxy, FastCGI, and so on).  Root: The root directive can be inserted to define the document root at all levels: http, server, location, and if blocks.  index, autoindex, random_index, fancyindex (third party):  Nginx also offers a good variety of options for managing indexes.  No equivalent  Nginx, as of Version 1.2.9, has no such feature as .htaccess files. Read the further sections for                                                                                                    |                                                                                       | No direct equivalent                                                                                                    |
| folder from which Apache will serve files. The directive can be used at the server and virtual host levels.  DirectoryIndex, IndexOptions, IndexIgnore: Define directory index and file listing options.  AccessFileName: Defines the filename of .htaccess files that are included dynamically on page avacuation.  define the document root at all levels: http, server, location, and if blocks.  index, autoindex, random_index, fancyindex (third party):  Nginx also offers a good variety of options for managing indexes.  No equivalent  Nginx, as of Version 1.2.9, has no such feature as .htaccess files. Read the further sections for                                                                                                    | <del>-</del>                                                                          | Apache directive, the construction of self-<br>referential URLs can be defined via module-                                                   |
| IndexIgnore: Define directory index and file listing options.  AccessFileName: Defines the filename of .htaccess files that are included dynamically on page avagation.  Access files that are included dynamically on page avagation.  Fancyindex (third party):  Nginx also offers a good variety of options for managing indexes.  No equivalent  Nginx, as of Version 1.2.9, has no such feature as .htaccess files. Read the further sections for                                                                                                    | folder from which Apache will serve files. The directive can be used at the           | define the document root at all levels: http,                                                                                                |
| AccessFileName: Defines the filename of .htaccess files that are included dynamically on page avacuation.  No equivalent Nginx, as of Version 1.2.9, has no such feature as .htaccess files. Read the further sections for                                                                                                    | IndexIgnore: Define directory                                                         |                                                                                                    |
| filename of .htaccess files that are included dynamically on page .htaccess files. Read the further sections for                                                                                                    | index and file listing options.                                                       |                                                                                                    |
| are included dynamically on page  . htaccess files. Read the further sections for                                                                                                    |                                                                                       | No equivalent                                                                                                    |
|                                                                                                    | are included dynamically on page                                                      | . htaccess files. Read the further sections for                                                                                              |

| Apache directive                                                                        | Nginx equivalent                                                                                                 |
|-----------------------------------------------------------------------------------------|----------------------------------------------------------------------------------------------------|
| TypesConfig, DefaultType:<br>Defines MIME type options.                                 | types, default_type: Equivalent directives exist in Nginx, although with a different syntax.                     |
| HostNameLookups: Allows                                                                 | No equivalent                                                                                                    |
| looking up of hostnames for client IP addresses for logging or access control purposes. | As of Nginx 1.2.9, there is no equivalent functionality.                                                         |
| ErrorLog, LogLevel, LogFormat,<br>CustomLog: Logging activation and<br>format settings. | access_log, log_format: Nginx also allows a large variety of options, but they are combined in fewer directives. |
| Alias, AliasMatch,<br>ScriptAlias: Directory aliasing<br>options.                       | Alias: The alias equivalent directive is offered by Nginx, but nothing for the other two.                        |

# **Modules**

As we have learned earlier in *Chapter 1*, *Downloading and Installing Nginx*, modules in Nginx cannot be loaded dynamically and must be included at compile time. Additionally, they cannot be disabled at runtime since they are completely compiled and integrated in the main binary. Consequently, you should carefully consider your choice of modules when you build Nginx.

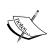

If you are worried about the impact on performance of the modules you selected, you should be aware that the only noticeable differences will come from filter modules. This name is given to modules that apply a filter to the content of requests and/or responses, and therefore they are always activated. Examples of filter modules: Addition, Charset, Gzip, SSI, and more. In the case of non-filter modules (such as Autoindex, FastCGI, Stub Status, and others), if none of their directives are used, the module handler is never executed.

The following table lists some modules that Apache and Nginx have in common. Note that there might be equivalent modules, but they do not necessarily provide the exact same functionality and directives are likely to be different in all cases. You should check the documentation of these modules in their respective chapter:

| Apache Module  | Nginx Module | Status              | Configure switch                   |
|----------------|--------------|---------------------|------------------------------------|
| mod_auth_basic | auth_basic   | Included by default | without-http_auth_<br>basic_module |
| mod_autoindex  | autoindex    | Included by default | without-http_<br>autoindex_module  |

| Apache Module                    | Nginx Module | Status              | Configure switch                      |
|----------------------------------|--------------|---------------------|---------------------------------------|
| <pre>mod_charset_<br/>lite</pre> | charset      | Included by default | without-http_<br>charset_module       |
| mod_dav                          | dav          | Optional            | with-http_dav_<br>module              |
| mod_deflate                      | gzip         | Included by default | without-http_gzip_<br>module          |
| mod_expires                      | headers      | Included by default | Cannot be disabled                    |
| mod_fcgid                        | fastcgi      | Included by default | without-http_<br>fastcgi_module       |
| mod_headers                      | Headers      | Included by default | Cannot be disabled                    |
| mod_include                      | ssi          | Included by default | without-http_ssi_<br>module           |
| mod_log_config                   | log          | Included by default | Cannot be disabled                    |
| mod_proxy                        | proxy        | Included by default | <pre>without-http_proxy_ module</pre> |
| mod_rewrite                      | rewrite      | Included by default | without-http_<br>rewrite_module       |
| mod_ssl                          | ssl          | Optional            | with-http_ssl_<br>module              |
| mod_status                       | stub_status  | Optional            | with-http_stub_<br>status_module      |
| mod_substitute                   | sub          | Optional            | with-http_sub_<br>module              |
| mod_uid                          | userid       | Included by default | without-http_<br>userid_module        |

# Virtual hosts and configuration sections

Just like Nginx allows you to define configuration settings at various levels (http, server, location, if), Apache also has its own sections. The section list is described as follows and along with a configuration example.

# **Configuration sections**

The following table provides a translation of Apache sections into Nginx configuration blocks. Some Apache sections have no direct Nginx equivalent, but for most cases, identical behavior can be reproduced in a slightly different syntax.

| Apache section                                                                                                 | Nginx section | Description                                                                                                    |
|----------------------------------------------------------------------------------------------------|---------------|----------------------------------------------------------------------------------------------------|
| Default                                                                                                    | http          | The settings placed at the root of the Apache configuration files correspond to the settings placed at the root of the Nginx configuration file and also those placed in the http block (as opposed to other blocks such as mail or imap used for mail server proxying functionality). |
| <virtualhost></virtualhost>                                                                                    | server        | Apache settings placed in the <virtualhost> sections should be placed in the server blocks of the Nginx configuration file.</virtualhost>                                                                                                    |
| <location><br/><locationmatch></locationmatch></location>                                                      | location      | The behavior of the <location> and <locationmatch> (regular expression) can be reproduced with the Nginx location block.</locationmatch></location>                                                                                                    |
| None                                                                                                    | if            | Nginx offers dynamic conditional structure with the if block. There is no exact equivalent in Apache. The closest equivalence is the RewriteCond directive from the Rewrite module.                                                                                                    |
| <pre><directory> <directorymatch> <files> <filesmatch></filesmatch></files></directorymatch></directory></pre> | None          | Apache allows you to apply settings to specific locations of the local file system while Nginx only offers per-URI settings.                                                                                                    |
| <ifdefine></ifdefine>                                                                                          | None          | Applies a set of directives if the specified condition is true on startup. This feature is not available on Nginx.                                                                                                    |
| <ifmodule></ifmodule>                                                                                          | None          | Applies a set of directives on startup if the specified module is loaded. Since Nginx does not support dynamic module loading, this feature is not available.                                                                                                    |
| <proxy><br/><proxymatch></proxymatch></proxy>                                                                  | None          | Applies a set of directives to proxied resources by specifying a wildcard URI or a regular expression. This section has no equivalent on Nginx.                                                                                                    |

# Creating a virtual host

In Apache, virtual hosts are optional. You are allowed to define server settings at the root of the configuration file:

```
Listen 80
ServerName example.com
ServerAlias www.example.com
DocumentRoot "/home/example.com/www"
[...]
```

However, this behavior is useful only if you are going to host one website on the server, or if you want to define the default settings for incoming requests that do not match other virtual host access rules.

In Nginx, however, all the websites you will be hosting must be placed in a server block which allows the creation of a virtual host, equivalent to the <VirtualHost> section in Apache. The following table describes the translation of an Apache <VirtualHost> section to an Nginx server block:

| Apache virtual host                                               | Nginx virtual host equivalent                                               |
|-------------------------------------------------------------------|-----------------------------------------------------------------------------|
| <pre><virtualhost 12.34.56.78:80=""></virtualhost></pre>          | server {                                                                    |
| ServerName example.com:80 ServerAlias www.example.com             | <pre>listen 12.34.56.78:80; server_name example.com www. example.com;</pre> |
| UseCanonicalName Off                                              | # No equivalent                                                             |
| SuexecUserGroup user group                                        | # No equivalent                                                             |
| ServerAdmin "admin@example.com"                                   | # No equivalent                                                             |
| DocumentRoot /home/example.com/www                                | <pre>root /home/example.com/www;</pre>                                      |
| <pre>CustomLog /home/example.com/ logs/access_log cust</pre>      | <pre>access_log/home/example.com/logs/ access_log cust;</pre>               |
|                                                                   | # Note that the cust format must be declared beforehand with log_format.    |
| <pre>ErrorLog /home/example.com/ logs/error_log</pre>             | <pre>error_log /home/example.com/logs/ error_log;</pre>                     |
| <pre><location documents=""></location>    Options +Indexes</pre> | <pre>location /documents/ {   autoindex on; </pre>                          |
|                                                                   | }                                                                           |
| <pre><ifmodule mod_ssl.c=""> SSLEngine off </ifmodule></pre>      | <pre># there is no equivalent for IfModule. ssl off;</pre>                  |

#### Apache virtual host Nginx virtual host equivalent <Directory /home/example.com/</pre> # There is no equivalent to the Directory www> section. The location block only applies per-URI settings. The location block applies <IfModule mod fcgid.c> settings for all requests relative to the virtual <Files ~ (\.php)> host root folder. We use it to apply settings SetHandler fcgid-script to the .php files. FCGIWrapper /usr/bin/phpcgi .php location ~ \.php { Options +ExecCGI # Insert your FCGI settings allow from all fastcgi pass 127.0.0.1:9000; </Files> fastcgi param SCRIPT FILENAME </IfModule> /home/example.com/ www\$fastcgi\_ Options -Includes -ExecCGI script name; </Directory> fastcgi\_param PATH\_INFO \$fastcgi script name; include fastcgi params; # Your additional FastCGI settings # Other directives have no direct equivalent or are not necessary with Nginx. </VirtualHost>

This translation guide is valid for regular virtual hosts, serving non-secure web pages. There are a few differences when creating a secure virtual host using **SSL**. The following table focuses on the SSL-related directives, although directives from the previous table can still be used:

| Apache virtual host                                       | Nginx virtual host                                               |
|-----------------------------------------------------------|------------------------------------------------------------------|
| <pre><virtualhost 12.34.56.78:443=""></virtualhost></pre> | server {                                                         |
| ServerName example.com:443                                | listen 12.34.56.78:443;                                          |
| ServerAlias www.example.com                               | <pre>server_name example.com www. example.com;</pre>             |
| SSLEngine on                                              | ssl on;                                                          |
| SSLVerifyClient none                                      | ssl_verify_client off;                                           |
| SSLCertificateFile /home/<br>example.com/cert/certchL9435 | <pre>ssl_certificate /home/example. com/cert/cert.pem;</pre>     |
|                                                           | <pre>ssl_certificate_key /home/ example.com/cert/cert.key;</pre> |

| Apache virtual host                                                   | Nginx virtual host                     |
|-----------------------------------------------------------------------|----------------------------------------|
| <pre><directory <="" example.com="" home="" pre=""></directory></pre> | # There is no equivalent required with |
| www>                                                                  | Nginx.                                 |
| SSLRequireSSL                                                         |                                        |
|                                                                       |                                        |
|                                                                       | }                                      |

#### .htaccess files

This section approaches the tricky problem of .htaccess files and the underlying thematic of shared hosting. There is indeed no such mechanism in Nginx, which among other reasons, renders shared hosting difficult to achieve.

# Reminder on Apache .htaccess files

.htaccess files are small independent configuration files that webmasters are allowed to place in every single folder of their website. Upon receiving a request for accessing a particular folder, Apache checks for the presence of such a file and applies it to the request context. This allows webmasters to apply separate settings at multiple levels. Have a look at the following screenshot:

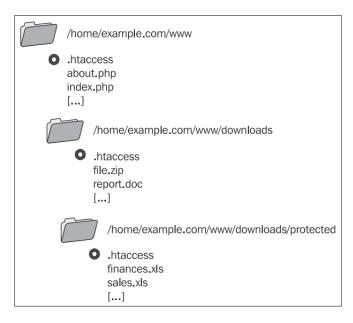

In the context of a client request for /downloads/protected/finances.xls, all three .htaccess files would be applied in the following order:

- 1. /home/example.com/www/.htaccess
- 2. /home/example.com/www/downloads/.htaccess
- 3. /home/example.com/www/downloads/protected/.htaccess

The settings precedence is given to the last .htaccess file read — if the same setting is defined in /www/.htaccess and /www/downloads/.htaccess, the latter file has priority over the former.

# Nginx equivalence

Unfortunately, there is no such mechanism in Nginx. We can, however, find replacement solutions by making the most of directives that we have at our disposal.

There are three major uses for .htaccess files in Apache:

- Creating access and authentication rules for specific directories
- Defining rewrite rules at the top level (usually not folder-specific)
- Setting flags for modules such as mod\_php, mod\_perl, or mod\_python

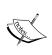

When it comes to the latter, the use of flags is only achievable when the pre-processors are set up as Apache modules. If your server runs PHP through CGI or FastCGI, flags will not be recognized and generate a 500 Internal Server Error. In our case, connecting Nginx to such applications can only be done via FastCGI or HTTP; consequently flags are not allowed.

Depending on how you declare your virtual hosts, there are two solutions for implementing an .htaccess-like behavior or at least something remotely similar.

The first solution, if you are going to list all virtual hosts from a unique configuration file, is to insert an include directive in the server block that refers to an extra configuration file located in the /www/ folder. We should not forget that this configuration file should be hidden and not downloadable by clients:

```
server {
    listen 80;
    server_name .example.com;
    root /home/example.com/www;
    [...]
# Include extra configuration files
```

```
location / {
    include /home/example.com/www/.ngconf*;
}
# Deny access if someone tries to download the file
location ~ \.ngconf {
    return 404;
}
```

This will include any file with a name starting with .ngconf from the /www/ folder of the virtual host. Note the \* in the include directive. If you specify a filename without a wildcard, Nginx will consider the configuration to be invalid if the file is missing. If you use the wildcard, the absence of such a file does not generate any error.

The .ngconf file would then include directives related to the virtual host itself:

```
autoindex off; # Disable directory listing
location /downloads/ {
   autoindex on; # Allow directory listing in /downloads/
   }
   [...]
```

This solution seems relatively secure for web hosting providers, as this only allows webmasters to define location-related settings (preventing important changes such as using a different port, different host name, and more). However, be aware that if a webmaster creates invalid <code>.ngconf</code> files, Nginx will refuse to reload until the issue is fixed.

Alternatively, you could decide to place virtual host declarations within separate files located in the root folder of each virtual host. In this case, you would only need the following directive in the main Nginx configuration file:

```
include /home/*/www/.ngconf;
```

The .ngconf file then needs to contain the complete virtual host declaration, including the port and server name. This solution should only be considered for servers that you entirely manage by yourself; you should never allow external webmasters to have so much control over your server.

That being said, there is still one major difference between Apache and Nginx:

- Apache applies settings from .htaccess files every time a client request is processed
- Nginx applies settings from .ngconf files only when you reload the configuration (such as service nginx reload)

At this moment, there is no work around for this last issue; Nginx does not allow onthe-fly configuration changes.

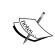

Administrators of web servers, primarily running PHP scripts might be interested in the htscanner of **PECL package**. This extension offers the possibility to process .htaccess-like files containing PHP settings. For more details, please refer to the official page of the package: http://pecl.php.net/package/htscanner

# Rewrite rules

The most common source of worries during an HTTP server switch is the rewrite rules. Unfortunately, Nginx is not directly compatible with the Apache rewrite rules in two regards:

- Usually, rewrite rules are placed within .htaccess files, as discussed in the
  previous section. Nginx offers no such mechanism, so rewrite rules will have
  to be placed in a different location.
- The syntax of the rewrite instructions and conditions is quite different and will need to be adapted.

This section will approach some of the issues encountered when porting rules to Nginx, and then will provide some prewritten rules for a couple of major web applications.

#### General remarks

Before studying practical examples, let us begin with a couple of important remarks regarding rewrite rules in Nginx.

#### On the location

With all that has been said and written about Nginx, we can safely say that it's not the most appropriate web server for web hosting companies that do shared hosting. The lack of .htaccess files renders it practically impossible to host websites that have their own server settings, among which are rewrite rules. While a replacement solution has been offered in the previous section, it's not optimal as it requires a configuration reload after each change, and to crown it all, reloading is only possible if the entire configuration contains no error.

The consequence of this first issue is that you will have to relocate the rewrite rules. They will have to be placed directly in the server or location blocks of your virtual host, regardless of which file contains the virtual host configuration. With Apache, rewrite rules would be located somewhere such as /home/example.com/www/. htaccess; while with Nginx, you will need to incorporate them in the virtual host configuration file (for example, /usr/local/nginx/conf/nginx.conf).

# On the syntax

There are two major Apache directives that are important when it comes to porting rewrite rules to Nginx. Other directives either have no equivalent, are not supported on purpose, or their behavior is already incorporated in the offered Nginx equivalences:

- RewriteCond: This allows you to define conditions that should be matched for the URL to be rewritten
- RewriteRule: This performs the actual URL rewrite by specifying a regular expression pattern, the rewritten URL, and a set of flags

The first of those directives, RewriteCond is equivalent to Nginx's if. It is used for verifying conditions before applying a rewrite rule. The following example ensures that the requested file does not exist (!-f flag) before rewriting the URL:

```
RewriteCond %{REQUEST_FILENAME} !-f
RewriteRule . /index.php [L]
```

The Nginx equivalent, using if and rewrite, would be as follows:

```
if (!-f $request_filename) {
   rewrite . /index.php last;
}
```

It gets a little more complicated when you want to rewrite under multiple conditions. The Nginx if statement only supports one condition in the expression and does not allow imbrications of if blocks. One has to reproduce a behavior like the following one:

```
RewriteCond %{REQUEST_FILENAME} !-f # File must not exist
RewriteCond %{REQUEST_FILENAME} !-d # Directory must not exist
RewriteRule . /index.php [L] # Rewrites URL
```

There is a simple logical workaround for this particular issue — we will be using multiple if blocks, in which we affect a variable. After the two initial if blocks, a third comes in to check if the variable was affected by the first two:

```
set $check "";
# If the specified file does not exist, set $check to "A"
if (!-f $request_filename) {
    set $check "A";
}
# If the specified directory does not exist, set $check to $check + B
if (!-d $request_filename) {
    set $check "${check}B";
}
# If $check was affected in both if blocks, perform the rewrite
if ($check = "AB") {
    rewrite . /index.php last
}
```

Note that for those two particular rewrite conditions (-f to test file existence, -d to test folder existence), Nginx already offers a solution that combines both tests: -e. So a quicker solution would have been:

```
if (!-e $request_filename) {
    rewrite . /index.php last;
}
```

In addition to testing for file and folder existence, -e also checks if the specified filename corresponds to an existing symbolic link.

For more information on the rewrite module in general, please refer to *Chapter 5*, *PHP and Phython with Nginx*.

#### RewriteRule

The RewriteRule Apache directive is the direct equivalent to rewrite in Nginx. However, there is a subtle difference: URIs in Nginx begin with the / character. Nevertheless, the translation remains simple:

```
RewriteRule ^downloads/(.*)$ download.php?url=$1 [QSA]
```

The preceding Apache rule is transformed into the following:

```
rewrite ^/downloads/(.*)$ /download.php?url=$1;
```

Note that the <code>[QSA]</code> flag tells Apache to append the query arguments to the rewritten URL. However, Nginx does that by default. To prevent Nginx from appending query arguments, insert a trailing? to the substitution URL:

```
rewrite ^/downloads/(.*)$ /download.php?url=$1?;
```

The RewriteRule Apache directive allows additional flags; these can be matched against the ones offered by Nginx, described in *Chapter 5*, *PHP and Phython with Nginx*.

#### **WordPress**

WordPress is probably a familiar name to you. As of May 2013, the immensely popular open source blogging application was being used by over 65 million websites worldwide. Powered by PHP and MySQL, it's compatible with Nginx *out of the box*. Well, this statement would be entirely true if it weren't for rewrite rules.

The web application comes with a .htaccess file to be placed at the root of the website:

```
# BEGIN WordPress
<IfModule mod_rewrite.c>
RewriteEngine On
RewriteBase /
RewriteCond %{REQUEST_FILENAME} !-f
RewriteCond %{REQUEST_FILENAME} !-d
RewriteRule . /index.php [L]
</IfModule>
# END WordPress
```

This first example is relatively easy to understand and to translate to Nginx. In fact, most of the rewriting process consists of three steps:

- 1. Checking if the requested URI corresponds to an existing file, in which case, it is served normally.
- 2. Checking if the requested URI corresponds to a folder, in which case, it is served normally.
- 3. Rewrite to index.php, WordPress will then analyze the URI by itself from within the PHP script (by checking the \$\_SERVER["REQUEST\_URI"] variable).

Since there are not a lot of complex rules to take care of and the URLs being decomposed by the PHP script itself, the translation to Nginx is rather easy. Here is a full example of a Nginx virtual host, stripped out of all unrelated directives:

```
server {
    listen 80;
    server_name blog.example.com;
```

#### MediaWiki

As its name suggests, MediaWiki is the web engine that empowers the famous Wikipedia online open encyclopedia. It is currently an open source software and anyone can download and install it on their local server. The application can also be used as a **CMS** (**Content Management Software**), and large companies such as Novell have found it to be a reliable solution.

Contrary to WordPress, MediaWiki does not come with a prewritten .htaccess file for prettying up URLs. Instead, the official MediaWiki website offers a wide variety of methods, which are all documented in the form of wiki articles. Webmasters can implement solutions that go as far as modifying the main Apache configuration file. However, there are simpler solutions that require no such thing. No particular Apache solution has been retained here, as three simple Nginx rewrite rules suffice to do the trick:

- The first one redirects default requests (for example, / as request URI) to / wiki/Main\_Page.
- The second one rewrites all the URIs of the /wiki/abcd form into the actual URL /w/index.php?title=abcd, without forgetting to append the rest of the parameters to the request URL.
- The third one ensures that requests to /wiki get redirected to the home page /w/index.php.

The following is a full virtual host configuration example, including the rewrite rules:

```
server {
   listen 80;
   server name wiki.example.com;
   root /home/example.com/wiki/www;
   location / {
        index index.php;
        rewrite ^/$ /wiki/Main Page permanent;
   # 2 rewrite rules
   rewrite ^/wiki/([^?]*)(?:\?(.*))? /w/index.php?title=$1&$2;
   rewrite ^/wiki /w/index.php;
   # Your FCGI configuration here
   location ~ \.php$ {
        fastcqi pass
                      127.0.0.1:9000;
        fastcgi index index.php;
        fastcgi param SCRIPT FILENAME
/home/example.com/wiki/www$fastcgi_script_name;
        include fastcqi params;
}
```

#### **vBulletin**

Discussion forums started blooming in the 2000s and a lot of popular web applications have appeared, such as vBulletin, phpBB, or Invision Board. Most of these forum software platforms have jumped in the bandwagon and now boast full SEO-friendly URL support. Unfortunately, rewrite rules often come in the form of .htaccess files. Indeed, the vBulletin developers have chosen to provide rewrite rules for Apache 2 and IIS, unsurprisingly forgetting Nginx. Let's teach them a lesson. The following table describes a solution for converting their Apache rewrite rules to Nginx:

| Apache rule                                                                        | Nginx rule                                                                                            |
|------------------------------------------------------------------------------------|----------------------------------------------------------------------------------------------------|
| RewriteEngine on                                                                   | # Not necessary.                                                                                      |
| <pre>RewriteCond %{REQUEST_FILENAME} -s [OR] RewriteCond %{REQUEST_FILENAME}</pre> | # Do not rewrite if the requested URI corresponds to an existing file, folder, or link on the system. |
| -1 [OR]                                                                            | if (-e \$request filename) {                                                                          |
| <pre>RewriteCond %{REQUEST_FILENAME} -d</pre>                                      | break;                                                                                                |
| RewriteRule ^.*\$ - [NC,L]                                                         | }                                                                                                    |

| Apache rule                                        | Nginx rule                                                                                                    |  |
|----------------------------------------------------|----------------------------------------------------------------------------------------------------|--|
| RewriteRule ^threads/.* showthread.php [QSA]       | rewrite ^/threads/.*\$ / showthread.php last;                                                                                                    |  |
| RewriteRule ^forums/.* forumdisplay.php [QSA]      | <pre>rewrite ^/forums/.*\$ / forumdisplay.php last;</pre>                                                                                                    |  |
| RewriteRule ^members/.* member. php [QSA]          | <pre>rewrite ^/members/.*\$ /members. php last;</pre>                                                                                                    |  |
| RewriteRule ^blogs/.* blog.php [QSA]               | <pre>rewrite ^/blogs/.*\$ /blog.php last;</pre>                                                                                                    |  |
| <pre>ReWriteRule ^entries/.* entry.php [QSA]</pre> | <pre>rewrite ^/entries/.*\$ /entry. php last;</pre>                                                                                                    |  |
| <pre>RewriteCond %{REQUEST_FILENAME} -s [OR]</pre> | # For some reason, the same set of rules appears twice in the .htaccess file provided by vBulletin. You do not need to insert the Nginx equivalent a second time. |  |
| <pre>RewriteCond %{REQUEST_FILENAME} -1 [OR]</pre> |                                                                                                    |  |
| <pre>RewriteCond %{REQUEST_FILENAME} -d</pre>      |                                                                                                    |  |
| RewriteRule ^.*\$ - [NC,L]                         |                                                                                                    |  |
| RewriteRule ^(?:(.*?)(?:/ \$)) (.* \$)\$           | rewrite ^/(?:(.*?)(?:/ \$)) (.* \$)\$                                                                                                    |  |
| \$1.php?r=\$2 [QSA]                                | /\$1.php?r=\$2 last;                                                                                                    |  |

# **Summary**

Switching from Apache to Nginx may seem complex at first. There are many steps involved in the process, and you may face unsolvable problems if you are not confident and well-prepared. You need to be aware of the current limitations of Nginx: no on-the-fly configuration changes, and thus no .htaccess or a similar feature. Nginx does not have nearly as many modules as Apache does, at least not yet. Last but not least, you have to convert all your rewrite rules for your websites to be functional under Nginx. So yes, it does take quite a bit of work. But this is a small price to pay to get a server that will ensure long-term stability and scalability. You and your visitors will not regret it, as it generally comes with improved loading and response speeds.

The final three Appendices of this book contain full directive and module references, as well as an entire section dedicated to troubleshooting — which may come in handy if you run into unexpected issues during both configuration and production stages.

# A Directive Index

The following table lists directives from all of the available first-party Nginx modules, as of Version 1.2.9. Each directive comes with a brief description, the module providing the directive (marked with a \* if the module is not included by default), and the chapter and section where you will find more information. Directives are sorted alphabetically.

| Directive                                                         | Module    |
|-------------------------------------------------------------------|-----------|
| accept_mutex: Enables or disables the use of an accept mutex      | Events    |
| Chapter 2, Events module section                                  |           |
| accept_mutex_delay: Sets the delay of the accept mutex            | Events    |
| Chapter 2, Events module section                                  |           |
| access_log: Defines access log settings                           | Log       |
| Chapter 4, Website access and logging section                     |           |
| add_after_body: Adds content after response body                  | Addition* |
| Chapter 4, Content and encoding section                           |           |
| add_before_body: Adds content before response body                | Addition* |
| Chapter 4, Content and encoding section                           |           |
| add_header: Adds arbitrary headers to responses                   | Headers   |
| Chapter 4, Content and encoding section                           |           |
| alias: Sets a folder alias                                        | HTTP Core |
| Chapter 3, Paths and documents section                            |           |
| allow: Allows an IP address or address range to access a resource | Access    |
| Chapter 4, Limits and restrictions section                        |           |

| Directive                                                                                           | Module     |
|----------------------------------------------------------------------------------------------------|------------|
| ancient_browser: Affects \$ancient_browser if the request user agent matches a specified string     | Browser    |
| Chapter 4, About your visitors section                                                              |            |
| <pre>ancient_browser_value: Sets the value to be affected to \$ancient_<br/>browser</pre>           | Browser    |
| Chapter 4, About your visitors section                                                              |            |
| <pre>auth_basic: Sets a text message to be displayed in basic authentication dialogs</pre>          | Auth Basic |
| Chapter 4, Limits and restrictions section                                                          |            |
| auth_basic_user_file: Defines the file containing usernames and passwords for basic authentication  | Auth Basic |
| Chapter 4, Limits and restrictions section                                                          |            |
| autoindex: Enables automatic folder indexes                                                         | Autoindex  |
| Chapter 4, Website access and logging section                                                       |            |
| $\verb"autoindex_exact_size": Shows file sizes in bytes for automatic folder indexes$               | Autoindex  |
| Chapter 4, Website access and logging section                                                       |            |
| <pre>autoindex_localtime: Enables or disables adjusting file dates to match server local time</pre> | Autoindex  |
| Chapter 4, Website access and logging section                                                       |            |
| break: Prevents further URL rewrites                                                                | Rewrite    |
| Chapter 4, Rewrite module section                                                                   |            |
| charset: Sets charset value in Content-Type HTTP header                                             | Charset    |
| Chapter 4, Content and encoding section                                                             |            |
| charset_map: Defines character re-encoding tables                                                   | Charset    |
| Chapter 4, Content and encoding section                                                             |            |
| charset_types: Defines MIME types eligible for charset re-encoding                                  | Charset    |
| Chapter 4, Content and encoding section                                                             |            |
| $\verb chunked_transfer_encoding  Allows disabling of chunked transfers $                           | HTTP Core  |
| Chapter 3, Client requests section                                                                  |            |
| $\verb client_body_buffer_size  Specifies the buffer size for client request body$                  | HTTP Core  |
| Chapter 3, Client requests section                                                                  |            |

| Directive                                                                                                    | Module    |
|----------------------------------------------------------------------------------------------------|-----------|
| <pre>client_body_in_file_only: Forces Nginx to store the client request body as a file in all cases</pre>                       | HTTP Core |
| Chapter 3, Client requests section                                                                                              |           |
| <pre>client_body_in_single_buffer: Defines whether or not the body of client requests should be stored in a single buffer</pre> | HTTP Core |
| Chapter 3, Client requests section                                                                                              |           |
| <pre>client_body_temp_path: Sets the path for storing temporary client request body files</pre>                                 | HTTP Core |
| Chapter 3, Client requests section                                                                                              |           |
| <pre>client_body_timeout: Sets inactivity timeout for reading client request body</pre>                                         | HTTP Core |
| Chapter 3, Client requests section                                                                                              |           |
| <pre>client_header_buffer_size: Sets the size of buffers allocated to request headers</pre>                                     | HTTP Core |
| Chapter 3, Client requests section                                                                                              |           |
| <pre>client_header_timeout: Sets inactivity timeout for reading client request headers</pre>                                    | HTTP Core |
| Chapter 3, Client requests section                                                                                              |           |
| <pre>client_max_body_size: Sets the maximum size for client request body</pre>                                                  | HTTP Core |
| Chapter 3, Client requests section                                                                                              |           |
| connection_pool_size: Defines the size of the pool memory space to be allocated to connections                                  | HTTP Core |
| Chapter 3, Socket and host configuration section                                                                                |           |
| connections: Deprecated (see worker_connections)                                                                                | Events    |
| Chapter 2, Events module section                                                                                                |           |
| <pre>create_full_put_path: Enables or disables recursive folder creation (creates full path) for PUT requests</pre>             | DAV*      |
| Chapter 4, Other miscellaneous modules section                                                                                  |           |
| daemon: Enables or disables daemon mode                                                                                         | Core      |
| Chapter 2, Core module directives section                                                                                       |           |
| dav_access: Defines access permissions at the current level                                                                     | DAV*      |
| Chapter 4, Other miscellaneous modules section                                                                                  |           |
| dav_methods: Selects DAV methods to be enabled                                                                                  | DAV*      |
| Chapter 4, Other miscellaneous modules section                                                                                  |           |

| Directive                                                                             | Module      |
|---------------------------------------------------------------------------------------|-------------|
| debug_connection: Enables detailed logs for the specified IP address or address range | Events      |
| Chapter 2, Events module section                                                      |             |
| debug_points: Enables or disables debug points                                        | Core        |
| Chapter 2, Core module directives section                                             |             |
| degradation: Sets memory condition to enable degradation error page                   | Degradation |
| Chapter 4, Other miscellaneous modules section                                        |             |
| degrade: Sets error code to be returned by Nginx when low memory conditions are met   | Degradation |
| Chapter 4, Other miscellaneous modules section                                        |             |
| default_type: Sets the default MIME type for served files                             | HTTP Core   |
| Chapter 3, MIME types section                                                         |             |
| deny: Denies an IP address or address range access to a resource                      | Access      |
| Chapter 4, Limits and restrictions section                                            |             |
| directio: Enables or disables the use of direct I/O                                   | HTTP Core   |
| Chapter 3, File processing and caching section                                        |             |
| directio_alignment: Sets direct I/O byte alignment                                    | HTTP Core   |
| Chapter 3, File processing and caching section                                        |             |
| disable_symlinks: Defines the way Nginx should handle symbolic links                  | HTTP Core   |
| Chapter 3, File processing and caching section                                        |             |
| empty_gif: Serves an empty gif from memory                                            | Empty GIF   |
| Chapter 4, Content and encoding section                                               |             |
| env: Defines or redefines environment variables                                       | Core        |
| Chapter 2, Core module directives section                                             |             |
| error_log: Specifies error logging settings                                           | Core        |
| Chapter 2, Core module directives section                                             |             |
| error_page: Defines behavior for specific error codes                                 | HTTP Core   |
| Chapter 3, Paths and documents section                                                |             |
| expires: Controls cache headers sent in responses                                     | Headers     |
| Chapter 4, Content and encoding section                                               |             |
| fastcgi_buffer_size: Sets the size of the FastCGI response buffer                     | FastCGI     |
| Chapter 5, Main directives section                                                    |             |

| Directive                                                                                                    | Module  |
|----------------------------------------------------------------------------------------------------|---------|
| fastcgi_buffers: Sets buffer amount and buffer size for communications with the FastCGI backend                               | FastCGI |
| Chapter 5, Main directives section                                                                                            |         |
| fastcgi_cache: Defines a FastCGI cache zone                                                                                   | FastCGI |
| Chapter 5, FastCGI caching section                                                                                            |         |
| fastcgi_cache_bypass: Defines conditions for bypassing cache                                                                  | FastCGI |
| Chapter 5, FastCGI caching section                                                                                            |         |
| <pre>fastcgi_cache_key: Sets the key for caching FastCGI-processed requests</pre>                                             | FastCGI |
| Chapter 5, FastCGI caching section                                                                                            |         |
| fastcgi_cache_lock: Locks cache entries for a specified time                                                                  | FastCGI |
| Chapter 5, FastCGI caching section                                                                                            |         |
| <pre>fastcgi_cache_lock_timeout: Sets amount of time cache entries should be locked</pre>                                     | FastCGI |
| Chapter 5, FastCGI caching section                                                                                            |         |
| <pre>fastcgi_cache_methods: Sets eligible HTTP methods for FastCGI caching</pre>                                              | FastCGI |
| Chapter 5, FastCGI caching section                                                                                            |         |
| <pre>fastcgi_cache_path: Configures FastCGI caching options for a specified zone</pre>                                        | FastCGI |
| Chapter 5, FastCGI caching section                                                                                            |         |
| fastcgi_cache_use_stale: Defines whether or not stale cache data should be used in certain circumstances                      | FastCGI |
| Chapter 5, FastCGI caching section                                                                                            |         |
| <pre>fastcgi_cache_valid: Sets caching validity period for specific response codes</pre>                                      | FastCGI |
| Chapter 5, FastCGI caching section                                                                                            |         |
| fastcgi_catch_stderr: Allows you to intercept some of the error messages sent to stderr and store them in the Nginx error log | FastCGI |
| Chapter 5, Main directives section                                                                                            |         |
| ${\tt fastcgi\_connect\_timeout:}\ Defines\ the\ backend\ server\ connection\ timeout$                                        | FastCGI |
| Chapter 5, Main directives section                                                                                            |         |
| fastcgi_bind: Binds socket to specified network interface                                                                     | FastCGI |
| Chapter 5, Main directives section                                                                                            |         |

| Directive                                                                                                    | Module  |
|----------------------------------------------------------------------------------------------------|---------|
| fastcgi_hide_header: Skips FastCGI headers                                                                                                    | FastCGI |
| Chapter 5, Main directives section                                                                                                    |         |
| <pre>fastcgi_ignore_client_abort: Sets FastCGI module behavior when clients abort requests</pre>                                                                                            | FastCGI |
| Chapter 5, Main directives section                                                                                                    |         |
| fastcgi_ignore_headers: Prevents Nginx from processing one of<br>the following four headers from the backend server response: X-Accel-<br>Redirect, X-Accel-Expires, Expires, Cache-Control | FastCGI |
| Chapter 5, Main directives section                                                                                                    |         |
| fastcgi_index: Specifies folder index for FastCGI                                                                                                    | FastCGI |
| Chapter 5, Main directives section                                                                                                    |         |
| fastcgi_intercept_errors: Defines whether or not FastCGI backend generated errors should be returned <i>as it is</i>                                                                        | FastCGI |
| Chapter 5, Main directives section                                                                                                    |         |
| fastcgi_keep_conn: Allows keeping connections to the FastCGI backend alive                                                                                                    | FastCGI |
| Chapter 5, Main directives section                                                                                                    |         |
| <pre>fastcgi_max_temp_file_size: Sets maximum size for temporary files</pre>                                                                                                    | FastCGI |
| Chapter 5, Main directives section                                                                                                    |         |
| fastcgi_next_upstream: Defines the cases where requests should be abandoned and resent to the next upstream server of the block                                                             | FastCGI |
| Chapter 5, Main directives section                                                                                                    |         |
| fastcgi_no_cache: Sets conditions for disabling caching                                                                                                    | FastCGI |
| Chapter 5, FastCGI caching section                                                                                                    |         |
| fastcgi_param: Configures a FastCGI header to be passed to the backend                                                                                                    | FastCGI |
| Chapter 5, Main directives section                                                                                                    |         |
| fastcgi_pass: Enables FastCGI backend by specifying its location                                                                                                    | FastCGI |
| Chapter 5, Main directives section                                                                                                    |         |
| fastcgi_pass_header: Re-enables FastCGI omitted headers                                                                                                    | FastCGI |
| Chapter 5, Main directives section                                                                                                    |         |
| fastcgi_pass_request_body: Defines whether or not the request body should be passed on to the backend server                                                                                | FastCGI |
| Chapter 5, Main directives section                                                                                                    |         |

| Directive                                                                                                    | Module  |
|----------------------------------------------------------------------------------------------------|---------|
| fastcgi_pass_request_headers: Defines whether or not extra request headers should be passed on to the backend server                                    | FastCGI |
| Chapter 5, Main directives section                                                                                                    |         |
| <pre>fastcgi_read_timeout: Sets the timeout for reading response from FastCGI backend</pre>                                                             | FastCGI |
| Chapter 5, Main directives section                                                                                                    |         |
| <pre>fastcgi_send_lowat: Allows you to make use of the SO_SNDLOWAT flag for TCP sockets for FastCGI communications (under BSD-based systems only)</pre> | FastCGI |
| Chapter 5, Main directives section                                                                                                    |         |
| <pre>fastcgi_send_timeout: Timeout for sending data to the backend server</pre>                                                                         | FastCGI |
| Chapter 5, Main directives section                                                                                                    |         |
| <pre>fastcgi_split_path_info: Splits a URI path according to a regular expression</pre>                                                                 | FastCGI |
| Chapter 5, Main directives section                                                                                                    |         |
| fastcgi_store: Defines FastCGI cache store settings                                                                                                    | FastCGI |
| Chapter 5, Main directives section                                                                                                    |         |
| <pre>fastcgi_store_access: Sets FastCGI cache store access permissions</pre>                                                                            | FastCGI |
| Chapter 5, Main directives section                                                                                                    |         |
| <pre>fastcgi_temp_file_write_size: Sets the write buffer size when saving temporary files to the storage device</pre>                                   | FastCGI |
| Chapter 5, Main directives section                                                                                                    |         |
| fastcgi_temp_path: Sets folder path for FastCGI temporary files                                                                                         | FastCGI |
| Chapter 5, Main directives section                                                                                                    |         |
| flv: Enables seeking in FLV files                                                                                                    | FLV*    |
| Chapter 4, Content and encoding section                                                                                                    |         |
| geo: Defines a map of values based on the client's IP address                                                                                           | Geo     |
| Chapter 4, About your visitors section                                                                                                    |         |
| geoip_city: Sets the path to your IP-to-city database                                                                                                   | GeoIP*  |
| Chapter 4, About your visitors section                                                                                                    |         |
| geoip_country: Sets the path to your IP-to-country database                                                                                             | GeoIP*  |
| Chapter 4, About your visitors section                                                                                                    |         |

| Directive                                                                                                    | Module               |
|----------------------------------------------------------------------------------------------------|----------------------|
| geoip_proxy: Defines a trusted IP address or range                                                                              | GeoIP*               |
| Chapter 4, About your visitors section                                                                                          |                      |
| geoip_proxy_recursive: Enables recursive search for client IP addresses                                                         | GeoIP*               |
| Chapter 4, About your visitors section                                                                                          |                      |
| <pre>google_perftools_profiles: Sets path of Google-perftools profiles file</pre>                                               | Google<br>Perftools* |
| Chapter 4, Other miscellaneous modules section                                                                                  |                      |
| gzip_buffers: Defines the size of buffers for storing a Gzipped response                                                        | Gzip                 |
| Chapter 4, Content and encoding section                                                                                         |                      |
| <pre>gzip_comp_level: Defines the compression level for Gzipped responses</pre>                                                 | Gzip                 |
| Chapter 4, Content and encoding section                                                                                         |                      |
| gzip_disable: Disables Gzip compression for requests with a useragent matching the specified regular expression                 | Gzip                 |
| Chapter 4, Content and encoding section                                                                                         |                      |
| <pre>gzip_hash: Sets the amount of memory that should be allocated for the internal compression state (memLevel argument)</pre> | Gzip                 |
| Chapter 4, Content and encoding section                                                                                         |                      |
| ${\tt gzip\_http\_version}.$ Enables Gzip compression for the specified HTTP version                                            | Gzip                 |
| Chapter 4, Content and encoding section                                                                                         |                      |
| gzip_min_length: Sets a minimum length for responses to be eligible to GZIP compression                                         | Gzip                 |
| Chapter 4, Content and encoding section                                                                                         |                      |
| <pre>gzip_no_buffer: Enabling this directive disables buffering for Gzipped responses</pre>                                     | Gzip                 |
| Chapter 4, Content and encoding section                                                                                         |                      |
| gzip_proxied: Enables or disables Gzip compression for the body of responses received from a proxy                              | Gzip                 |
| Chapter 4, Content and encoding section                                                                                         |                      |
| gzip_static: Enables pre-compressed response module                                                                             | Gzip static*         |
| Chapter 4, Content and encoding section                                                                                         |                      |

| gzip_types: Sets MIME types eligible for Gzip compression                                                                  | Czin          |
|----------------------------------------------------------------------------------------------------|---------------|
|                                                                                                    | Gzip          |
| Chapter 4, Content and encoding section                                                                                    |               |
| gzip_vary: Enables or disables including the Vary HTTP header in the response                                              | Gzip          |
| Chapter 4, Content and encoding section                                                                                    |               |
| gzip_window: Sets the size of the window buffer (windowBits argument) for Gzipping operations                              | Gzip          |
| Chapter 4, Content and encoding section                                                                                    |               |
| <pre>if_modified_since: Defines how Nginx handles the If-Modified- Since HTTP header</pre>                                 | HTTP Core     |
| Chapter 3, Paths and documents section                                                                                     |               |
| ignore_invalid_headers: When disabled, Nginx returns a 400 Bad A Request HTTP error, in case request headers are misformed | HTTP Core     |
| Chapter 3, Client requests section                                                                                         |               |
| image_filter: Applies transformations on images                                                                            | Image Filter* |
| Chapter 4, Content and encoding section                                                                                    |               |
| image_filter_buffer: Sets the maximum file size for images I                                                               | Image Filter* |
| Chapter 4, Content and encoding section                                                                                    |               |
| <pre>image_filter_jpeg_quality: Sets JPEG quality for image filter output</pre>                                            | Image Filter* |
| Chapter 4, Content and encoding section                                                                                    |               |
| image_filter_sharpen: Applies a sharpening filter on images I                                                              | Image Filter* |
| Chapter 4, Content and encoding section                                                                                    |               |
| <pre>image_filter_transparency: Sets transparency settings for image filtering</pre>                                       | Image Filter* |
| Chapter 4, Content and encoding section                                                                                    |               |
| include: Includes an external configuration file                                                                           | Core          |
| Chapter 2, Core module directives section                                                                                  |               |
| index: Sets the default filename(s) for folder indexes                                                                     | Index         |
| Chapter 4, Website access and logging section                                                                              |               |
| internal: Restricts a location block to internal sub-requests and redirects                                                | HTTP Core     |
| Chapter 3, Limits and restrictions section                                                                                 |               |

|                                                                                                    | Module     |
|----------------------------------------------------------------------------------------------------|------------|
| keepalive_disable: Allows disabling keepalive functionality for the browser families of your choice     | HTTP Core  |
| Chapter 3, Client requests section                                                                      |            |
| keepalive_requests: Maximum amount of requests served over a single keepalive connection                | HTTP Core  |
| Chapter 3, Client requests section                                                                      |            |
| keepalive_timeout: Amount of seconds Nginx waits before closing a keepalive connection                  | HTTP Core  |
| Chapter 3, Client requests section                                                                      |            |
| <pre>large_client_header_buffers: Sets the size of buffers for client request with larger headers</pre> | HTTP Core  |
| Chapter 3, Client requests section                                                                      |            |
| limit_conn: Limits the amount of connections per zone                                                   | Limit Zone |
| Chapter 4, Limits and restrictions section                                                              |            |
| limit_except: Sets the allowed HTTP methods                                                             | HTTP Core  |
| Chapter 3, Limits and restrictions section                                                              |            |
| <pre>limit_rate: Limits transfer rate per connection</pre>                                              | HTTP Core  |
| Chapter 3, Limits and restrictions section                                                              |            |
| <pre>limit_rate_after: Limits transfer rate after a specified limit</pre>                               | HTTP Core  |
| Chapter 3, Limits and restrictions section                                                              |            |
| <pre>limit_req: Limits the amount of requests per zone</pre>                                            | Limit Req  |
| Chapter 4, Limits and restrictions section                                                              |            |
| <pre>limit_req_log_level: Sets level required to log denied requests</pre>                              | Limit Req  |
| Chapter 4, Limits and restrictions section                                                              |            |
| <pre>limit_req_zone: Defines a zone to be used with limit_req</pre>                                     | Limit Req  |
| Chapter 4, Limits and restrictions section                                                              |            |
| <pre>limit_conn: Sets connection limit for a zone defined with limit_ conn_zone</pre>                   | Limit Conn |
| Chapter 4, Limits and restrictions section                                                              |            |
| <pre>limit_conn_log_level: Sets level required to log denied requests</pre>                             | Limit Conn |
| Chapter 4, Limits and restrictions section                                                              |            |
| <pre>limit_conn_zone: Defines a zone to be used with limit_conn</pre>                                   | Limit Conn |
| Chapter 4, Limits and restrictions section                                                              |            |

| Directive                                                                                                    | Module    |
|----------------------------------------------------------------------------------------------------|-----------|
| lingering_close: Controls the way Nginx closes client connections                                                         | HTTP Core |
| Chapter 3, Client requests section                                                                                        |           |
| lingering_time: Defines behavior when a client submits a request that exceeds the maximum allowed size                    | HTTP Core |
| Chapter 3, Client requests section                                                                                        |           |
| lingering_timeout: Amount of time that Nginx should wait between two read operations before closing the client connection | HTTP Core |
| Chapter 3, Client requests section                                                                                        |           |
| listen: Specifies settings for listening sockets                                                                          | HTTP Core |
| Chapter 3, Socket and Host configuration section                                                                          |           |
| lock_file: Sets the path of the lock file                                                                                 | Core      |
| Chapter 2, Core module directives section                                                                                 |           |
| log_format: Defines format of access log entries                                                                          | Log       |
| Chapter 4, Website access and logging section                                                                             |           |
| log_not_found: Enables or disables logging of 404 errors                                                                  | HTTP Core |
| Chapter 3, Other directives section                                                                                       |           |
| log_subrequest: Enables or disables whether details about sub-requests in the logfiles will be included                   | HTTP Core |
| Chapter 3, Other directives section                                                                                       |           |
| map: Defines a map of values to be matched against a variable; the result is stored in another variable                   | Map       |
| Chapter 4, About your visitors section                                                                                    |           |
| map_hash_bucket_size: Sets the maximum size of a map entry                                                                | Map       |
| Chapter 4, About your visitors section                                                                                    |           |
| map_hash_max_size: Sets the maximum amount of entries in a map                                                            | Map       |
| Chapter 4, About your visitors section                                                                                    |           |
| master_process: Enables or disables master process                                                                        | Core      |
| Chapter 2, Core module directives section                                                                                 |           |
| max_ranges: Allows limiting byte ranges for clients requesting partial content                                            | HTTP Core |
| Chapter 3, Client requests section                                                                                        |           |
| memcached_bind: Binds socket to specified network interface                                                               | Memcached |
| Chapter 4, Content and encoding section                                                                                   |           |

| Directive                                                                                                    | Module    |
|----------------------------------------------------------------------------------------------------|-----------|
| memcached_buffer_size: Sets memcached data buffer size                                                                            | Memcached |
| Chapter 4, Content and encoding section                                                                                           |           |
| memcached_connect_timeout: Sets memcached connect timeout                                                                         | Memcached |
| Chapter 4, Content and encoding section                                                                                           |           |
| memcached_next_upstream: Sets conditions for switching to the next upstream server for memcached configurations                   | Memcached |
| Chapter 4, Content and encoding section                                                                                           |           |
| memcached_pass: Configures memcached access                                                                                       | Memcached |
| Chapter 4, Content and encoding section                                                                                           |           |
| <pre>memcached_read_timeout: Sets memcached data read operations timeout</pre>                                                    | Memcached |
| Chapter 4, Content and encoding section                                                                                           |           |
| <pre>memcached_send_timeout: Sets memcached data send operations timeout</pre>                                                    | Memcached |
| Chapter 4, Content and encoding section                                                                                           |           |
| merge_slashes: Enables or disables merging of double slashes in URLs                                                              | HTTP Core |
| Chapter 3, Other directives section                                                                                               |           |
| <pre>min_delete_depth: Defines a minimum URI depth for deleting files or<br/>directories when processing the DELETE command</pre> | DAV*      |
| Chapter 4, Other miscellaneous modules section                                                                                    |           |
| modern_browser: Affects the \$modern_browser if the request user agent matches specified string                                   | Browser   |
| Chapter 4, About your visitors section                                                                                            |           |
| modern_browser_value: Sets the value to be affected to \$modern_browser                                                           | Browser   |
| Chapter 4, About your visitors section                                                                                            |           |
| mp4: Enables seeking in MP4 files                                                                                                 | MP4*      |
| Chapter 4, Content and encoding section                                                                                           |           |
| msie_padding: Enables response padding for MSIE browsers                                                                          | HTTP Core |
| Chapter 3, Other directives section                                                                                               |           |
| msie_refresh: Enables MSIE-specific redirects for the MSIE browser family                                                         | HTTP Core |
| Chapter 3, Other directives section                                                                                               |           |

| Directive                                                                                                    | Module    |
|----------------------------------------------------------------------------------------------------|-----------|
| multi_accept: Enables or disables accepting multiple connections from the queue at once                                   | Events    |
| Chapter 2, Events module section                                                                                          |           |
| open_file_cache: Defines open file cache store settings                                                                   | HTTP Core |
| Chapter 3, File processing and caching section                                                                            |           |
| open_file_cache_errors: Defines whether or not file errors should be cached in the open file cache store                  | HTTP Core |
| Chapter 3, File processing and caching section                                                                            |           |
| open_file_cache_min_uses: Defines the minimum amount of uses for a file to remain in the cache                            | HTTP Core |
| Chapter 3, File processing and caching section                                                                            |           |
| open_file_cache_valid: Sets the cache verification interval                                                               | HTTP Core |
| Chapter 3, File processing and caching section                                                                            |           |
| open_log_file_cache: Configures the cache of log file descriptors                                                         | Log       |
| Chapter 4, Website access and logging section                                                                             |           |
| override_charset: Overrides charset for documents received via proxy or FastCGI                                           | Charset   |
| Chapter 4, Content and encoding section                                                                                   |           |
| pcre_jit: Toggles Just-In-Time compilation for regular expressions                                                        | Core      |
| Chapter 2, Core module directives section                                                                                 |           |
| pid: Sets the path of the PID file                                                                                        | Core      |
| Chapter 2, Core module directives section                                                                                 |           |
| <pre>port_in_redirect: Enables or disables including port number for<br/>internal redirects</pre>                         | HTTP Core |
| Chapter 3, Socket and host configuration section                                                                          |           |
| post_action: Defines a post-completion action, a URI that will be called by Nginx after the request has been completed    | HTTP Core |
| Chapter 3, Other directives section                                                                                       |           |
| postpone_gzipping: Defines a minimum data threshold to be reached before starting the Gzip compression                    | HTTP Core |
| Chapter 4, Content and encoding section                                                                                   |           |
| postpone_output: Postpones the sending of the response; this directive defines the size of data to be sent in each packet | HTTP Core |
| Chapter 3, Socket and host configuration section                                                                          |           |

| Directive                                                                                                    | Module |
|----------------------------------------------------------------------------------------------------|--------|
| proxy_bind: Binds socket to specified network interface                                                                           | Proxy  |
| Chapter 6, Main directives section                                                                                                |        |
| proxy_buffer_size: Sets the size of backend response buffer                                                                       | Proxy  |
| Chapter 6, Caching, buffering, and temporary files section                                                                        |        |
| proxy_buffering: Enables or disables backend response buffering                                                                   | Proxy  |
| Chapter 6, Caching, buffering, and temporary files section                                                                        |        |
| proxy_buffers: Sets the amount and size of buffers for backend communications                                                     | Proxy  |
| Chapter 6, Caching, buffering, and temporary files section                                                                        |        |
| <pre>proxy_busy_buffers_size: Sets the size of buffers for busy backend servers</pre>                                             | Proxy  |
| Chapter 6, Caching, buffering, and temporary files section                                                                        |        |
| proxy_cache: Defines a proxy cache zone                                                                                           | Proxy  |
| Chapter 6, Caching, buffering, and temporary files section                                                                        |        |
| proxy_cache_bypass: Defines conditions for bypassing cache                                                                        | Proxy  |
| Chapter 6, Caching, buffering, and temporary files section                                                                        |        |
| proxy_cache_key: Sets the key for caching proxied requests                                                                        | Proxy  |
| Chapter 6, Caching, buffering, and temporary files section                                                                        |        |
| proxy_cache_methods: Sets eligible HTTP methods for proxy caching                                                                 | Proxy  |
| Chapter 6, Caching, buffering, and temporary files section                                                                        |        |
| <pre>proxy_cache_min_uses: Sets the amount of times a cache entry should be used before being protected from cache sweeping</pre> | Proxy  |
| Chapter 6, Caching, buffering, and temporary files section                                                                        |        |
| proxy_cache_path: Configures proxy caching options for a specified zone                                                           | Proxy  |
| Chapter 6, Caching, buffering, and temporary files section                                                                        |        |
| proxy_cache_use_stale: Defines whether or not stale cache data should be used in certain circumstances                            | Proxy  |
| Chapter 6, Caching, buffering, and temporary files section                                                                        |        |
| <pre>proxy_cache_valid: Sets caching validity period for specific response codes</pre>                                            | Proxy  |
| Chapter 6, Caching, buffering, and temporary files section                                                                        |        |
| proxy_connect_timeout: Sets timeout for connecting to the backend                                                                 | Proxy  |
| Chapter 6, Limits, timeouts, and errors section                                                                                   |        |

| Directive                                                                                                    | Module |
|----------------------------------------------------------------------------------------------------|--------|
| <pre>proxy_cookie_domain: Applies on-the-fly modification to the domain attribute of a cookie forwarded to the backend</pre> | Proxy  |
| Chapter 6, Other directives section                                                                                          |        |
| <pre>proxy_cookie_path: Applies on-the-fly modification to the path attribute of a cookie forwarded to the backend</pre>     | Proxy  |
| Chapter 6, Other directives section                                                                                          |        |
| proxy_headers_hash_bucket_size: Sets the maximum size of entries in the headers hash table                                   | Proxy  |
| Chapter 6, Other directives section                                                                                          |        |
| proxy_headers_hash_max_size: Sets the maximum amount of entries in the headers hash table                                    | Proxy  |
| Chapter 6, Other directives section                                                                                          |        |
| proxy_hide_header: Skips specified header for reverse proxying                                                               | Proxy  |
| Chapter 6, Main directives section                                                                                           |        |
| <pre>proxy_http_version: Sets the HTTP version to be used for<br/>communicating with the proxy backend</pre>                 | Proxy  |
| Chapter 6, Other directives section                                                                                          |        |
| <pre>proxy_ignore_client_abort: Sets proxy module behavior when clients abort requests</pre>                                 | Proxy  |
| Chapter 6, Limits, timeouts, and errors section                                                                              |        |
| proxy_ignore_headers: Prevents Nginx from processing specified headers                                                       | Proxy  |
| Chapter 6, Other directives section                                                                                          |        |
| proxy_intercept_errors: Defines whether or not backend generated errors should be returned as it is                          | Proxy  |
| Chapter 6, Limits, timeouts, and errors section                                                                              |        |
| <pre>proxy_max_temp_file_size: Sets the maximum size for temporary files</pre>                                               | Proxy  |
| Chapter 6, Caching, buffering, and temporary files section                                                                   |        |
| proxy_method: Allows additional HTTP methods for reverse proxying                                                            | Proxy  |
| Chapter 6, Main directives section                                                                                           |        |
| proxy_next_upstream: Defines upstream server skipping conditions                                                             | Proxy  |
| Chapter 6, Main directives section                                                                                           |        |
| proxy_no_cache: Sets conditions for disabling caching                                                                        | Proxy  |
| Chapter 6, Caching, buffering, and temporary files section                                                                   |        |

| Directive                                                                                                    | Module |
|----------------------------------------------------------------------------------------------------|--------|
| <pre>proxy_pass: Enables reverse proxying to a backend server by specifying its location</pre>                                                             | Proxy  |
| Chapter 6, Main directives section                                                                                                    |        |
| <pre>proxy_pass_header: Disables skipping of specified header for reverse proxying</pre>                                                                   | Proxy  |
| Chapter 6, Main directives section                                                                                                    |        |
| <pre>proxy_pass_request_body: Allows request body to be passed to backend</pre>                                                                            | Proxy  |
| Chapter 6, Main directives section                                                                                                    |        |
| <pre>proxy_pass_request_header: Allows extra request headers to be passed to backend</pre>                                                                 | Proxy  |
| Chapter 6, Main directives section                                                                                                    |        |
| <pre>proxy_read_timeout: Sets read timeout for backend communications</pre>                                                                                | Proxy  |
| Chapter 6, Limits, timeouts, and errors section                                                                                                    |        |
| proxy_redirect: Enables or disables handling of redirects generated by backend                                                                             | Proxy  |
| Chapter 6, Main directives section                                                                                                    |        |
| proxy_send_lowat: Allows you to make use of the SO_SNDLOWAT flag for TCP sockets for communications with backends (under BSD-based operating systems only) | Proxy  |
| Chapter 6, Limits, timeouts, and errors section                                                                                                    |        |
| ${\tt proxy\_send\_timeout:} Sets \ write \ timeout \ for \ backend \ communications$                                                                      | Proxy  |
| Chapter 6, Limits, timeouts, and errors section                                                                                                    |        |
| <pre>proxy_set_body: Sets request body for debugging purposes</pre>                                                                                        | Proxy  |
| Chapter 6, Other directives section                                                                                                    |        |
| proxy_set_header: Sets extra header data for debugging purposes                                                                                            | Proxy  |
| Chapter 6, Other directives section                                                                                                    |        |
| proxy_store: Enables cache store for proxy communications                                                                                                  | Proxy  |
| Chapter 6, Other directives section                                                                                                    |        |
| proxy_store_access: Sets cache store access permissions                                                                                                    | Proxy  |
| Chapter 6, Other directives section                                                                                                    |        |
| <pre>proxy_temp_file_write_size: Sets write buffer size when writing temporary files</pre>                                                                 | Proxy  |
| Chapter 6, Caching, buffering, and temporary files section                                                                                                 |        |

| Directive                                                                                                 | Module           |
|----------------------------------------------------------------------------------------------------|------------------|
| proxy_temp_path: Sets folder path for proxy temporary files                                               | Proxy            |
| Chapter 6, Caching, buffering, and temporary files section                                                |                  |
| random_index: Enables or disables selecting a random file to be served as folder index                    | Random<br>Index* |
| Chapter 4, Website access and logging section                                                             |                  |
| read_ahead: Enables file pre-reading                                                                      | HTTP Core        |
| Chapter 3, File processing and caching section                                                            |                  |
| real_ip_header: Sets the HTTP header to be used for the replacement IP address                            | Real IP*         |
| Chapter 4, About your visitors section                                                                    |                  |
| real_ip_recursive: Enables recursive search for client IP addresses                                       | Real IP*         |
| Chapter 4, About your visitors section                                                                    |                  |
| recursive_error_pages: Enables or disables the use of recursive error pages with the error_page directive | HTTP Core        |
| Chapter 3, Paths and documents section                                                                    |                  |
| referer_hash_bucket_size: Sets the bucket size of the referers hash tables                                | HTTP Core        |
| Chapter 3, Other directives section                                                                       |                  |
| referer_hash_max_size: Sets the maximum size of the referers hash tables                                  | HTTP Core        |
| Chapter 3, Other directives section                                                                       |                  |
| request_pool_size: Defines the size of the pool memory space to be allocated to requests                  | HTTP Core        |
| Chapter 3, Socket and host configuration section                                                          |                  |
| reset_timedout_connection: Enables or disables erasing connection information after timeouts              | HTTP Core        |
| Chapter 3, Socket and host configuration section                                                          |                  |
| resolver: Sets the IP address of the DNS server                                                           | HTTP Core        |
| Chapter 3, Other directives section                                                                       |                  |
| resolver_timeout: Sets the timeout for resolving hostnames                                                | HTTP Core        |
| Chapter 3, Other directives section                                                                       |                  |
| return: Interrupts request and returns specified code                                                     | Rewrite          |
| Chapter 4, Rewrite module section                                                                         |                  |

| Directive                                                                                                    | Module       |
|----------------------------------------------------------------------------------------------------|--------------|
| rewrite: Rewrites a URL                                                                                                    | Rewrite      |
| Chapter 4, Rewrite module section                                                                                                    |              |
| rewrite_log: Enables or disables issuing log messages from the rewrite engine at the notice log level                                                                    | Rewrite      |
| Chapter 4, Rewrite module section                                                                                                    |              |
| root: Sets the document root of a virtual host or virtual path                                                                                                    | HTTP Core    |
| Chapter 3, Paths and documents section                                                                                                    |              |
| satisfy: Defines resource access conditions                                                                                                    | HTTP Core    |
| Chapter 3, Limits and restrictions section                                                                                                    |              |
| secure_link: Specifies a string from which checksum and expiration date of a link should be extracted                                                                    | Secure Link* |
| Chapter 4, SSL and security section                                                                                                    |              |
| <pre>secure_link_md5: Sets an expression to be MD5-hashed and compared to the value extracted from secure_link</pre>                                                     | Secure Link* |
| Chapter 4, SSL and security section                                                                                                    |              |
| secure_link_secret: Sets the secret word for the secure URL (note: as of Nginx 0.8.50 this directive has been deprecated so use secure_link and secure_link_md5 instead) | Secure Link* |
| Chapter 4, SSL and security section                                                                                                    |              |
| send_lowat: Enables or disables the use of the SO_SNDLOWAT TCP socket flag under BSD systems for communications with the client                                          | HTTP Core    |
| Chapter 3, Socket and host configuration section                                                                                                    |              |
| send_timeout: The number of seconds after the last packet received before Nginx closes a client connection                                                               | HTTP Core    |
| Chapter 3, Client requests section                                                                                                    |              |
| sendfile: Enables or disables the use of the sendfile kernel call to handle file transmissions                                                                           | HTTP Core    |
| Chapter 3, Socket and Host Configuration section                                                                                                    |              |
| ${\tt sendfile\_max\_chunk:} \ Maximum \ size \ of \ data \ to \ be \ used \ for \ each \ call \ to \ send file$                                                         | HTTP Core    |
| Chapter 3, Socket and Host Configuration section                                                                                                    |              |
| server: Declares a server entry in an upstream block                                                                                                    | Upstream     |
| Chapter 5, Upstream blocks section                                                                                                    |              |
| server_name: Sets the virtual host server names                                                                                                    | HTTP Core    |
| Chapter 3, Socket and Host Configuration section                                                                                                    |              |

| Directive                                                                                     | Module        |
|-----------------------------------------------------------------------------------------------|---------------|
| server_name_in_redirect: Enables or disables server name for internal redirects               | HTTP Core     |
| Chapter 3, Socket and Host Configuration section                                              |               |
| server_names_hash_bucket_size: Sets the maximum size of a server name in the hash table       | HTTP Core     |
| Chapter 3, Socket and Host Configuration section                                              |               |
| server_names_hash_max_size: Sets the maximum amount of server names in the hash table         | HTTP Core     |
| Chapter 3, Socket and Host Configuration section                                              |               |
| server_tokens: Enables or disable server information display                                  | HTTP Core     |
| Chapter 3, Other directives section                                                           |               |
| set: Sets the value of a variable                                                             | Rewrite       |
| Chapter 4, Rewrite module section                                                             |               |
| set_real_ip_from: Declares a trusted IP address, range, or socket                             | Real IP*      |
| Chapter 4, About your visitors section                                                        |               |
| source_charset: Sets the source charset for documents                                         | Charset       |
| Chapter 4, Content and encoding section                                                       |               |
| <pre>split_clients: Splits visitors into groups based on the variable(s) of your choice</pre> | Split Clients |
| Chapter 4, About your visitors section                                                        |               |
| ssi: Activates server-side includes                                                           | SSI           |
| Chapter 4, SSI module directives and variables section                                        |               |
| ssi_ignore_recycled_buffers: Prevents Nginx from making use of recycled buffers               | SSI           |
| Chapter 4, SSI module directives and variables section                                        |               |
| ssi_min_file_chunk: Defines buffering and storage settings for SSI requests                   | SSI           |
| Chapter 4, SSI module directives and variables section                                        |               |
| ssi_silent_errors: Defines whether or not SSI errors should be silent                         | SSI           |
| Chapter 4, SSI module directives and variables section                                        |               |
| ssi_types: Defines MIME types eligible for SSI parsing                                        | SSI           |
| Chapter 4, SSI module directives and variables section                                        |               |
| ssi_value_length: Defines the maximum size for SSI tag values                                 | SSI           |
| Chapter 4, SSI module directives and variables section                                        |               |

| Directive                                                                                                    | Module       |
|----------------------------------------------------------------------------------------------------|--------------|
| ss1: Enables HTTPS for a virtual host                                                                            | SSL*         |
| Chapter 4, SSL and security section                                                                              |              |
| ssl_certificate: Sets the path of the PEM certificate file                                                       | SSL*         |
| Chapter 4, SSL and security section                                                                              |              |
| ssl_certificate_key: Sets the path of the PEM secret key file                                                    | SSL*         |
| Chapter 4, SSL and security section                                                                              |              |
| ssl_ciphers: Sets ciphers to be used by the SSL engine                                                           | SSL*         |
| Chapter 4, SSL and security section                                                                              |              |
| ssl_client_certificate: Sets the path of the client PEM certificate file                                         | SSL*         |
| Chapter 4, SSL and security section                                                                              |              |
| ssl_crl: Sets the path of the CRL file (Certificate Revocation List)                                             | SSL*         |
| Chapter 4, SSL and security section                                                                              |              |
| ssl_dhparam: Sets the path of the DH file                                                                        | SSL*         |
| Chapter 4, SSL and security section                                                                              |              |
| ssl_engine: Specifies the name of the desired SSL engine                                                         | Core         |
| Chapter 2, Core module directives section                                                                        |              |
| ssl_prefer_server_ciphers: Defines whether or not the server ciphers should be preferred over the client servers | SSL*         |
| Chapter 4, SSL and security section                                                                              |              |
| ssl_protocols: Sets protocols to be used by the SSL engine                                                       | SSL*         |
| Chapter 4, SSL and security section                                                                              |              |
| ssl_session_cache: Configures SSL session cache settings                                                         | SSL*         |
| Chapter 4, SSL and security section                                                                              |              |
| ssl_session_timeout: Sets the timeout for SSL sessions                                                           | SSL*         |
| Chapter 4, SSL and security section                                                                              |              |
| ssl_verify_client: Enables or disables verifying client certificates                                             | SSL*         |
| Chapter 4, SSL and security section                                                                              |              |
| ssl_verify_depth: Sets certificate verification depth                                                            | SSL*         |
| Chapter 4, SSL and security section                                                                              |              |
| stub_status: Enables or disables stub status information                                                         | Stub Status* |
| Chapter 4, Other miscellaneous modules section                                                                   |              |

| Directive                                                                                                    | Module        |
|----------------------------------------------------------------------------------------------------|---------------|
| sub_filter: Searches and replaces text in the response                                                              | Substitution* |
| Chapter 4, Content and encoding section                                                                             |               |
| <pre>sub_filter_once: Defines whether or not sub_filter should search and replace only one occurrence</pre>         | Substitution* |
| Chapter 4, Content and encoding section                                                                             |               |
| <pre>sub_filter_types: Defines MIME types to be affected by the search and replace filter</pre>                     | Substitution* |
| Chapter 4, Content and encoding section                                                                             |               |
| tcp_nodelay: Enables or disables TCP_NODELAY socket option for keep-alive connections                               | HTTP Core     |
| Chapter 3, Socket and Host configuration section                                                                    |               |
| tcp_nopush: Enables or disables TCP_NOPUSH (BSD) or TCP_CORK (Linux) socket option for keep-alive connections       | HTTP Core     |
| Chapter 3, Socket and Host configuration section                                                                    |               |
| thread_stack_size: Sets the size of the thread stack                                                                | Core          |
| Chapter 2, Core module directives section                                                                           |               |
| timer_resolution: Interval for synchronizing the internal clock                                                     | Core          |
| Chapter 2, Core module directives section                                                                           |               |
| try_files: Attempts to serve files, and if none are found, jump to a named block                                    | HTTP Core     |
| Chapter 3, Paths and documents section                                                                              |               |
| types: Matches MIME types with file extensions                                                                      | HTTP Core     |
| Chapter 3, MIME types section                                                                                       |               |
| types_hash_bucket_size: Sets the bucket size for the MIME types hash table                                          | HTTP Core     |
| Chapter 3, MIME types section                                                                                       |               |
| types_hash_max_size: Defines the maximum size of the MIME types hash table                                          | HTTP Core     |
| Chapter 3, MIME types section                                                                                       |               |
| underscores_in_headers: Allows or disallows underscores in HTTP header names                                        | HTTP Core     |
| Chapter 3, Other directives section                                                                                 |               |
| uninitialized_variable_warn: Enables or disables logging of directives that use variables which are not initialized | Rewrite       |
| Chapter 4, Rewrite module section                                                                                   |               |

| Directive                                                                                                    | Module    |
|----------------------------------------------------------------------------------------------------|-----------|
| upstream: Defines an upstream block for load-balanced architectures                                                 | Upstream  |
| Chapter 5, Upstream blocks section                                                                                  |           |
| use: Sets the preferred event model                                                                                 | Events    |
| Chapter 2, Events module section                                                                                    |           |
| user: Sets the user and group for running worker processes                                                          | Core      |
| Chapter 2, Core module directives section                                                                           |           |
| userid Enables or disables the user-ID module                                                                       | User ID   |
| Chapter 4, About your visitors section                                                                              |           |
| userid_domain: Sets the domain assigned to the cookie                                                               | User ID   |
| Chapter 4, About your visitors section                                                                              |           |
| userid_expires: Sets the cookie expiration date                                                                     | User ID   |
| Chapter 4, About your visitors section                                                                              |           |
| userid_name: Sets the name assigned to the cookie                                                                   | User ID   |
| Chapter 4, About your visitors section                                                                              |           |
| userid_p3p: Sets the value of the p3p header                                                                        | User ID   |
| Chapter 4, About your visitors section                                                                              |           |
| userid_path: Sets the path part of the cookie                                                                       | User ID   |
| Chapter 4, About your visitors section                                                                              |           |
| userid_service: Sets the IP address of the service issuing the cookie                                               | User ID   |
| Chapter 4, About your visitors section                                                                              |           |
| valid_referers: Defines a list of accepted referrers for a location                                                 | Referrer  |
| Chapter 4, About your visitors section                                                                              |           |
| variables_hash_bucket_size: Defines the maximum length of a variable in the variables hash table                    | HTTP Core |
| Chapter 3, Other directives section                                                                                 |           |
| variables_hash_max_size: Defines the maximum size of the variables hash table                                       | HTTP Core |
| Chapter 3, Other directives section                                                                                 |           |
| worker_aio_requests: Sets the maximum number of outstanding asynchronous I/O operations for a single worker process | Core      |
| Chapter 2, Core module directives section                                                                           |           |
| worker_connections: Defines the amount of simultaneous connections per worker process                               | Events    |
| Chapter 2, Events Module section                                                                                    |           |

| Directive                                                                                        | Module |
|--------------------------------------------------------------------------------------------------|--------|
| worker_cpu_affinity: Defines affinity of worker processes with CPU cores                         | Core   |
| Chapter 2, Core module directives section                                                        |        |
| worker_priority: Sets the priority of worker processes                                           | Core   |
| Chapter 2, Core module directives section                                                        |        |
| worker_processes: Sets the amount of worker processes                                            | Core   |
| Chapter 2, Core module directives section                                                        |        |
| worker_rlimit_core: Sets the size of core files for worker processes                             | Core   |
| Chapter 2, Core module directives section                                                        |        |
| <pre>worker_rlimit_nofile: Sets the amount of file a worker process can use simultaneously</pre> | Core   |
| Chapter 2, Core module directives section                                                        |        |
| worker_rlimit_sigpending: Defines the amount of signals a worker process can queue               | Core   |
| Chapter 2, Core module directives section                                                        |        |
| worker_threads: Enables threading (not recommended)                                              | Core   |
| Chapter 2, Core module directives section                                                        |        |
| working_directory: Sets the working folder for worker processes                                  | Core   |
| Chapter 2, Core module directives section                                                        |        |
| xml_entities: Specifies a DTD file containing symbolic element definitions                       | XSLT*  |
| Chapter 4, Content and encoding section                                                          |        |
| xslt_param: Defines an XSLT parameter                                                            | XSLT*  |
| Chapter 4, Content and encoding section                                                          |        |
| xslt_string_param: Defines an XSLT string parameter                                              | XSLT*  |
| Chapter 4, Content and encoding section                                                          |        |
| xslt_stylesheet: Specifies the XSLT template file path with its parameters                       | XSLT*  |
| Chapter 4, Content and encoding section                                                          |        |
| xslt_types: Sets MIME types, on which transformations should be applied                          | XSLT*  |
| Chapter 4, Content and encoding section                                                          |        |

# B Module Reference

This appendix summarizes the available Nginx modules, as of stable Version 1.2.9. For each module, a brief description is provided as well as some particular characteristics and a reference to the chapter where you will be able to find more information. The modules are listed in alphabetical order.

Modules marked with a \* are optional modules, which are not included when you build Nginx without extra configure switches. The appropriate configure switch to enable or disable modules is detailed with each module.

#### Access

Allows you to grant or deny access to a resource, based on an IP address or address range.

Key directives: allow, deny

Configure switch: --without-http\_access\_module disables the module

Chapter 4, Limits and restrictions section

# Addition\*

Lets you specify content that should be added before or after the response body.

Key directives: add\_before\_body, add\_after\_body

Configure switch: --with-http\_addition\_module enables the module

# Auth basic module

Lets you set up basic authentication settings on a specified location.

Key directives: auth\_basic, auth\_basic\_user\_file

Configure switch: --without-http\_auth\_basic\_module enables the module

Chapter 4, Limits and restrictions section

# **Autoindex**

Autoindex enables automatic file listing for directories without an index file.

Key directive: autoindex

Configure switch: --without-http\_autoindex\_module disables the module

Chapter 4, Website access and logging section

#### **Browser**

Browser parses the User-Agent HTTP header and assigns variables in consequence.

Key directives: modern\_browser, ancient\_browser

Configure switch: --without-http\_browser\_module disables the module

Chapter 4, About your visitors section

# **Charset**

Charset provides page content recoding functionality.

Key directives: charset, override\_charset

 $\textbf{Configure switch: --without-http\_charset\_module disables the module}$ 

#### Core

Core provides core functionality such as daemonization and socket processing.

Key directives: worker processes, user

Configure switch: this module is enabled by default and cannot be disabled

Chapter 2, Core module section

#### DAV\*

DAV enables **WebDAV** (**Web-based Distributed Authoring and Versioning**) support.

Key directives: dav\_methods, dav\_access

**Configure switch**: --with-http\_dav\_module enables the module

Chapter 4, Other miscellaneous modules section

# Degradation\*

Degradation orders Nginx to serve a particular error page when low memory conditions are met.

Key directives: degradation, degrade

Configure switch: --with-http degradation module enables the module

Chapter 4, Other miscellaneous modules section

# **Empty GIF**

Empty GIF allows serving an empty GIF file directly from memory.

Key directive: empty\_gif

Configure switch: --without-http empty gif module disables the module

#### **Events**

Events allow you to select and configure the connection event model.

Key directive: worker connections

Configure switch: this module is enabled by default and cannot be disabled

Chapter 2, Events module section

# **FastCGI**

FastCGI enables FastCGI support.

Key directives: fastcgi\_pass, fastcgi\_param

Configure switch: --without-http\_fastcgi\_module disables the module

Chapter 5, FastCGI module section

# FLV\*

FLV enables seeking in FLV files.

**Key directive**: flv

Configure switch: --with-http flv module enables the module

Chapter 4, Content and encoding section

# Geo

Geo affects a variable based on a map of values affected to IP addresses or address ranges.

Key directive: geo

Configure switch: --without-http\_geo\_module disables the module

Chapter 4, About your visitors section

# Geo IP\*

Geo IP enables support for MaxMind's GeoIP databases.

Key directives: geoip\_country, geoip\_city

Configure switch: --with-http\_geoip\_module enables the module

Chapter 4, About your visitors section

# **Google-perftools\***

Google-perftools enables Google Performance Tools profiling support.

**Key directive**: google\_perftools\_profiles

Configure switch: --with-google\_perftools\_module enables the module

Chapter 4, Other miscellaneous modules section

# **Gzip**

Gzip allows compression of the response body with the Gzip compression algorithm.

Key directives: gzip, gzip\_comp\_level

Configure switch: --without-http\_gzip\_module disables the module

Chapter 4, Content and encoding section

# **Gzip Static\***

Gzip Static enables serving of pre-compressed response files.

Key directive: gzip\_static

Configure switch: --with-http\_gzip\_static\_module enables the module

# **Headers**

Headers allows defining arbitrary HTTP response headers.

Key directives: add\_header, expires

Configure switch: This module is included by default and cannot be disabled

Chapter 4, Content and encoding section

#### **HTTP Core**

HTTP Core provides core HTTP functionality.

Key directives: listen, server\_name, and so on

Configure switch: --without-http disables all HTTP-related functionality

Chapter 3, HTTP Core module section

# Image Filter\*

Image Filter provides image transforming functionality via GD Lib.

Key directive: image\_filter

Configure switch: --with-http\_image\_filter\_module enables the module

Chapter 4, Content and encoding section

# Index

Index allows defining a file to be used as the folder index.

Key directive: index

Configure switch: this module is included by default and cannot be disabled

Chapter 5, Website access and logging section

# **Limit Conn**

Limit Conn allows limiting of connections for a defined zone.

Key directives: limit\_conn\_zone, limit\_conn

Configure switch: --without-http\_limit\_conn\_module disables the module

Chapter 4, Limits and restrictions section

# **Limit Requests**

Limit Requests allows limiting of requests for a defined zone.

Key directives: limit\_req, limit\_req\_zone

Configure switch: --without-http\_limit\_req\_module disables the module

Chapter 4, Limits and restrictions section

# Log

Log provides access log customization functionality.

Key directives: access\_log, log\_format

Configure switch: this module is included by default and cannot be disabled

Chapter 4, Website access and logging section

# Map

Map affects a variable based on a defined map of keys and values.

Key directive: map

 $\textbf{Configure switch: --without-http\_map\_module \ disables \ the \ module}$ 

Chapter 4, About your visitors section

# Memcached

Memcached provides directives for interacting with memcached (memory cache daemon).

Key directive: memcached\_pass

Configure switch: --without-http\_memcached\_module disables the module

Chapter 4, Content and encoding section

# **MP4**\*

MP4 enables processing of MP4 files to allow visitors to seek within videos.

Key directive: mp4

Configure switch: --with-http mp4 module enables the module

Chapter 4, Content and encoding section

# **Proxy**

Proxy provides reverse proxying functionality.

Key directives: proxy pass, proxy set header, and so on

Configure switch: --without-http\_proxy\_module disables the module

Chapter 6, Proxy module section

# Random index\*

Random index allows selecting a random file as the directory index.

Key directive: random\_index

Configure switch: --with-http random index module enables the module

Chapter 4, Website access and logging section

# Real IP\*

Real IP allows retrieving the real client IP from headers when using Nginx as the backend.

**Key directives**: set\_real\_ip\_from, real\_ip\_header

**Configure switch**: --with-http\_realip\_module enables the module

Chapter 4, About your visitors section

# Referer

Referer allows establishing a whitelist of HTTP referrers.

**Key directive**: valid\_referers

Configure switch: --without-http referer module disables the module

Chapter 4, About your visitors section

# Rewrite

Rewrite provides URL rewriting functionality.

Key directives: rewrite, if, return, break, and more

Configure switch: --without-http\_rewrite\_module disables the module

Chapter 4, Rewrite module section

# **SCGI**

SCGI enables SCGI support.

Key directives: scgi\_pass, scgi\_param

Configure switch: --without-http\_scgi\_module disables the module

Chapter 5, FastCGI module section

# Secure Link\*

Secure Link provides link validation based on a hash to be located in the URL.

Key directive: secure\_link\_secret

Configure switch: --with-http\_secure\_link\_module enables the module

Chapter 4, SSL and security section

# **Split Clients**

Split Clients splits visitors into groups based on the variable(s) of your choice.

**Key directives**: split\_clients

Configure switch: --without-http split clients module disables the module

Chapter 4, About your visitors section

# SSI

SSI provides Server-Side Includes functionality.

Key directives: ssi, ssi\_types

 $\textbf{Configure switch: --without-http\_ssi\_module disables the module}$ 

Chapter 4, SSI module section

# SSL\*

SSL enables HTTP over SSL support.

Key directives: ssl, ssl\_certificate, and more

Configure switch: --with-http ssl module enables the module

Chapter 4, SSL and security section

#### Stub status\*

Stub status provide server status information functionality.

**Key directive**: stub\_status

Configure switch: --with-http\_stub\_status\_module enables the module

Chapter 4, Other miscellaneous modules section

# Substitution\*

Substitution allows replacing content in a web page.

Key directives: sub\_filter, sub\_filter\_once

**Configure switch**: --with-http\_sub\_module enables the module

Chapter 4, Content and encoding section

# **Upstream**

Upstream allows setting up of load-balanced architecture.

Key directives: upstream, server

**Configure switch**: --without-http\_upstream\_ip\_hash\_module disables the ip\_hash directive only. The upstream module itself is included by default and cannot be disabled.

Chapter 5, Upstream module section

# **User ID**

User ID allows setting up cookies identifying visitors.

Key directives: userid, userid\_domain

Configure switch: --without-http\_userid\_module disables the module

Chapter 4, About your visitors section

# **uWSGI**

uWSGI enables uWSGI support.

Key directives: uwsgi\_pass, uwsgi\_param

Configure switch: --without-http\_uwsgi\_module disables the module

Chapter 5, FastCGI module section

# XSLT\*

XSLT allows applying XSLT templates on the response body.

Key directives: xslt\_stylesheet, xml\_entities

**Configure switch**: --with-http\_xslt\_module enables the module

# C Troubleshooting

Even if you read every single word of this book with utmost attention, you are unfortunately not sheltered from all kinds of issues, ranging from simple configuration errors to the occasional unexpected behavior of one module or another. In this appendix, we attempt to provide solutions for some of the common problems encountered by administrators who are just getting started with Nginx.

The appendix covers the following topics:

- A basic guide containing general tips on Nginx troubleshooting
- How to solve some of the most common install issues
- Dealing with 403 Forbidden and 400 Bad Request HTTP errors
- Why your configuration does not apply correctly
- A few words about the if block behavior

# General tips on troubleshooting

Before we begin, whenever you run into some kind of problem with Nginx, you should make sure to follow the recommendations given in the following sections, as they are generally a good source of solutions.

# Checking access permissions

A lot of errors that Nginx administrators are faced with are caused by invalid access permissions. At two stages, you are offered to specify a user and group for the Nginx worker processes to run:

• When configuring the build with the configure command, you are allowed to specify a user and group that will be used by default (refer to *Chapter 1*, *Downloading and Installing Nginx*).

• In the configuration file, the user directive allows you to specify a user and group. This directive overrides the value that you may have defined during the configure step.

If Nginx is supposed to access files that do not have the correct permissions, in other words, which cannot be read (and by extension cannot be written, for directories that hold temporary files for example) by the specified user and group, Nginx will not be able to serve files correctly.

### **Testing your configuration**

A common mistake is often made by administrators showing a little too much self-confidence. After having modified the configuration file (often without a backup), they reload Nginx to apply the new configuration. If the configuration file contains syntax or semantic errors, the application will refuse to reload. Even worse, if Nginx is stopped (for example, after a complete server reboot) it will refuse to start at all. In all of those cases, remember to follow these recommendations:

- Always keep a backup of your working configuration files in case something goes wrong
- Before reloading or restarting Nginx, test your configuration with a simple command—nginx -t to test your current configuration files or run nginx -t -c /path/to/config/file.conf
- Reload your server instead of restarting it—preferring service nginx reload over service nginx restart (nginx -s reload instead of nginx -s stop && nginx), as it will keep existing connections alive and thus won't interrupt ongoing file downloads

### Have you reloaded the service?

You would be surprised to learn how often this happens: the most complicated situations have the simplest solutions. Before tearing your hair out, before rushing to the forums or IRC asking for help, start with the most simple of verifications.

You just spent two hours creating your virtual host configuration. You've saved the files properly and fired up your web browser to check the results. But did you remember that one additional step? Nginx, unlike Apache, does not support on-the-fly configuration changes in .htaccess files or similar. So take a moment to make sure you did reload Nginx with service nginx reload, /etc/init.d/nginx reload or /usr/local/nginx/sbin/nginx -s reload without forgetting to test your configuration beforehand!

### **Checking logs**

There is usually no need to look for the answer to your problems on the Internet. Chances are the answer is already given to you by Nginx in the logfiles. There are two variations of log files you may want to check. First, check the access logs. These contain information about requests themselves: the request method and URI, the HTTP response code issued by Nginx, and more, depending on the log format you defined.

More importantly for troubleshooting, the error log is a goldmine of information. Depending on the level you defined (see error\_log and debug\_connection directives for more details), Nginx will provide details on its inner functioning. For example, you will be able to see request URI translated to actual file system path. This can be a great help for debugging rewrite rules. The error log should be located in the /logs/ directory of your Nginx setup, by default /usr/local/nginx/logs.

### Install issues

There are typically four sources of errors when attempting to install Nginx or to run it for the first time:

- Some of the prerequisites are missing or an invalid path to the source was specified. More details about prerequisites can be found in *Chapter 1*, *Downloading and Installing Nginx*.
- After having installed Nginx correctly, you cannot use the SSL-related directives to host a secure website. Have you made sure to include the SSL module correctly during the configure step? More details in *Chapter 1*, *Downloading and Installing Nginx*.
- Nginx refuses to start and outputs a message similar to [emerg] bind() to 0.0.0.0:80 failed (98: Address already in use). This error signifies that another application is utilizing the network port 80. This could either mean that another web server such as Apache is already running on the machine, or that you don't have the proper permissions to open a server socket on this port. This can happen if you are running Nginx from an underprivileged system account.
- Nginx refuses to start and outputs a message similar to [emerg] 3629#0: open() "/path/to/logs/access.log" failed (2: No such file or directory). In this case, one of the files that Nginx tries to open, such as logfiles, cannot be accessed. This could be caused by invalid access permissions or by an invalid directory path (for example, when specifying log files to be stored in a directory that does not exist on the system).

# The 403 Forbidden custom error page

If you decide to use allow and deny directives to respectively allow or deny access to a resource on your server, clients who are being denied access will usually fall back on a 403 Forbidden error page. You carefully set up a custom, user-friendly 403 error page for your clients to understand why they are denied access. Unfortunately, you cannot get that custom page to work and clients still get the default Nginx 403 error page:

```
server {
    [...]
    allow 192.168.0.0/16;
    deny all;
    error_page 403 /error403.html;
}
```

The problem is simple: Nginx also denies access to your custom 403 error page! In such a case, you need to override the access rules in a location block specifically matching your page. You can use the following code to allow access to your custom 403 error page only:

```
server {
    [...]
    location / {
        error_page 403 /error403.html;
        allow 192.168.0.0/16;
        deny all;
    }
    location = /error403.html {
        allow all;
    }
}
```

If you are going to have more than just one error page, you could specify a location block matching all error page filenames:

```
server {
    [...]
    location / {
        error_page 403 /error403.html;
        error_page 404 /error404.html;
        allow 192.168.0.0/16;
        deny all;
    }
```

```
location ~ "^/error[0-9]{3}\.html$" {
        allow all;
}
```

All your visitors are now allowed to view your custom error pages.

# 400 Bad Request

Occasionally, you may run into a recurring issue with some of your websites: Nginx returns 400 Bad Request error pages to random visitors, and this only stops happening when visitors clear their cache and cookies. The error is caused by an overly large header field sent by the client. Most of the time this is when cookie data exceeds a certain size. In order to prevent further trouble, you may simply increase the value of the <code>large\_client\_header\_buffers</code> directive in order to allow larger cookie data size:

```
large_client_header_buffers 4 16k;
```

### **Location block priorities**

The problem frequently occurs when using multiple location blocks in the same server block: configuration does not apply as you thought it would.

As an example, say you want to define a behavior to be applied to all image files that are requested by clients:

```
location ~* \.(gif|jpg|jpeg|png)$ {
    # matches any request for GIF/JPG/JPEG/PNG files
    proxy_pass http://imageserver; # proxy pass to backend
}
```

Later on, you decide to enable automatic indexing of the /images/ directory. Therefore, you decide to create a new location block, matching all requests starting with /images/:

```
location ^~ /images/ {
    # matches any request that starts with /images/
    autoindex on;
}
```

With this configuration, when a client requests to download /images/square.gif, Nginx will apply the second location's block only. Why not the first one? The reason being that location blocks are processed in a specific order. For more information about location block priorities, refer to the *Location block* section *in Chapter 3*, *HTTP Configuration*.

### If block issues

In some situations, if not most, you should avoid using if blocks. There are two main issues occurring, regardless of the Nginx build you are using.

### Inefficient statements

There are some cases where if is used inappropriately, in a way that risks saturating your storage device with useless checks:

```
location / {
    # Redirect to index.php if the requested file is not found
    if (!-e $request_filename) {
        rewrite ^ index.php last;
    }
}
```

With such a configuration, every single request received by Nginx will trigger a complete verification of the directory tree for the requested filename, thus requiring multiple storage disk access system calls. If you test /usr/local/nginx/html/hello.html, Nginx will check /, /usr, /usr/local, /usr/local/nginx, and so on. In any case, you should avoid resorting to such a statement. For example, by filtering the file type beforehand (for instance, by making such a check, only if the requested file matches specific extensions):

```
location / {
    # Filter file extension first
    if ($request_filename !~ "\.(gif|jpg|jpeg|png)" {
        break;
    }
    if (!-f $request_filename) {
        rewrite ^ index.php last;
    }
}
```

### **Unexpected behavior**

The if block should ideally be employed for simple situations, as its behavior might be surprising in some cases. Apart from the fact that if statements cannot be nested, the following situations may present issues:

```
# Two consecutive statements with the same condition:
location / {
    if ($uri = "/test.html") {
        add_header X-Test-1 1;
        expires 7;
    }
    if ($uri = "/test.html") {
        add_header X-Test-1 1;
    }
}
```

In this case, the first if block is ignored and only the second one is processed. However, if you insert a *Rewrite module* directive in the first block, such as rewrite, break, or return, the block will be processed and the second one will be ignored.

There are many other cases where the use of if causes problems:

- Having try\_files and if statements in the same location block is not recommended as the try\_files directive will, in most cases, be ignored.
- Some directives are theoretically allowed within the if block but can create serious issues, for instance, proxy\_pass and fastcgi\_pass. You should keep those within location blocks.
- You should avoid using if blocks within a location block that captures regular expression patterns from its modifier.

The origin of these problems comes from the fact that while the Nginx configuration is established in a declarative language, directives from the Rewrite module such as if, rewrite, return, or break make it look like actual scripting. In general, you should try to avoid using directives from other modules within if blocks as much as possible.

# Index

| Symbols                        | \$request_filename 96                  |
|--------------------------------|----------------------------------------|
| 400 P. 1 P                     | \$request_method 96                    |
| 400 Bad Request 275            | \$request_uri 96                       |
| \$args 95                      | \$scheme 96                            |
| \$arg_XXX 95                   | \$sent_http 95                         |
| \$binary_remote_addr 95        | \$sent_http_cache_control 95           |
| \$body_bytes_sent 95           | \$sent_http_connection 95              |
| \$connection_requests 95       | \$sent_http_content_length 94          |
| \$content_length 95            | \$sent_http_content_type 94            |
| \$content_type 95              | \$sent_http_keep_alive 95              |
| \$cookie_XXX 95                | \$sent_http_last_modified 94           |
| \$document_root 95             | \$sent_http_location 94                |
| \$document_uri 95              | \$sent_http_transfer_encoding 95       |
| \$host 96                      | \$server_addr 97                       |
| \$hostname 96                  | \$server_name 97                       |
| \$http 94                      | \$server_port 97                       |
| \$http_cookie 94               | \$server_protocol 97                   |
| \$http_host 94                 | \$tcpinfo_rcv_space 97                 |
| \$http_referer 94              | \$time_iso8601 97                      |
| \$https 96                     | \$uri 97                               |
| \$http_user_agent 94           | builddir=, configuration switches 18   |
| \$http_via 94                  | conf-path=, configuration switches 17  |
| \$http_x_forwarded_for 94      | error-log-path=, configuration         |
| \$invalid_referer variable 150 | switches 17                            |
| \$is_args 96                   | -g option 31                           |
| \$limit_rate 96                | .htaccess files                        |
| \$nginx_version 96             | about 225                              |
| \$pid 96                       | reminder 225                           |
| \$query_string 96              | uses 226, 227                          |
| \$realpath_root 96             | http-client-body-temp-path=,           |
| \$remote_addr 96               | configuration switches 18              |
| \$remote_port 96               | http-fastcgi-temp-path=, configuration |
| \$remote_user 96               | switches 18                            |
| \$request_body 96              | http-log-path=, configuration          |
| \$request_body_file 96         | switches 18                            |
| \$request_completion 96        |                                        |

| http-proxy-temp-path=, configuration   | add_before_body 235                       |
|----------------------------------------|-------------------------------------------|
| switches 18                            | add_header 235                            |
| lock-path=, configuration switches 17  | additional modules                        |
| ^~ modifier 100                        | Access 133, 134                           |
| @ modifier 100                         | Addition module 137                       |
| = modifier 98                          | Auth_basic module 133                     |
| ~ modifier 99                          | autoindex 130                             |
| ~* modifier 100                        | Charset filter 141                        |
| .ngconf file 227                       | Empty GIF module 136                      |
| pid-path=, configuration switches 17   | FLV module 136                            |
| prefix=, configuration switches 17     | Gzip filter 138-140                       |
| sbin-path=, configuration switches 17  | Gzip static 140                           |
| with-cc=, compiler options 19          | HTTP headers 137                          |
| with-cc-opt=, compiler options 19      | Image filter 143, 145                     |
| with-cpp=, compiler options 19         | Index module 129                          |
| with-cpu-opt=, compiler options 19     | limit request module 135                  |
| with-ld-opt=, compiler options 19      | log module 131, 132                       |
| with-libatomic=, zlib options 20       | Memcached 142                             |
| with-md5-asm, MD5 options 19           | MP4 module 136                            |
| with-md5=, MD5 options 19              | random_index 131                          |
| with-md5-opt=, MD5 options 19          | restrictions 133                          |
| with-openssl-opt=, zlib options 19     | Substitution 138                          |
| with-openssl=, zlib options 19         | used, for website access 129              |
| without-pcre, PCRE options 19          | XSLT 145                                  |
| with-pcre-jit=, PCRE options 19        | addition module 137                       |
| with-pcre-opt=, PCRE options 19        | advanced language rules                   |
| with-pcre, PCRE options 19             | directive-specific syntaxes 42            |
| with-pcre=, PCRE options 19            | alias 73, 235                             |
| with-perl=, configuration switches 18  | allow 235                                 |
| with-perl_modules_path=, configuration | ancient_browser 236                       |
| switches 18                            | ancient_browser_value 236                 |
| with-sha1-asm, SHA1 options 19         | Apache                                    |
| with-sha1-opt=, SHA1 options 19        | about 187                                 |
| with-sha1=, SHA1 options 19            | advanced configuration 208                |
| with-zlib-asm=, zlib options 19        | advanced configuration, settings 208, 209 |
| with-zlib-opt=, zlib options 19        | core features 214                         |
| with-zlib=, zlib options 19            | general functionality 215                 |
| •                                      | reconfiguring 202                         |
| A                                      | reconfiguring, overview 202               |
| accord muston 225                      | versus Nginx 213                          |
| accept_mutex 235                       | Apache configuration                      |
| accept_mutex_delay 235                 | .htaccess files 225                       |
| access_log_directive_42                | directives 218, 219                       |
| Access_log directive 42                | modules 220, 221                          |
| Access module 259                      | porting 218                               |
| add_after_body 235                     | virtual hosts 221                         |

| Apache configuration section                              | Apache reconfiguration             |
|-----------------------------------------------------------|------------------------------------|
| <directory> 222</directory>                               | local requests only, accepting 204 |
| <ifdefine> 222</ifdefine>                                 | port number, resetting 203         |
| <ifmodule> 222</ifmodule>                                 | auth_basic 236                     |
| <location> <locationmatch> 222</locationmatch></location> | Auth_basic module 133, 260         |
| <proxymatch> 222</proxymatch>                             | auth_basic_user_file 236           |
| <virtualhost> 222</virtualhost>                           | Autobench 61, 62                   |
| Default 222                                               | autoindex 236                      |
| Apache directive                                          | autoindex_exact_size 236           |
| AccessFileName 219                                        | autoindex_localtime 236            |
| Alias, AliasMatch, ScriptAlias 220                        | Autoindex module 260               |
| DirectoryIndex, IndexOptions,                             | Autoindex module, directive        |
| IndexIgnore 219                                           | autoindex 130                      |
| DocumentRoot 219                                          | autoindex_exact_size 130           |
| ErrorLog, LogLevel, LogFormat,                            | autoindex_localtime 130            |
| CustomLog 220                                             |                                    |
| HostNameLookup 220                                        | В                                  |
| Include 219                                               |                                    |
| KeepAlive 219                                             | base module                        |
| KeepAliveTimeout 219                                      | about 45                           |
| Listen 219                                                | configuration module 45, 54        |
| LoadModule 219                                            | core module directives 46-50       |
| MaxKeepAliveRequests 219                                  | core modules 45                    |
| ServerAdmin, ServerSignature 219                          | event modules 45                   |
| ServerRoot 218                                            | events module 51, 52, 53           |
| ServerTokens 218                                          | Nginx process architecture 45      |
| TimeOut 218                                               | blogosphere 12                     |
| TypesConfig, DefaultType 220                              | break 236                          |
| UseCanonicalName 219                                      | Browser module 146, 260            |
| User, Group 219                                           | build configuration issues         |
| Apache Module                                             | about 26                           |
| mod_auth_basic 220                                        | directories 27                     |
| mod_autoindex 220                                         | prerequisites, installing 26       |
| mod_charset_lite 221                                      | burst parameter 135                |
| mod_day 221                                               | С                                  |
| mod_deflate 221                                           | C                                  |
| mod_expires 221                                           | C10k problem 217                   |
| mod_fcgid 221                                             | captures                           |
| mod_headers 221                                           | patterns 110                       |
| mod_include 221                                           | CGI                                |
| mod_proxy 221                                             | about 161                          |
| mod_rewrite 221                                           | drawbacks 161                      |
| mod_ssl 221                                               | CGI mechanism 160, 161             |
| mod_status 221                                            | charset 236                        |
| mod_substitute 221                                        | Charset filter, directive          |
| mod_uid 221                                               | charset 141                        |
|                                                           | charset_types 141                  |
|                                                           | — / I ·                            |

| override_charset 141                      | conditional structure                |
|-------------------------------------------|--------------------------------------|
| source_charset 141                        | -d, !-d operator 117                 |
| charset_map 236                           | -e, !-e operator 117                 |
| Charset module 260                        | -f, !-f operator 117                 |
| charset_types 236                         | none operator 116                    |
| chkconfig nginx on command 36             | =, != operator 116                   |
| chunked_transfer_encoding 81, 236         | ~, ~*, !~, !~* operator 116          |
| client_body_buffer_size 77, 236           | -x, !-x operator 117                 |
| client_body_buffer_size 128k; setting 209 | about 127                            |
| client_body_in_file_only 77, 237          | configuration examples               |
| client_body_in_single_buffer 77, 237      | about 24                             |
| client_body_temp_path 78, 237             | HTTPS servers 25                     |
| client_body_timeout 78, 237               | Mail server proxy 26                 |
| client_header_buffer_size 78, 237         | modules, enabling 25                 |
| client_header_timeout 79, 237             | prefix switch 24                     |
| client_max_body_size 79, 237              | regular HTTP 25                      |
| client_max_body_size 10m; setting 209     | configuration module 54              |
| client requests                           | configuration switches, path options |
| about 75                                  | builddir= 18                         |
| chunked_transfer_encoding 81              | conf-path= 17                        |
| client_body_buffer_size 77                | error-log- 17                        |
| client_body_in_file_only 77               | http-client-body-temp-path= 18       |
| client_body_in_single_buffer 77           | http-fastcgi-temp-path= 18           |
| client_body_temp_path 78                  | http-log-path= 18                    |
| client_body_timeout 78                    | http-proxy-temp-path= 18             |
| client_header_buffer_size 78              | lock-path= 17                        |
| client_header_timeout 79                  | pid-path= 17                         |
| ignore_invalid_headers 80                 | prefix= 17                           |
| keepalive_disable 76                      | sbin-path= 17                        |
| keepalive_requests 76                     | with-perl= 18                        |
| keepalive_timeout 76                      | with-perl_modules_path= 18           |
| large_client_header_buffers 79            | configure options                    |
| lingering_close 80                        | about 15                             |
| lingering_time 80                         | compiling 27                         |
| lingering_timeout 80                      | configuration issues 26              |
| max_ranges 81                             | easy way 16                          |
| send_timeout 76                           | examples 24                          |
| CMS (Content Management Software) 232     | miscellaneous options 22-24          |
| comment 38                                | module options 20                    |
| Common Gateway Interface. See CGI         | path options 16, 18                  |
| compiler options                          | prerequisites options 18, 19         |
| with-cc= 19                               | connection_pool_size 237             |
| with-cc-opt= 19                           | connections 237                      |
| with-cpp= 19                              | core module 261                      |
| with-cpu-opt= 19                          | core module directives               |
| with-ld-opt= 19                           | daemon 46                            |
| •                                         | debug_points 46                      |

| env 47                           | with-http_sub_module 22           |
|----------------------------------|-----------------------------------|
| error_log 47                     | with-http_xslt_module 21          |
| lock_file 47                     | default enabled modules           |
| log_not_found 47                 | without-http_access_module 20     |
| master_process 47                | without-http_auth_basic_module 20 |
| pcre_jit 48                      | without-http_autoindex_module 20  |
| pid 48                           | without-http_browser_module 21    |
| ssl_engine 48                    | without-http_charset_module 20    |
| thread_stack_size 48             | without-http_empty_gif_module 21  |
| timer_resolution 48              | without-http_fastcgi_module 21    |
| user 49                          | without-http_geo_module 20        |
| worker_aio_requests 51           | without-http_gzip_module 20       |
| worker_cpu_affinity 49           | without-http_limit_conn_module 21 |
| worker_priority 50               | without-http_limit_req_module 21  |
| worker_processes 50              | without-http_map_module 20        |
| worker_rlimit_core 50            | without-http_memcached_module 21  |
| worker_rlimit_nofile 50          | without-http_proxy_module 21      |
| worker_rlimit_sigpending 50      | without-http_referer_module 20    |
| worker_threads 49                | without-http_rewrite_module 20    |
| working_directory 51             | without-http_ssi_module 20        |
| create_full_put_path 237         | without-http_upstream_ip_hash_    |
|                                  | module 21                         |
| D                                | without-http_upstream_least_conn_ |
|                                  | module 21                         |
| daemon 237                       | without-http_userid_module 20     |
| dav_access 237                   | default_type 83, 238              |
| dav_methods 237                  | degradation 238                   |
| DAV module 261                   | Degradation module 261            |
| debug_connection 238             | degrade 238                       |
| debug_points 238                 | deny 238                          |
| default disabled modules         | directio 86, 238                  |
| with-google_perftools_module 22  | directio_alignment 87, 238        |
| with-http_addition_module 21     | directive 39                      |
| with-http_dav_module 22          | directive blocks 41               |
| with-http_degradation_module 22  | directives, FastCGI               |
| with-http_flv_module 22          | about 164                         |
| with-http_geoip_module 22        | fastcgi_bind 165                  |
| with-http_gzip_static_module 22  | fastcgi_connect_timeout 167       |
| with-http_image_filter_module 22 | fastcgi_hide_header 166           |
| with-http_mp4_module 22          | fastcgi_ignore_client_abort 166   |
| with-http_perl_module 22         | fastcgi_index 166                 |
| with-http_random_index_module 22 | fastcgi_intercept_errors 166      |
| with-http_realip_module 21       | fastcgi_max_temp_file_size 168    |
| with-http_secure_link_module 22  | fastcgi_param 165                 |
| with-http_ssl_module 21          | fastcgi_pass 164                  |
| with-http_stub_status_module 22  | fastcgi_pass_header 166           |
| •                                | fastcgi_read_timeout 167          |
|                                  | inologi_icua_mincout 10/          |

deny 238 fastcgi\_send\_timeout 167 fastcgi\_split\_path\_info 167 directio 238 fastcgi\_store 168 directio\_alignment 238 fastcgi\_store\_access 168 disable\_symlinks 238 fastcgi\_temp\_file\_write\_size 168 env 238 fastcgi\_temp\_path 168 error\_log 238 location 168 error\_page 238 expires 238 directives, Nginx accept\_mutex 235 fastcgi\_bind 239 accept\_mutex\_delay 235 fastcgi\_buffers 239 access\_log 235 fastcgi\_buffer\_size 238 add\_after\_body 235 fastcgi\_cache 239 add\_before\_body 235 fastcgi\_cache\_bypass 239 fastcgi\_cache\_key 239 add header 235 alias 235 fastcgi\_cache\_lock 239 allow 235 fastcgi\_cache\_lock\_timeout 239 ancient browser 236 fastcgi\_cache\_methods 239 ancient\_browser\_value 236 fastcgi\_cache\_path 239 auth\_basic 236 fastcgi\_cache\_use\_stale 239 auth\_basic\_user\_file 236 fastcgi\_cache\_valid 239 autoindex 236 fastcgi\_catch\_stderr 239 autoindex exact size 236 fastcgi\_connect\_timeout 239 autoindex localtime 236 fastcgi\_hide\_header 240 break 236 fastcgi\_ignore\_client\_abort 240 charset 236 fastcgi\_ignore\_headers 240 charset\_map 236 fastcgi\_index 240 charset\_types 236 fastcgi\_intercept\_errors 240 chunked\_transfer\_encoding 236 fastcgi\_keep\_conn 240 client\_body\_buffer\_size 236 fastcgi\_max\_temp\_file\_size 240 client\_body\_in\_file\_only 237 fastcgi\_next\_upstream 240 client\_body\_in\_single\_buffer 237 fastcgi\_no\_cache 240 client\_body\_temp\_path 237 fastcgi\_param 240 client\_body\_timeout 237 fastcgi\_pass 240 client\_header\_buffer\_size 237 fastcgi\_pass\_header 240 client\_header\_timeout 237 fastcgi\_pass\_request\_body 240 client\_max\_body\_size 237 fastcgi\_pass\_request\_headers 241 connection\_pool\_size 237 fastcgi\_read\_timeout 241 connections 237 fastcgi\_send\_lowat 241 create\_full\_put\_path 237 fastcgi\_send\_timeout 241 daemon 237 fastcgi\_split\_path\_info 241 dav\_access 237 fastcgi\_store 241 day methods 237 fastcgi\_store\_access 241 fastcgi\_temp\_file\_write\_size 241 debug\_connection 238 debug\_points 238 fastcgi\_temp\_path 241 flv 241 default\_type 238 degradation 238 geo 241 degrade 238 geoip\_city 241

geoip\_country 241 map\_hash\_max\_size 245 geoip\_proxy 242 master\_process 245 geoip\_proxy\_recursive 242 max ranges 245 google\_perftools\_profiles 242 memcached bind 245 gzip\_buffers 242 memcached\_buffer\_size 246 gzip\_comp\_level 242 memcached\_connect\_timeout 246 gzip\_disable 242 memcached next upstream 246 memcached\_pass 246 gzip\_hash 242 memcached\_read\_timeout 246 gzip\_http\_version 242 gzip\_min\_length 242 memcached\_send\_timeout 246 gzip\_no\_buffer 242 merge\_slashes 246 gzip\_proxied 242 min\_delete\_depth 246 gzip\_static 242 modern browser 246 mp4 246 gzip\_types 243 msie\_padding 246 gzip\_vary 243 gzip\_window 243 msie\_refresh 246 if modified since 243 multi accept 247 ignore\_invalid\_headers 243 open\_file\_cache 247 image\_filter 243 open\_file\_cache\_errors 247 image\_filter\_buffer 243 open\_file\_cache\_min\_uses 247 image\_filter\_jpeg\_quality 243 open\_file\_cache\_valid 247 image\_filter\_sharpen 243 open\_log\_file\_cache 247 image\_filter\_transparency 243 pcre\_jit 247 include 243 pid 247 index 243 port\_in\_redirect 247 internal 243 post\_action 247 keepalive disable 244 postpone\_gzipping 247 keepalive requests 244 postpone output 247 keepalive\_timeout 244 pproxy\_pass\_request\_header 250 limit\_conn 244 proxy\_bind 248 limit\_conn\_log\_level 244 proxy\_buffering 248 limit\_conn\_zone 244 proxy\_buffers 248 proxy\_buffer\_size 248 limit\_except 244 proxy\_busy\_buffers\_size 248 limit\_rate 244 limit\_rate\_after 244 proxy\_cache 248 proxy\_cache\_bypass 248 limit\_req 244 limit\_req\_log\_level 244 proxy\_cache\_key 248 proxy\_cache\_methods 248 limit\_req\_zone 244 lingering\_close 245 proxy\_cache\_min\_uses 248 lingering\_time 245 proxy\_cache\_path 248 lingering\_timeout 245 proxy\_cache\_use\_stale 248 lock file 245 proxy\_connect\_timeout 248 log\_format 245 proxy\_cookie\_domain 249 log\_not\_found 245 proxy\_cookie\_path 249 proxy\_headers\_hash\_bucket\_size 249 log\_subrequest 245 map 245 proxy\_headers\_hash\_max\_size 249 proxy\_hide\_header 249 map hash bucket size 245

server\_names\_hash\_bucket\_size 253 proxy\_http\_version 249 server names hash max size 253 proxy\_ignore\_client\_abort 249 server tokens 253 proxy\_ignore\_headers 249 proxy\_intercept\_errors 249 set 253 proxy\_max\_temp\_file\_size 249 set\_real\_ip\_from 253 proxy\_method 249 source\_charset 253 proxy\_next\_upstream 249 split clients 253 proxy\_no\_cache 249 ssi 253 ssi\_ignore\_recycled\_buffers 253 proxy\_pass 250 proxy\_pass\_header 250 ssi\_min\_file\_chunk 253 proxy\_pass\_request\_body 250 ssi\_silent\_errors 253 proxy\_read\_timeout 250 ssi\_types 253 proxy\_redirect 250 ssi\_value\_length 253 proxy\_send\_lowat 250 ssl 254 proxy\_send\_timeout 250 ssl certificate 254 proxy\_set\_body 250 ssl\_certificate\_key 254 proxy set header 250 ssl ciphers 254 proxy\_store 250 ssl client certificate 254 proxy\_store\_access 250 ssl\_crl 254 proxy\_temp\_file\_write\_size 250 ssl\_dhparam 254 proxy\_temp\_path 251 ssl\_engine 254 random index 251 ssl\_prefer\_server\_ciphers 254 read ahead 251 ssl\_protocols 254 ssl\_session\_cache 254 real\_ip\_header 251 real\_ip\_recursive 251 ssl session timeout 254 recursive\_error\_pages 251 ssl\_verify\_client 254 referer hash bucket size 251 ssl\_verify\_depth 254 referer hash max size 251 stub status 254 request\_pool\_size 251 sub\_filter 255 reset\_timedout\_connection 251 sub\_filter\_once 255 resolver 251 tcp\_nodelay 255 resolver timeout 251 tcp\_nopush 255 return 251 thread stack size 255 timer resolution 255 rewrite 252 rewrite\_log 252 try\_files 255 root 252 types 255 satisfy 252 types\_hash\_bucket\_size 255 secure link 252 types\_hash\_max\_size 255 secure\_link\_md5 252 underscores in headers 255 secure\_link\_secret 252 uninitialized\_variable\_warn 255 sendfile 252 upstream 256 sendfile\_max\_chunk 252 use 256 userid 256 send lowat 252 send timeout 252 userid\_domain 256 server 252 userid\_expires 256 server name 252 userid\_p3p 256 server name in redirect 253 userid\_path 256

| userid_service 256                    | if_modified_since 74         |
|---------------------------------------|------------------------------|
| valid_referers 256                    | index 74                     |
| variables_hash_bucket_size 256        | recursive_error_pages 75     |
| variables_hash_max_size 256           | root 72                      |
| worker_aio_requests 256               | try_files 75                 |
| worker_connections 256                | •                            |
| worker_cpu_affinity 257               | E                            |
| worker_priority 257                   |                              |
| worker_processes 257                  | empty_gif_238                |
| worker_rlimit_core 257                | Empty GIF module 261         |
| worker_rlimit_nofile 257              | env 238                      |
| worker_rlimit_sigpending 257          | error_log 238                |
| worker_threads 257                    | error_page 73, 111, 238      |
| working_directory 257                 | event management             |
| xml_entities 257                      | without-poll_module 23       |
| xslt_param 257                        | without-select_module 23     |
| xslt_string_param 257                 | with-poll_module 23          |
| xslt_stylesheet 257                   | with-rtsig_module 23         |
| xslt_types 257                        | with-select_module 23        |
| directive-specific syntaxes           | events module                |
| diminutives, in directive values 43   | about 51, 262                |
| string values 44                      | accept_mutex 52              |
| variables 44                          | accept_mutex_delay 52        |
| directives, Rewrite module            | connections 52               |
| about 118                             | debug_connection 52          |
| break 119                             | multi_accept 52              |
| return 120                            | use 53                       |
| rewrite 118, 119                      | worker_connections 53        |
| rewrite_log 120                       | expires 238                  |
| set 120                               | _                            |
| uninitialized_variable_warn 120       | F                            |
| directives, SSI module                | FastCGI                      |
| directives 123                        | about 159, 162               |
| ssi_ignore_recycled_buffers 124       | benefits 162                 |
| ssi_min_file_chunk 124                | caching 171-174              |
| ssi_silent_errors 124                 | CGI 161                      |
| ssi_types 123                         | CGI mechanism 160, 161       |
| ssi_value_length 124                  | fastcgi_cache 163            |
| disable_symlinks 86, 238              | fastcgi_pass 163             |
| Django                                | fastcgi_temp_path 163        |
| about 183                             | main directives 164-170      |
| and Python, setting up 183            | SCG 163                      |
| FastCGI process manager, starting 184 | upstream blocks 174          |
| installing 183, 184                   | uWSGI 163                    |
| documents                             | fastcgi_bind 239             |
| alias 73                              | fastcgi_buffers 168, 239     |
| error_page 73                         | fastcgi_buffer_size 169, 238 |
|                                       | 5 = =,                       |

| fastcgi_cache 239                  | Fast Common Gateway Interface. See      |
|------------------------------------|-----------------------------------------|
| fastcgi_cache_bypass 239           | FastCGI                                 |
| fastcgi_cache_key 239              | file processing                         |
| fastcgi_cache_lock 239             | about 86                                |
| fastcgi_cache_lock_timeout 239     | directio 86                             |
| fastcgi_cache_methods 239          | directio_alignment 87                   |
| fastcgi_cache_path 239             | disable_symlinks 86                     |
| fastcgi_cache_use_stale 239        | open_file_cache 87                      |
| fastcgi_cache_valid 239            | open_file_cache_errors 88               |
| FastCGI caching                    | open_file_cache_min_uses 88             |
| fastcgi_cache 171                  | open_file_cache_valid 88                |
| fastcgi_cache_bypass 173           | read ahead 89                           |
| fastcgi_cache_key 171              | file syntax configuration               |
| fastcgi_cache_lock_timeout 173     | about 37                                |
| fastcgi_cache_methods 171          | advanced language rules 42              |
| fastcgi_cache_min_uses 171         | configuration Directives 38, 39         |
| fastcgi_cache_path 172             | directive blocks 41, 42                 |
| fastcgi_cache_use_stale 172        | inclusions 39, 40                       |
| fastcgi_cache_valid 173            | organization 39                         |
| fastcgi_no_cache 173               | flv 241                                 |
| fastcgi_catch_stderr 170, 239      | FLV module 136, 262                     |
| fastcgi.conf file 40               | Forbidden custom error page 274         |
| fastcgi_connect_timeout 239        | 101010000000000000000000000000000000000 |
| fastcgi_hide_header 240            | G                                       |
| fastcgi_ignore_client_abort 240    | •                                       |
| fastcgi_ignore_headers 169, 240    | GCC 8                                   |
| fastcgi_index 240                  | geo 241                                 |
| fastcgi_intercept_errors 240       | geoip_city 241                          |
| fastcgi_keep_conn 170, 240         | geoip_country 241                       |
| fastcgi_max_temp_file_size 240     | GeoIP module 148                        |
| FastCGI module 262                 | geoip_proxy 242                         |
| fastcgi_next_upstream 170, 240     | geoip_proxy_recursive 242               |
| fastcgi_no_cache 240               | Geo module 147, 262                     |
| fastcgi_param 240                  | Geo module, directives                  |
| fastcgi_pass 240                   | default 147                             |
| fastcgi_pass_header 240            | delete 147                              |
| fastcgi_pass_request_body 169, 240 | include 147                             |
| fastcgi_pass_request_headers 241   | proxy 147                               |
| fastcgi_read_timeout 241           | proxy_recursive 148                     |
| fastcgi_send_lowat 169, 241        | ranges 148                              |
| fastcgi_send_timeout 241           | GNU Compiler Collection. See GCC        |
| fastcgi_split_path_info 241        | Google-perftools module 156, 263        |
| fastcgi_store 241                  | google_perftools_profiles 242           |
| fastcgi_store_access 241           | gzip_buffers 242                        |
| fastcgi_temp_file_write_size 241   | gzip_comp_level 242                     |
| fastcgi_temp_path 241              | Q 11                                    |
| rasugi_temp_patit 441              |                                         |

| Gzip filter, directive            | ignore_invalid_headers 80, 243      |
|-----------------------------------|-------------------------------------|
| about 138                         | image_filter 243                    |
| gzip_buffers 138                  | image_filter_buffer 243             |
| gzip_comp_level 138               | image_filter_jpeg_quality 243       |
| gzip_disable 138                  | Image Filter module 264             |
| gzip_hash 140                     | Image filter module, directive      |
| gzip_http_version 139             | image_filter 144                    |
| gzip_min_length 139               | image_filter_buffer 144             |
| gzip_no_buffer 140                | image_filter_jpeg_quality 144       |
| gzip_proxied 139                  | image_filter_sharpen 144            |
| gzip_types 139                    | image_filter_transparency 144       |
| gzip_vary 139                     | image_filter_sharpen 243            |
| gzip_window 140                   | image_filter_transparency 243       |
| postpone_gzipping 140             | include directive 39                |
| server, location 139              | index 74, 243                       |
| gzip_hash 242                     | Index module 129, 264               |
| gzip_http_version 242             | installation issues 273             |
| gzip_min_length 242               | internal 85, 86, 243                |
| Gzip module 263                   | internal requests                   |
| gzip_no_buffer 242                | about 111                           |
| gzip_proxied 242                  | error_page 111, 113                 |
| gzip_static 242                   | infinite loops 114, 115             |
| Gzip static 140                   | rewrite 113                         |
| Gzip Static module 263            | Server Side Includes (SSI) 115      |
| gzip_types 243                    | types, internal redirects 111       |
| gzip_vary 243                     | types, sub-requests 111             |
| gzip_window 243                   | Internet Society (ISOC) 161         |
|                                   |                                     |
| Н                                 | K                                   |
| Headers module 264                | keepalive_disable 76, 244           |
| htpasswd command-line utility 133 | keepalive_requests 76, 244          |
| HTTP Core module 264              | keepalive_timeout 76, 244           |
| about 65                          | killall command 30                  |
| structure blocks 66, 67           | kill command 30                     |
| HTTP Degradation module 155       |                                     |
| Httperf 59, 60                    | L                                   |
| HTTP headers 137                  | _                                   |
| HTTPS servers 25                  | large_client_header_buffers 79, 244 |
|                                   | Libatomic                           |
|                                   | with-libatomic= 20                  |
| -<br>-                            | limit_conn 244                      |
| if block issues                   | limit_conn_log_level 244            |
| about 276                         | Limit Conn module 265               |
| inefficient statements 276        | limit_conn_zone 244                 |
| unexpected behavior 277           | limit_except 83, 84, 244            |
| if_modified_since 74, 243         |                                     |

| limit_rate 84, 244                                                                                                    | M                                                                                                    |
|----------------------------------------------------------------------------------------------------|----------------------------------------------------------------------------------------------------|
| limit_rate_after 84, 244 limit_req 244 limit_req_log_level 244 Limit Requests module 265 limit_req_zone 244 limits, module directive internal 85 | mail server proxy optionswith-mail 23with-mail_ssl_module 23without-mail_imap_module 23without-mail_pop3_module 23without-mail_smtp_module 23 main block 41 |
| limit_except 83, 84<br>limit_rate 84<br>limit_rate_after 84<br>satisfy 85                                                                        | make install command 28<br>map 245<br>map_hash_bucket_size 245                                                                                              |
| lingering_close 80, 245<br>lingering_time 80, 245                                                                                                | map_hash_max_size 245 Map module 146, 265                                                                                                    |
| lingering_timeout 80, 245<br>listen<br>about 68, 245                                                                                             | master_process 245<br>Master Process 45<br>MaxMind 148                                                                                                    |
| additional options 68 examples 68 location block                                                                                                 | max_ranges 81, 245 MD5 optionswith-md5= 19                                                                                                    |
| about 97, 102<br>location modifier 97                                                                                                    | with-md5-asm 19<br>with-md5-opt= 19                                                                                                    |
| priority 100, 102, 275<br>search order 100, 102<br><b>location block priorities 275</b>                                                          | memcached_bind 245<br>memcached_buffer_size 246<br>memcached connect timeout 246                                                                            |
| location modifier  ^~ modifier 100  @ modifier 100                                                                                               | Memcached, directive<br>memcached_bind 142<br>memcached_buffer_size 142                                                                                     |
| = modifier 98 ~ modifier 99 ~* modifier 100                                                                                                    | memcached_connect_timeout 142<br>memcached_next_upstream 142<br>memcached_pass 142                                                                          |
| about 97<br>No modifier 98                                                                                                    | memcached_read_timeout 142<br>memcached_send_timeout 142<br><b>Memcached module 266</b>                                                                     |
| lock_file 245<br>log_format 245<br>logical blocks                                                                                                | memcached_next_upstream 246<br>memcached_pass 246                                                                                                    |
| http 66<br>location 66<br>server 66                                                                                                    | memcached_read_timeout 246<br>memcached_send_timeout 246<br>merge_slashes 90, 246                                                                           |
| Log module about 131, 265 access_log 131                                                                                                    | metacharacter ^ 107 . 107                                                                                                    |
| log_format 132<br>open_log_file_cache 132                                                                                                    | () 108<br>[] 108                                                                                                    |
| log_not_found 89, 245<br>log_subrequest 89, 245                                                                                                  | [^ ] 108<br>\ 108                                                                                                    |

| 108                              | Gzip 263                     |
|----------------------------------|------------------------------|
| \$ 107                           | Gzip Static 263              |
| about 107                        | Headers 264                  |
| MIME types                       | HTTP Core 264                |
| about 81                         | Image Filter 264             |
| default_type directive 83        | Index 264                    |
| type directive 81, 82            | Limit Conn 265               |
| types_hash_max_size 83           | Limit Requests 265           |
| mime.types file 40               | Log 265                      |
| min_delete_depth 246             | Map 265                      |
| miscellaneous modules            | Memcached 266                |
| Degradation 155                  | MP4 266                      |
| Google-perftools 156             | Proxy 266                    |
| Stub status 155                  | Random index 266             |
| WebDAV 156                       | Real IP 267                  |
| miscellaneous options            | Referer 267                  |
| event management 23              | Rewrite 267                  |
| mail server proxy options 23     | SCGI 267                     |
| other options 24                 | Secure Link 268              |
| user and group options 23        | Split Clients 268            |
| modern_browser 246               | SSI 268                      |
| module directives                | SSL 268                      |
| about 67                         | Stub status 269              |
| client requests 75               | Substitution 269             |
| documents 72                     | Upstream 269                 |
| file processing 86               | User ID 269                  |
| limits 83                        | uWSGI 270                    |
| MIME types 81                    | XSLT 270                     |
| other directives 89              | module variables             |
| socket and host configuration 68 | about 93                     |
| modules, Nginx                   | Nginx generated 95-97        |
| Access 259                       | request headers 94           |
| Addition 259                     | response headers 94          |
| Auth_basic module 260            | mp4 246                      |
| Autoindex 260                    | MP4 module 136, 266          |
| Browser 260                      | msie_padding 90, 246         |
| Charset 260                      | msie_refresh 91, 246         |
| Core 261                         | multi_accept 247             |
| DAV 261                          |                              |
| Degradation 261                  | N                            |
| Empty GIF 261                    | NI-i                         |
| Events 262                       | Nginx                        |
| FastCGI 262                      | about 187, 213               |
| FLV 262                          | adding, as system service 31 |
| Geo 262                          | advanced configuration 208   |
| Geo IP 263                       | and Python 182               |
| Google-perftools 263             | as reverse proxy 188         |

| configuring 204                 | \$binary_remote_addr 95  |
|---------------------------------|--------------------------|
| core features 214               | \$body_bytes_sent 95     |
| directives 235                  | \$connection_requests 95 |
| downloading 11                  | \$content_length 95      |
| extracting 15                   | \$content_type 95        |
| general functionality 215       | \$cookie_XXX 95          |
| modules 259                     | \$document_root 95       |
| troubleshooting 271             | \$document_uri 95        |
| versus Apache 213               | \$host 96                |
| website 12                      | \$hostname 96            |
| Nginx, adding as system service | \$https 96               |
| about 31                        | \$is_args 96             |
| init script 33                  | \$limit rate 96          |
| init script, for Debian-based   | \$nginx_version 96       |
| distributions 33, 34            | \$pid 96                 |
| init script, for Red Hat-based  | \$query_string 96        |
| distributions 34                | \$realpath_root 96       |
| script, installing 34           | \$remote_addr 96         |
| System V scripts 32, 33         | \$remote_port 96         |
| Nginx, as reverse proxy         | \$remote_user 96         |
| about 188                       | \$request_body 96        |
| files 188, 189                  | \$request_body_file 96   |
| issue 188                       | \$request_completion 96  |
| mechanism 190                   | \$request_filename 96    |
| mechanism, advantages 191       | \$request_method 96      |
| mechanism, disadvantages 191    | \$request_uri 96         |
| mechanism, issues 192           | \$scheme 96              |
| nginx.conf file 40              | \$server addr 97         |
| Nginx configuration             | \$server_name 97         |
| about 37                        | \$server_port 97         |
| base module directives 45       | \$server_protocol 97     |
| content, separating 206-208     | \$tcpinfo_rcv_space 97   |
| dynamic files 205               | \$time_iso8601 97        |
| file syntax 37                  | \$uri 97                 |
| for profile 54                  | Nginx master process 29  |
| proxy options, enabling 205     | Nginx Module             |
| server, testing 57              | auth_basic 220           |
| static files 205                | autoindex 220            |
| Nginx, downloading              | charset 221              |
| features 14                     | day 221                  |
| resources 11-13                 | fastcgi 221              |
| steps 15                        | gzip 221                 |
| version branches 13, 14         | headers 221              |
| website 11-13                   | Headers 221              |
| Nginx generated variables       | log 221                  |
| \$args 95                       | proxy 221                |
| \$arg_XXX 95                    | rewrite 221              |
| 4mp_1000 10                     | 10111110 221             |

| ssi 221                                     | OpenSSL 11               |  |  |
|---------------------------------------------|--------------------------|--|--|
| ssl 221                                     | OpenSSL options          |  |  |
| stub_status 221                             | with-openssl= 19         |  |  |
| sub 221                                     | with-openssl-opt= 19     |  |  |
| userid 221                                  | OpenWebLoad 62, 63       |  |  |
| Nginx proxy module                          | optional modules         |  |  |
| about 192                                   | Addition 259             |  |  |
| buffering options 195-197                   | DAV 261                  |  |  |
| caching 195-198                             | Degradation 261          |  |  |
| directives 192-201                          | FLV 262                  |  |  |
| errors 198, 199                             | Geo IP 263               |  |  |
| limits 198, 199                             | Google-perftools 263     |  |  |
| temporary files 195, 196                    | Gzip Static 263          |  |  |
| timeouts 198                                | Image Filter 264         |  |  |
| variables 201                               | MP4 266                  |  |  |
| nginx -s command 30                         | Random index 266         |  |  |
| Nginx service                               | Real IP 267              |  |  |
| command-line switches 29                    | Secure Link 268          |  |  |
| configuration, testing 30                   | SSL 268                  |  |  |
| daemon 28                                   | Stub status 269          |  |  |
| daemon, starting 29                         | Substitution 269         |  |  |
| daemon, stopping 30                         | XSLT 270                 |  |  |
| other switches 31                           | other options            |  |  |
| permission sets 28                          | add-module=PATH 24       |  |  |
| nginx -s quit command 30                    | with-debug 24            |  |  |
| nginx -s reload command 30                  | with-file-aio 24         |  |  |
| nginx -s reopen command 30                  | with-ipv6 24             |  |  |
| nginx -s stop command 30                    | without-http 24          |  |  |
| Nginx versus Apache                         | without-http-cache 24    |  |  |
| community 215                               | В                        |  |  |
| conclusion 217                              | Р                        |  |  |
| core features 214                           | path                     |  |  |
| features 214                                | alias 73                 |  |  |
| flexibility 215                             | error_page 73            |  |  |
| general functionality 215                   | if_modified_since 74     |  |  |
| performance 216, 217                        | index 74                 |  |  |
| usage 217                                   | recursive_error_pages 75 |  |  |
| Nginx worker processes 29<br>No modifier 98 | root 72                  |  |  |
| No modifier 98                              | try_files 75             |  |  |
| 0                                           | PCRE 107                 |  |  |
| O                                           | pcre_jit 247             |  |  |
| open_file_cache 87, 247                     | PCRE library 9, 10       |  |  |
| open_file_cache_errors 88, 247              | PCRE options             |  |  |
| open_file_cache_min_uses 88, 247            | without-pcre 19          |  |  |
| open_file_cache_valid 88, 247               | with-pcre 19             |  |  |
| open_log_file_cache 247                     | with-pcre= 19            |  |  |
| 1 - 0                                       | 1                        |  |  |

| with-pcre-jit= 19                   | profile configuration                      |
|-------------------------------------|--------------------------------------------|
| with-pcre-opt= 19                   | about 54                                   |
| PECL package 228                    | adjustments 55                             |
| performance tests                   | default configuration 54                   |
| about 59                            | hardware, adapting 56, 57                  |
| autobench 61                        | proxy_bind 248                             |
| Httperf 59, 60                      | proxy_buffering directive 196, 248         |
| Nginx, upgrading 64                 | proxy_buffers directive 196, 248           |
| OpenWebLoad 62, 63                  | proxy_buffer_size directive 195, 248       |
| Perl Compatible Regular Expression. | proxy_busy_buffers_size directive 196, 248 |
| See PCRE library                    | proxy_cache 248                            |
| PHP-FPM 178                         | proxy_cache_bypass 248                     |
| PHP, setting up                     | proxy_cache directive 196                  |
| PHP, building 179                   | proxy_cache_key directive 196, 248         |
| php-fpm -h, running 181             | proxy_cache_methods directive 197, 248     |
| post-install configuration 180      | proxy_cache_min_uses directive 197, 248    |
| requirements 179                    | proxy_cache_path directive 197, 248        |
| tar ball, downloading 178           | proxy_cache_use_stale directive 198, 248   |
| PHP with Nginx                      | proxy_cache_valid directive 197, 248       |
| about 177                           | proxy.conf file 40                         |
| architecture 177                    | proxy_connect_timeout 248                  |
| Nginx configuration 181, 182        | proxy_connect_timeout 15; setting 209      |
| PHP-FPM 178                         | proxy_cookie_domain directive 201, 249     |
| PHP-FPM, setting up 178             | proxy_cookie_path 249                      |
| PHP, setting up 178                 | proxy_headers_hash_bucket_size 249         |
| pid 247                             | proxy_headers_hash_bucket_size             |
| port_in_redirect 70, 247            | directive 200                              |
| post_action 93, 247                 | proxy_headers_hash_max_size                |
| postpone_gzipping 247               | directive 200, 249                         |
| postpone_output 247                 | proxy_hide_header 249                      |
| prefix switch 24                    | proxy_http_version directive 201, 249      |
| prerequisites                       | proxy_ignore_client_abort 249              |
| GCC - GNU Compiler Collection 8, 9  | proxy_ignore_client_abort directive 199    |
| OpenSSL 11                          | proxy_ignore_headers directive 200, 249    |
| PCRE library 9, 10                  | proxy_intercept_errors directive 199, 249  |
| setting up 7,8                      | proxy_max_temp_file_size                   |
| zlib library 10                     | directive 198, 249                         |
| prerequisite options                | proxy_method 249                           |
| about 18                            | Proxy module 266                           |
| compiler options 19                 | proxy_next_upstream 249                    |
| Libatomic 20                        | proxy_no_cache 249                         |
| MD5 options 19                      | proxy_pass 250                             |
| OpenSSL options 19                  | proxy_pass_header 250                      |
| PCRE options 19                     | proxy_pass_request_body 250                |
| SHA1 options 19                     | proxy_pass_request_header 250              |
| zlib options 19                     | proxy_read_timeout 250                     |
|                                     | proxy_read_timeout 15; setting 209         |

| proxy_read_timeout directive 199                     | referer_hash_bucket_size 251       |
|------------------------------------------------------|------------------------------------|
| proxy_redirect 250                                   | referer_hash_max_size 251          |
| proxy_redirect off; setting 208                      | Referer module 150, 267            |
| proxy_send_lowat directive 199, 250                  | regular expressions                |
| proxy_send_timeout 250                               | about 106                          |
| proxy_send_timeout 15; setting 209                   | captures 109, 110                  |
| proxy_send_timeout directive 199                     | PCRE syntax 107, 108               |
| proxy_set_body directive 200, 250                    | purpose 106                        |
| proxy_set_header directive 200, 250                  | Quantifiers 108, 109               |
| proxy_set_header Host \$host; setting 208            | Regular HTTP 25                    |
| proxy_set_header X-Forwarded-For \$proxy_            | request headers                    |
| add_x_forwarded_for;setting 208                      | \$http 94                          |
| <pre>proxy_set_header X-Real-IP \$remote_addr;</pre> | \$http_cookie 94                   |
| setting 208                                          | \$http_host 94                     |
| proxy_store 250                                      | \$http_referer 94                  |
| proxy_store_access directive 201, 250                | \$http_user_agent 94               |
| proxy_store directive 200                            | \$http_via 94                      |
| proxy_temp_file_write_size                           | \$http_x_forwarded_for 94          |
| directive 198, 250                                   | request_pool_size 251              |
| proxy_temp_path directive 198, 251                   | reset_timedout_connection 72, 251  |
| Python                                               | resolver 91, 251                   |
| and Django, setting up 183                           | resolver_timeout 91, 251           |
| and Nginx 182                                        | response headers                   |
| Nginx configuration 185                              | \$sent_http 95                     |
| setting up 183                                       | \$sent_http_cache_control 95       |
|                                                      | \$sent_http_connection 95          |
| Q                                                    | \$sent_http_content_length 94      |
|                                                      | \$sent_http_content_type 94        |
| Quantifiers                                          | \$sent_http_keep_alive 95          |
| 0 or 1 time 109                                      | \$sent_http_last_modified 94       |
| 0 or more times 108                                  | \$sent_http_location 94            |
| 1 or more times 109                                  | \$sent_http_transfer_encoding 95   |
| about 108                                            | about 94                           |
| At least x times 109                                 | return 251                         |
| x times 109                                          | reverse proxy architecture         |
| x to y times 109                                     | correct IP address, forwarding 210 |
| R                                                    | improving 209                      |
| K                                                    | server control panel issues 211    |
| random_index 251                                     | SSL issues 210                     |
| Random index module 266                              | SSL solutions 210                  |
| read_ahead 89, 251                                   | rewrite 252                        |
| real_ip_header 251                                   | rewrite_log 252                    |
| Real IP module 150, 267                              | Rewrite module                     |
| real_ip_recursive 251                                | about 105, 106, 267                |
| recursive_error_pages 75, 251                        | common rewrite rules 121           |
| Red Hat-based distributions 35                       | conditional structure 115-117      |
| THE TANK WINDS WINDS                                 | directives 118, 120                |

| internal requests 110, 111          | down 177                              |
|-------------------------------------|---------------------------------------|
| regular expressions 106             | fail_timeout=n 177                    |
| RewriteRule Apache directive 231    | max_fails=n 176                       |
| rewrite rules                       | weight=n 176                          |
| about 228                           | server_name                           |
| discussion board 122                | about 69, 252                         |
| MediaWiki 232, 233                  | examples 69                           |
| multiple parameters 121             | server_name_in_redirect 69            |
| news website article 122            | server_name_in_redirect 69, 253       |
| remarks 228, 229                    | server_names_hash_bucket_size 70, 253 |
| RewriteRule Apache directive 230    | server_names_hash_max_size 70, 253    |
| search, performing 121              | Server Side Include (SSI)             |
| User profile page 121               | -x, !-x operator 115                  |
| vBulletin 233                       | server_tokens 92, 253                 |
| Wikipedia-like 122                  | service command 33                    |
| WordPress 231                       | set 253                               |
| root 72, 252                        | set_real_ip_from 253                  |
|                                     | SHA1 options                          |
| S                                   | with-sha1= 19                         |
|                                     | with-sha1-asm 19                      |
| satisfy 85, 252                     | with-sha1-opt= 19                     |
| SCGI 163                            | Simple Common Gateway Interface.      |
| SCGI module 267                     | See SCGI                              |
| script installation                 | sites.conf file 40                    |
| debian-based distributions 35       | socket and host configuration         |
| Red Hat-based distributions 35, 36  | about 68                              |
| script, installation 34             | listen 68                             |
| Search Engine Optimization. See SEO | port_in_redirect 70                   |
| secure_link 252                     | reset_timedout_connection 72          |
| secure_link_md5 252                 | sendfile 71                           |
| Secure Link module 268              | sendfile_max_chunk 71                 |
| secure_link_secret 252              | send_lowat 72                         |
| Secure Sockets Layer. See SSL       | server_name 69                        |
| sendfile 71, 252                    | server_name_in_redirect 69            |
| sendfile_max_chunk 71, 252          | server_names_hash_bucket_size 70      |
| send_lowat 72, 252                  | server_names_hash_max_size 70         |
| send_timeout 76, 252                | tcp_nodelay 70, 71                    |
| SEO 106                             | tcp_nopush 71                         |
| server                              | source_charset 253                    |
| about 252                           | split_clients 253                     |
| Nginx, upgrading 64                 | Split Clients module 151, 268         |
| performance tests 59                | ssi 253                               |
| testing 57                          | SSI commands                          |
| test server, creating 58            | about 125                             |
| server block 210                    | conditional structure 127, 128        |
| server directive                    | configuration 128                     |
| backup 177                          | file 125, 126                         |

| variables, working with 127                 | sub_filter 255                        |  |  |
|---------------------------------------------|---------------------------------------|--|--|
| ssi_ignore_recycled_buffers 253             | sub_filter_once 255                   |  |  |
| ssi_min_file_chunk 253                      | substitution module 138, 269          |  |  |
| SSI module                                  | Subversion. See SVN                   |  |  |
| about 122, 123, 268                         | SVN 183                               |  |  |
| directives 123-125                          | System V scripts 32                   |  |  |
| SSI Commands 125                            |                                       |  |  |
| variables 123, 124, 125                     | T                                     |  |  |
| ssi_silent_errors 253                       | •                                     |  |  |
| ssi_types 253                               | tcp_nodelay 70, 71, 255               |  |  |
| ssi_value_length 253                        | tcp_nopush 71, 255                    |  |  |
| ssl 254                                     | third-party modules                   |  |  |
| SSL                                         | about 157                             |  |  |
| about 151, 210                              | integrating 157                       |  |  |
| certificate, setting up 153                 | thread_stack_size 255                 |  |  |
| directive 151-153                           | timer_resolution 255                  |  |  |
| secure link 154                             | troubleshooting                       |  |  |
| ssl_certificate 254                         | about 271                             |  |  |
| ssl_certificate_key 254                     | access permissions, checking 271, 272 |  |  |
| ssl_ciphers 254 aconfiguration, testing 272 |                                       |  |  |
| ssl_client_certificate 254                  | logs, checking 273                    |  |  |
| ssl_crl 254                                 | service, reloading 272                |  |  |
| ssl_dhparam 254                             | try_files 75, 255                     |  |  |
| SSL, directive                              | types 255                             |  |  |
| ssl 151                                     | types directive 81, 82                |  |  |
| ssl_certificate 152                         | types_hash_bucket_size 255            |  |  |
| ssl_certificate_key 152                     | types_hash_max_size 83, 255           |  |  |
| ssl_ciphers 152                             | 71 = = = /                            |  |  |
| ssl_client_certificate 152                  | U                                     |  |  |
| ssl_crl 152                                 |                                       |  |  |
|                                             | underscores_in_headers 92, 255        |  |  |
| ssl_dhparam 152                             | uninitialized_variable_warn 255       |  |  |
| ssl_prefer_server_ciphers 152               | upstream 256                          |  |  |
| ssl_protocols 152                           | upstream blocks                       |  |  |
| ssl_session_cache 153                       | about 174                             |  |  |
| ssl_session_timeout 153                     | module syntax 175, 176                |  |  |
| ssl_verify_client 152                       | server directive 176, 177             |  |  |
| ssl_verify_depth 152                        | upstream module 175, 269              |  |  |
| ssl_engine 254                              | use 256                               |  |  |
| SSL module 268                              | user 256                              |  |  |
| ssl_prefer_server_ciphers 254               | user and group options                |  |  |
| ssl_protocols 254                           | group= 23                             |  |  |
| ssl_session_cache 254                       | user= 23                              |  |  |
| ssl_session_timeout 254                     | userid 256                            |  |  |
| ssl_verify_client 254                       | userid domain 256                     |  |  |
| ssl_verify_depth 254                        | userid_expires 256                    |  |  |
| stub_status 254                             | UserID filter module                  |  |  |
| Stub status module 155, 269                 | userid 149                            |  |  |
|                                             | 1001101 117                           |  |  |

| User ID module                         | W                                       |
|----------------------------------------|-----------------------------------------|
| about 269                              |                                         |
| userid_domain 149                      | WebDAV 156, 261                         |
| userid_expires 149                     | WebDAV, directives                      |
| userid_name 149                        | create_full_put_path 156                |
| userid_p3p 149                         | dav_access 156                          |
| userid_path 149                        | dav_methods 156                         |
| userid_service 149                     | min_delete_depth 157                    |
| userid_name 256                        | Web-based Distributed Authoring and     |
| userid_p3p 256                         | Versioning. See WebDAV                  |
| userid_path 256                        | Web Server Gateway Interface (WSGI) 163 |
| userid_service 256                     | WordPress 231                           |
| uWSGI module 163, 270                  | worker_aio_requests 256                 |
|                                        | worker_connections 256                  |
| V                                      | worker_cpu_affinity 257                 |
|                                        | worker_priority 257                     |
| valid_referers 256                     | worker_processes 257                    |
| variables                              | worker_rlimit_core 257                  |
| about 44                               | worker_rlimit_nofile 257                |
| \$proxy_add_x_forwarded_for 201        | worker_rlimit_sigpending 257            |
| \$proxy_host 201                       | worker_threads 257                      |
| \$proxy_internal_body_length 201       | working_directory 257                   |
| \$proxy_port 201                       |                                         |
| variables_hash_bucket_size 93, 256     | X                                       |
| variables_hash_max_size 92, 256        | 1 444 000                               |
| vBulletin 233, 234                     | xml_entities 257                        |
| version branches, Nginx                | XSLT module 145, 270                    |
| development 13                         | XSLT module, directive                  |
| legacy 13                              | xml_entities 145                        |
| stable 13                              | xslt_paramxslt_string_param 145         |
| virtual host                           | xslt_stylesheet 145                     |
| Apache virtual host 223, 224           | xslt_types 145                          |
| creating 222                           | xslt_param 257                          |
| Nginx virtual host equivalent 223, 224 | xslt_string_param_257                   |
| visitors                               | xslt_stylesheet 257                     |
| about 145                              | xslt_types 257                          |
| Browser module 146                     | 7                                       |
| GeoIP module 148                       | Z                                       |
| Geo module 147                         | zlib library 10                         |
| Map module 146, 147                    | zlib options                            |
| Real IP module 150                     | with-zlib= 19                           |
| Referer module 150                     | with-zlib-asm= 19                       |
| Split Clients module 151               | with-zlib-opt= 19                       |
| UserID filter module 149               | witti-ziib-opt 17                       |
|                                        |                                         |

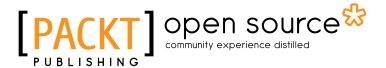

# Thank you for buying Nginx HTTP Server Second Edition

### **About Packt Publishing**

Packt, pronounced 'packed', published its first book "Mastering phpMyAdmin for Effective MySQL Management" in April 2004 and subsequently continued to specialize in publishing highly focused books on specific technologies and solutions.

Our books and publications share the experiences of your fellow IT professionals in adapting and customizing today's systems, applications, and frameworks. Our solution based books give you the knowledge and power to customize the software and technologies you're using to get the job done. Packt books are more specific and less general than the IT books you have seen in the past. Our unique business model allows us to bring you more focused information, giving you more of what you need to know, and less of what you don't.

Packt is a modern, yet unique publishing company, which focuses on producing quality, cutting-edge books for communities of developers, administrators, and newbies alike. For more information, please visit our website: www.packtpub.com.

### **About Packt Open Source**

In 2010, Packt launched two new brands, Packt Open Source and Packt Enterprise, in order to continue its focus on specialization. This book is part of the Packt Open Source brand, home to books published on software built around Open Source licences, and offering information to anybody from advanced developers to budding web designers. The Open Source brand also runs Packt's Open Source Royalty Scheme, by which Packt gives a royalty to each Open Source project about whose software a book is sold.

### **Writing for Packt**

We welcome all inquiries from people who are interested in authoring. Book proposals should be sent to author@packtpub.com. If your book idea is still at an early stage and you would like to discuss it first before writing a formal book proposal, contact us; one of our commissioning editors will get in touch with you.

We're not just looking for published authors; if you have strong technical skills but no writing experience, our experienced editors can help you develop a writing career, or simply get some additional reward for your expertise.

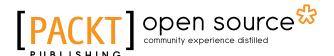

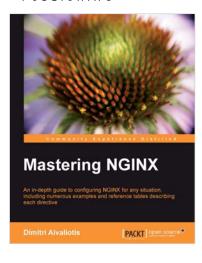

### **Mastering Nginx**

ISBN: 978-1-84951-744-7 Paperback: 322 pages

An in-depth guide to configuring NGINX for any situation, including numerous examples and reference tables describing each directive

- An in-depth configuration guide to help you understand how to best configure NGINX for any situation
- Includes useful code samples to help you integrate NGINX into your application architecture
- Full of example configuration snippets, bestpractice descriptions, and reference tables for each directive

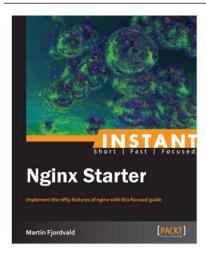

### **Instant Nginx Starter**

ISBN: 978-1-78216-512-5 Paperback: 48 pages

Implement the nifty features of nginx with this focused guide

- Learn something new in an Instant! A short, fast, focused guide delivering immediate results.
- Understand Nginx and its relevance to the modern web
- Install Nginx and explore the different methods of installation
- 4. Configure and customize Nginx

Please check www.PacktPub.com for information on our titles

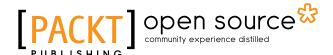

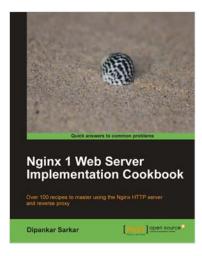

# Nginx 1 Web Server Implementation Cookbook

ISBN: 978-1-84951-496-5 Paperback: 236 pages

Over 100 recipes to master using the Nginx HTTP server and reverse proxy

- 1. Quick recipes and practical techniques to help you maximize your experience with Nginx
- Interesting recipes that will help you optimize your web stack and get more out of your existing setup
- Secure your website and prevent your setup from being compromised using SSL and ratelimiting techniques

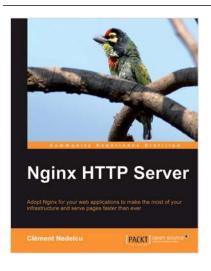

### **Nginx HTTP Server**

ISBN: 978-1-84951-086-8 Paperback: 348 pages

Adopt Nginx for your web applications to make the most of your infrastructure and serve pages faster than ever

- Get started with Nginx to serve websites faster and safer
- Learn to configure your servers and virtual hosts efficiently
- Set up Nginx to work with PHP and other applications via FastCGI
- 4. Explore possible interactions between Nginx and Apache to get the best of both worlds

Please check www.PacktPub.com for information on our titles